# SIMULACIÓN DEL CAMPO DE VIENTOS Y DE LA INTERACCIÓN ENTRE AEROGENERADORES

Doctorado en Mecánica de los Fluidos Aplicada Instituto de Mecánica de los Fluidos e Ingeniería Ambiental Facultad de Ingeniería, Universidad de la República Tesis

Martín Draper

Director de Tesis: Dr. Ing. Gabriel Usera

Montevideo, Uruguay Noviembre 2015

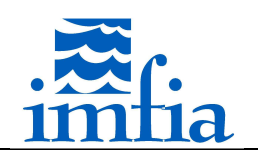

### Resumen

La energía eólica ha tenido una gran expansión en las últimas décadas a nivel mundial. En Uruguay se ha dado en los últimos años un cambio relevante en este sentido, constituyéndose la energía eólica como una de los principales fuentes de cambio de la matriz eléctrica nacional.

Este importante desarrollo se ha visto acompasado por avances tecnológicos relevantes, que se ponen de manifiesto en un incremento de la altura de buje, del diámetro del rotor y de la potencia unitaria. Esto implica, entre otras cosas, que la zona de interés de la capa límite atmosférica barrida por los rotores de aerogeneradores actuales alcanza una mayor altitud y se encuentra más lejos de la superficie, resultando más relevante la influencia de variables atmosféricas, como intensidad de turbulencia y gradiente vertical de la velocidad.

La simulación de grandes vórtices (Large Eddy Simulation, LES) junto a la representación de los rotores de aerogeneradores mediante estrategias del tipo disco actuador representan el estado del arte en la simulación del campo de vientos con presencia de aerogeneradores. La presente tesis busca dar un primer paso en la generación de una herramienta que permita simular numéricamente el problema de interés con este enfoque, partiendo de un código de mecánica de los fluidos computacional abierto, desarrollado por el Grupo de Mecánica de los Fluidos Computacional de la Facultad de Ingeniería (Universidad de la República), dotándolo de las capacidades para representar la presencia de aerogeneradores y la interacción entre estos.

Se han implementado modelos del tipo disco actuador, Actuador Disk Model with Rotation (ADM-R) y Actuator Line Model (ALM), para representar los rotores en el dominio. Estos modelos permiten representar el rotor a un costo computacional admisible, captando las principales características del flujo en la estela generada así como su performance. Se ha validado la herramienta desarrollada a partir de casos de estudio reconocidos internacionalmente, contemplando distintas condiciones del flujo y de operación. Se ha estudiado un aerogenerador aislado y dos aerogeneradores en línea y con desfase lateral bajo flujo uniforme sin componente fluctuante en la entrada, así como flujo tipo capa límite atmosférica (CLA) en la entrada con presencia de un aerogenerador. Cabe señalar que se han utilizado resoluciones más gruesas y pasos temporales mayores que lo generalmente recomendado para el ALM, encontrando resultados aceptables en líneas generales.

Se han realizado las simulaciones numéricas en el marco de LES, para lo cual se han complementado las capacidades existentes en el código caffa3d.MBRi en lo que atañe a modelos de cierre de LES y modelos de rugosidad superficial para simular la CLA, implementando respectivamente un nuevo modelo dinámico que considera dependencia con la escala del parámetro, obteniendo mejores resultados en líneas generales, y modelos del tipo ley de pared reformulando el enfoque del tratamiento de este aspecto en el código.

En base a lo expuesto, se considera que se ha alcanzado el objetivo de la tesis, al desarrollar una herramienta que permite simular numéricamente el campo de vientos y la interacción entre aerogeneradores.

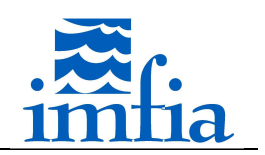

### Abstract

Wind energy has expanded rapidly in recent decades all over the world, with annual growth rates of installed capacity around 20%. The growth rates have become lower in recent years, nevertheless the installed capacity is projected to increase in the following years. Recently, wind energy has become one of the main energy sources in Uruguay.

This amazing development has been possible through important technological advances, increasing hub height, rotor diameter and power. This means, among other things, that the area of interest of the atmospheric boundary layer swept by wind turbine rotors is larger and reaches higher altitudes, further away from the surface, increasing the influence of atmospheric variables such as turbulence intensity and vertical velocity gradient.

Large Eddy Simulation (LES) and actuator disc models represent the state of the art in the simulation of wind farms. This thesis aims to perform a first step in this direction, by developing a tool to simulate numerically the wind flow through wind farms with this approach, based on a computational fluid dynamic code developed by Grupo de Mecánica de los Fluidos Computacional / Facultad de Ingeniería / Universidad de la República.

Actuator Disk Model with Rotation (ADM-R) and Actuator Line Model (ALM) have been implemented to represent the wind turbine rotors in the domain. These models are able to capture the main features of the flow and wind turbine's performance with an acceptable computational cost. The implementation has been verified taking into account well known validation cases, considering different inflow and operating conditions. A stand-alone wind turbine subject to uniform inflow condition without fluctuating component as well as two inline and offset wind turbines subject to the same inflow condition have been analyzed. In addition to this, a model wind turbine subject to an atmospheric boundary layer flow (ABL) has been studied. It should be mentioned that coarser spatial resolutions and larger time steps, than what is generally recommended for the ALM, have been used, obtaining results with an acceptable agreement.

The simulations have been performed using Large Eddy Simulation, adding capabilities to the code regarding subgrid scale models and wall models, implementing respectively the scale dependent dynamic Smagorinsky model and wall models based on the law of the wall (log laws).

Based on the above, it is concluded that the aims of the thesis have been achieved, developing a tool that is able to simulate the wind field and the interaction between wind turbines.

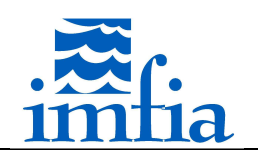

### Agradecimientos

Parece increíble estar redactando esta parte de la tesis... posiblemente me olvide de alguien, espero sepan disculpar! Poner nombres es un tanto arriesgado, pero tomaré ese riesgo en tanto estoy muy agradecido y le debo tanto a muchos, ojalá pueda devolver una parte por lo menos de todo lo que recibí.

En primer lugar le quiero agradecer profundamente a Gabriel Usera, quien desde su incansable optimismo, ha sabido guiarme en cada etapa. Lamento los miles de mails que le envié (posiblemente lejos de ser breves!), alguna que otra frustración de mi parte que supo levantar, cubriendo toda la cancha en su rol de tutor de tesis, director académico, jefe y más. Algo similar quisiera decir de Mariana Mendina, con quien compartí estos años, cargados de mucha empatía y bastantes resultados negativos de mi parte! Gracias por bancarme! A ambos gracias por permitirme ser parte del grupo.

Quisiera agradecer también a mis compañeros del IMFIA, quienes me han abierto las puertas para esta etapa nueva que ha comenzado.

Tuve la suerte de poder conocer a través de dos estadías a Fernando Porté-Agel, autor de gran parte de las referencias que he considerado en esta tesis, quien me permitió visitar su laboratorio y con quien pude mantener intercambios muy enriquecedores. Además de dichos intercambios, que espero poder continuar a futuro, guardo muy buenos recuerdos de dichas estadías y de la calidez de su grupo.

Mi estadía en Zaragoza, previa al desarrollo del Doctorado, ha sido el disparador de este camino que estoy recorriendo. En este sentido le quiero agradecer en particular a Norberto Fueyo y Carlos Pueyo de la Universidad de Zaragoza.

Tuve la suerte de trabajar en el desarrollo eólico de UTE durante gran parte del transcurso del Doctorado. Considero que ello ha guiado mis intereses, buscando como objetivo final contribuir a dicho desarrollo. Sería injusto dar nombres y dejar a alguien afuera, por lo que cierro este párrafo agradeciendo al "sexto piso oficina 629 eólica (ex-hidráulica)" y a Proyectos Eólicos.

Un agradecimiento aparte quiero transmitirle a Eliana Cornalino, con ella he vivido todos mis pasos por la eólica, desde el 2008 cuando empezamos a meternos a medir viento, mi ida a España, mi retorno a Uruguay y a UTE en particular gracias a su obstinada recomendación, la lucha incansable (por lo menos desde su lado) para desarrollar parques eólicos de UTE... He aprendido mucho de ella, lamentablemente no he podido asimilar gran parte, soy consciente que ese aprendizaje ha sido desigual, por lo menos estoy conforme que ha mejorado en elegir formato y colores de planillas de Excel.

Finalmente le quiero agradecer a mi familia, a todos y cada uno, bancarme no es fácil! En particular quiero agradecerte Raqui, todo lo vivido ha sido posible gracias a vos, tu apoyo incondicional, comprensión y amor me han permitido construir lo que soy (queda mucho por

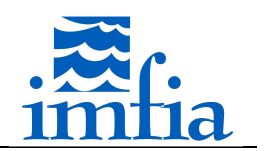

realizar!) y en particular hacer lo que me gusta. Paula, no creo que entiendas esto (hoy), gracias por acompañarme, enseñarme a disfrutar y querer compartir tus juegos conmigo, tus abrazos me llenaron de energía para esto.

La realización de esta tesis ha sido posible gracias al apoyo de la Agencia Nacional de Investigación e Innovación, a través de una Beca Nacional de Posgrado de Doctorado y a la financiación de un proyecto del Fondo María Viñas. Asimismo, tuve la suerte de contar con una beca de finalización de la Comisión Académica de Posgrado de la Universidad de la República.

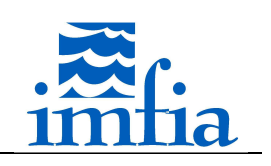

## Índice

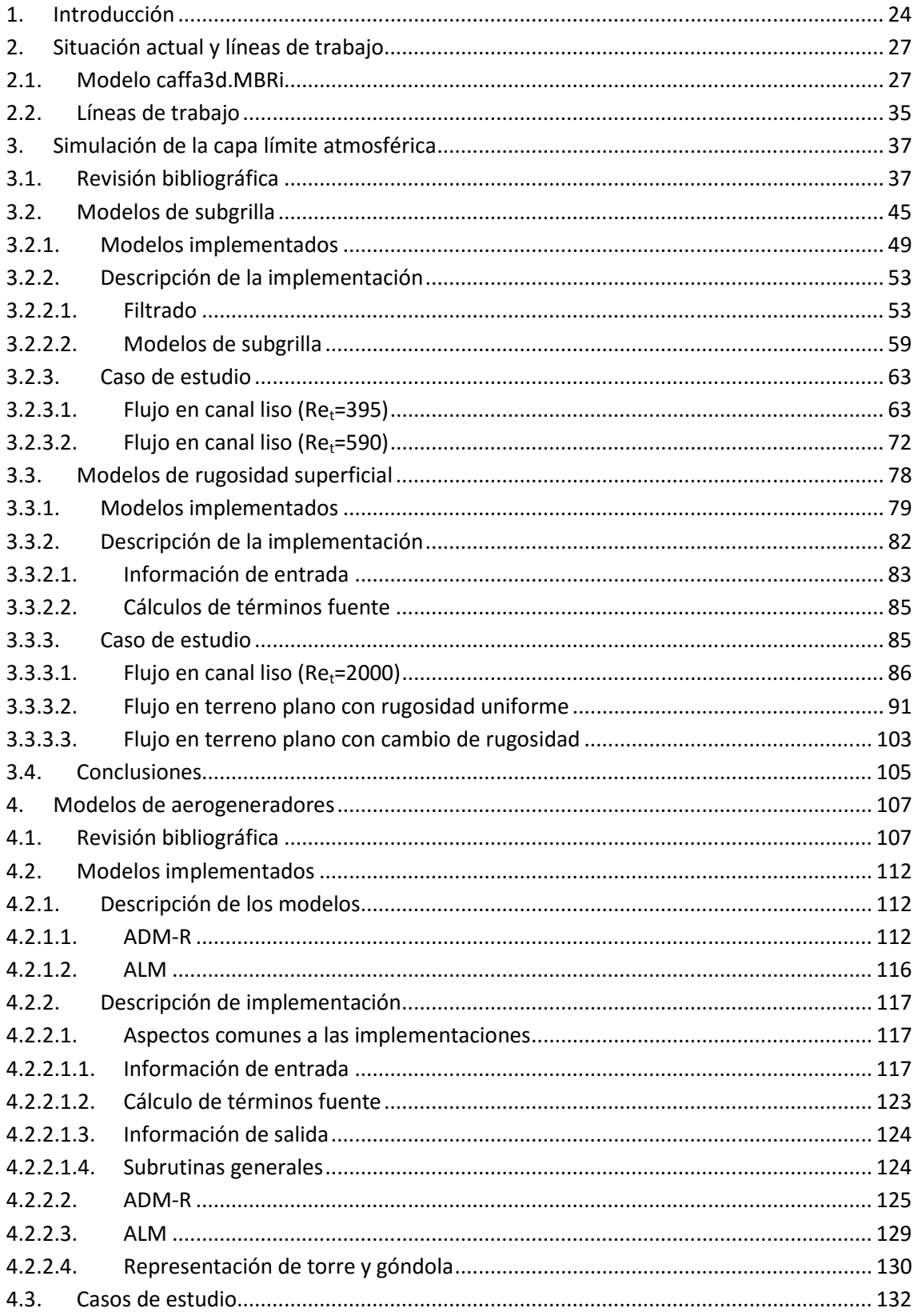

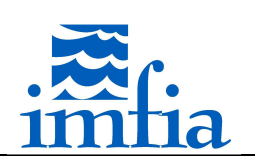

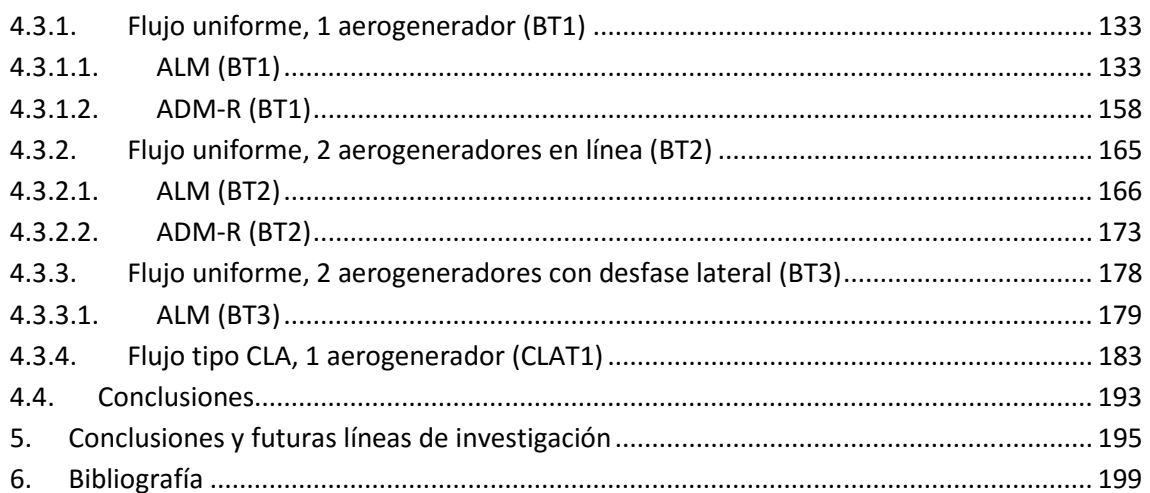

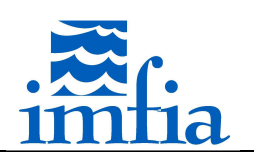

### Índice de abreviaciones

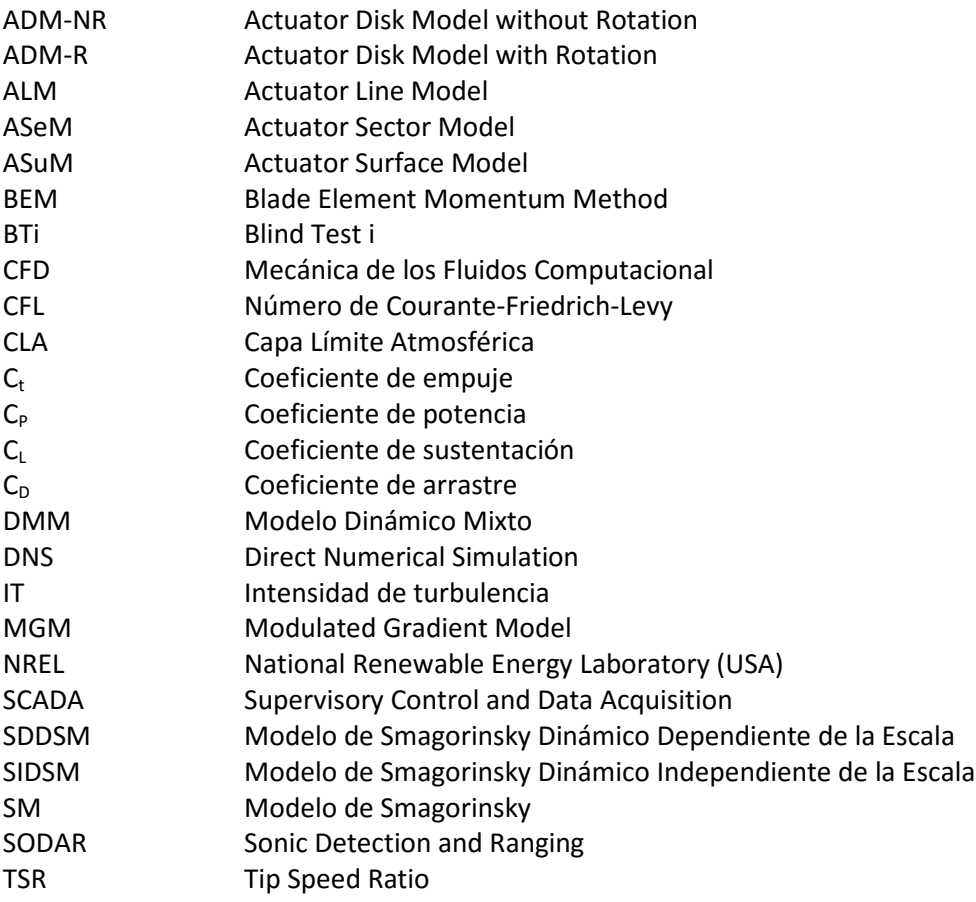

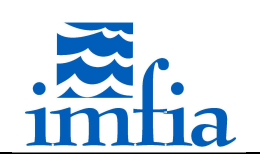

## Índice de figuras

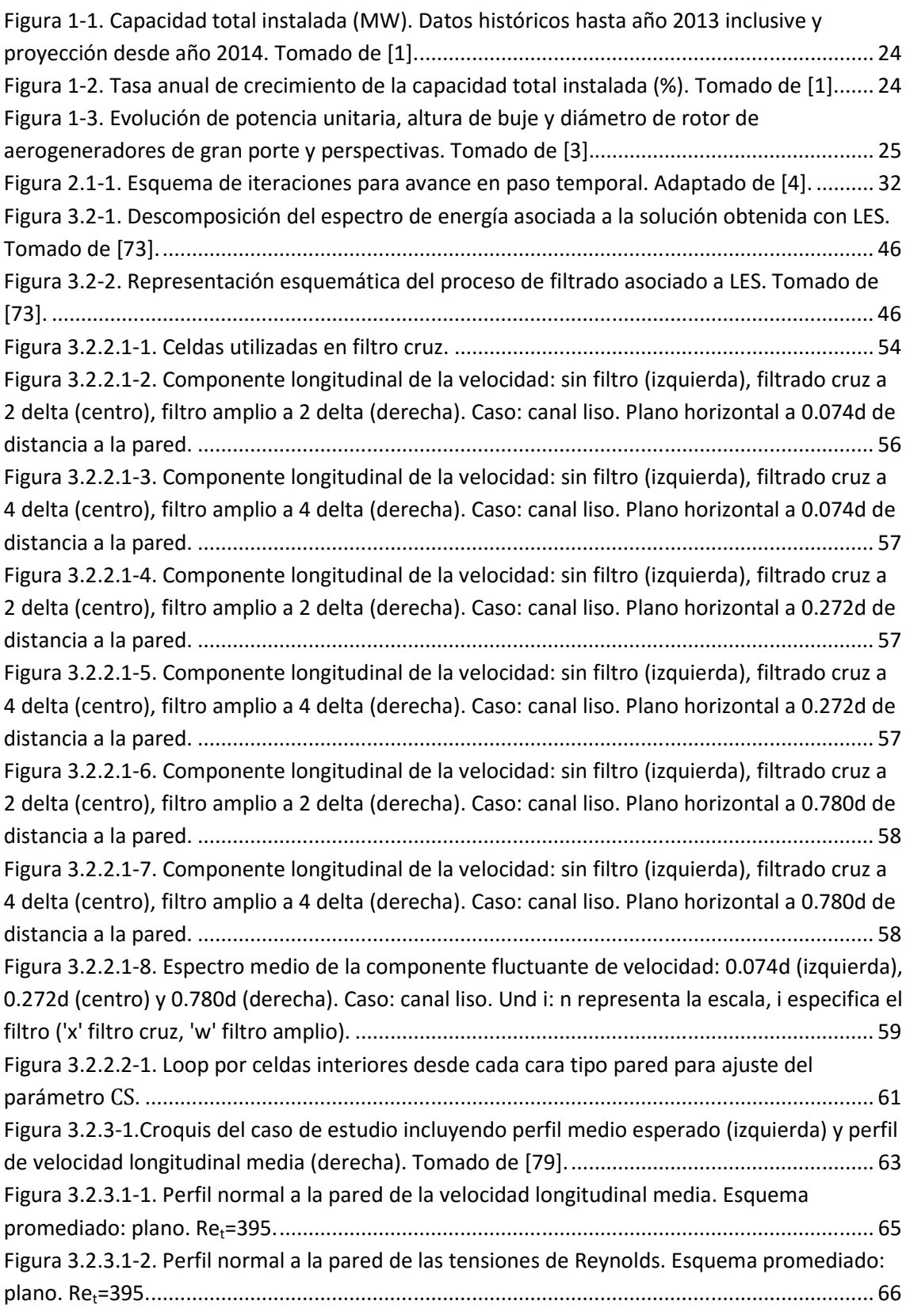

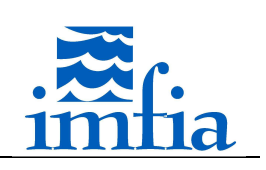

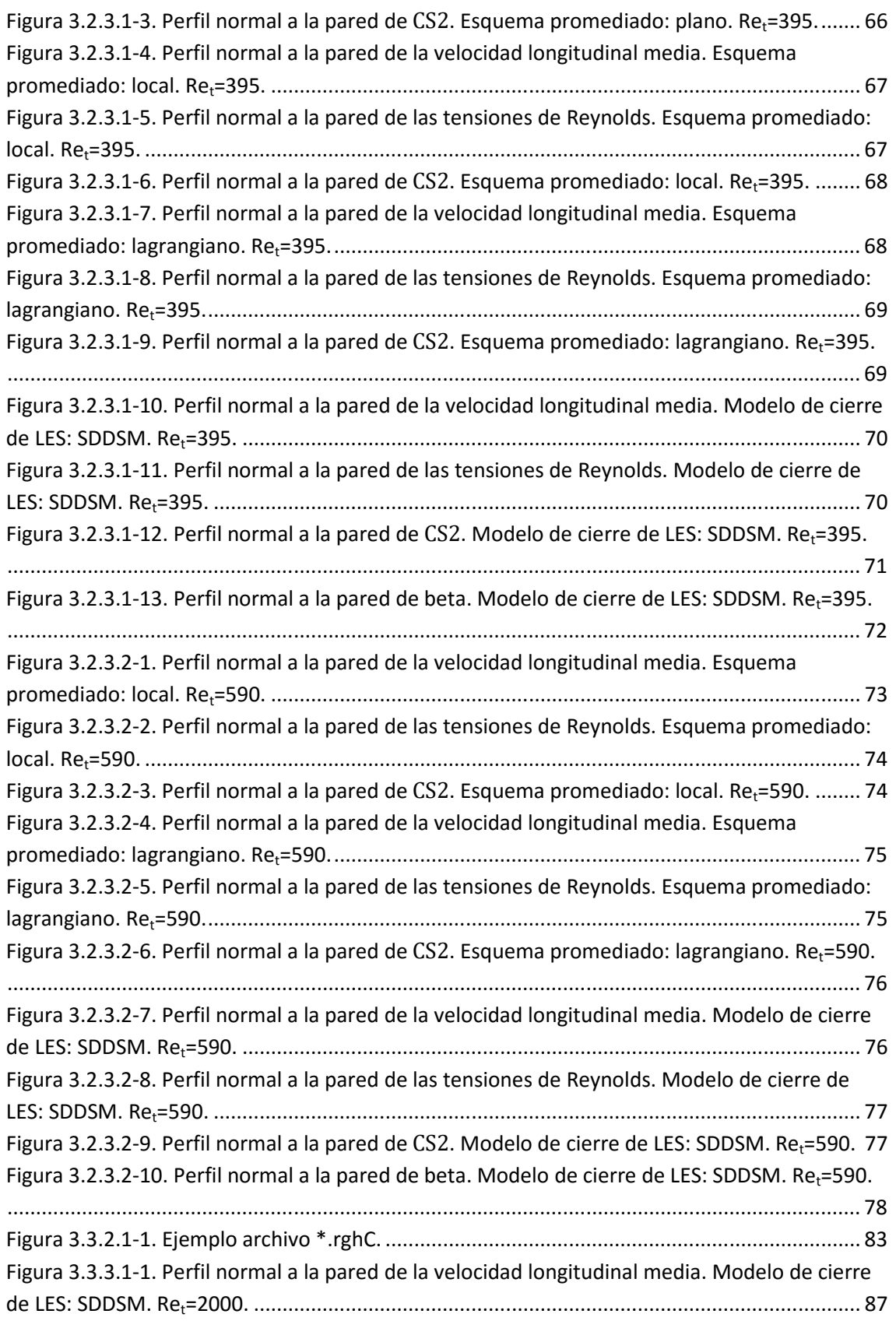

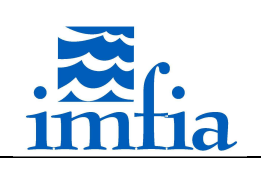

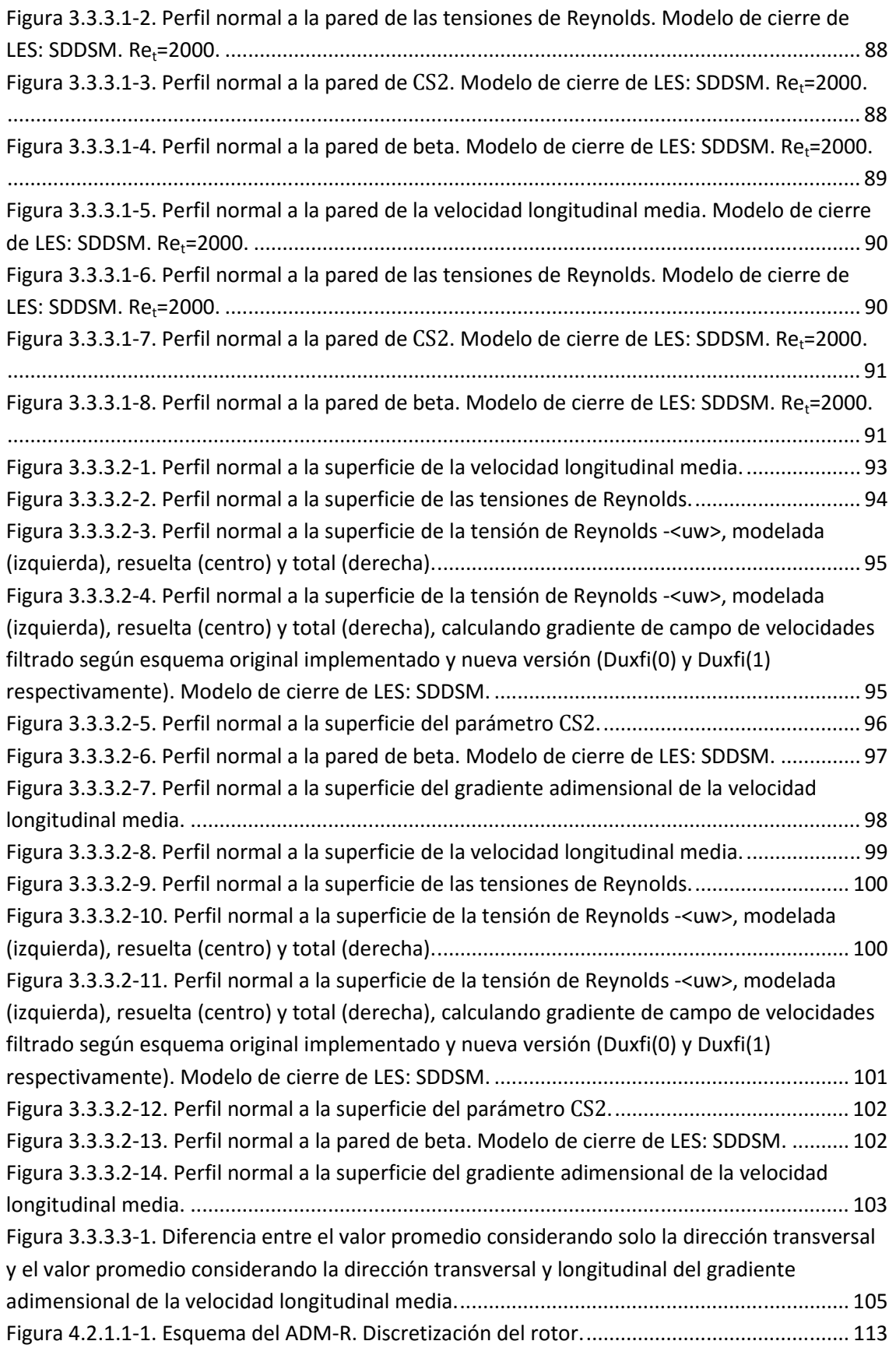

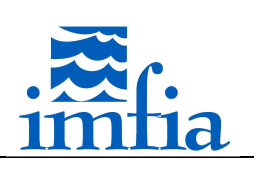

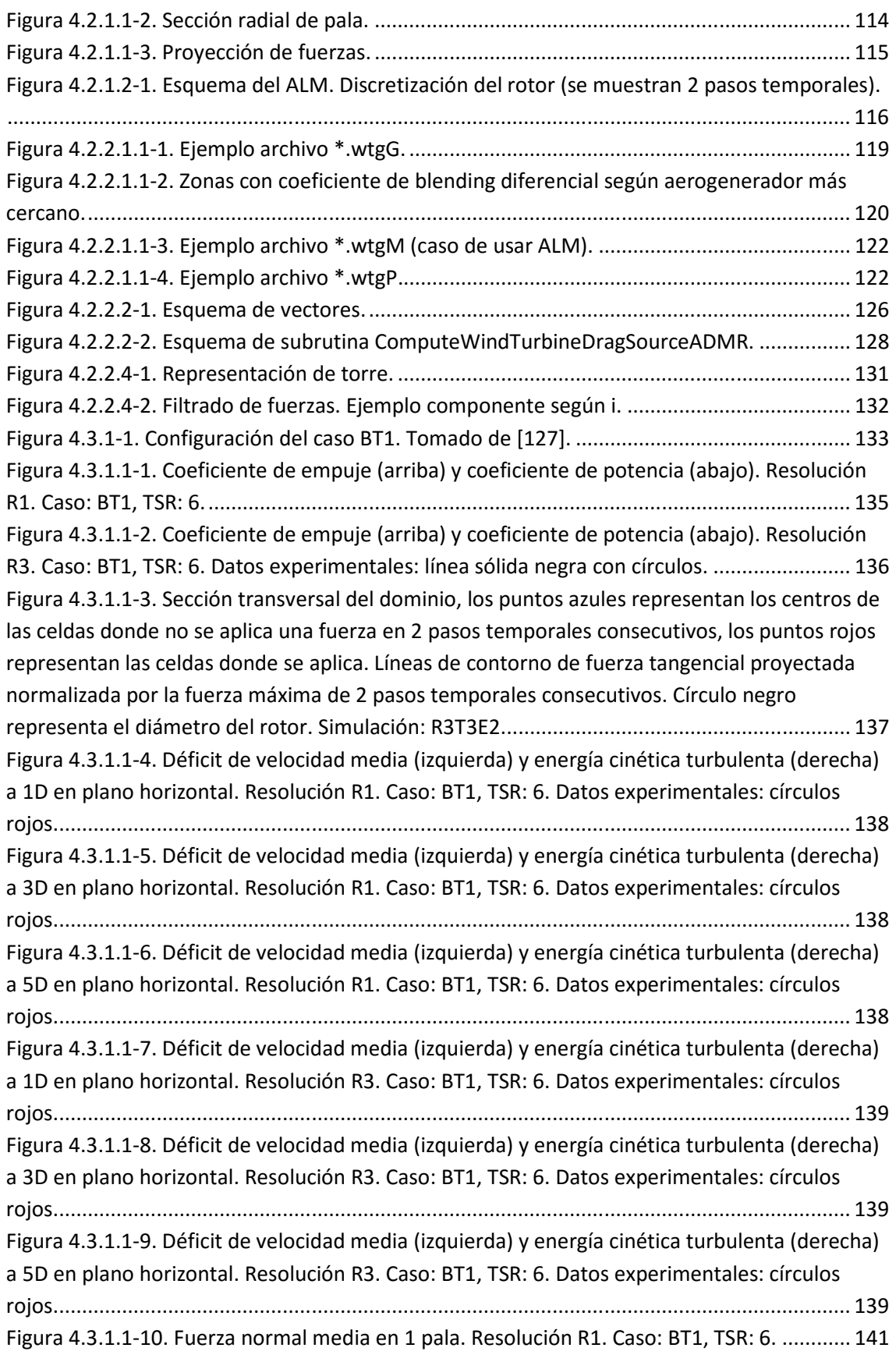

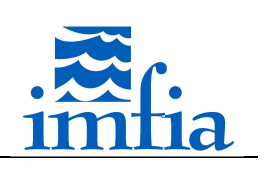

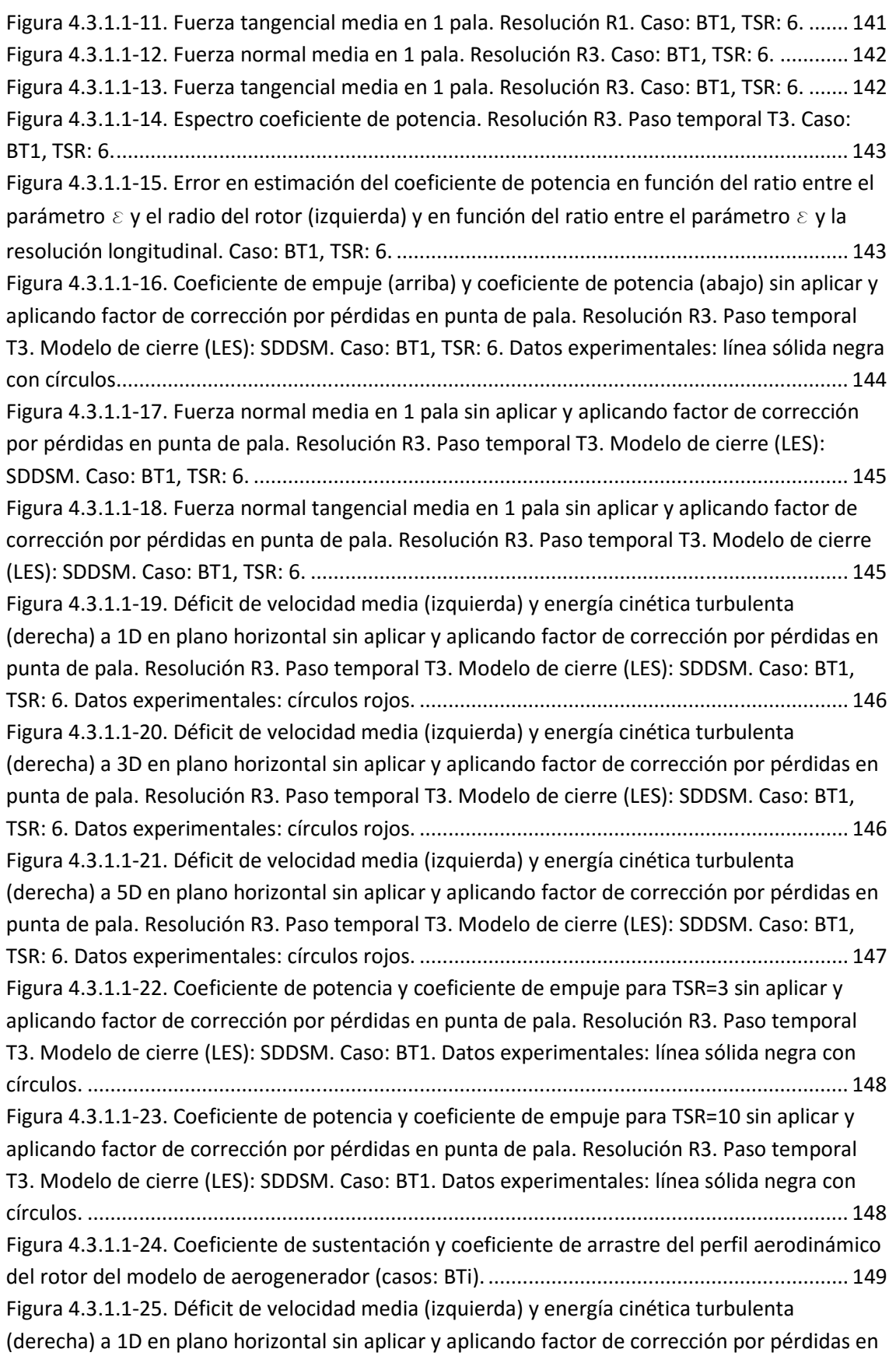

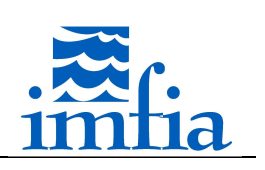

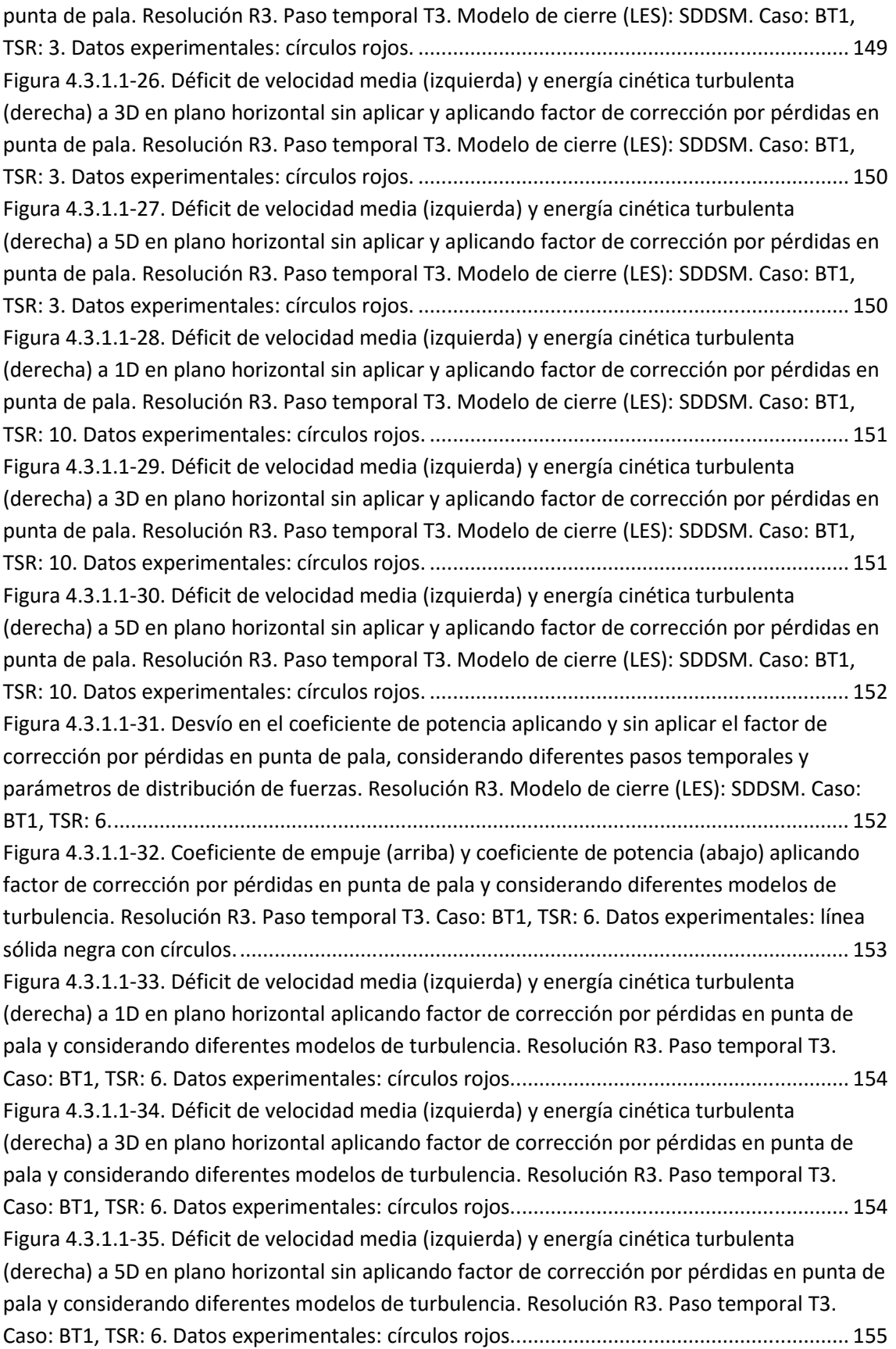

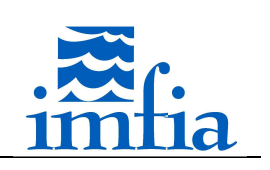

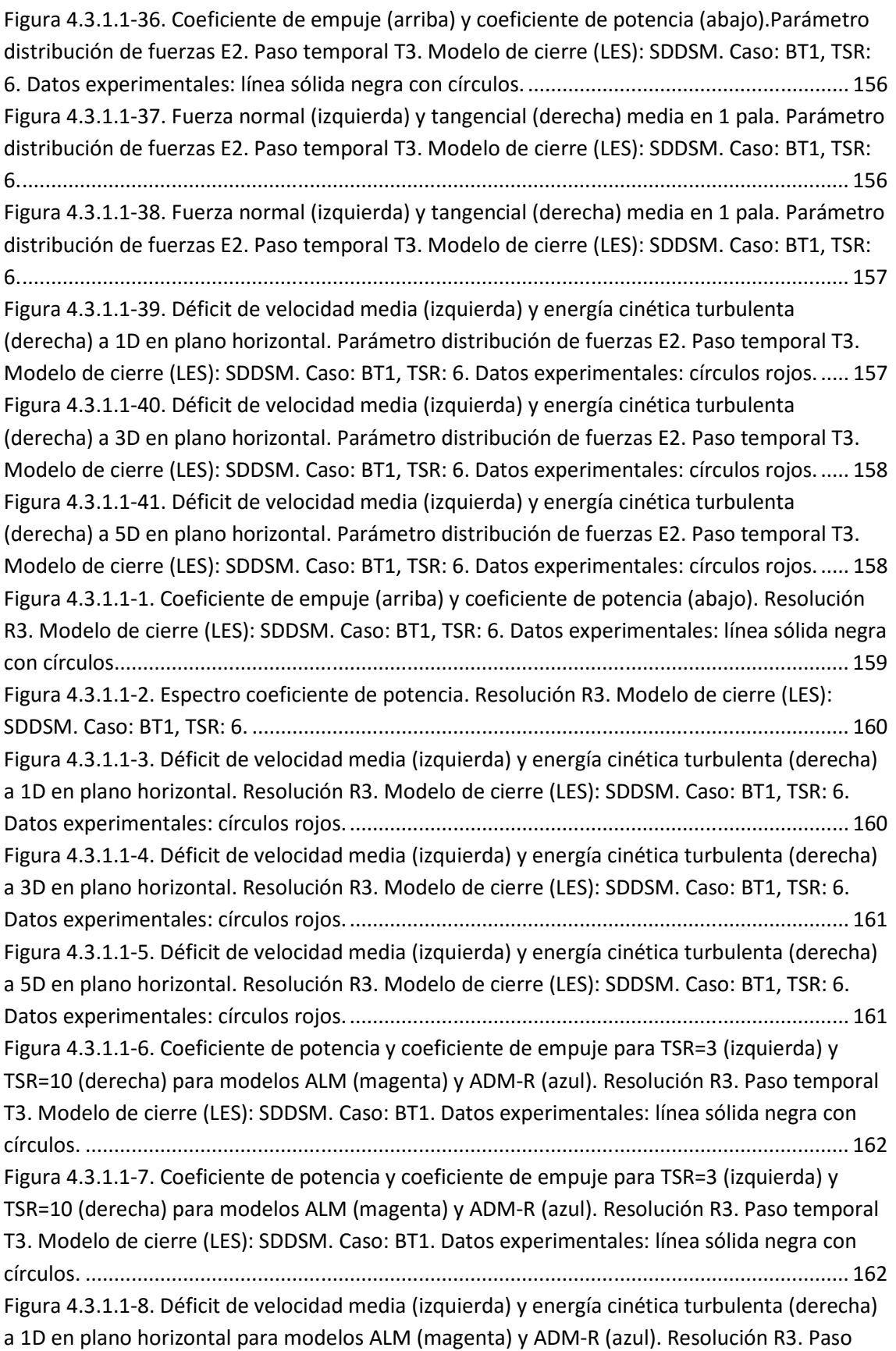

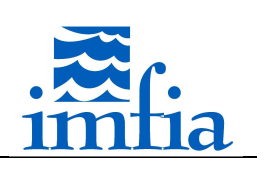

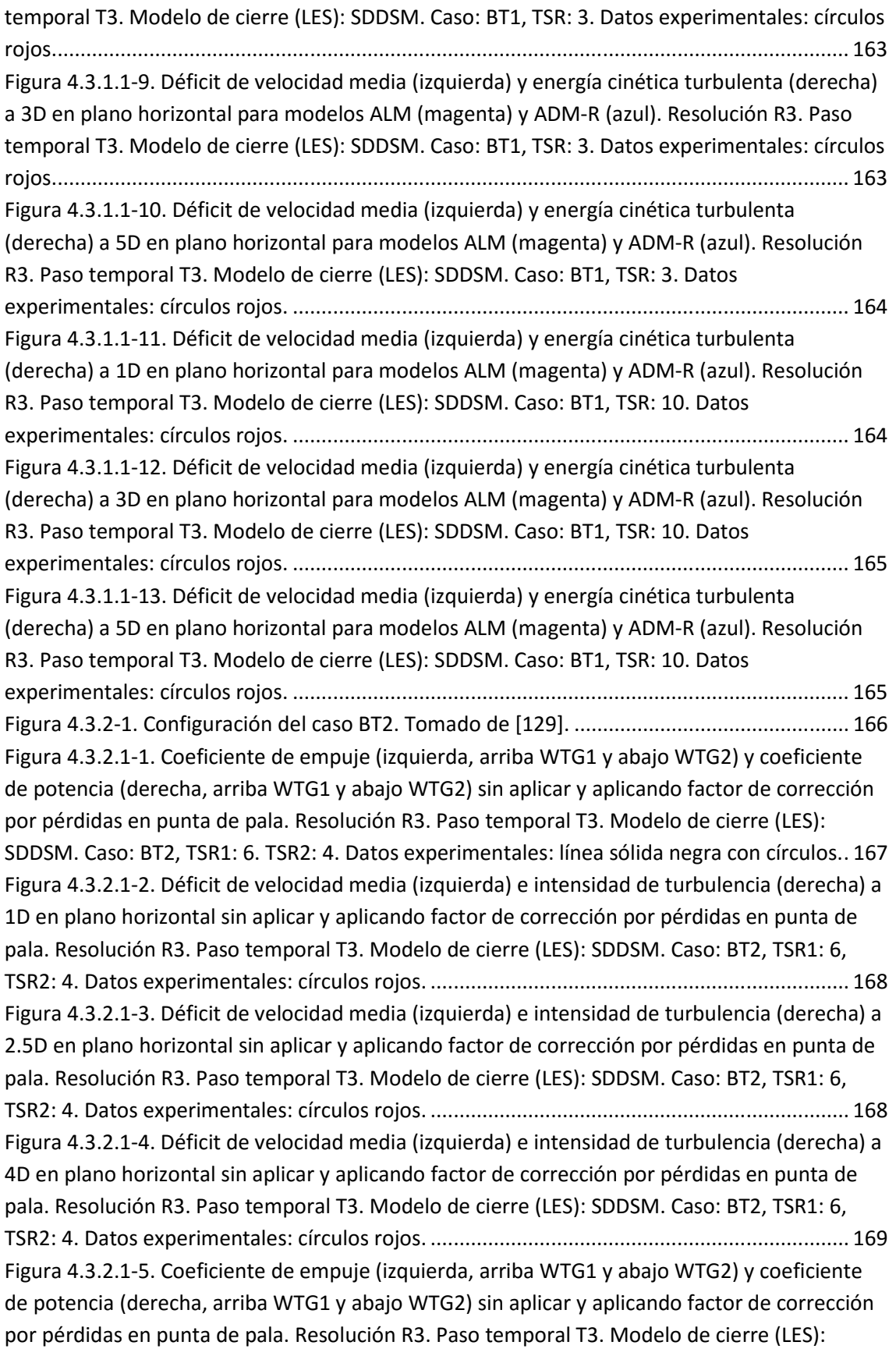

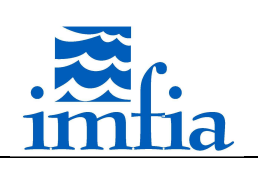

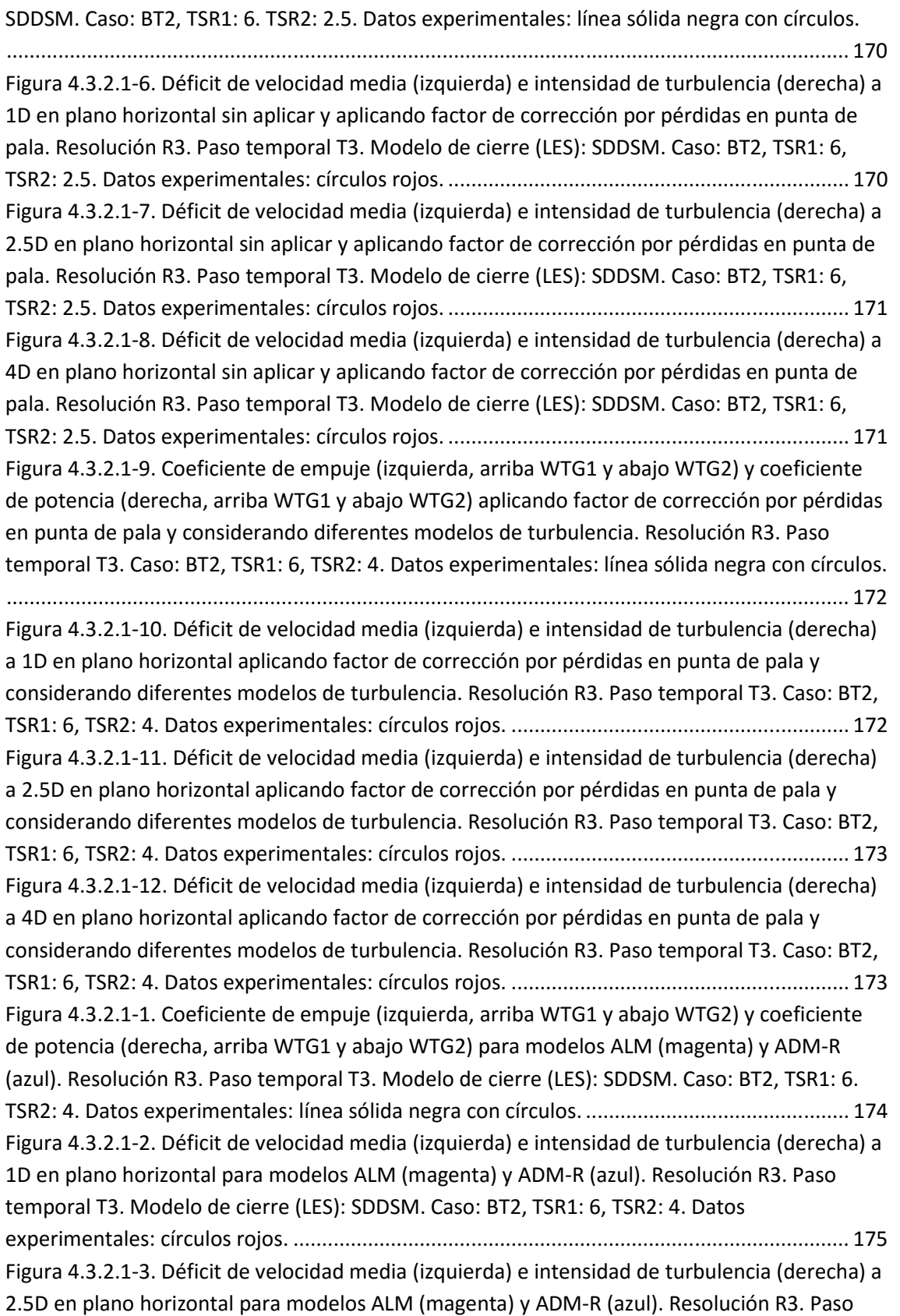

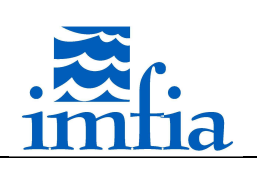

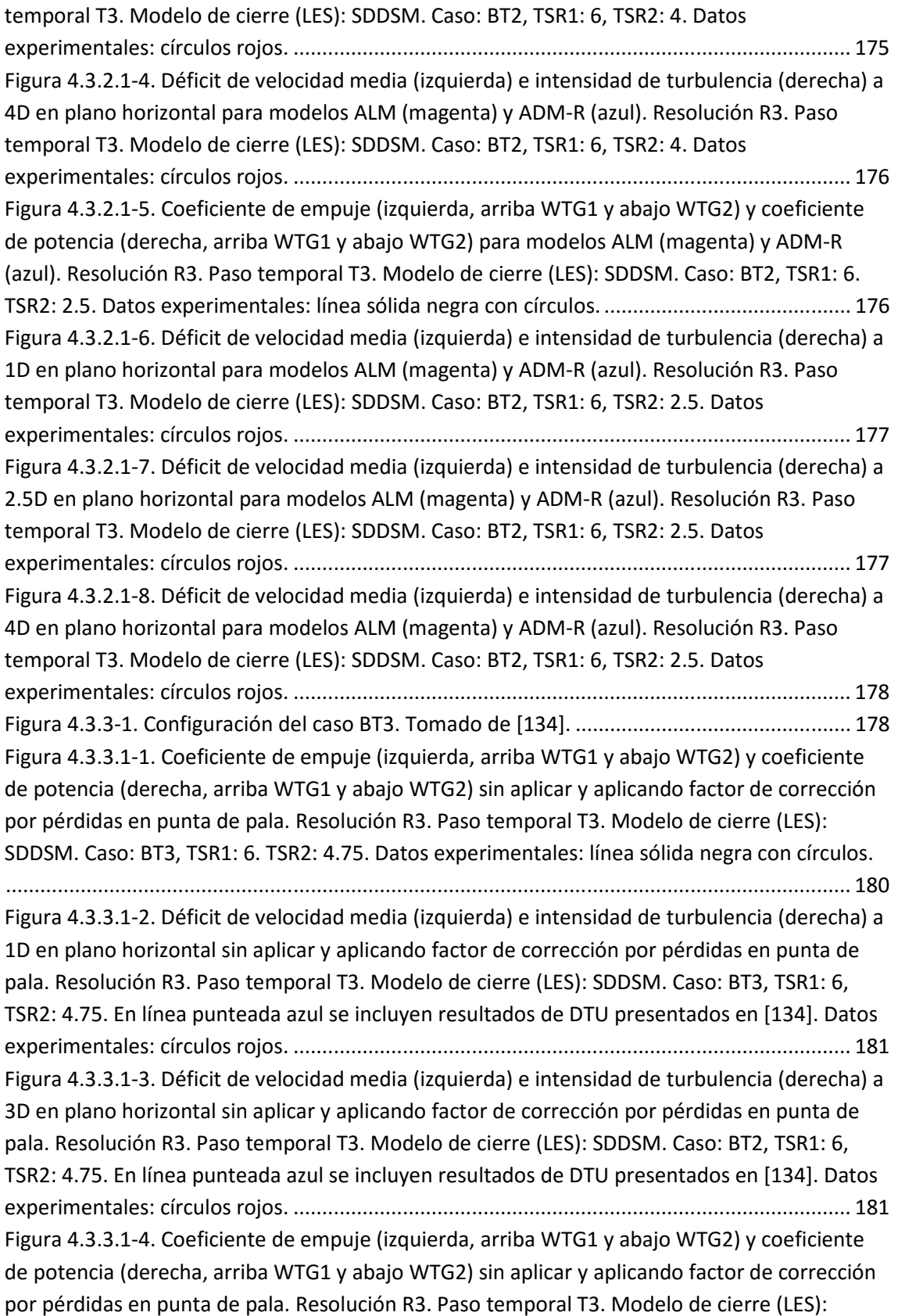

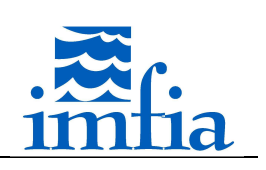

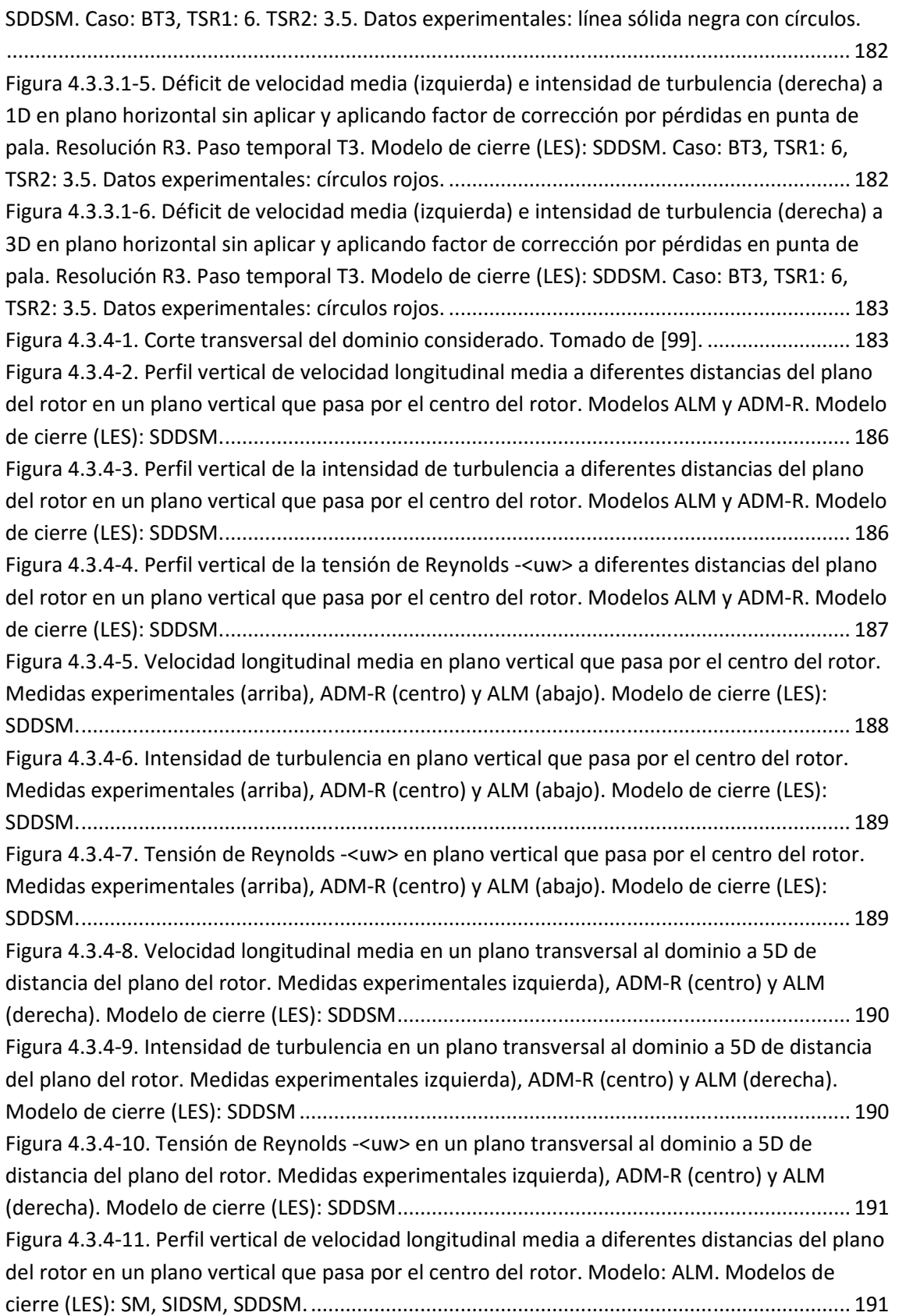

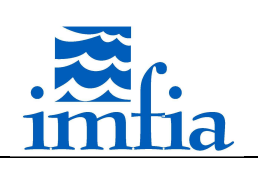

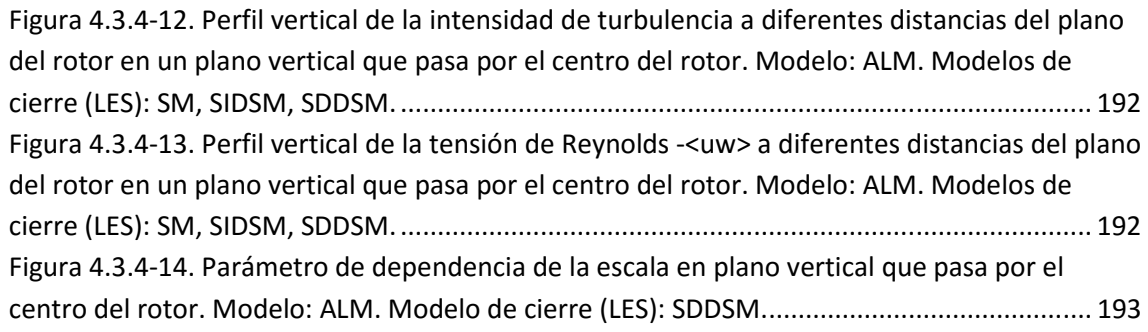

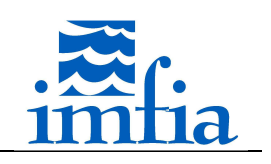

## Índice de ecuaciones

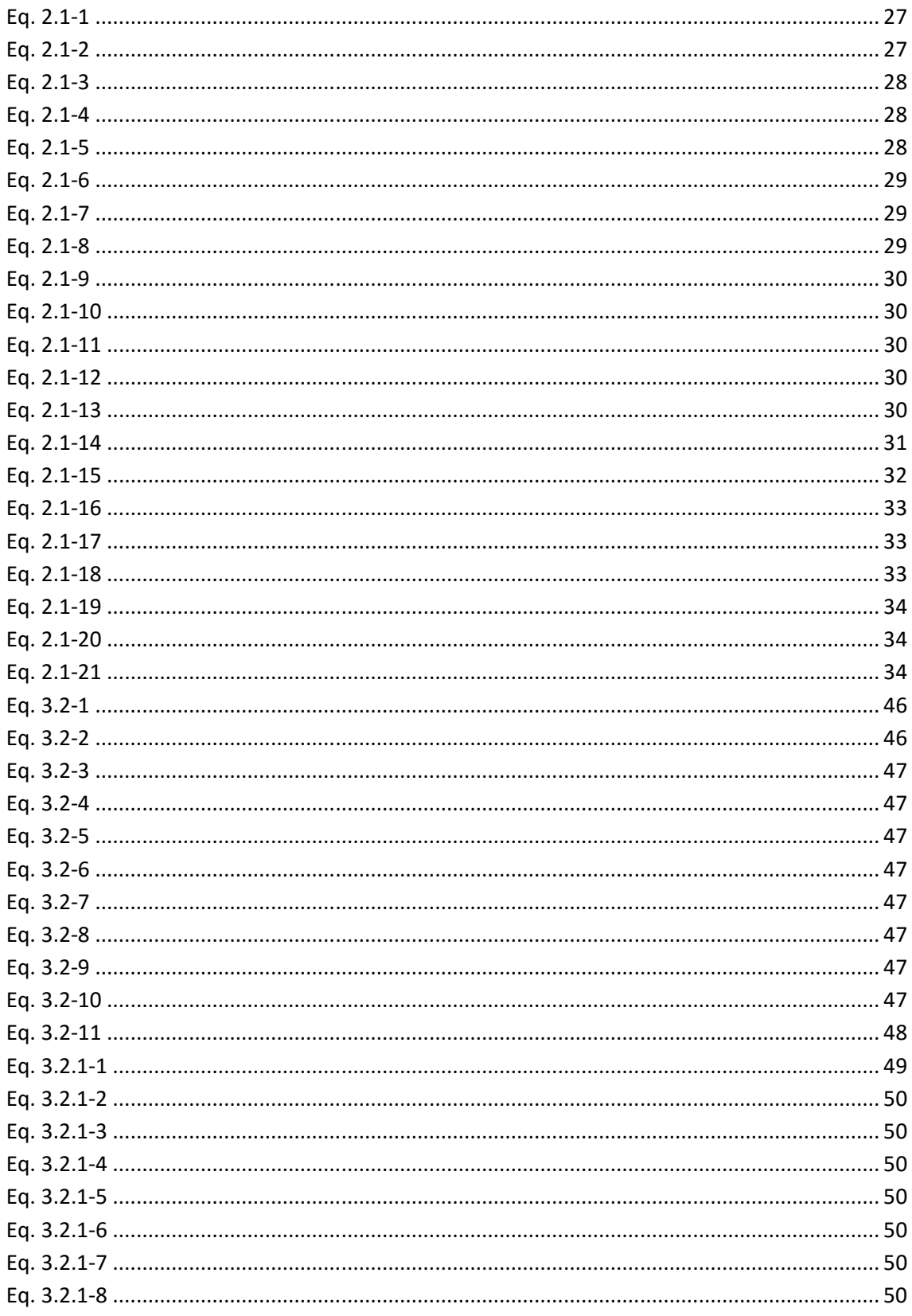

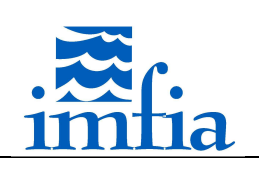

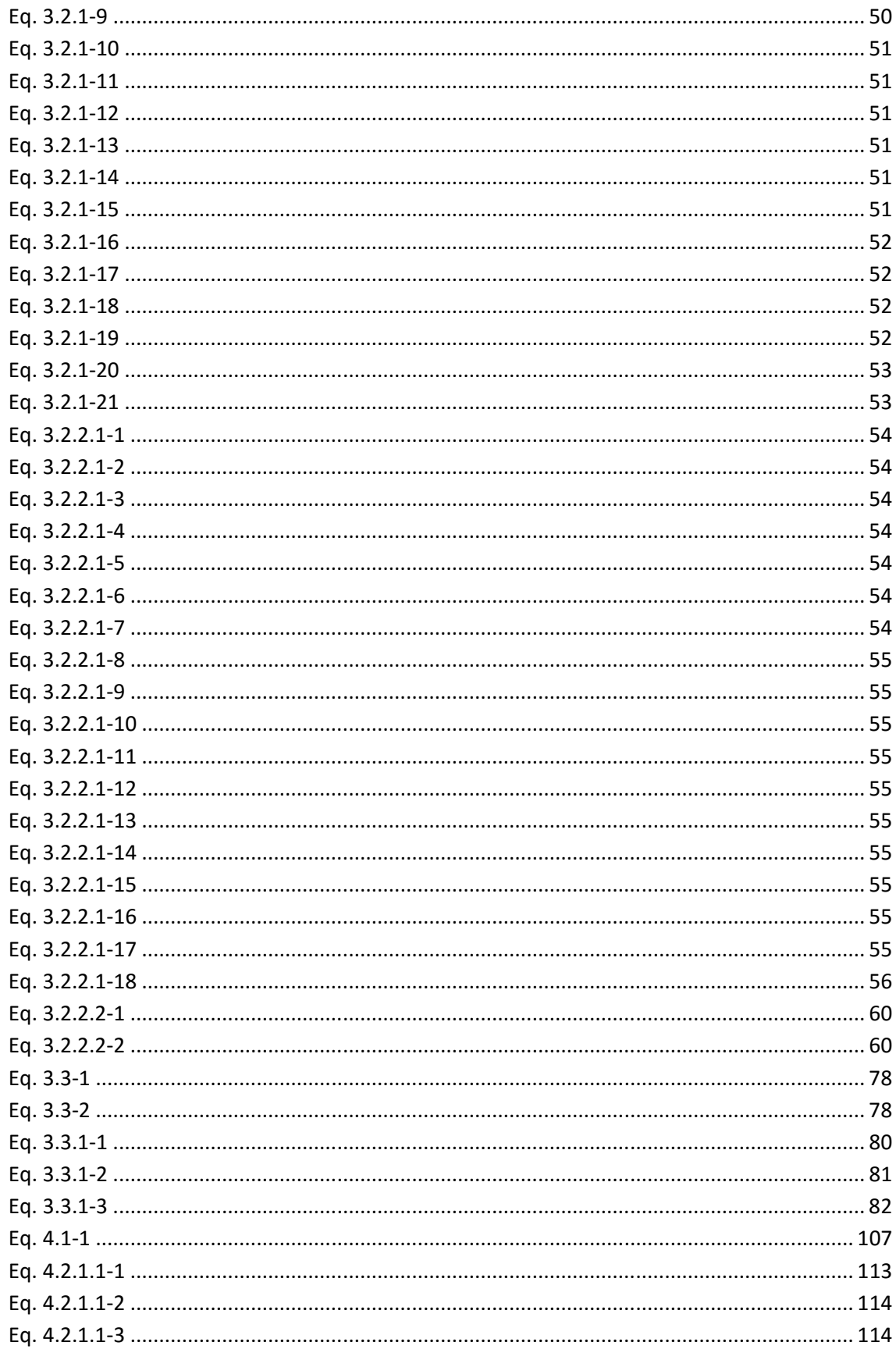

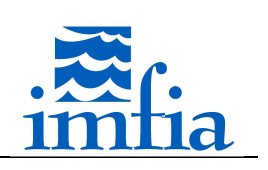

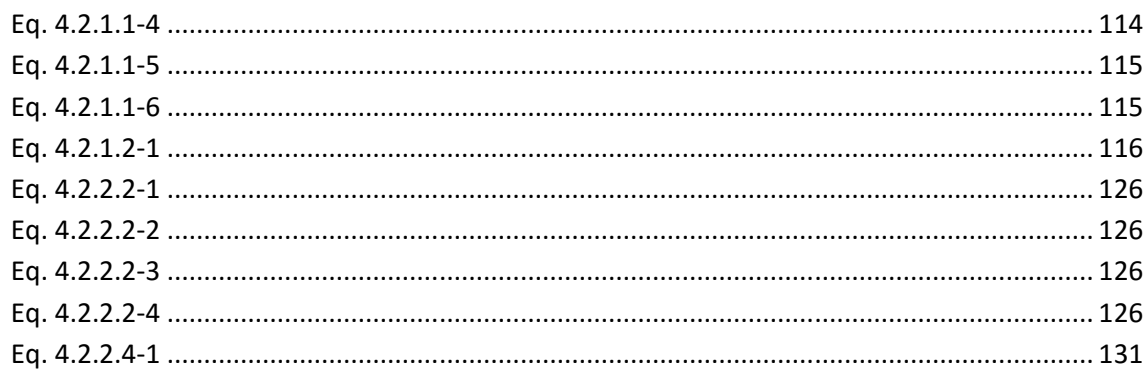

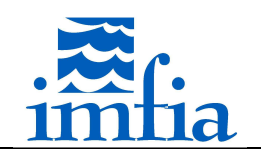

#### **1. Introducción**

La energía eólica ha tenido una gran expansión en las últimas décadas a nivel mundial con tasas anuales de crecimiento de la potencia instalada superiores al 20%, como se presenta en las siguientes figuras. Debido a la crisis económica mundial de 2008, la tasa anual de crecimiento ha disminuido en los últimos años, pero se continúa proyectando un importante crecimiento de la capacidad instalada como se observa en Figura 1-1.

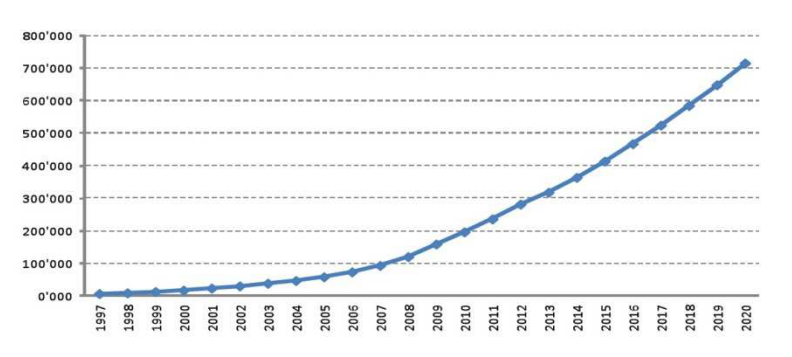

*Figura 1-1. Capacidad total instalada (MW). Datos históricos hasta año 2013 inclusive y proyección desde año 2014. Tomado de [1].* 

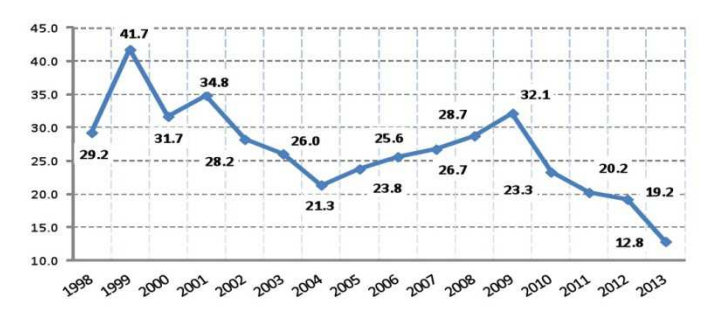

*Figura 1-2. Tasa anual de crecimiento de la capacidad total instalada (%). Tomado de [1].* 

En Uruguay se ha dado en los últimos años un cambio relevante en este sentido, acompañando en cierta forma el desarrollo mundial, potenciado por una coyuntura favorable que ha disminuido los precios significativamente, un marco político propicio en diferentes niveles y una mejor comprensión/conocimiento del recurso eólico nacional. En [2] se presenta un resumen de los principales hitos del desarrollo eólico de Uruguay. Dentro de estos hitos cabe señalar la firma de un convenio entre la Facultad de Ingeniería de la Universidad de la República y UTE para la evaluación y estudio del potencial eólico nacional en 1988 y la instalación de una granja piloto con un aerogenerador Nordex N27 de 150kW en la sierra de los Caracoles en 2000 (por más información ver http://www.fing.edu.uy/imfia/molino/), donde UTE instala su primer parque eólico en 2008. No obstante, a pesar de esa valiosa primer experiencia, el mayor desarrollo se ha dado recientemente, a partir de 2006/2007 [2]. A

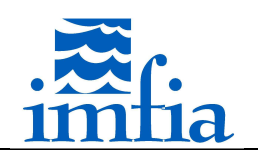

principios de 2012 se cuenta con 880MW de proyectos privados adjudicados y 480MW de proyectos de UTE, todos estos proyectos actualmente en distintas etapas de desarrollo. Según reporte de la Asociación Uruguaya de Energía Eólica de octubre de 2015 (http://audee.org.uy/panel-de-control-2/), Uruguay cuenta con 846MW de energía eólica en operación y teniendo en cuenta los proyectos mencionados se espera superar los 1000MW al año 2016. De esta forma, la energía eólica se proyecta como una de las principales fuentes de energía, alcanzando una participación significativa en la matriz eléctrica nacional en el corto y mediano plazo.

Este importante desarrollo mundial de la energía eólica se ha visto acompasado por avances tecnológicos relevantes, que se ponen de manifiesto entre otras cosas en un incremento de la altura de buje, del diámetro del rotor y de la potencia unitaria como se presenta en la Figura 1-3, lo que ha permitido obtener factores de capacidad considerablemente superiores para la misma velocidad de viento [3]. Este aumento de altura de buje y diámetro de rotor implica, entre otras cosas, que la zona de interés de la capa límite atmosférica (CLA) barrida por los rotores de aerogeneradores actuales alcanza una mayor altitud y se encuentra más lejos de la superficie. Asimismo, la influencia de variables atmosféricas, como intensidad de turbulencia y gradiente vertical de la velocidad, es mayor, tanto en la estela de un aerogenerador como en su performance individual, como se muestra en la revisión bibliográfica de la presente tesis, lo cual complejiza el tema central a abordar: estudio del campo de vientos y de la interacción entre aerogeneradores.

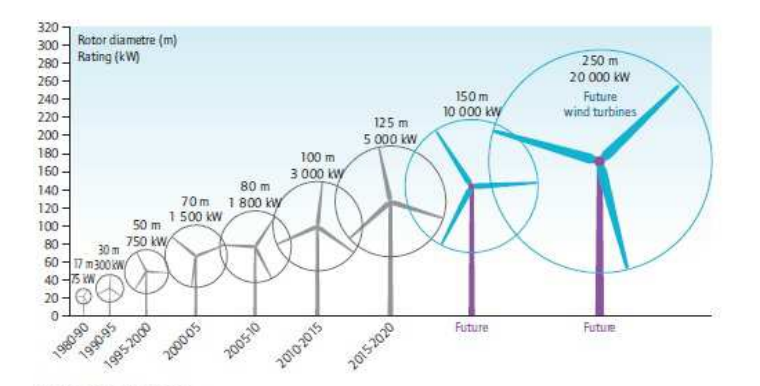

*Figura 1-3. Evolución de potencia unitaria, altura de buje y diámetro de rotor de aerogeneradores de gran porte y perspectivas. Tomado de [3].* 

En el ámbito académico se ha acompañado este crecimiento desde diferentes áreas que involucran esta tecnología. En lo que refiere al marco de la presente tesis, los modelos para simular el campo de vientos, incluyendo la presencia de aerogeneradores, han avanzado

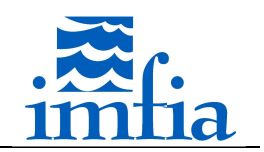

considerablemente en consonancia con el aumento de capacidad de cómputo. Como se presenta en los siguientes capítulos, la simulación de grandes vórtices (Large Eddy Simulation, LES) junto a la representación de los rotores de aerogeneradores mediante estrategias del tipo disco actuador representan el estado del arte en este sentido. A pesar de la vasta experiencia acumulada en los últimos años a nivel académico en Uruguay y de las perspectivas de consolidación de esta tecnología como una de las más relevantes para el cambio de la matriz eléctrica nacional, al momento de iniciar la tesis no se cuenta con una herramienta que permita simular numéricamente el problema de interés siguiendo este enfoque. Cabe señalar que el autor no tiene conocimiento de un grupo en la región que haya desarrollado un código similar y que se encuentre investigando activamente en este sentido. De esta forma, la presente tesis se propone dar un primer paso en este sentido, partiendo de un código de mecánica de los fluidos computacional (CFD) abierto, desarrollado por el Grupo de Mecánica de los Fluidos Computacional de la Facultad de Ingeniería (Universidad de la República), dotándolo de las capacidades para representar la presencia de aerogeneradores y la interacción entre estos, buscando caracterizar las estelas generadas particularmente a través del déficit de velocidad resultante y la intensidad de turbulencia asociada, como principales variables relacionadas al micrositing de un proyecto y su performance una vez iniciado el período de operación. Se exploran diversos modelos para representar rotores de aerogeneradores a través de estrategias del tipo disco actuador, en particular buscando utilizar resoluciones espaciales y pasos temporales menos exigentes, de cara a poder simular con costos computacionales más accesibles parques eólicos reales. En este sentido, se evalúa el Actuator Line Model (ALM) con resoluciones espaciales más gruesas y pasos temporales mayores, más allá de lo generalmente recomendado, encontrando buenos resultados en la estimación de performance y en la caracterización de la estela. Asimismo, se valoran variantes en el ALM, que constituyen potenciales líneas a continuar desarrollando.

La tesis se desarrolla según se detalla a continuación: en el capítulo 2 se presenta el estado actual del cual se parte, incluyendo una descripción del código base, que no busca llegar al detalle pero si realizar una caracterización de la herramienta, y las líneas de investigación abordadas, en el capítulo 3 se presenta lo realizado respecto a la simulación de la CLA trabajando sobre 2 aspectos en particular (modelos para representar las escalas no resueltas en el marco de LES y modelos para representar la presencia de la pared dado el uso de resoluciones relativamente gruesas que no permiten resolver esta zona), en el capítulo 4 se presenta las capacidades añadidas a la herramienta para representar la presencia de aerogeneradores y en el capítulo 5 se presentan las principales conclusiones y líneas de acción futuras.

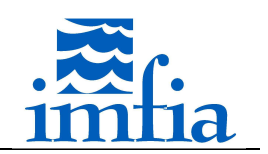

#### **2. Situación actual y líneas de trabajo**

En este aparado se describe en forma somera el código caffa3d.MBRi y se presentan las principales líneas de trabajo abordadas para simular numéricamente el campo de vientos sobre terreno real y la interacción entre aerogeneradores.

#### **2.1. Modelo caffa3d.MBRi**

El modelo caffa3d.MBRi es un código abierto, que utiliza el método de volúmenes finitos para resolver las ecuaciones de balance de cantidad de movimiento y de balance de masa para un fluido viscoso incompresible, incluyendo la ecuación de balance de un escalar pasivo en caso de corresponder. Este modelo se inspira en el modelo de dos dimensiones presentado en [78], y ha sido presentado anteriormente en [4] y más recientemente en [5]. La discretización del dominio se realiza mediante bloques no estructurados de mallas estructuradas, lo cual junto a la incorporación del método de condiciones de borde inmersas lo torna flexible para abordar problemas complejos desde un punto de vista geométrico, sin dificultades significativas en la generación de la malla. Esta división del dominio en bloques es la base para la estrategia de paralelización seguida, el código se encuentra paralelizado mediante MPI lo cual permite el abordaje de problemas de alto costo computacional mediante una estructura de memoria distribuida. Las propiedades geométricas y las propiedades del flujo, como ser componentes de la velocidad, presión y temperatura, se expresan en variables primitivas, expresadas en un sistema cartesiano de coordenadas, almacenando esta información en los centros de cada volumen de control que compone la malla (collocated arrangement).

El modelo matemático consta de la ecuación de balance mecánico (Eq. 2.1-1, componente  $u$ ), ecuación de balance de masa (Eq. 2.1-2) y ecuación de transporte para escalares pasivos (Eq. 2.1-3) para una región Ω de borde *A* con vector normal unitario saliente en cada cara  $\hat{n}_s$ :

$$
\int_{\Omega} \rho \frac{\partial u}{\partial t} d\Omega + \int_{A} \rho u(\vec{v} \cdot \hat{n}_{S}) dA
$$
\n
$$
= \int_{\Omega} \rho \beta (T - T_{ref}) \vec{g} \cdot \hat{e}_{1} d\Omega + \int_{A} -p \hat{n}_{S} \cdot \hat{e}_{1} dA
$$
\n
$$
+ \int_{A} (2\mu S \cdot \hat{n}_{S}) \cdot \hat{e}_{1} dA
$$
\n
$$
\int (\vec{v} \cdot \hat{n}_{S}) dA = 0
$$
\nEq. 2.1-2

 $\boldsymbol{A}$ 

 $\left| \begin{array}{c} (\vec{v} \cdot \hat{n}_{S}) \end{array} \right|$ 

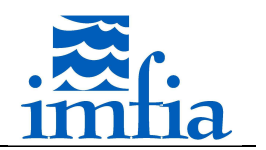

$$
\int_{\varOmega} \; \rho \frac{\partial \varnothing}{\partial t} d\varOmega + \int_{A} \; \rho \varnothing (\vec{v} \cdot \hat{n}_S) \, dA = \int_{A} \; \Gamma (\nabla \varnothing \cdot \hat{n}_S) \, dA
$$

*Eq. 2.1-3* 

donde

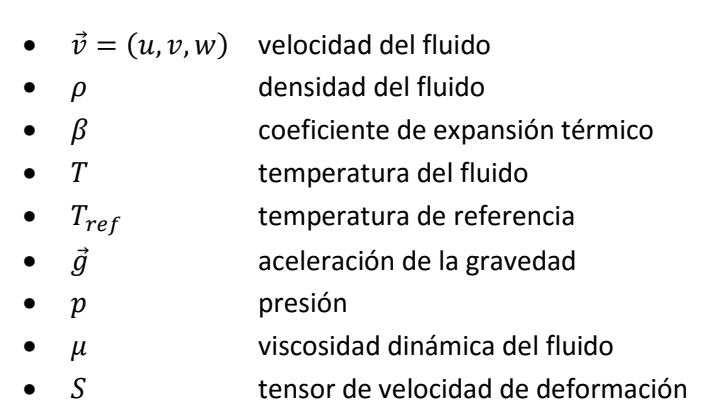

- $\emptyset$  escalar pasivo
- Γ coeficiente de difusión del escalar pasivo

Cada ecuación de balance se discretiza y linealiza, en caso de corresponder, de forma de obtener una ecuación lineal que involucre al centro del volumen de control correspondiente a la ecuación de balance, denominado  $P$ , y sus seis vecinos (North, South, West, East, Top, Bottom).

$$
A_P^{\emptyset} \emptyset_P + A_N^{\emptyset} \emptyset_N + A_S^{\emptyset} \emptyset_S + A_W^{\emptyset} \emptyset_W + A_E^{\emptyset} \emptyset_E + A_T^{\emptyset} \emptyset_T + A_B^{\emptyset} \emptyset_B = Q_P^{\emptyset} \qquad \text{Eq. 2.1-4}
$$

De esta forma se obtiene, por cada ecuación de balance, un sistema lineal de ecuaciones. Por lo tanto, se requiere de resolver cuatro sistemas lineales acoplados, sin tener en cuenta la resolución de ecuaciones de transporte para diferentes escalares pasivos. El acople entre velocidad y presión en la resolución de estos sistemas se realiza mediante el método SIMPLE, con la corrección propuesta en [6]. A continuación se describe brevemente el procedimiento seguido para la resolución acoplada de los sistemas de ecuaciones, por más información ver [78].

La ecuación de balance de mecánico discretizada, separando el término asociado al gradiente de presión del resto del término fuente, para el paso temporal  $n + 1$  y la componente de la velocidad  $u$ , considerando un método implícito, es

$$
A_P^u u_P^{n+1} + \sum_{N, S, W, E, T, B} A_l^u u_l^{n+1} = Q_P^{n+1} - \left(\frac{\delta p^{n+1}}{\delta x}\right)_P \Delta \Omega
$$

Tesis de Doctorado en Mecánica de los Fluidos Aplicada - Martín Draper 28

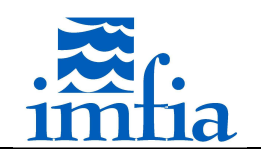

El operador δ refleja algún método de discretización espacial. Esta ecuación no puede resolverse directamente dado que los coeficientes  $A_l^u$  y el término fuente pueden depender de algún campo incógnita en el paso temporal actual (los coeficientes de la matriz dependen del campo incógnita a través de los flujos másicos asociados al término convectivo). Cabe señalar que los coeficientes de la matriz son los mismos para las tres componentes de la velocidad. De esta forma, es necesario seguir un procedimiento iterativo, expresando dichos coeficientes en función del valor del campo incógnita correspondiente al paso de iteración anterior. Por lo tanto, la resolución de problemas no estacionarios, donde interesa representar la evolución temporal del problema en estudio, requieren de realizar en cada paso temporal un conjunto de iteraciones, denominadas iteraciones externas (para diferenciarlas de las iteraciones internas asociadas a la resolución de cada sistema lineal), donde se busca obtener una aproximación de  $u^{n+1}$ . Siguiendo lo realizado en [78], a continuación se elimina la referencia al paso temporal,  $n + 1$ , y se agrega un contador asociado al paso de iteración de las iteraciones  $externas. m.$ 

$$
A_P^u u_P^{m*} + \sum_{N,S,W,E,T,B} A_l^u u_l^{m*} = Q_P^{m-1} - \left(\frac{\delta p^{m-1}}{\delta x}\right)_P \Delta \Omega
$$

Por lo tanto

$$
u_p^{m*} = \tilde{u}_p^{m*} - \frac{1}{A_p^u} \left( \frac{\delta p^{m-1}}{\delta x} \right)_p \Delta \Omega
$$
 Eq. 2.1-7

donde

$$
\tilde{u}_P^{m*} = \frac{Q_P^{m-1} - \sum_{N,S,W,E,T,B} A_l^u u_l^{m*}}{A_P^u} \qquad \qquad \text{Eq. 2.1-8}
$$

La ecuación de balance mecánico se resuelve secuencialmente (como fuera mencionado, la matriz es la misma para las tres componentes de la velocidad, no así el término fuente), obteniendo un campo de velocidades  $(u^{m*}, v^{m*}, w^{m*})$  que no cumple necesariamente la ecuación de balance de masa (por eso se incluye el superíndice \*) dado que el gradiente de presión utilizado para resolver la ecuación de balance mecánico corresponde al paso de iteración anterior (iteración externa) o paso temporal anterior. De esta forma, es necesario

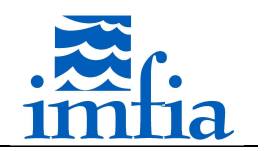

incluir una corrección al campo de velocidades para que se cumpla la ecuación de balance de masa, determinada a partir de una corrección en el campo de presiones.

$$
\vec{v}_P^m = \vec{v}_P^{m*} + \vec{v}_P'
$$
 Eq. 2.1-9

$$
p_p^m = p_p^{m*} + p'_p
$$

Sustituyendo estas expresiones en la ecuación de balance mecánico correspondiente al paso de iteración externa  $m$  se obtiene una relación entre la corrección de velocidad y de presión, similar a Eq. 2.1-7

$$
u'_{P} = \tilde{u}'_{P} - \frac{1}{A_{P}^{u}} \left( \frac{\delta p'}{\delta x} \right)_{P} \Delta \Omega
$$

donde

$$
\tilde{u}'_P = \frac{-\sum_{N,S,W,E,T,B} A_l^u u'_l}{A_P^u}
$$
\nEq. 2.1-12

Este último término se desprecia, obteniendo que la corrección en la velocidad se calcula a partir del gradiente de la corrección de la presión. El campo de velocidades, resultado de resolución de la ecuación de balance mecánico y la corrección correspondiente (función del gradiente de la corrección de la presión), se introduce en la ecuación de balance de masa

$$
\int_{A} (\vec{v} \cdot \hat{n}_{S}) dA = \sum_{n,s,w,e,t,b} \dot{m}_{l} = \sum_{n,s,w,e,t,b} \dot{m}_{l}^{*} + \sum_{n,s,w,e,t,b} \dot{m}_{l}' \qquad \qquad \text{Eq. 2.1-13}
$$

obteniendo una ecuación discretizada similar a Eq. 2.1-4, donde el término fuente está asociado al desvío en el balance de masa correspondiente al campo de velocidades  $(u^{m*}, v^{m*}, w^{m*})$ , siendo la corrección de la presión el campo a resolver. Dado el esquema de almacenamiento seleccionado (collocated arrangement), se requiere un tratamiento especial para el cálculo de la velocidad en las caras de cada volumen de control (a partir del cual se calculan los flujos), que incluye un término asociado al gradiente de la presión de forma de corregir el desacople y eventuales oscilaciones en la solución al usar diferencias centradas de segundo orden para aproximar el gradiente de la presión, como se presenta a continuación para la cara e [6].

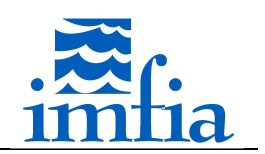

$$
\int_{e} (\vec{v} \cdot \hat{n}_{e}) dA = \dot{m}_{e} = \dot{m}_{e}^{*} + \dot{m}_{e}'
$$
\n
$$
= \rho_{e} (\vec{v}_{e}^{*} \cdot \vec{A}_{e}) - \left( \rho \frac{\Delta \Omega}{A_{P}^{u}} \right)_{e} \vec{A}_{e} \cdot ((\nabla p)_{e} - (\nabla p)_{e}) - \left( \rho \frac{\Delta \Omega}{A_{P}^{u}} \right)_{e} \vec{A}_{e} \quad \text{Eq. 2.1-14}
$$
\n
$$
\cdot (\nabla p')_{e}
$$

La corrección mencionada consiste en la diferencia entre el gradiente de la presión calculado en el centro de la cara por diferencias centradas de segundo orden y el calculado por interpolación lineal desde los centros de los volúmenes de control correspondientes. Por más información ver [81], donde se presentan una nueva estrategia buscando solucionar ciertas dependencias de los resultados respecto al paso temporal y coeficiente de relajación.

De esta forma, se obtiene un campo de velocidades que satisface la ecuación de balance de masa, pero no necesariamente la ecuación de balance mecánico. Por lo tanto, a continuación se procede a realizar un nuevo paso de iteración externa, resolviendo esta ecuación y a posteriori ajustando el campo de velocidades mediante la corrección presentada anteriormente, hasta alcanzar cierto nivel de tolerancia definido. La resolución de cada sistema lineal se realiza mediante un proceso iterativo (Stone-SIP o Multigrid Algebraico [7][8]). En la siguiente figura se presenta un esquema del proceso iterativo seguido en un paso temporal dado

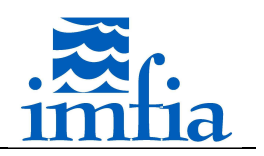

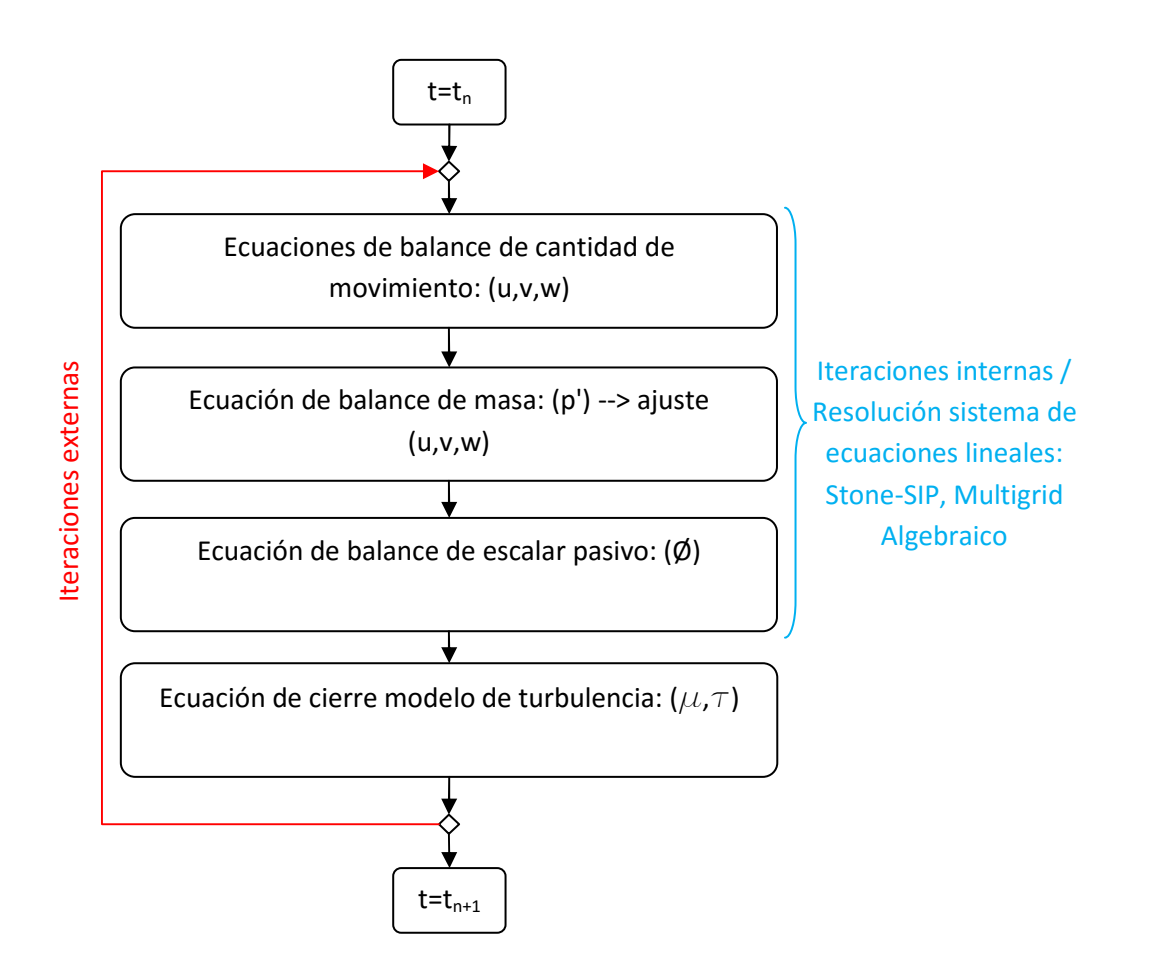

*Figura 2.1-1. Esquema de iteraciones para avance en paso temporal. Adaptado de [4].* 

Respecto a la discretización de las ecuaciones, a continuación se describe brevemente la estrategia seguida con los principales términos de las ecuaciones de balance.

El término temporal de las ecuaciones de balance de cantidad de movimiento se discretiza contemplando tres alternativas:

• Backward Euler de primer orden

$$
\int_{\Omega} \rho \frac{\partial u}{\partial t} d\Omega \approx \frac{\rho}{\Delta t} (u_p^{n+1} - u_p^n) \Delta \Omega = A_P^{tu} u_p^{n+1} - Q_P^{tu}
$$
 Eq. 2.1-15

• Backward Euler de segundo orden

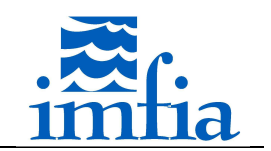

$$
\int_{\Omega} \rho \frac{\partial u}{\partial t} d\Omega \approx \frac{\rho}{\Delta t} (3u_P^{n+1} - 4u_P^n + u_P^{n-1}) \Delta \Omega = A_P^{tu} u_P^{n+1} - Q_P^{tu}
$$
 Eq. 2.1-16

• Crank-Nicolson de segundo orden

$$
\int_{\Omega} \rho \frac{\partial u}{\partial t} d\Omega \approx \frac{\rho}{\Delta t} (2u_P^{n+1} - 2u_P^n) \Delta \Omega = A_P^{tu} u_P - Q_P^{tu}
$$
 Eq. 2.1-17

En todos los casos, este término se aproxima como el producto del volumen de la celda correspondiente y una aproximación de la derivada temporal, contribuyendo al coeficiente de la diagonal de la matriz y al término fuente. En la última ecuación se multiplica por dos dado que el término fuente asociado al resto de la ecuación de balance se calcula como la suma del correspondiente al paso temporal actual y al paso temporal anterior.

El término convectivo es un término no lineal, que se linealiza considerando el flujo másico obtenido a partir del campo de velocidades disponible, que incluye el ajuste asociado a la resolución de la ecuación de balance de masa. Este término se aproxima a través del blending entre una aproximación implícita de bajo orden y una aproximación explícita de mayor orden, utilizando la estrategia de corrección diferida. Por ejemplo para la cara e se tiene

$$
\int_e \rho u(\vec{v} \cdot \hat{n}_e) dA = F_e^{cu} \approx (F_e^{cu,L})^{n+1} + \gamma (F_e^{cu,H} - F_e^{cu,L})^n
$$
 Eq. 2.1-18

donde  $\left(F^{cu,L}_e\right)^{n+1}$ es la aproximación implícita del término convectivo de bajo orden,  $\left(F^{cu,H}_e\right)^n$ es la aproximación explícita del término convectivo de alto orden (calculada a partir de información del paso de iteración anterior),  $\left(F^{cu,L}_e\right)^n$  es la aproximación explícita del término convectivo de bajo orden (calculada a partir de información del paso de iteración anterior) y  $\gamma$ es el coeficiente de blending que pondera el aporte de cada aproximación. Una vez que la iteración converge, se cancela el aporte del término de bajo orden, quedando la aproximación de mayor orden. En particular, en el caffa3d.MBRi se aproxima el término convectivo a través del blending entre un término implícito de primer orden y un término explícito de segundo orden.

Tesis de Doctorado en Mecánica de los Fluidos Aplicada - Martín Draper 33

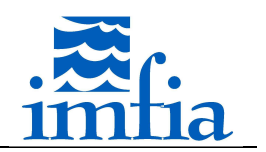

$$
F_e^{cu} \approx \max(\dot{m}_e, 0)u_p^{n+1} + \min(\dot{m}_e, 0)u_E^{n+1} + \gamma(\dot{m}_e u_e^n - \max(\dot{m}_e, 0)u_p^n - \min(\dot{m}_e, 0)u_E^n) = A_P^{cu}u_p^{n+1} + A_E^{cu}u_E^{n+1} - Q_P^{cu}
$$
 Eq. 2.1-19

El término difusivo se aproxima a través de un término implícito de primer orden y un término explícito de segundo orden mediante una corrección diferida.

$$
\int_{e} (2\mu S \cdot \hat{n}_{e}) \cdot \hat{e}_{1} dA = \int_{e} \mu (\nabla u) \cdot \hat{n}_{e} dA + \int_{e} \mu \frac{\partial \vec{v}}{\partial x} \cdot \hat{n}_{e} dA = F_{e}^{du}
$$
\n
$$
\approx \mu_{e} (u_{P}^{n+1} - u_{E}^{n+1}) \frac{|\vec{A}_{e}|}{|\vec{PE}|} + (2\mu_{e} S_{e} \cdot \vec{A}_{e})^{n} \cdot \hat{e}_{1}
$$
\nEq. 2.1-20

$$
-\mu_e(\nabla u)_e^n \cdot \overrightarrow{\text{PE}} \frac{|\vec{A}_e|}{|\overrightarrow{PE}|} = A_p^{due} u_p^{n+1} + A_E^{due} u_E^{n+1} - Q_p^{due}
$$

El término implícito solo considera el aporte de la componente de velocidad correspondiente, mientras que el término explícito considera el aporte del término difusivo completo.

El término asociado al gradiente de presión se calcula a partir del teorema de Gauss, utilizando una aproximación de segundo orden para la integral de volumen.

$$
\int_{A} -p\hat{n}_{S} \cdot \hat{e}_{1} dA = \int_{\Omega} -\nabla \cdot (p\hat{e}_{1}) d\Omega \approx -\left(\frac{\partial p}{\partial x}\right)_{P} \Delta \Omega = Q_{P}^{pu}
$$
 Eq. 2.1-21

Cabe señalar que para interpolación se utiliza una aproximación lineal (de segundo orden) o una aproximación lineal mejorada para mallas no ortogonales basada en un desarrollo de Taylor. En el cálculo de gradientes se utiliza el teorema de Gauss, reduciéndose al cálculo de valores interpolados en las caras para un campo dado.

Respecto a los modelos de cierre para representar la influencia de las escalas no resueltas en el flujo, en particular mediante LES, se realiza a través del cálculo de una viscosidad turbulenta, para representar el carácter disipativo de esa dependencia. En particular, se encuentra implementado el modelo de Smagorinsky estándar [32] con una función de atenuación para la primer celda próxima a una pared.

Por otra parte, para representar la presencia de rugosidad superficial se encuentra implementado un modelo que la representa mediante conos inmersos en el flujo con ciertas

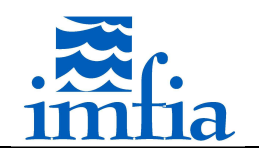

características geométricas y coeficiente de arrastre [66], para lo cual se requiere de una malla suficientemente fina respecto al tamaño de dichos elementos.

Para una descripción más detallada ver [4][5].

Respecto a aspectos operativos del modelo, así como para obtener una descripción básica de su implementación en módulos que encapsulan diferentes aspectos del mismo (como ser armado y resolución de ecuación de balance mecánico, armado y resolución de ecuación de balance de masa, etc.) ver el documento "Tutorial.caffa3d.MBRi.pdf" disponible en la página del curso Mecánica de los Fluidos Computacional (Facultad de Ingeniería, Universidad de la República): http://www.fing.edu.uy/imfia/cursos/MFC/.

#### **2.2. Líneas de trabajo**

El objetivo de la tesis es simular, mediante mecánica de los fluidos computacional, el campo de vientos sobre orografía real con presencia de aerogeneradores de gran porte de eje horizontal y su interacción. Dadas las características del problema de interés (escalas espaciales y temporales), así como las capacidades presentes en el modelo caffa3d.MBRi, en la presente tesis se ha definido abordar las siguientes líneas de trabajo:

• Campo de vientos en CLA

En esta línea de trabajo se abordan dos grandes temáticas, a efectos de enriquecer las estrategias disponibles en el modelo caffa3d.MBRi para la representación de la CLA, considerando que contar con eventuales mejoras en este sentido contribuirá en la simulación de aerogeneradores en la CLA y su interacción, principal componente de la tesis:

- o Modelo de cierre de LES: el modelo de Smagorinsky estándar presenta ciertas limitaciones como se describe en el siguiente apartado, por lo cual se considera relevante incluir otras estrategias.
- o Modelo de pared/rugosidad superficial: el modelo implementado para representar la rugosidad superficial requiere de una resolución espacial alta en la zona próxima a la pared, por lo tanto se considera necesario incluir otras estrategias de menor costo computacional así como la posibilidad de incluir diferentes zonas en el dominio con características de rugosidad superficial diferente.

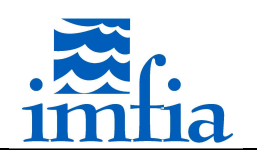

• Aerogeneradores

Esta línea comprende la representación del aerogenerador (rotor, góndola y torre) mediante alguna estrategia de bajo costo computacional, de forma de poder abordar la interacción entre aerogeneradores a un costo admisible. La tesis se centra en implementar las capacidades necesarias en el modelo caffa3d.MBRi de forma de poder simular la operación de un parque eólico en la CLA, con especial énfasis tanto en las características de las estelas generadas/interacción entre aerogeneradores como en la performance de los aerogeneradores, esto último a través de la potencia generada y empuje resultante. Respecto a la caracterización de la estela, se busca poder representar el déficit de velocidad media y la intensidad de turbulencia asociada, como principales variables que influyen en la performance energética y la vida útil de un aerogenerador (aspectos claves desde la etapa de proyecto de un parque eólico hasta su operación). En este sentido, la representación del rotor mediante estrategias del tipo disco actuador constituye el estado del arte, por lo que en el marco de la tesis se exploran diferentes alternativas asociadas.
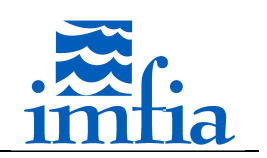

# **3. Simulación de la capa límite atmosférica**

## **3.1.Revisión bibliográfica**

La simulación del campo de vientos sobre terreno real, orientada al sector de energía eólica incluyendo la interacción entre aerogeneradores-, a través de métodos numéricos ha sido una línea de investigación con continuos avances desde hace varios años. Dichos métodos se pueden dividir en modelos lineales, basados en la teoría desarrollada en [9][10], y modelos no lineales, basados en CFD. En [11] se presenta en forma resumida la evolución histórica de esta línea de investigación, concluyendo que gran parte de los avances alcanzados se deben a la aplicación de la teoría lineal y que la utilización de LES se presenta como una gran oportunidad para estudiar este tipo de fenómenos, donde en particular priman los efectos no lineales, debido al término convectivo, separación del flujo corriente abajo de una colina, etc.

Los modelos lineales se han desarrollado a partir de la linealización de las ecuaciones de cantidad de movimiento, considerando que la orografía genera pequeñas perturbaciones en el estado base del flujo, modelando el efecto de la rugosidad superficial y de la estabilidad atmosférica a través de diferentes parametrizaciones, en este último caso en torno al estado neutro [12]. La linealización del término convectivo se realiza considerando que el flujo base es uniforme en la dirección paralela al terreno, dividiendo el mismo en capas según la dirección vertical. Dichas capas representan distintas regiones del flujo: inner layer, shear layer y outer layer, dominadas por distintos términos (acción de la superficie, del cortante y fenómenos inerciales respectivamente) [12]. Dentro de estos modelos se destaca la aplicación desarrollada por Riso National Laboratory de Dinamarca hace poco más de veinte años, utilizada en primera instancia para la construcción del Atlas Eólico de Europa [13]. Esta herramienta ha sido la más utilizada a nivel industrial para realizar la evaluación del potencial eólico de un emplazamiento y micrositing correspondiente durante los últimos años [12][14][15][16], fundamentalmente debido al bajo requerimiento de capacidad de cálculo e independientemente de si el sitio de interés cumple con las hipótesis consideradas en el desarrollo de dicho modelo, en particular pendientes del terreno bajas [17].

La aplicación de CFD para la simulación del campo de vientos es relativamente reciente [12][15][16], en particular basada en el método Reynolds Averaged Navier-Stokes Equations (RANS), incluso en [16] se especifica que uno de los primeros estudios, considerado como referencia en publicaciones posteriores, consiste en la simulación del campo de vientos

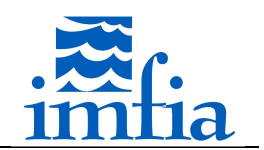

correspondiente a la campaña experimental Askervein Hill Project [18][19] a través del método de volúmenes finitos [20]. Cabe destacar que dicha campaña de medidas es considerada como referencia al momento de validar un código para la simulación del campo de vientos sobre terreno real.

Respecto a las aplicaciones basadas en RANS, existen diversos estudios donde se analiza por un lado la implementación de distintos modelos de turbulencia para el cierre de las ecuaciones, debido a que al promediar las ecuaciones de cantidad de movimiento aparecen nuevos términos relacionados con la no linealidad de las mismas y la componente fluctuante de la velocidad, y por otro lado se evalúan modelos para representar la rugosidad superficial del terreno. Dentro de los primeros, en [21] se simula el campo de vientos sobre una colina, Askervein Hill, a través del método de volúmenes finitos basado en RANS y el modelo de turbulencia  $k-\varepsilon$ , obteniendo buenos resultados excepto en la región corriente abajo de la colina a lo largo de la línea AA y en la zona próxima a la superficie en la cima de la colina, debido posiblemente a la resolución considerada y al modelo de rugosidad utilizado basado en una ley de pared. En [16], utilizando como base la implementación de [21], se simula el campo de vientos en un emplazamiento, caracterizado como terreno complejo, en el marco de un estudio de potencial eólico para la eventual instalación de cinco aerogeneradores. Cabe señalar que en dicho artículo se conjugan diferentes estrategias, convencionales (instrumentación: anemómetros de cazoletas y veletas, modelo lineal) y no convencionales (instrumentación: anemómetro sónico, CFD), concluyendo que se obtienen mejores resultados a través de la aplicación de CFD, comparando con las medidas disponibles, identificando zonas de recirculación del flujo donde se consideraba instalar tres de los cinco aerogeneradores. Por otra parte, en [22] se evalúan cinco modelos de turbulencia de dos ecuaciones:  $k-\varepsilon$  estándar, k- $\epsilon$  modificado, RNG basado en el modelo k- $\epsilon$ , PDM k- $\epsilon$ , k-w; encontrando mejores resultados aplicando el modelo RNG según los resultados obtenidos con diferentes configuraciones: CLA sobre una superficie plana, flujo sobre modelos 2D y sobre terreno real (Askervein Hill). En [23] se analizan diferentes modelos de turbulencia, en particular al simular el campo de vientos en una colina -Askervein Hill- se consideran los siguientes: RNG basado en el modelo k- $\epsilon$  y Reynolds Stress Model (RSM), encontrando resultados aceptables para el campo medio, pero desvíos importantes en las características de la turbulencia y en la estimación de la zona de recirculación. Asimismo, se recomienda utilizar un modelo de turbulencia de dos ecuaciones,

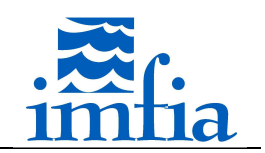

por ejemplo RNG basado en el modelo  $k-\varepsilon$ , excepto si el costo computacional no es una limitante, en cuyo caso se podría aplicar el modelo RSM. En [24] se desarrolla en el marco de una tesis de doctorado un código para resolver flujos industriales y atmosféricos en base al método RANS y considerando el modelo de turbulencia k- $\epsilon$  junto a una ley de pared para representar la zona próxima a la misma. Como instancia de verificación, se considera, entre otros casos, el flujo sobre una colina (Askervein Hill), donde se reproducen gran parte de los resultados experimentales, excepto el factor de speed up en la cima de la colina, los cambios de dirección de viento y la intensidad de turbulencia corriente abajo de la misma. De la misma forma, en [25] se utiliza un método basado en RANS y el modelo RNG k- $\varepsilon$  junto a una ley de pared para simular el campo de vientos sobre Askervein Hill, obteniendo resultados similares. Finalmente, en [26] se utiliza la aplicación Fluent 6.3 considerando el método RANS y el modelo de turbulencia k- $\epsilon$  para simular la CLA sobre terreno plano, sobre una colina (Askervein Hill) y en el emplazamiento correspondiente a la campaña de medidas Bolund Experiment [27][28][29]. Este último caso de estudio corresponde a una campaña de medidas realizada entre diciembre de 2007 y febrero de 2008 con el objetivo de aportar información para la validación de códigos CFD. En particular, cabe señalar que dicha campaña de medidas fue diseñada en parte a través de la aplicación de CFD (código base [24]), para visualizar zonas vorticosas, con recirculación del flujo, etc. [28]. Asimismo, dicha información fue utilizada para realizar una comparación -"Blind Comparison" [29][30]- entre diferentes aplicaciones orientadas a la resolución del campo de vientos en terreno complejo, de la cual participaron 57 modelos. Respecto a los participantes, es interesante destacar que el 75% de los mismos consistían en modelos no lineales CFD, mayoritariamente basados en RANS.

Como fuera mencionado, se aprecia una tendencia reciente hacia la aplicación de LES para la simulación del campo de vientos sobre terreno real, en particular orientado al sector de la energía eólica. En este sentido, el enfoque seguido en las diversas publicaciones se divide básicamente en tres etapas: simulación de la CLA sobre terreno plano sin / con cambios de rugosidad superficial, simulación de la CLA sobre terreno complejo (eventualmente incluyendo cambios de rugosidad superficial) y finalmente la incorporación al caso anterior de aerogeneradores.

Dentro de la primer etapa, se distinguen por un lado estudios enfocados en evaluar diferentes modelos de cierre de LES (modelos para las tensiones de subfiltro, también llamadas tensiones

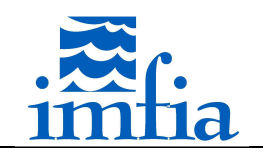

de subgrilla dado que generalmente se considera que la malla/discretización actúa como filtro implícito [73], en la tesis se usará indistintamente estos términos a menos que se señale lo contrario), a priori -a partir de medidas- como a posteriori -a partir de resultados de una simulación-, y por otro lado estudios orientados a modelar el efecto de la pared rugosa. En [31] se realiza una reseña de los diferentes modelos que asumen independencia de la escala, cubriendo el modelo de Smagorinsky [32] y haciendo especial énfasis en el modelo dinámico estándar [33][34], el modelo de similitud [35] y el modelo dinámico mixto [36]. En particular se observa que el modelo de Smagorinsky es muy disipativo, conclusión alcanzada en diversos estudios, y que los resultados mejoran, tanto en estudios a priori como a posteriori al considerar el modelo dinámico mixto. Asimismo, se aclara que la hipótesis de independencia respecto a la escala no es válida en ciertas circunstancias, en particular cuando no se está dentro del subrango inercial donde se separen fenómenos físicos diferentes. Este tipo de situaciones se da por ejemplo en regiones próximas a una pared para flujos con elevado número de Reynolds (*Re*), cuando no se resuelve la subcapa viscosa, debido a que la escala integral es del mismo orden que la distancia a la pared y por tanto que el tamaño de filtro aplicado, siendo en estos casos la tensión de subgrilla una fracción importante de la tensión total. Debido a esto, en [37][38][39] se plantea una nueva estrategia eliminando dicha hipótesis y considerando que el coeficiente del modelo varía con la escala del filtro según una ley potencial, por lo cual es necesario considerar dos filtros test para encontrar el valor del mismo. En dichos artículos se simula una CLA sobre terreno plano rugoso y se comparan los resultados obtenidos, en particular el gradiente de la velocidad longitudinal media y el espectro de la velocidad longitudinal, respecto al comportamiento esperado en este tipo de flujos, encontrando mejoras con esta implementación. El coeficiente asociado a la ley potencial propuesta presenta valores diferentes a 1 en la región próxima a la pared, lo cual es una evidencia de la dependencia del parámetro respecto a la escala. En particular en las dos últimas referencias mencionadas se incluye el caso de terreno plano con cambio de rugosidad superficial. En [40] se extiende esta estrategia para modelar los fenómenos de subgrilla asociados al transporte de un escalar pasivo, obteniendo mejoras respecto al modelo dinámico estándar, en particular evaluando el perfil vertical de la concentración media del mismo y la densidad espectral correspondiente. De la misma forma, en [41] se simula el ciclo diario observado en la campaña de medidas del caso de estudio Wangara (Australia) considerando el modelo dinámico dependiente de la escala, tanto para el campo de velocidades como de

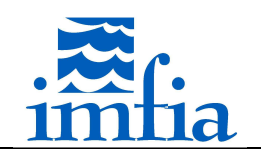

temperaturas, y filtrado local. Cabe destacar que se obtienen muy buenos resultados respecto a la campaña experimental, en particular capturando la presencia de un jet nocturno -low-level jet- así como reproduciendo estadísticas de primer y segundo orden. Se concluye que a través de dicha aplicación es posible generar una base de datos confiable para suplir medidas experimentales de la CLA, cubriendo ciertas necesidades del sector de la energía eólica (generación de datos de entrada para mejorar el diseño de aerogeneradores y la predicción de producción). Asimismo, en [42] se realiza un análisis similar, considerando el mismo modelo y filtrado, para simular una CLA con estabilidad atmosférica estable, obteniendo buenos resultados respecto a formulaciones empíricas y teóricas como por ejemplo la teoría de similitud de Monin-Obukhov. En [43] se evalúan diferentes alternativas para promediar numerador y denominador en el procedimiento dinámico (necesario para estabilizar el cálculo del parámetro del modelo de subgrilla) -promediado plano, local y siguiendo la trayectoria de las partículas fluidas- considerando el modelo de subgrilla dinámico dependiente de la escala, encontrando mejores resultados en las estadísticas de primer y segundo orden al simular una CLA estable con promediado siguiendo las trayectorias de las partículas (promediado lagrangiano). Finalmente, en [44] se comparan los resultados obtenidos al simular una CLA neutra considerando diferentes modelos de las tensiones de subgrilla -Smagorinsky, dinámicos independiente / dependiente de la escala basados en el modelo de Smagorinsky y en otra alternativa desarrollada a partir de las hipótesis de Kolmogorov- y estrategias para promediado -plano y local-. En general se obtiene cierta coherencia entre los resultados de los distintos enfoques, pero dado el carácter muy disipativo en números de onda altos del modelo basado en las hipótesis de Komlogorov, se concluye que los mejores resultados se obtienen con el modelo dinámico incluyendo la dependencia de la escala basado en el modelo de Smagorinsky.

Cabe señalar que existen diversos estudios a priori que complementan las apreciaciones realizadas anteriormente -evaluando variables como el tensor de deformación obtenido del campo de velocidades filtrado, tensiones y disipación de subgrilla, viscosidad turbulenta-, destacándose las mejoras obtenidas al considerar la dependencia de la escala en el modelo dinámico para las tensiones de subgrilla, incluso el comportamiento propuesto con la ley potencial para dicha dependencia [45][46][47][48]. Estos estudios se basan en medidas experimentales de la capa de superficie realizadas en un array de anemómetros sónicos, el cual permite aproximar el filtrado necesario para separar las grandes escalas de las menores y

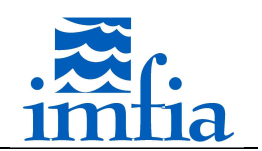

así obtener series temporales relevantes en LES, tanto aproximaciones de campos resueltos como de subgrilla. Asimismo, en [49] se evalúan, a partir de la tendencia a alinearse de los vectores propios del tensor de deformación del campo de velocidades filtradas y del tensor de tensiones de subgrilla, las formulaciones obtenidas con el modelo de Smagorinsky y el modelo mixto. Se observa una distribución bimodal, con mejores resultados a partir de este último. En [50] se realiza un análisis similar, encontrando que la alineación de la fuerza asociada a las escalas de subgrilla y la fuerza correspondiente a la divergencia del tensor del modelo de Smagorinsky depende de la estabilidad atmosférica, en particular para condiciones estables la alineación es aleatoria, mientras que se obtienen mejores resultados considerando el modelo no lineal, verificando la mejor representación obtenida con el modelo mixto.

Recientemente, se ha introducido un nuevo modelo [51], Modulated Gradient Model, para simular la CLA, encontrando buenos resultados, similares a esquemas dinámicos, pero con un costo computacional menor al no requerir este tipo de estrategias. En [53] se realiza una versión dinámica de dicho modelo, encontrando que el coeficiente varía muy poco en la CLA, lo cual se presenta como una ventaja respecto a los modelos basados en el modelo de Smagorinsky.

Gran parte de las referencias mencionadas para evaluar el modelo de cierre en el marco de LES utilizan códigos pseudo-espectrales, existiendo pocas pruebas del modelo de subgrilla dependiente de la escala en otro tipo de códigos como diferencias finitas (FD) y volúmenes finitos (FV) [54][55]. En [54] se simula la CLA con estabilidad neutra usando el modelo Weather Research and Forecasting (WRF), contemplando cuatro modelos de cierre de LES, entre ellos el modelo dinámico dependiente de la escala y el modelo dinámico con reconstrucción [56], obteniendo mejores resultados respecto a la teoría de similitud con los esquemas dinámicos. En [55] se simula el flujo en un ducto rectangular forzado por un gradiente de presión oscilante considerando cuatro modelos de cierre de LES y dos modelos de rugosidad, encontrando mejores resultados al usar un esquema dinámico, con ventajas marginales al considerar el modelo dependiente de la escala respecto al modelo dinámico estándar. En ninguna de las dos referencias se presenta la evolución del parámetro que expresa la dependencia con la escala.

Respecto al filtrado de las ecuaciones de Navier-Stokes, en general se considera que la discretización del dominio y el método numérico, para FD y FV, representan un filtro en sí mismo, siendo la escala del filtro igual a la resolución adoptada (filtrado implícito) [73]. En el

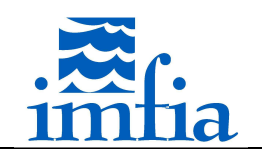

marco del método FD, no obstante aplicable en FV, se ha propuesto realizar un filtrado explícito como una forma de separar la escala del filtro de la malla utilizada, siendo posible controlar el impacto del error numérico [57]. En [57] se plantea que las expresiones de FD no representan un filtro efectivo, como generalmente se considera, para un problema tridimensional en mallas no uniformes. Asimismo, se plantea que es necesario filtrar el término no lineal para mantener fijo el contenido espectral de la solución respecto al nivel deseado. No obstante, se plantea que aplicando un filtro explícito es posible obtener mejores resultados al simular el flujo entre placas planas lisas paralelas, pero a un costo computacional alto, incluso comparando con la estrategia de refinar la malla sin utilizar un filtro explícito. En [58], a partir de un análisis a priori con resultados de una simulación directa de un flujo a *Re*  moderado se observa que el ratio entre la escala del filtro explícito y la resolución espacial debe ser del orden de 4 en un método de segundo orden para asegurar que el aporte del término asociado a las tensiones de subfiltro no se vea contaminado por el error numérico en el cálculo del término convectivo. En [59] se presenta el modelo dinámico con reconstrucción, el cual requiere de aplicar un filtro explícito y separar el aporte en las tensiones de subfiltro por un lado de las escalas menores a la escala de la malla y por otro lado de las escalas comprendidas entre la escala del filtro y la escala de la malla. El primer término se representa mediante un modelo disipativo con una viscosidad turbulenta a determinar dinámicamente y el segundo término se obtiene mediante un proceso de reconstrucción del campo de velocidades a la escala de la malla. Como caso de validación se toma el flujo en un canal de placas planas lisas paralelas. Se concluye a partir de los resultados que las ventajas del filtro explícito no son claras respecto a la opción de refinar la malla, no obstante se señala que, a pesar de obtener diferencias marginales en el perfil de velocidad media, se obtienen mejoras significativas en el perfil de intensidad de turbulencia. En [56] se aplica este modelo para simular la CLA con estabilidad neutra, encontrando mejores resultados que el modelo de Smagorinsky estándar. Cabe señalar que se incluye un modelo para representar el efecto de la pared, además del modelo de rugosidad superficial usado generalmente en este tipo de simulaciones. En [60] se introducen dos modelos dinámicos mixtos incluyendo filtro explícito y se realiza un estudio exhaustivo del efecto de la escala del filtro y la escala de la malla al simular el flujo en un canal de placas planas lisas paralelas. Manteniendo fijo el tamaño del filtro explícito y refinando la malla se observa que los resultados, perfil de velocidad longitudinal media y valores RMS, convergen independientemente de la malla hacia los datos

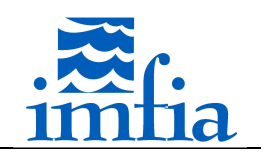

de la simulación directa tomada como referencia. No obstante, se observa, al igual que lo que sucede con el filtro implícito, cierta interferencia del error numérico al usar un filtro explícito con un bajo valor del ratio de éste respecto a la escala de la malla.

Respecto a la simulación del campo de vientos en orografía compleja aplicando LES, en [61] se simula el campo de vientos sobre una colina (Askervein Hill), considerando como modelo para las tensiones de subgrilla una ponderación entre el modelo de Smagorinsky -incluyendo una amortiguación próxima a la pared- y el modelo dinámico. Se comparan los resultados obtenidos con las medidas experimentales y con los resultados obtenidos aplicando RANS [21], en particular se observan resultados similares entre ambas formulaciones, reproduciendo mejores estadísticas con uno u otro método según el caso. Asimismo, se detecta nuevamente una región con separación intermitente del flujo corriente debajo de la colina, pero con diferencias respecto al tamaño de la misma según la resolución considerada (se atribuye este problema al modelo de rugosidad considerado -el mismo en ambos casos-). En [62] se utiliza un método híbrido RANS/LES para simular, entre otros casos, el flujo sobre Askervein Hill, planteando el modelo  $k-\epsilon$  como modelo de turbulencia de ambas formulaciones pero cambiando la escala de longitud. Además, se incluye un término para representar los flujos de energía en "sentido opuesto" -backscatter-. Se observan resultados similares al comparar esta estrategia y un método RANS, con mejoras en el primero para representar la energía cinética turbulenta. En [63] se evalúan diferentes modelos de turbulencia para simular el flujo sobre terreno complejo, considerando como caso de estudio Askervein Hill. En [64] se simula nuevamente este caso, pero utilizando una técnica de anidamiento en una dirección para obtener el flujo de entrada, considerando el modelo de Smagorinsky y dos escalas de longitud diferentes.

El principal problema de la aplicación de LES en flujos industriales es el costo computacional para resolver flujos próximos a una pared [65]. En dicha referencia, considerando que en LES la escala de longitud integral tiene que ser resuelta en forma precisa y que la misma es proporcional a la altura de la capa límite lejos de la pared y a la distancia a la pared en la región próxima a la misma, se estima que el costo computacional escala con Re<sup>0.6</sup> para la capa exterior y Re<sup>2.4</sup> si se resuelve también la capa interior (próxima a la pared). De esta forma, dado el elevado *Re* del caso de estudio, no es viable resolver la capa interior y su efecto debe ser modelado, para lo cual en el artículo se presentan las siguientes tres estrategias ordenadas

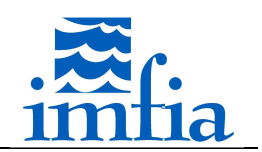

de acuerdo a su costo en forma ascendente: ley de pared, modelos zonales y métodos híbridos RANS/LES. En general los primeros presentan un bajo costo y permiten introducir fácilmente correcciones por rugosidad superficial, obteniendo resultados razonables para flujos sin desprendimientos, mientras que los últimos presentan un mayor costo pero mejores resultados cuando existe en el flujo alguna perturbación desestabilizadora. En [66] se presenta una estrategia diferente, al incluir un modelo que considera a la rugosidad superficial como un conjunto de elementos cilíndricos que imponen una resistencia al flujo, calculada a partir de las dimensiones de los mismos, la cantidad de elementos por unidad de área y un coeficiente de resistencia  $C_D$  supuesto. Dicha fuerza se representa como un término sumidero en las ecuaciones de cantidad de movimiento. En [67] se evalúan tres modelos diferentes del tipo ley de pared a partir de medidas experimentales y se propone un nuevo modelo, el cual se ajusta mejor a las medidas de la tensión en la pared. Este modelo ha sido incorporado por ejemplo en [61]. Asimismo, en [68] se realiza un análisis similar pero a posteriori, es decir evaluando los resultados de aplicar estos modelos, incluyendo el nuevo propuesto en [67], encontrando mejores resultados al aplicar este último respecto a la teoría de similitud de Monin-Obukhov y la densidad espectral de la velocidad longitudinal.

## **3.2. Modelos de subgrilla**

Para resolver las ecuaciones de Navier-Stokes es necesario tener en cuenta todas las escalas espacio-temporales presentes en la solución. Dadas las diferentes escalas presentes (ratio del orden de Re<sup>-3/4</sup>), es necesario considerar una resolución / discretización lo suficientemente fina de forma de representarlas. De esta forma, para poder obtener una solución a un costo razonable es necesario considerar un nivel más "grueso" para describir el flujo, dejando de resolver todas las escales existentes en el mismo. Dada la no linealidad de las ecuaciones, las escalas seleccionadas no pueden ser determinadas sin tener en cuenta las escalas no representadas (subgrilla). Por lo tanto, es necesario incluir un término extra en las ecuaciones que modele la interacción entre las mismas. Esto se realiza en LES al obtener directamente solo las escalas de baja frecuencia a través de la aplicación de un proceso de filtrado que retenga las escalas de mayor frecuencia (escalas menores, de carácter más homogéneo y por tanto a priori más fáciles de modelar). A modo ilustrativo en las siguientes figuras se bosqueja el resultado de aplicar el filtro a las escalas existentes. En primer lugar se presenta la descomposición del espectro de energía en dos partes, por un lado asociado al campo resuelto y por otro a las escalas no resueltas (modeladas), a continuación se presenta el efecto del filtro

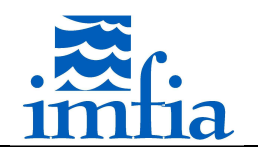

en el espacio físico y en el espacio de Fourier, visualizando por un lado el tamaño del filtro y las diferentes estructuras (resueltas y no resueltas en función de su tamaño) y por otro lado el espectro de energía y la separación obtenida con la aplicación del filtro.

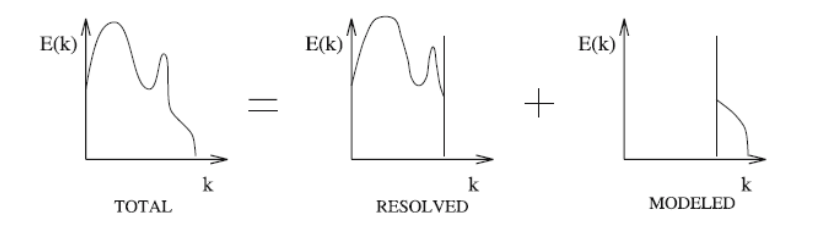

*Figura 3.2-1. Descomposición del espectro de energía asociada a la solución obtenida con LES. Tomado de [73].* 

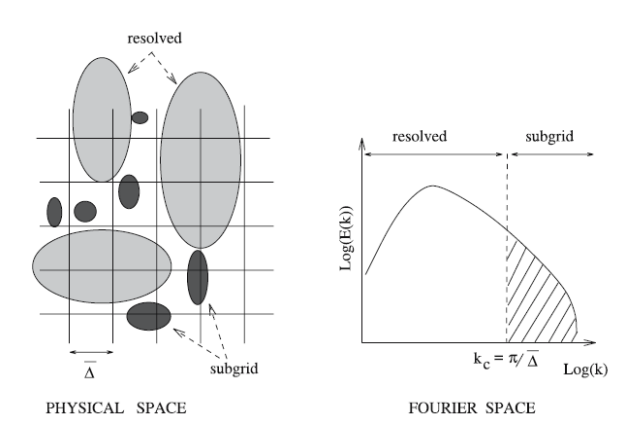

*Figura 3.2-2. Representación esquemática del proceso de filtrado asociado a LES. Tomado de [73].* 

Las ecuaciones de cantidad de movimiento y de continuidad para un fluido newtoniano incompresible en coordenadas cartesianas son las siguientes:

$$
\frac{\partial u_i}{\partial t} + \frac{\partial}{\partial x_j} (u_i u_j) = -\frac{1}{\rho} \frac{\partial p}{\partial x_i} + \nu \frac{\partial}{\partial x_j} \left( \frac{\partial u_i}{\partial x_j} + \frac{\partial u_j}{\partial x_i} \right), i = 1, 2, 3
$$
\n
$$
\frac{\partial u_i}{\partial x_i} = 0
$$
\nEq. 3.2-2

donde

 $u_i$ componente de la velocidad según dirección *i*

- $x_i$ coordenada según dirección *i*
- $\Omega$ densidad
- $p$  presión
- $\nu$  viscosidad cinemática

La siguiente expresión define para una variable genérica  $\varphi$  la operación de filtrado espacial G, la cual se aplica a las ecuaciones anteriores de forma de retener las escalas de interés:

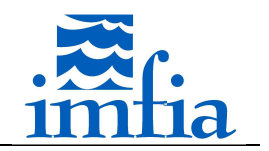

$$
[\varphi]_G = \hat{\varphi}(\vec{x}, t) = \int \varphi(\vec{\zeta}, t) G(\vec{x} - \vec{\zeta}, t) d^3 \zeta
$$
 Eq. 3.2-3

De esta forma, para el caso de considerar un filtro homogéneo y que conmuta con la operación de derivación, se obtienen las ecuaciones de Navier-Stokes filtradas. No obstante, cabe señalar que en caso de considerar otro tipo de filtro, aparecen términos asociados al error de conmutación, los cuales no están contemplados dentro de las estrategias para modelar el efecto de las escalas de subgrilla.

$$
\frac{\partial \hat{u}_i}{\partial t} + \frac{\partial}{\partial x_j} \left( \widehat{u_i u_j} \right) = -\frac{1}{\rho} \frac{\partial \hat{p}}{\partial x_i} + \nu \frac{\partial}{\partial x_j} \left( \frac{\partial \hat{u}_i}{\partial x_j} + \frac{\partial \hat{u}_j}{\partial x_i} \right), i = 1, 2, 3
$$
  

$$
\frac{\partial \hat{u}_i}{\partial x_i} = 0
$$
  
Eq. 3.2-4  
Eq. 3.2-4  
Eq. 3.2-5

Las ecuaciones de cantidad de movimiento filtradas presentan un término no lineal  $\widehat{u_i u_j}$ , el cual debe ser expresado en función de la variable resuelta. Una alternativa generalmente utilizada es considerar el término  $\hat{u}_i\hat{u}_j$ , de tal forma que las ecuaciones de cantidad de movimiento filtradas resultan

$$
\frac{\partial \hat{u}_i}{\partial t} + \frac{\partial}{\partial x_j} (\hat{u}_i \hat{u}_j) = -\frac{1}{\rho} \frac{\partial \hat{p}}{\partial x_i} + \nu \frac{\partial}{\partial x_j} \left( \frac{\partial \hat{u}_i}{\partial x_j} + \frac{\partial \hat{u}_j}{\partial x_i} \right) - \frac{\partial \tau_{ij}}{\partial x_j}, i = 1,2,3 \quad \text{Eq. 3.2-6}
$$

siendo  $\tau_{ij}$  la tensión de subgrilla

$$
\tau_{ij} = u_i \hat{u}_j - \hat{u}_i \hat{u}_j
$$

Por otra parte, las tensiones de subgrilla asociadas a niveles diferentes de filtrado (F y G) se pueden relacionar

$$
\tau_{ij}^G = [u_i u_j]_G - [u_i]_G [u_j]_G \rightarrow [\tau_{ij}^G]_F = [u_i u_j]_{FG} - [[u_i]_G [u_j]_G]_F
$$
\n
$$
T_{ij}^{FG} = [u_i u_j]_{FG} - [u_i]_{FG} [u_j]_{FG}
$$
\nEq. 3.2-9  
\nEq. 3.2-9

La siguiente expresión se denomina identidad de Germano y es la base para los modelos dinámicos presentados en la revisión bibliográfica

$$
T_{ij}^{FG} - \left[\tau_{ij}^{G}\right]_{F} = \left[\left[u_{i}\right]_{G}\left[u_{j}\right]_{G}\right]_{F} - \left[u_{i}\right]_{FG}\left[u_{j}\right]_{FG}
$$
\nEq. 3.2-10

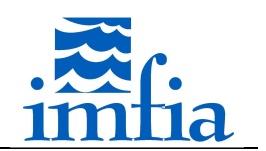

Para resolver las ecuaciones anteriores es necesario expresar las tensiones de subgrilla en función de los campos filtrados / "conocidos" (problema de cierre). En este sentido, existen dos estrategias en la modelización [73]:

- Modelos estructurales: consisten en aproximar de la mejor manera posible el tensor  $\tau_{ii}$  a partir del campo de velocidades. Existen diversas categorías dentro de este tipo de modelos, entre las cuales se destacan las siguientes:
	- o Modelos basados en una deconvolución aproximada, a través de la cual se busca reconstruir el campo de velocidades no filtrado.
	- o Modelos que utilizan la hipótesis de similitud de escalas, según la cual existe cierta correspondencia entre la estructura del flujo a diferentes niveles de filtrado.
	- o Modelos mixtos, los cuales se basan en una combinación lineal de un modelo funcional y un modelo estructural, generalmente este último asociado a la hipótesis de similitud.
- Modelos funcionales: en general estos modelos consideran que la acción de las escalas de subgrilla sobre las escalas resueltas es esencialmente energética, por lo que solo sería necesario para describir la interacción entre dichas escalas considerar el balance de energía entre las mismas. En este sentido, para modelar su efecto sería necesario incorporar en las ecuaciones correspondientes el nivel deseado de disipación y/o producción energética. Cabe señalar que la interacción entre las diferentes escalas se refleja a través de dos mecanismos:
	- o Flujo de energía desde las escalas resueltas a las escalas de subgrilla (forward energy cascade).
	- o Flujo de energía desde las escalas de subgrilla hacia las escalas resueltas (backward energy cascade), menor que el anterior.

En general, los modelos existentes tienden a considerar el primer fenómeno. En este sentido, se considera que el mecanismo de transferencia de energía desde las escalas resueltas hacia las escalas de subgrilla es análogo al mecanismo representado por el término difusivo. Por lo tanto, es necesario definir una viscosidad turbulenta asociada a dicho fenómeno.

$$
\tau_{ij} = -2\nu_t \hat{S}_{ij} \qquad \qquad \text{Eq. 3.2-11}
$$

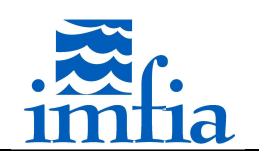

## **3.2.1. Modelos implementados**

El modelo caffa3d.MBRi cuenta al momento de iniciado el Doctorado con el modelo de Smagorinsky estándar implementado, incluyendo una corrección del coeficiente en la celda vecina a la pared. Asimismo, en [74] se ha implementado una versión del modelo de Smagorinsky dinámico y del modelo dinámico mixto, así como una opción para realizar el filtrado a escala 2Δ. En la presente tesis se ha tomado como punto de partida dichas implementaciones.

A continuación se presenta una breve descripción de los modelos implementados, incluyendo aquellos modelos donde se ha modificado la implementación existente.

## *Modelo de Smagorinsky (SM).*

Dado un flujo turbulento homogéneo e isotrópico, considerando el espectro de energía de Kolmogorov y la hipótesis de equilibrio local (no hay acumulación de energía en ninguna frecuencia), es posible obtener una expresión que relacione la viscosidad turbulenta con la longitud característica del filtro y el tensor de velocidad de deformación. Este modelo considera la expresión mencionada, pero teniendo en cuenta que la misma se aplica localmente, es decir en cada punto e instante [73].

$$
\nu_t(\vec{x},t) = (C_S \Delta)^2 |\hat{S}(\vec{x},t)|, \qquad |\hat{S}(\vec{x},t)| = (2\hat{S}_{ij}(\vec{x},t)\hat{S}_{ij}(\vec{x},t))^{1/2}
$$
 Eq. 3.2.1-1

donde

- $\mathcal{C}_{\mathcal{S}}$ constante del modelo de Smagorinsky
- $v_{i}$ viscosidad turbulenta
- ∆ longitud característica del filtro
- $\hat{S}_{ij}$ tensor de velocidad de deformación, calculado a partir del campo de velocidades filtrado

El valor de la constante es ajustado en la práctica para mejorar los resultados [73], incluso se considera una función de atenuación del mismo en regiones próximas a paredes lisas [78] o rugosas [75], como los flujos que atañen a la temática de interés. En el marco de la tesis se ha reformulado este módulo, incluyendo la función de atenuación para paredes lisas y la función de atenuación para paredes rugosas.

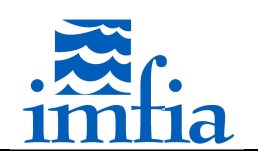

*Modelo de Smagorinsky dinámico independiente de la escala (SIDSM).* 

Se plantea el modelo de Smagorinsky clásico considerando dos filtros diferentes, Δ y 2Δ, y que la constante del modelo depende de la posición y del tiempo, pero es independiente de la escala,  $C_S(\vec{x}, t)$ . A continuación por simplicidad se elimina la referencia a la dependencia de  $C_S$  $y \hat{S}$  a las variables independientes.

$$
\tau_{ij} = -2(C_S\Delta)^2 |\hat{S}| \hat{S}_{ij}
$$
 Eq. 3.2.1-2

$$
T_{ij} = -2(C_S 2\Delta)^2 \left| \bar{S} \right| \bar{S}_{ij}
$$

Planteando la identidad de Germano se tiene que

$$
T_{ij} - \bar{\tau}_{ij} = L_{ij}
$$
 Eq. 3.2.1-4

$$
T_{ij} - \bar{\tau}_{ij} = +\frac{2(C_S \Delta)^2 |\hat{S}| \hat{S}_{ij}}{2} - 2(C_S 2\Delta)^2 |\bar{S}| \bar{\hat{S}}_{ij}
$$
 Eq. 3.2.1-5

$$
L_{ij} = \overline{\hat{u}_i \hat{u}_j} - \overline{\hat{u}}_i \overline{\hat{u}}_j
$$

De esta forma, se obtiene un sistema de ecuaciones sobre-determinado dado que se cuenta con un solo parámetro para el ajuste,  $C_S$ . El error cometido al usar el modelo de Smagorinsky en la identidad de Germano es

$$
e_{ij} = L_{ij} - 2\Delta^2 \left[ \overline{C_S^2 |\hat{S}| \hat{S}_{ij}} - 4C_S^2 |\bar{\hat{S}}| \overline{\hat{S}}_{ij} \right]
$$
 Eq. 3.2.1-7

En la literatura existen diversas estrategias utilizadas para minimizar el error anterior [31][33][34][73][76]. En [76] se observa que el parámetro del modelo se encuentra dentro de una operación de filtrado en el primer término del corchete en la expresión anterior. Asimismo, en dicha referencia se demuestra que si dicho parámetro no presenta variaciones en direcciones espaciales homogéneas (por ejemplo, en planos horizontales para flujo en un canal horizontal), la minimización del error conduce a la siguiente expresión (la cual coincide con las propuestas realizadas en otros artículos, pero sin la debida justificación como en este caso [31])

$$
C_S^2 = \frac{\langle L_{ij} M_{ij} \rangle}{\langle M_{ij} M_{ij} \rangle}
$$
 Eq. 3.2.1-8

$$
M_{ij} = 2\Delta^2 \left[ \left| \hat{S} \right| \hat{S}_{ij} - 4 \left| \bar{S} \right| \bar{S}_{ij} \right]
$$
 Eq. 3.2.1-9

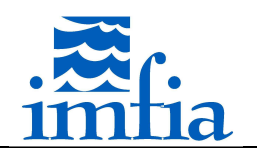

donde 〈 〉 representa un promedio en las direcciones homogéneas. Se han planteado diferentes estrategias para calcular el promedio, necesario por otra parte para estabilizar las simulaciones, más allá de considerar direcciones homogéneas, dentro de las cuales se destaca el promediado local, que consiste básicamente en filtrar a 2Δ numerador y denominador, y promediado lagrangiano, que consiste en ponderar dichos términos según la trayectoria de las partículas de fluido [77]. Estas alternativas se han contemplado en los diferentes procedimientos dinámicos.

## *Modelo de Smagorinsky dinámico dependiente de la escala (SDDSM).*

Se trata de un modelo similar al SIDSM presentado anteriormente, con la diferencia que en este caso se considera que el parámetro  ${\sf C}_\mathcal{S}$  depende de la longitud característica del filtro, es decir  $C_S(\Delta) \neq C_S(2\Delta)$  [37]. Debido a esto, en la expresión Eq. 3.2.1-8 el parámetro  $C_S^2(\Delta)$ depende del ratio  $C_S^2(2\Delta)/C_S^2(\Delta)$ .

$$
C_{S,\Delta}^2 = \frac{\langle L_{ij} M_{ij} \rangle}{\langle M_{ij} M_{ij} \rangle}
$$
 Eq. 3.2.1-10

$$
M_{ij} = 2\Delta^2 \left[ \overline{\left| \hat{S} \right| \hat{S}_{ij}} - 4 \frac{C_{S,2\Delta}^2}{C_{S,\Delta}^2} \left| \bar{\hat{S}} \right| \overline{\hat{S}}_{ij} \right]
$$
  
Eq. 3.2.1-11

Para resolver el problema se repite el procedimiento presentado anteriormente pero entre filtros de escalas Δ y 4Δ, obteniendo una nueva ecuación, la cual relaciona en este caso el parámetro  $C_S^2(\Delta)$  con el ratio  $C_S^2(4\Delta)/C_S^2(\Delta)$ .

$$
C_{S,\Delta}^2 = \frac{\langle Q_{ij} N_{ij} \rangle}{\langle N_{ij} N_{ij} \rangle}
$$
 Eq. 3.2.1-12

$$
N_{ij} = 2\Delta^2 \left[ \left| \widehat{S} \right| \widetilde{S}_{ij} - 4^2 \frac{C_{S,4\Delta}^2}{C_{S,\Delta}^2} \left| \widetilde{S} \right| \widetilde{S}_{ij} \right]
$$
  
Eq. 3.2.1-13

$$
Q_{ij} = \hat{u}_i \hat{u}_j - \tilde{u}_i \tilde{u}_j
$$
\nEq. 3.2.1-14

De forma de cerrar el sistema de ecuaciones se considera que se cumple una relación potencial entre el parámetro del modelo de turbulencia y la escala de longitud del filtro [37]

$$
C_S^2(\alpha \Delta) = C_S^2(\Delta) \alpha^{\phi}
$$
 Eq. 3.2.1-15

Esta hipótesis es mucho menos exigente que la realizada en el modelo dinámico estándar  $(C_S(\Delta) = C_S(2\Delta)).$ 

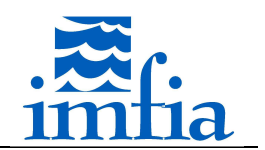

De esta forma, igualando las expresiones Eq. 3.2.1-10 y Eq. 3.2.1-12 de cada nivel de filtrado y sustituyendo los ratios de parámetros a distintas escalas teniendo en cuenta la ley potencial supuesta, se obtiene un polinomio de quinto grado a partir del cual se determina el ratio  $C_S^2(2\Delta)/C_S^2(\Delta)$  y con este el valor de  $C_S(\Delta)$  a través de Eq. 3.2.1-10.

### *Modelo Dinámico Mixto (DMM)*

En este modelo se representan las tensiones de subgrilla como la suma de un término disipativo, análogo al SM, y un término de similitud, el cual contempla que el efecto de las escalas no resueltas debe ser similar al efecto de las escalas más pequeñas resueltas [36].

$$
\tau_{ij} = -2(C\Delta)^2 |\hat{S}| \hat{S}_{ij} + \widehat{u_i} \widehat{u}_j - \widehat{u}_i \widehat{u}_j
$$
\nEq. 3.2.1-16

Siguiendo un tratamiento similar al planteado en el SIDSM, para niveles de filtrado Δ y 2Δ, se obtiene que

$$
C^2 = \frac{\langle (L_{ij} - H_{ij})M_{ij} \rangle}{\langle M_{ij}M_{ij} \rangle}
$$
 Eq. 3.2.1-17

siendo los tensores  $M_{ij}$ ,  $L_{ij}$  los mismos que en el SIDSM y

$$
H_{ij} = \overline{\hat{a}_i \hat{a}_j} - \overline{\hat{a}}_i \overline{\hat{a}}_j
$$
Eq. 3.2.1-18

De esta forma, a partir del cálculo dinámico del parámetro se obtiene la viscosidad turbulenta. No obstante, se requiere adicionar como término fuente en las ecuaciones de cantidad de movimiento los esfuerzos correspondientes al término de similitud agregado en Eq. 3.2.1-16.

## *Modulated Gradient Model (MGM).*

Este modelo difiere respecto a los anteriores basados en el modelo de Smagorinsky en que se da una expresión para el tensor de tensiones de subgrilla, en lugar de definir una viscosidad turbulenta.

$$
\tau_{ij} = k_{sgs} \left( \frac{\hat{G}_{ij}}{\hat{G}_{kk}} \right)
$$
 Eq. 3.2.1-19

donde  $k_{sqs}$  es la energía cinética de subgrilla y

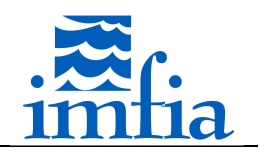

$$
\hat{G}_{ij} = \frac{\Delta_x^2}{12} \frac{\partial \hat{u}_i}{\partial x} \frac{\partial \hat{u}_j}{\partial x} + \frac{\Delta_y^2}{12} \frac{\partial \hat{u}_i}{\partial y} \frac{\partial \hat{u}_j}{\partial y} + \frac{\Delta_z^2}{12} \frac{\partial \hat{u}_i}{\partial z} \frac{\partial \hat{u}_j}{\partial z}
$$
\nEq. 3.2.1-20

Para estimar  $k_{sqs}$  se considera la hipótesis de equilibrio local, según la cual existe un balance entre producción y disipación. A partir de esta hipótesis se obtiene la siguiente expresión si  $\widehat{G}_{ij} \widehat{S}_{ij} < 0$  (en caso contrario  $k_{sgs} = 0$ ):

$$
k_{sgs} = \frac{4\Delta^2}{C_{\varepsilon}^2} \left( -\frac{\hat{G}_{ij}}{\hat{G}_{kk}} \hat{S}_{ij} \right)^2
$$
 Eq. 3.2.1-21

donde  $\mathcal{C}_\varepsilon$  es una constante estimada en 1.0. Cabe señalar que en [51] al proponer este modelo se incluye una corrección de este valor debido a que la expresión anterior no incluye la transferencia de energía inversa (producción negativa). No obstante, en [52] se utiliza este modelo sin considerar el ajuste del coeficiente, encontrando buenos resultados. Asimismo, en [53] se desarrolla una versión dinámica de este modelo, encontrando que este parámetro prácticamente no varía en la CLA, sobre todo comparando con el parámetro del modelo de Smagorinsky.

## **3.2.2. Descripción de la implementación**

Este apartado presenta por un lado los distintos filtros implementados, los cuales se utilizan en los esquemas dinámicos mencionados anteriormente así como las estrategias de promediado evaluadas, y por otro lado los modelos de subgrilla implementados, incluyendo las modificaciones realizadas en los modelos existentes en el código.

## **3.2.2.1. Filtrado**

A continuación se presentan las principales características de los filtros desarrollados así como una breve descripción de su implementación en el código.

#### *Filtrado 2 delta*

Básicamente se han considerado dos estrategias diferentes para filtrar un campo dado. Una opción consiste en considerar información solamente de las seis celdas vecinas (E,W,N,S,T,B), filtro cruz. Esta opción es la más "natural" teniendo en cuenta que el modelo cuenta con información de las celdas vecinas, sin necesidad de comunicaciones ni almacenamiento adicional, pero no más allá de las mismas. En la siguiente figura se presentan las seis celdas vecinas a una celda dada, P, en planos *ij* e *ik*, utilizadas en el filtro cruz.

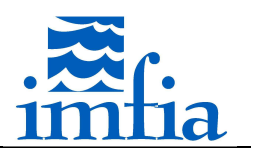

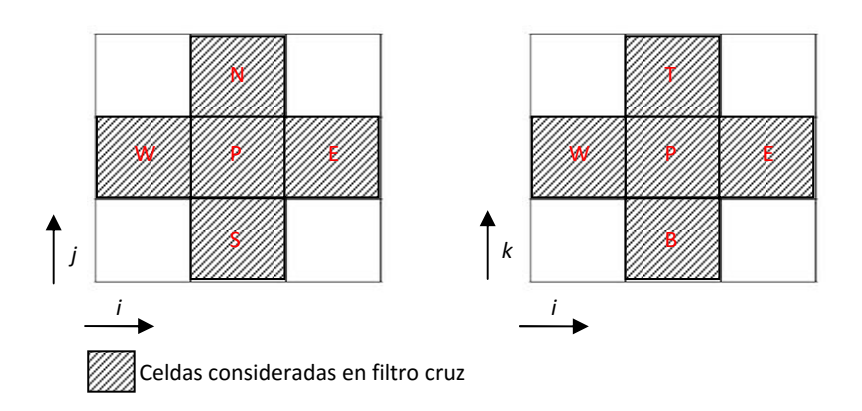

*Figura 3.2.2.1-1. Celdas utilizadas en filtro cruz.*

El campo filtrado se obtiene como el promedio de los valores de las caras entre las celdas involucradas, es decir caras e,w,n,s,t,b.

La otra opción considera información de todas las celdas vecinas, siguiendo la propuesta presentada en el anexo de [36], denominado filtro amplio. En este caso, en lugar de calcular el campo filtrado a partir de la suma de los aportes de cada cara, se realiza un filtrado direccional en las tres direcciones en forma secuencial.

$$
\bar{\phi}_{i,j,k}^* = \frac{1}{4} \left( \hat{\varphi}_{i-1,j,k} + 2\hat{\varphi}_{i,j,k} + \hat{\varphi}_{i+1,j,k} \right)
$$
 Eq. 3.2.2.1-1

$$
\bar{\hat{\varphi}}_{i,j,k}^{**} = \frac{1}{4} \left( \bar{\hat{\varphi}}_{i,j-1,k}^{*} + 2 \bar{\hat{\varphi}}_{i,j,k}^{*} + \bar{\hat{\varphi}}_{i,j+1,k}^{*} \right)
$$
\nEq. 3.2.2.1-2

$$
\bar{\hat{\varphi}}_{i,j,k} = \frac{1}{4} \left( \bar{\hat{\varphi}}_{i,j,k-1}^{**} + 2 \bar{\hat{\varphi}}_{i,j,k}^{**} + \bar{\hat{\varphi}}_{i,j,k+1}^{**} \right)
$$
\nEq. 3.2.2.1-3

En la implementación realizada se ponderan los aportes de las caras correspondientes mediante coeficientes a ingresar en la llamada a la subrutina.

$$
\bar{\phi}^* = a\hat{\varphi}_e + b\hat{\varphi}_w \qquad \qquad \text{Eq. 3.2.2.1-4}
$$

$$
\overline{\hat{\varphi}}^{**} = a\overline{\hat{\varphi}}_n^* + b\overline{\hat{\varphi}}_s^* \qquad \qquad \text{Eq. 3.2.2.1-5}
$$

$$
\overline{\hat{\varphi}} = a\overline{\hat{\varphi}}_t^{**} + b\overline{\hat{\varphi}}_b^{**}
$$
\nEq. 3.2.2.1-6

## *Filtrado 4 delta*

Se extienden los filtros definidos para 2 delta a 4 delta. En ambos casos se considera que se puede obtener el campo filtrado a 4 delta a partir del campo filtrado a 2 delta. A modo de ejemplo en una dimensión se tiene

$$
\tilde{\phi}_P = \frac{1}{4\Delta} \int_{WW}^{EE} \varphi \, dx
$$
 Eq. 3.2.2.1-7

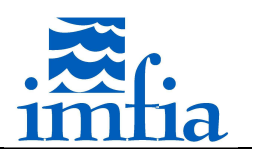

Dado que

$$
\bar{\phi}_P = \frac{1}{2\Delta} \int_W^E \varphi \, dx
$$
 Eq. 3.2.2.1-8

resulta entonces

$$
\tilde{\hat{\varphi}}_P = \frac{\bar{\hat{\varphi}}_W + \bar{\hat{\varphi}}_E}{2} \qquad \qquad \text{Eq. 3.2.2.1-9}
$$

De esta forma, el filtro cruz a 4 delta se construye aplicando la formulación anterior en cada dirección y tomando el promedio de los filtros direccionales.

En el caso del filtro amplio, se realiza una adaptación del filtro 2 delta presentado en el anexo de [36], calculando el campo filtrado a 4 delta a partir del campo filtrado a 2 delta.

$$
\tilde{\hat{\varphi}}'_{i,j,k} = \frac{1}{4} \left( \bar{\hat{\varphi}}_{i-2,j,k} + 2 \bar{\hat{\varphi}}_{i,j,k} + \bar{\hat{\varphi}}_{i+2,j,k} \right)
$$
\nEq.

\n5.2.2.1-10

$$
\tilde{\phi}_{i,j,k}^{"'} = \frac{1}{4} \left( \tilde{\phi}_{i,j-2,k}^{\prime} + 2 \tilde{\phi}_{i,j,k}^{\prime} + \tilde{\phi}_{i,j+2,k}^{\prime} \right)
$$
\nEq.

\n5.2.2.1-11

$$
\tilde{\phi}_{i,j,k} = \frac{1}{4} \left( \tilde{\phi}_{i,j,k-2}^{"'} + 2 \tilde{\phi}_{i,j,k}^{"'} + \tilde{\phi}_{i,j,k+2}^{"'} \right)
$$
\nEq.

\nEq.

Dado que en el código se cuenta con información de las celdas vecinas, las operaciones anteriores se realizan en 2 etapas, primero promediando según la dirección correspondiente el campo base y luego aplicando nuevamente el promedio direccional a este nuevo campo. Por ejemplo

$$
\tilde{\phi}_{i,j,k}^{\dots} = \frac{1}{2} \left( \bar{\phi}_{i-1,j,k} + \bar{\phi}_{i+1,j,k} \right)
$$
\nEq.

\n3.2.2.1-13

$$
\tilde{\phi}'_{i,j,k} = \frac{1}{2} \left( \tilde{\phi}_{i-1,j,k} \dot{+} \tilde{\phi}_{i+1,j,k} \right)
$$
\nEq.

\n5.2.2.1-14

## *Filtrado 1 delta*

En este caso solo se cuenta con la versión del filtro amplio, tomando la propuesta presentada en el anexo de [36].

$$
\hat{\hat{\varphi}}_{i,j,k}^{*} = \frac{1}{8} \big( \hat{\varphi}_{i-1,j,k} + 6 \hat{\varphi}_{i,j,k} + \hat{\varphi}_{i+1,j,k} \big) \tag{Eq. 3.2.2.1-15}
$$

$$
\hat{\hat{\varphi}}_{i,j,k}^{**} = \frac{1}{8} \left( \hat{\hat{\varphi}}_{i,j-1,k}^{*} + 6 \hat{\hat{\varphi}}_{i,j,k}^{*} + \hat{\hat{\varphi}}_{i,j+1,k}^{*} \right)
$$
\nEq.

\nEq.

$$
\hat{\hat{\varphi}}_{i,j,k} = \frac{1}{8} \left( \hat{\hat{\varphi}}_{i,j,k-1}^{**} + 6 \hat{\hat{\varphi}}_{i,j,k}^{**} + \hat{\hat{\varphi}}_{i,j,k+1}^{**} \right)
$$
\nEq.

\n5.2.2.1-17

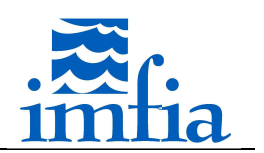

Tomando por ejemplo la primer ecuación se tiene que

$$
\hat{\phi}_{i,j,k}^* = \frac{1}{2} \Big[ \frac{1}{4} \big( \hat{\varphi}_{i-1,j,k} + 2 \hat{\varphi}_{i,j,k} + \hat{\varphi}_{i+1,j,k} \big) + \hat{\varphi}_{i,j,k} \Big] \tag{Eq. 3.2.2.1-18}
$$

De esta forma, las operaciones para obtener el campo filtrado a 1 delta consisten en filtrar direccionalmente el campo base a 2 delta y luego promediar dicho campo con el campo base. Esto se realiza en forma secuencial por dirección tomando el campo resultante de la dirección anteriormente evaluada.

De esta forma, para realizar las operaciones de filtrado presentadas es necesario contar básicamente con dos tipos de procedimientos:

- filtrado direccional, donde el campo calculado se obtiene a partir de los aportes de los valores del campo base en las caras de las celdas w,e,n,st,b teniendo en cuenta la dirección de interés,
- promediado direccional, donde el campo calculado se obtiene a partir de los aportes de los valores del campo base en las celdas W,E,N,S,T,B teniendo en cuenta la dirección de interés.

Cabe señalar que en los bordes el campo filtrado se toma del valor de la primer celda interior.

A continuación se presenta, para el caso presentado en 3.2.3.1 (flujo en canal liso), la componente longitudinal de la velocidad obtenida en un instante determinado, junto al campo filtrado a 2 delta y al campo filtrado a 4 delta con ambos métodos.

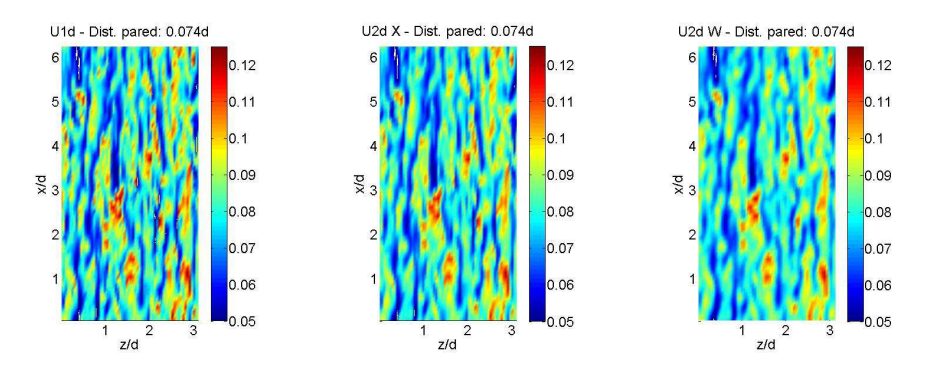

*Figura 3.2.2.1-2. Componente longitudinal de la velocidad: sin filtro (izquierda), filtrado cruz a 2 delta (centro), filtro amplio a 2 delta (derecha). Caso: canal liso. Plano horizontal a 0.074d de distancia a la pared.* 

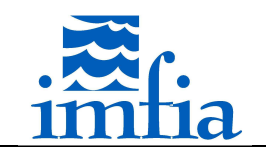

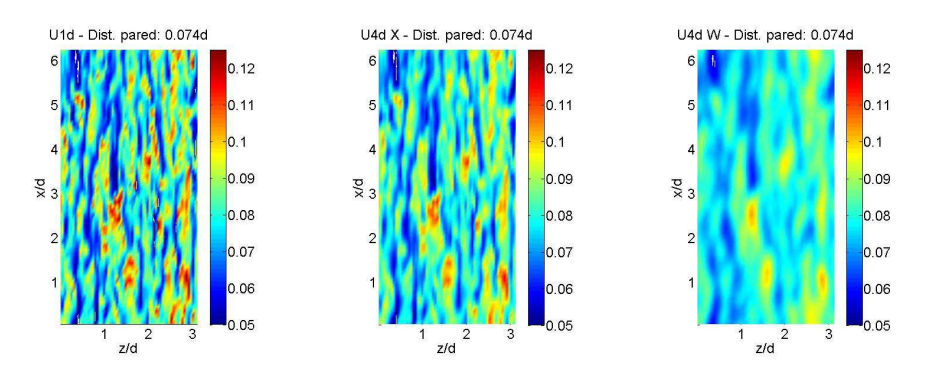

*Figura 3.2.2.1-3. Componente longitudinal de la velocidad: sin filtro (izquierda), filtrado cruz a 4 delta (centro), filtro amplio a 4 delta (derecha). Caso: canal liso. Plano horizontal a 0.074d de distancia a la pared.* 

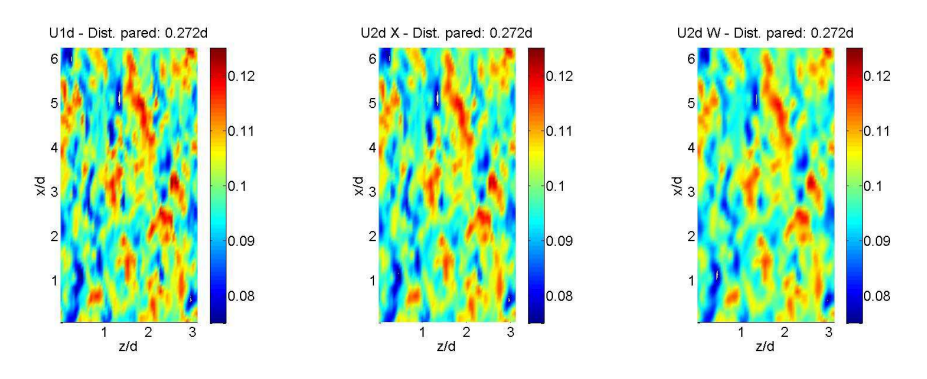

*Figura 3.2.2.1-4. Componente longitudinal de la velocidad: sin filtro (izquierda), filtrado cruz a 2 delta (centro), filtro amplio a 2 delta (derecha). Caso: canal liso. Plano horizontal a 0.272d de distancia a la pared.* 

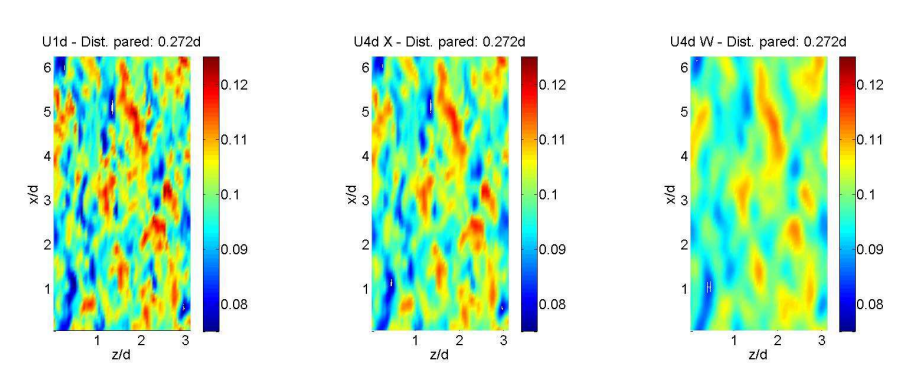

*Figura 3.2.2.1-5. Componente longitudinal de la velocidad: sin filtro (izquierda), filtrado cruz a 4 delta (centro), filtro amplio a 4 delta (derecha). Caso: canal liso. Plano horizontal a 0.272d de distancia a la pared.* 

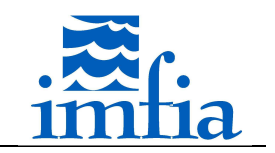

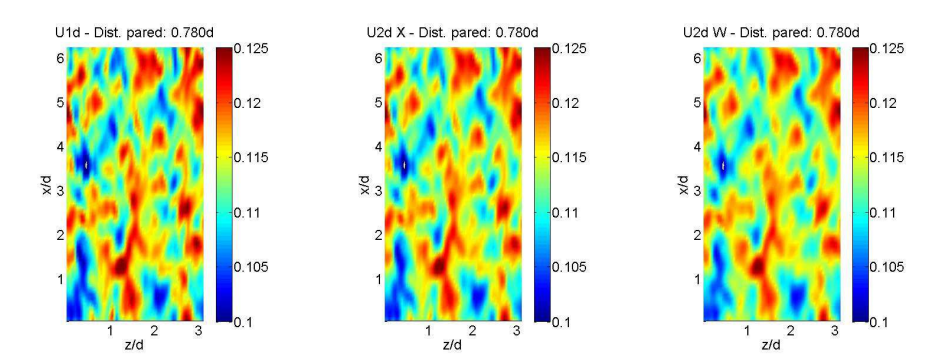

*Figura 3.2.2.1-6. Componente longitudinal de la velocidad: sin filtro (izquierda), filtrado cruz a 2 delta (centro), filtro amplio a 2 delta (derecha). Caso: canal liso. Plano horizontal a 0.780d de distancia a la pared.* 

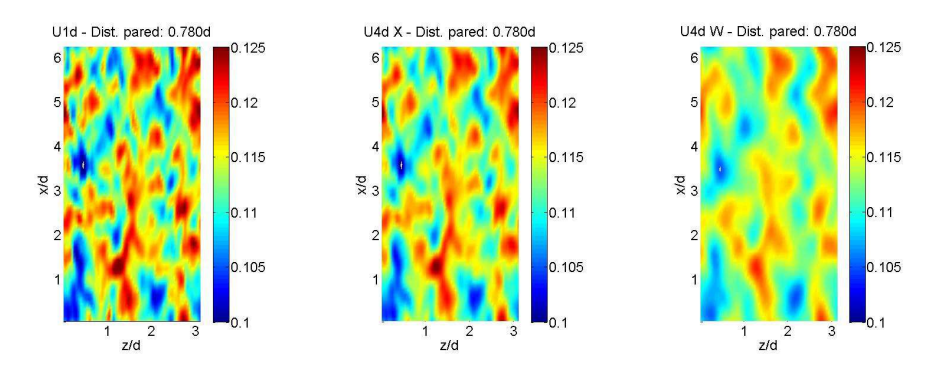

*Figura 3.2.2.1-7. Componente longitudinal de la velocidad: sin filtro (izquierda), filtrado cruz a 4 delta (centro), filtro amplio a 4 delta (derecha). Caso: canal liso. Plano horizontal a 0.780d de distancia a la pared.* 

Se observa claramente que el campo obtenido a través del filtro amplio presenta un mayor suavizado, este filtro realiza una mayor separación de escalas y a priori puede resultar más interesante para los esquemas dinámicos. En línea con lo anterior, a continuación se presenta el espectro de la componente fluctuante de los campos anteriores (valor promedio en planos paralelos a las placas), donde se aprecia la separación de escalas mencionada.

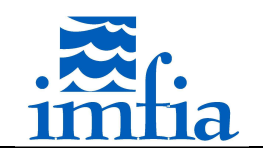

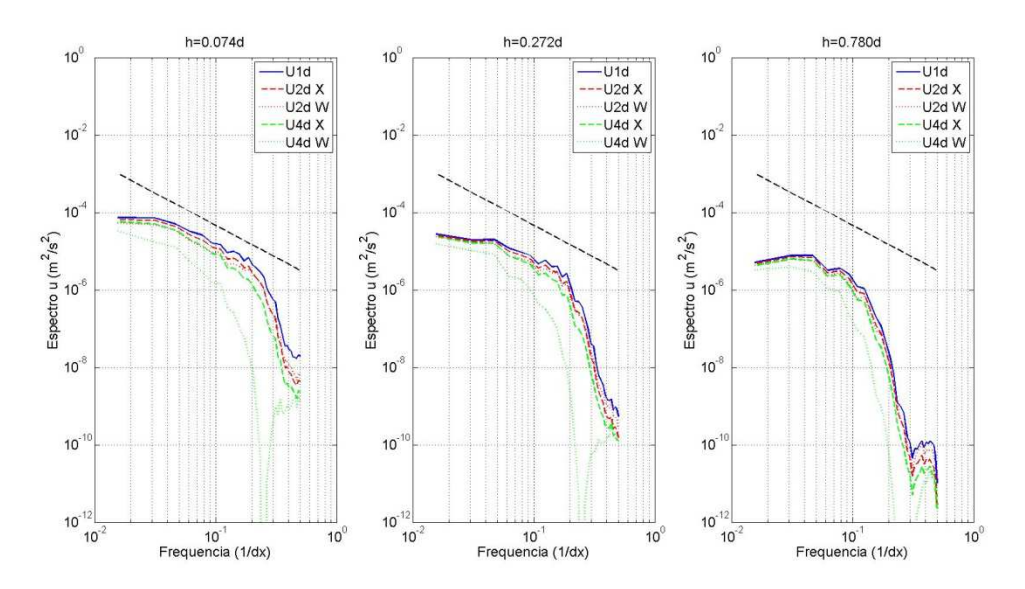

*Figura 3.2.2.1-8. Espectro medio de la componente fluctuante de velocidad: 0.074d (izquierda), 0.272d (centro) y 0.780d (derecha). Caso: canal liso. Und i: n representa la escala, i especifica el filtro ('x' filtro cruz, 'w' filtro amplio).* 

Debido a la descomposición del dominio, aquellas celdas que se encuentran en límites entre regiones (una de sus caras pertenece a dos regiones por ejemplo) no cuentan con la información del campo base a filtrar de todos sus celdas vecinas. En todas las estrategias de filtrado (subrutinas básicas que filtran o promedian según se ha presentado anteriormente) se sigue el mismo procedimiento, considerando que el proceso de filtrado básicamente consiste en una suma ponderada:

- 1. Se incluye el aporte de las celdas límite entre regiones en el campo filtrado correspondiente a dichas posiciones, en particular se adiciona el aporte en la región "Left" de dicho borde y se calcula el aporte a adicionar en la región "Right" de dicho borde.
- 2. Se comunica, mediante comunicaciones MPI\_IRECV/MPI\_ISEND, el aporte a adicionar al campo filtrado en la región "Right" de los bordes entre regiones , calculado en el paso anterior y se almacena en la posición del array específica para ello (halo).
- 3. En paralelo a la realización de las comunicaciones del paso anterior, se calcula el aporte a adicionar en las celdas interiores, en las celdas límite de bloques dentro de una misma región y en los bordes del dominio.
- 4. Se verifica que las comunicaciones se han terminado, en caso contrario se espera a que esto ocurra, y se continúa adicionando el aporte comunicado al campo filtrado en las celdas correspondientes de la región "Right".
- 5. Se extiende el campo filtrado a los bordes y se actualizan las posiciones halo de las celdas límite entre regiones.

## **3.2.2.2. Modelos de subgrilla**

Como fuera mencionado, en esta tesis se ha partido de las implementaciones realizadas en el marco del trabajo [74]. A continuación se presenta una breve descripción de las

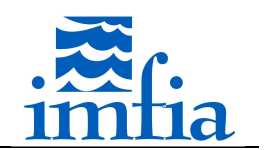

implementaciones realizadas, separando por un lado en modelos no dinámicos y dinámicos debido a que estos en el caffa3d.MBRi se manejan a través de módulos separados.

## *Modelos no dinámicos*

Los modelos no dinámicos, SM y MGM, se encuentran implementados en un módulo específico. Este módulo ha sido reformulado completamente, por un lado para considerar en el SM las funciones de atenuación para paredes lisas y rugosas mencionadas anteriormente, y por otro lado para incorporar un nuevo modelo no dinámico, MGM.

Respecto a las funciones de atenuación, a continuación se presenta la expresión analítica aplicada de forma de atenuar la escala de longitud del modelo de cierre LES.

• Pared lisa

$$
C_S = C_{S,0} \left[ 1 - e^{-\left(\frac{\rho z u_*}{\mu}\right) \frac{1}{A}} \right]^2
$$
 Eq. 3.2.2.2-1

donde

- $\circ$   $\mathcal{C}_{\varsigma}$  es el parámetro del SM a aplicar en la celda correspondiente luego de aplicar la función de atenuación.
- $C_{S,0}$  es el parámetro del SM lejos de la pared.
- $\circ$   $\rho$ densidad del fluido (kg/m<sup>3</sup>).
- $\circ$  z distancia a la pared (m).
- $\circ$   $u_*$ velocidad de fricción (m/s).
- $\circ$   $\mu$  viscosidad dinámica (kg/ms).
- o A constante, generalmente se toma un valor del orden de 25.
- Pared rugosa

$$
\frac{1}{(C_s\Delta)^n} = \frac{1}{(C_{s,0}\Delta)^n} + \frac{1}{[\kappa(z+z_0)]^n}
$$
 Eq. 3.2.2.2-2

donde

- $\circ$   $C_S$  es el parámetro del SM a aplicar en la celda correspondiente luego de aplicar función de atenuación.
- $C_{S,0}$  es el parámetro del SM lejos de la pared.

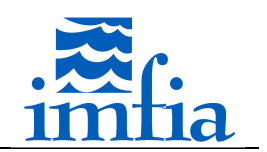

- $\circ$  z distancia a la pared (m).
- $\circ$   $z_0$  rugosidad superficial (m).
- o Δ escala del filtro, función de la resolución, generalmente se toma igual a  $(\Delta_{\rm x} \Delta_{\rm y} \Delta_{\rm z})^{1/3}$  (m).
- $\alpha$   $\kappa$  constante de von Karman (valor asignado: 0.40).
- $\circ$  *n* parámetro, generalmente entre 2 y 3.

La implementación realizada consiste básicamente en calcular la viscosidad turbulenta según Eq. 3.2.1-1 en las celdas interiores al dominio a través de un loop realizado en cada bloque de cada región y luego recorrer las caras tipo pared ajustando el parámetro  $C_S$  a partir de la función de atenuación que corresponda (seleccionada con un switch de compilación incluido en el *ConditionalCompilationSwitches.inc*). Para el ajuste del parámetro se realiza en cada cara tipo pared un nuevo loop que recorre las celdas alejándose de la pared, definiendo la cantidad de celdas a realizar el ajuste a través de un parámetro especificado en el archivo *\*.cin* / *Params(9)*, definiendo el índice de la celda a ajustar de la siguiente forma

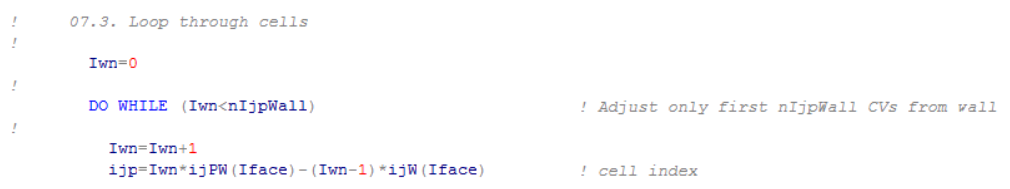

Figura 3.2.2.2-1. Loop por celdas interiores desde cada cara tipo pared para ajuste del parámetro  $\mathcal{C}_{\mathcal{S}}$ .

Asimismo, los coeficientes  $u_*/A$  y n para pared lisa y rugosa respectivamente, así como el valor del coeficiente en la región alejada de la pared,  $C_{S,0}$ , se especifican en el mismo archivo / *Params(10)* y *Params(11)* respectivamente.

La escala de longitud Δ se calcula como la raíz cúbica del volumen de la celda correspondiente.

La implementación del MGM presenta muy pocos aspectos en común respecto al SM, pues este último consiste en un modelo funcional, donde se considera que la acción de las escalas de subgrilla es esencialmente energética y por tanto el objetivo es determinar el nivel de disipación correspondiente, representado por la viscosidad turbulenta, mientras que el MGM es en cierta forma un modelo estructural donde se modela el tensor  $\tau_{ij}$ . De esta forma, en el MGM no hay una viscosidad turbulenta, sino que simplemente se utiliza la viscosidad del fluido, pero se agrega un nuevo tensor en el código, el cual se calcula en el módulo de modelos

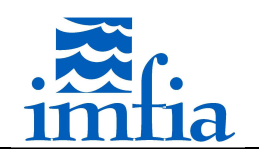

no dinámicos y su flujo se agrega al término fuente en la subrutina *ComputeUvwFlux* del módulo *ViscousFluidEquations*. No obstante, se ha incluido la opción de considerar el SM en regiones próximas a paredes y el MGM lejos de las mismas.

## *Modelos dinámicos*

Los modelos dinámicos se encuentran implementados en un módulo específico. Este módulo ha sido reformulado completamente, por un lado para considerar el SDDSM, y por otro lado para incluir otras estrategias de promediado de numerador y denominador en el cálculo del parámetro  $\mathcal{C}_{\mathcal{S}}$ .

Una diferencia entre el SIDSM y el SDDSM es que este último requiere de un segundo filtro test, a 4 $\Delta$ , para obtener el parámetro  $\mathcal{C}_{\mathcal{S}}$ , lo cual implica un costo computacional mayor para dicho modelo. En [39] se calcula el parámetro  $C_S$  en forma dinámica cada tres pasos temporales, como una forma de disminuir el costo computacional. De esta forma, para el SDDSM se incluye un parámetro definido dentro del módulo *GeneralDataManager* que especifica cada cuantos pasos temporales se actualizará el parámetro. De esta forma, el módulo se divide en dos partes, según se haya seleccionado el switch de compilación correspondiente al SDDSM o al SIDSM / DMM.

Para la resolución del polinomio de quinto grado obtenido al igualar las expresiones Eq. 3.2.1-10 y Eq. 3.2.1-12 de cada nivel de filtrado, se utiliza el método de Newton-Raphson. Se incluye un procedimiento de "clipping" (limitación del valor) del parámetro de dependencia con la escala para que no tome valores inferiores a 0.125, en forma similar a lo mencionado en las referencias presentadas del modelo. Asimismo, se ha observado que se obtienen valores muy altos de este parámetro en algún paso temporal/celda del dominio, aunque con muy bja frecuencia, no obstante se ha añadido un "clipping" por valor máximo igual a 5.0.

En todos los modelos dinámicos considerados se incluye un procedimiento de "clipping" de la viscosidad resultante (suma de viscosidad del fluido y de viscosidad turbulenta), de forma que su valor sea mayor o igual a 0.

Para los modelos dinámicos se incluyen diferentes estrategias para promediar numerador y denominador en el cálculo del parámetro  $\mathcal{C}_{\mathcal{S}}$  (para el SDDSM es necesario antes promediar los términos a partir de los cuales se calculan los coeficientes del polinomio de quinto grado):

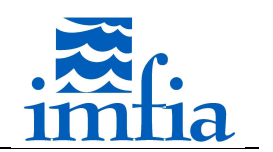

- · Promediado local: aplicación del filtrado seleccionado (cruz o amplio) al campo correspondiente.
- Promediado lagrangiano: se promedia el campo correspondiente considerando la trayectoria [77].
- · Promediado plano: se promedia el campo correspondiente según dos direcciones consideradas homogéneas.

## **3.2.3. Caso de estudio**

Como caso de validación de los modelos de cierre de LES se ha seleccionado el flujo entre placas planas paralelas lisas considerando como forzante un gradiente de presión constante. En la siguiente figura se presenta un esquema del caso de estudio a simular, junto al perfil teórico esperado.

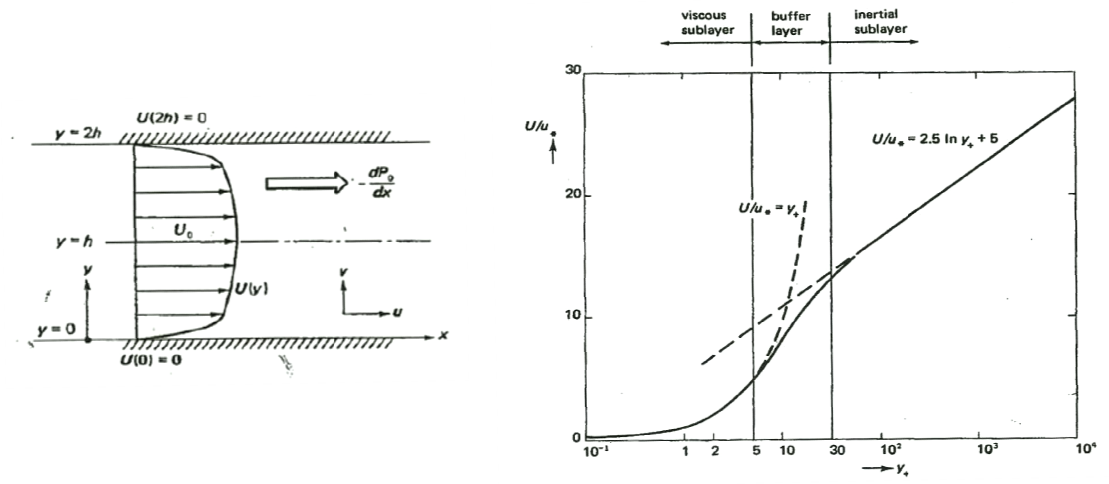

*Figura 3.2.3-1.Croquis del caso de estudio incluyendo perfil medio esperado (izquierda) y perfil de velocidad .Croquis [79]. longitudinal media (derecha). Tomado de* 

Cabe señalar que todas las simulaciones realizadas en el presente apartado cuentan con una resolución tal que se busca resolver la subcapa viscosa próxima a la pared, lo cual es posible a un costo computacional admisible dado el moderado *Re* considerado, a diferencia del problema de interés donde esto no es posible. Con esto se busca aislar el efecto del modelo de cierre del efecto de modelar la presencia de la pared. No obstante, no se ha buscado resolver problema de interés donde esto no es posible. Con esto se busca aislar el efecto del modelo de<br>cierre del efecto de modelar la presencia de la pared. No obstante, no se ha buscado resolver<br>estos casos con la mayor precisió de los modelos de cierre implementados.

# **3.2.3.1. Flujo en canal canal liso (Ret=395)**

El presente caso contempla la configuración simulada mediante Direct Numerical Simulation estos casos con la mayor precisión posible, sino que el objetivo es evaluar el comportamiento<br>
de los modelos de cierre implementados.<br>
3.2.3.1. Flujo en canal liso (Ret=395)<br>
El presente caso contempla la configuración si dimensiones del dominio son  $3\pi$ d x 2d x  $\pi$ d en dirección longitudinal, normal a la pared y transversal, siendo 2d el ancho del canal (distancia entre placas). Se utilizan 64 x 64 x 64 transversal, siendo 2d el ancho del canal (distancia entre placas). Se utilizan 64 x 64 x 64<br>celdas, con espaciamiento uniforme en dirección longitudinal y transversal (resolución

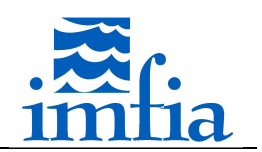

normalizada  $\Delta x^*$ =39 y  $\Delta z^*$ =19) mientras que en dirección normal a las paredes se considera una distribución no uniforme posicionando el centro de la primer celda próxima a una pared a una distancia normalizada  $y^{\dagger}$ =1.0 (coeficiente de expansión hacia el centro de 1.099). Como forzante se utiliza un gradiente de presión constante, determinado a partir de la velocidad de fricción objetivo y la distancia entre las placas.

Se ha simulado el problema de interés contemplando los modelos de subgrilla: SM (para dos valores del parámetro  $C_{s,0}$  y utilizando la función de atenuación para paredes lisas presentada anteriormente), SIDSM, SDDSM y DMM; contemplando diferentes estrategias para realizar el promedio: plano, local y lagrangiano. Cabe señalar que se realizaron pruebas con el MGM, pero la simulación diverge, lo cual posiblemente se deba a que el modelo fue desarrollado para otro tipo de problemas donde habría equilibrio entre producción y disipación turbulenta y donde no se resuelve la subcapa viscosa (se realizó una modificación al modelo introduciendo la posibilidad de utilizar el SM cerca de la pared y el MGM lejos de la misma, fuera de la subcapa viscosa, la simulación no diverge pero hay incoherencias en la zona próxima al acople de los modelos).

Excepto por el modelo de subgrilla y/o esquema de promediado, el resto de opciones y parámetros del caffa3d.MBRi se ha mantenido igual:

- Condiciones de borde: tipo pared en las dos caras laterales N y S, periodicidad en las restantes caras.
- Esquema temporal: Crank-Nicolson.
- Paso temporal: 0.75s.
- Cantidad de iteraciones externas: 30.
- Cantidad de iteraciones internas: 3/U, 10/P.
- Coeficiente de relajación: 0.90/U, 0.20/P.
- Coeficiente de blending: 1.00.
- Método de interpolación de velocidad en caras: Compact Momentum Interpolation [81].

Las corridas se inician a partir de los campos correspondientes a una corrida que ha llegado a régimen desde un punto de vista estadístico, luego de 69500 pasos temporales (297.5 unidades de tiempo adimensionadas, d/u<sub>\*</sub>, siendo u<sub>\*</sub> la velocidad de fricción objetivo). Dicha simulación considera el modelo SDDSM con promediado lagrangiano. Los estadísticos presentados a continuación se han calculado considerando los pasos temporales 74500 y 80500, es decir luego de 21.4 unidades de tiempo a partir del primer paso temporal ejecutado con el modelo a evaluar y considerando un intervalo de 25.7 unidades de tiempo.

A continuación se presentan los resultados, considerando la mitad del dominio (hasta el plano central), de velocidad longitudinal media, tensiones de Reynolds y coeficiente del modelo de cierre de LES utilizando el promediado en planos paralelos a las placas, promediado local y promediado lagrangiano. Cabe señalar que los estadísticos presentados han sido obtenidos

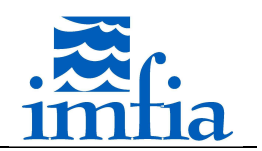

promediando en planos paralelos a las placas la variable de interés y en el tiempo. En las gráficas de velocidad media y tensiones de Reynolds se incluyen los resultados de la simulación DNS como referencia (círculos negros), en las de velocidad media se agrega el perfil teórico esperado.

En la siguiente figura se presenta en escala semilogarítmica el perfil normal a la pared de la velocidad longitudinal media, para las simulaciones con el SM, así como los modelos dinámicos con promediado plano. En todos los casos se observan las distintas regiones presentes en la Figura 3.2.3-1. Se observa un buen ajuste en la subcapa viscosa, obteniendo buenos resultados al estimar la velocidad de fricción a partir de la velocidad longitudinal media de la primera celda respecto a la pared (error menor a 2.0%). En la subcapa inercial o logarítmica, se obtiene una sobre-estimación de la velocidad con todos los modelos, excepto con el DMM, encontrando un ligero mejor ajuste de los modelos dinámicos respecto al SM con coeficiente 0.17.

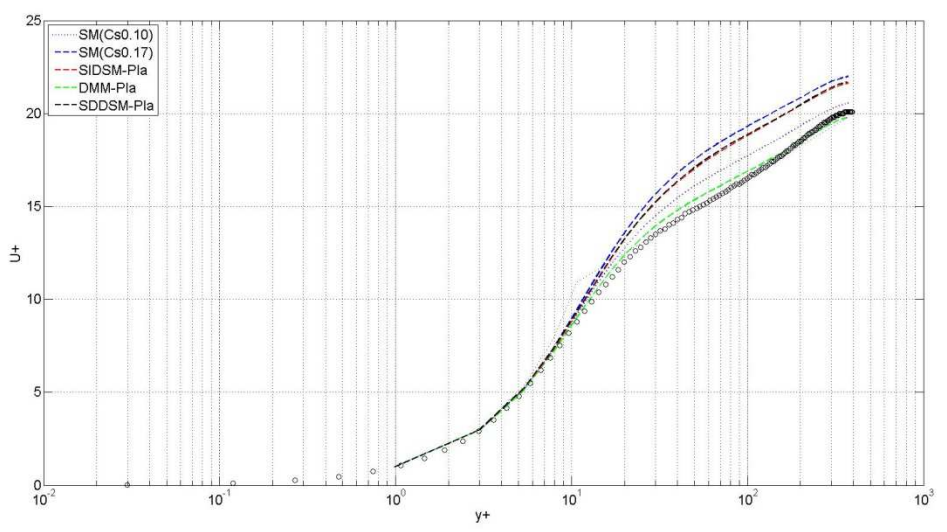

*Figura 3.2.3.1-1. Perfil normal a la pared de la velocidad longitudinal media. Esquema promediado: plano. Ret=395.* 

A continuación se presentan las tensiones de Reynolds (valores RMS de las tres componentes de la velocidad y tensión *<uv>*) para las mismas simulaciones que las presentadas en la figura anterior. El DMM logra captar el pico de *urms* relativamente bien, pero más lejos de la pared sub-estima su valor. Los otros modelos dinámicos presentan mejores resultados lejos de la pared, pero las mejoras respecto al SM para captar el pico de *urms* no parecen ser significativas. Para el resto de las tensiones no se observan diferencias significativas, en todos los casos se sub-estima su valor.

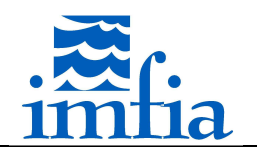

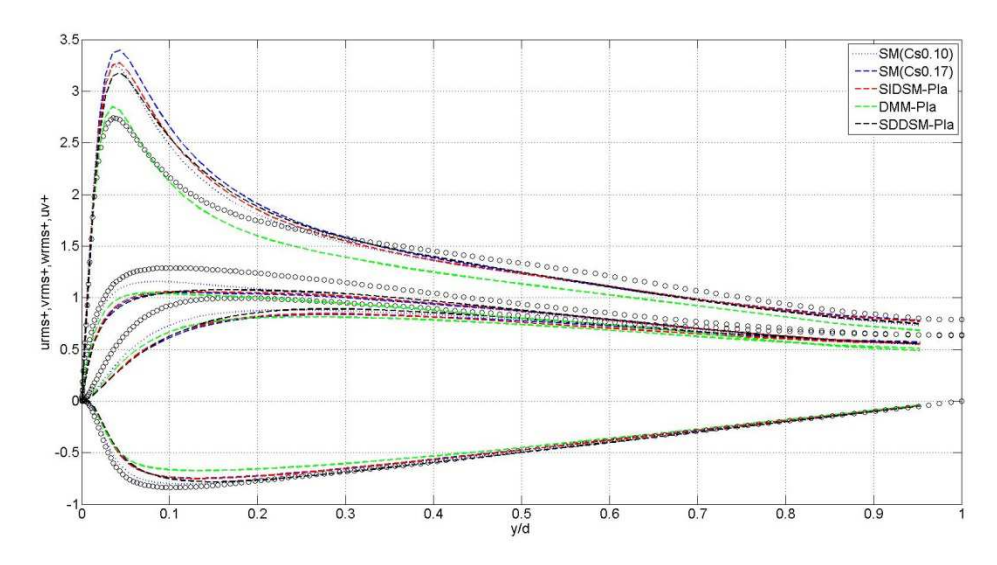

*Figura 3.2.3.1-2. Perfil normal a la pared de las tensiones de Reynolds. Esquema promediado: plano. Ret=395.* 

En la siguiente figura se presenta el perfil normal a la pared del coeficiente dinámico del modelo de cierre de LES,  $C_S^2$ . En general se observa el andamiento esperado, una reducción de este coeficiente cerca de la pared y un valor relativamente uniforme lejos de la pared. El SDDSM presenta un pico entre ambas zonas. Cabe señalar que los mejores resultados con el SM fueron obtenidos utilizando un valor de 0.10 para  $\mathcal{C}_\mathcal{S}$ , valor al cual se aproximan tanto el DMM como el SDDSM.

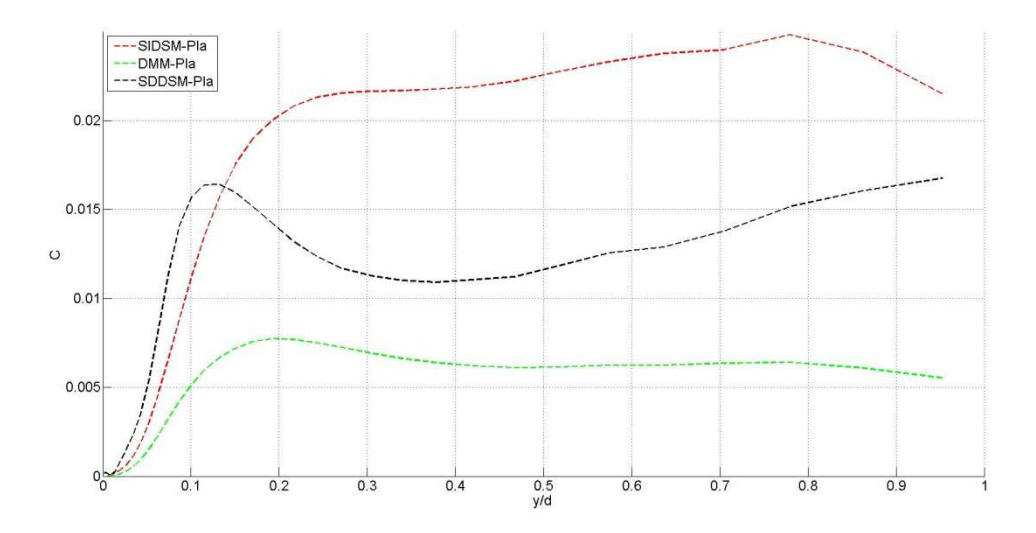

*Figura 3.2.3.1-3. Perfil normal a la pared de*  $C_S^2$ *. Esquema promediado: plano. Re<sub>t</sub>=395.* 

En las siguientes figuras se presentan las mismas variables, considerando para los modelos dinámicos promediado local (filtro a 2∆). Nuevamente el DMM estima correctamente el perfil de velocidad longitudinal media, así como el pico de *urms*, pero subestima su valor lejos de la pared así como el resto de las tensiones de Reynolds consideradas. En este caso se aprecia un mejor ajuste al utilizar un esquema dinámico, el cual no requiere de definir el valor del parámetro del modelo. El SDDSM presenta mejores resultados respecto al SIDSM, tanto para la

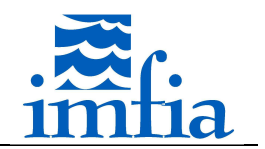

velocidad longitudinal media como para las tensiones consideradas. De esta forma, utilizando promediado local se obtienen mejores resultados que con promediado plano.

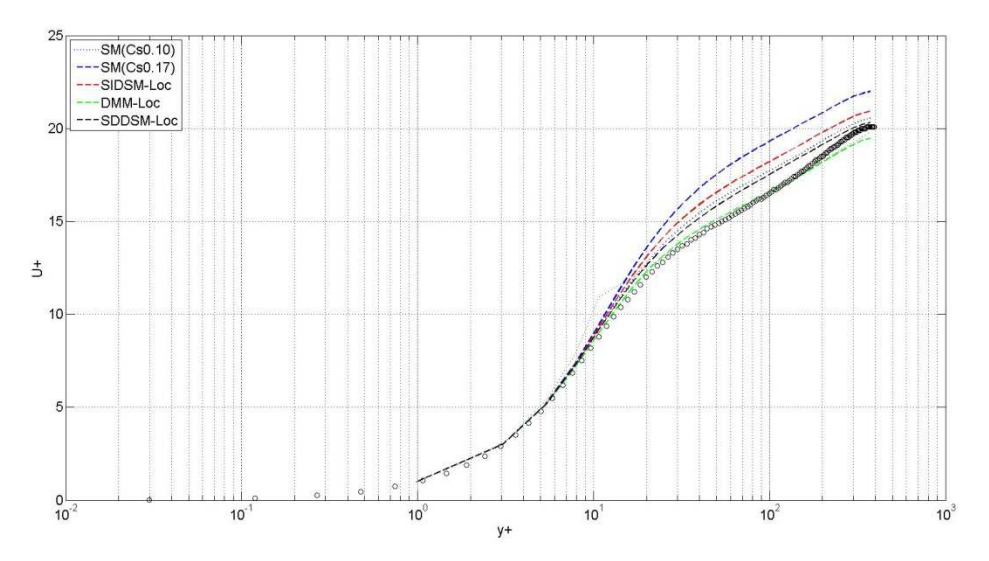

*Figura 3.2.3.1-4. Perfil normal a la pared de la velocidad longitudinal media. Esquema promediado: local. Ret=395.* 

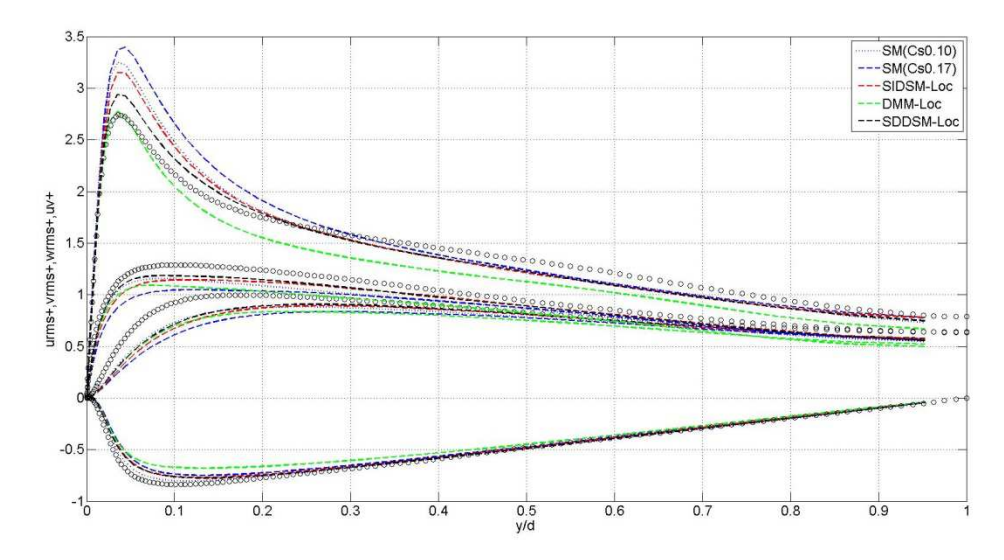

*Figura 3.2.3.1-5. Perfil normal a la pared de las tensiones de Reynolds. Esquema promediado: local. Ret=395.* 

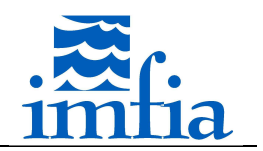

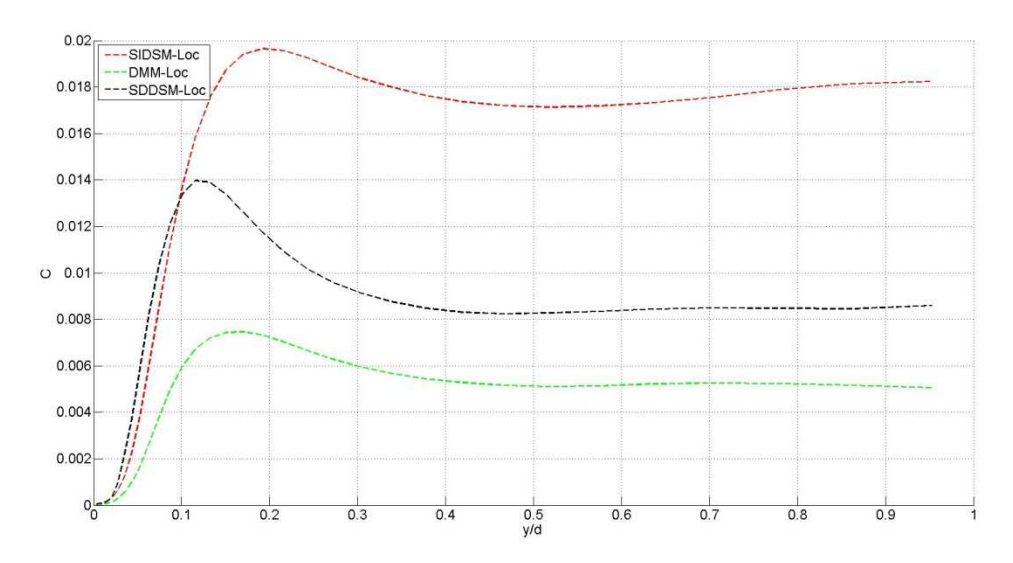

*Figura 3.2.3.1-6. Perfil normal a la pared de*  $C_S^2$ *. Esquema promediado: local. Re<sub>t</sub>=395.* 

En las siguientes figuras se presentan las mismas variables, considerando para los modelos dinámicos promediado lagrangiano. Nuevamente el DMM estima en forma más precisa el perfil de velocidad longitudinal media, así como el pico de *urms*, pero subestima su valor lejos de la pared así como el resto de las tensiones de Reynolds consideradas. Al igual que en el caso anterior se aprecian mejores resultados al utilizar un esquema dinámico. El SDDSM presenta un mejor ajuste respecto al SIDSM, para las tensiones consideradas excepto *urms*.

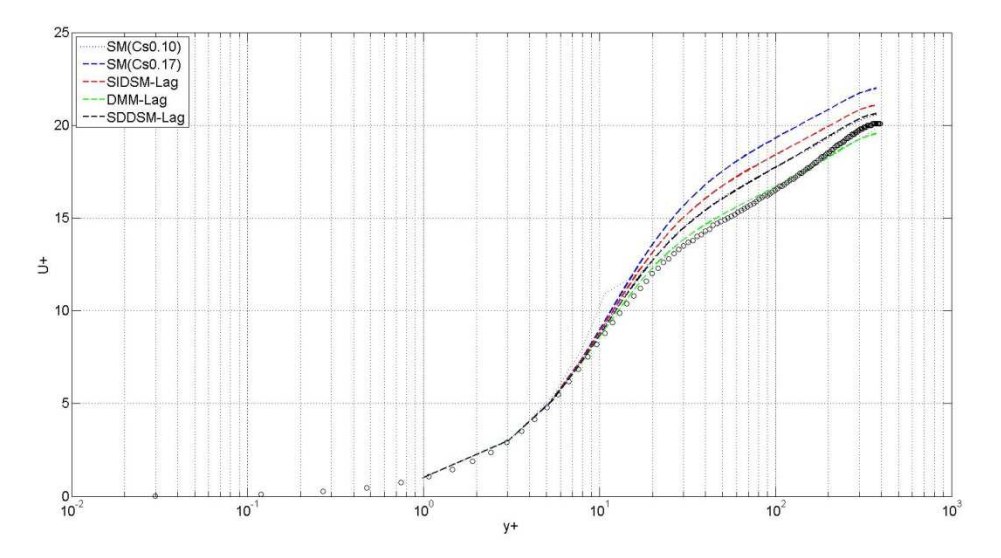

*Figura 3.2.3.1-7. Perfil normal a la pared de la velocidad longitudinal media. Esquema promediado: lagrangiano. Ret=395.* 

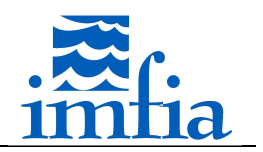

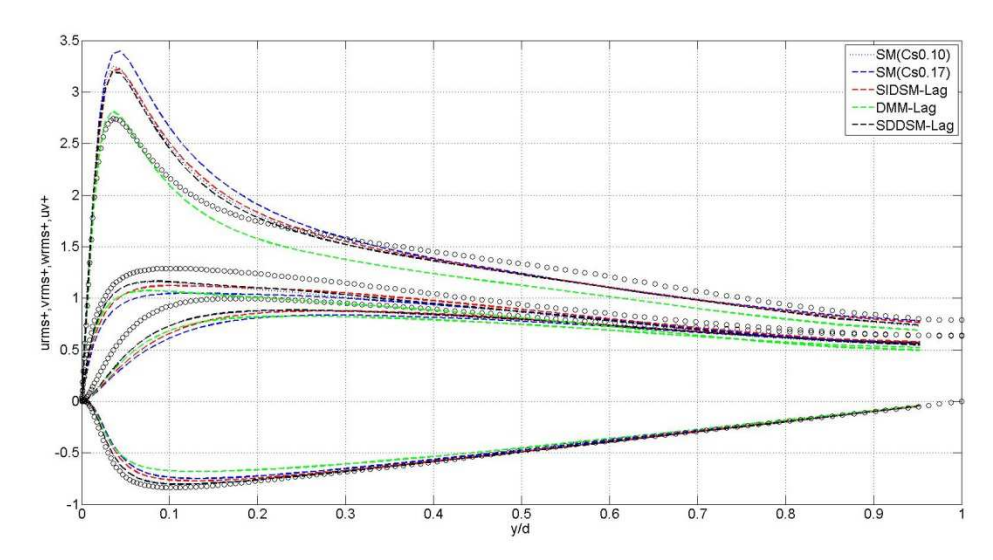

*Figura 3.2.3.1-8. Perfil normal a la pared de las tensiones de Reynolds. Esquema promediado: lagrangiano. Ret=395.* 

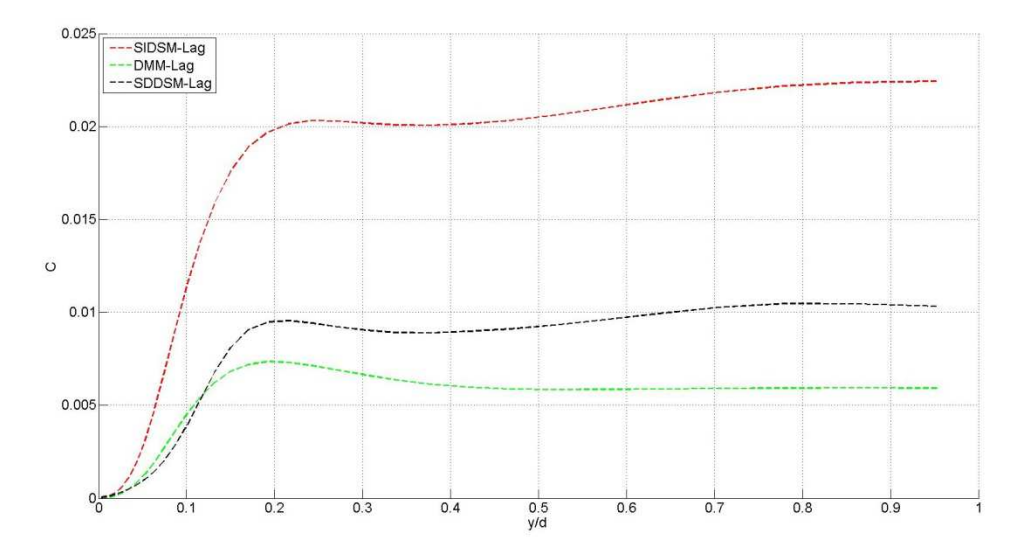

*Figura 3.2.3.1-9. Perfil normal a la pared de*  $C_S^2$ *. Esquema promediado: lagrangiano. Re<sub>t</sub>=395.* 

Finalmente, en las siguientes figuras se presentan las mismas variables considerando el mismo modelo de cierre de LES, SDDSM, para los tres esquemas de promediado utilizados. Se observan mejoras en la estimación de todas las variables al utilizar promediado local, no obstante las diferencias con promediado lagrangiano solo se visualizan en forma significativa en la estimación del pico de *urms*. Cabe señalar que la sobre-estimación del pico de urms ha sido reportada por diferentes autores, siendo una característica de códigos de diferencias finitas de segundo orden [83][84].

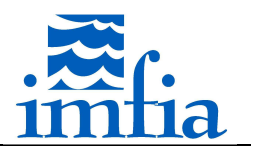

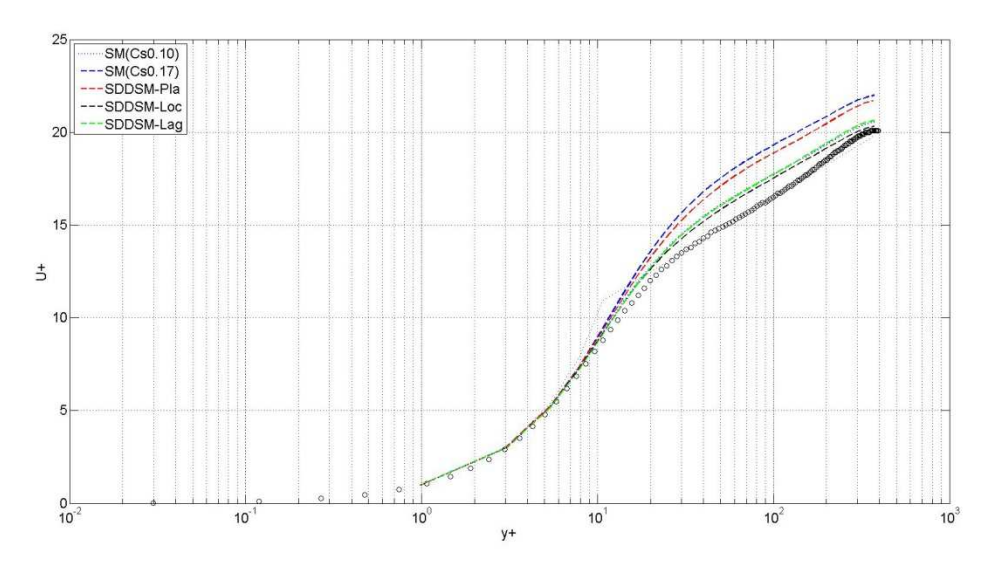

*Figura 3.2.3.1-10. Perfil normal a la pared de la velocidad longitudinal media. Modelo de cierre de LES: SDDSM. Ret=395.* 

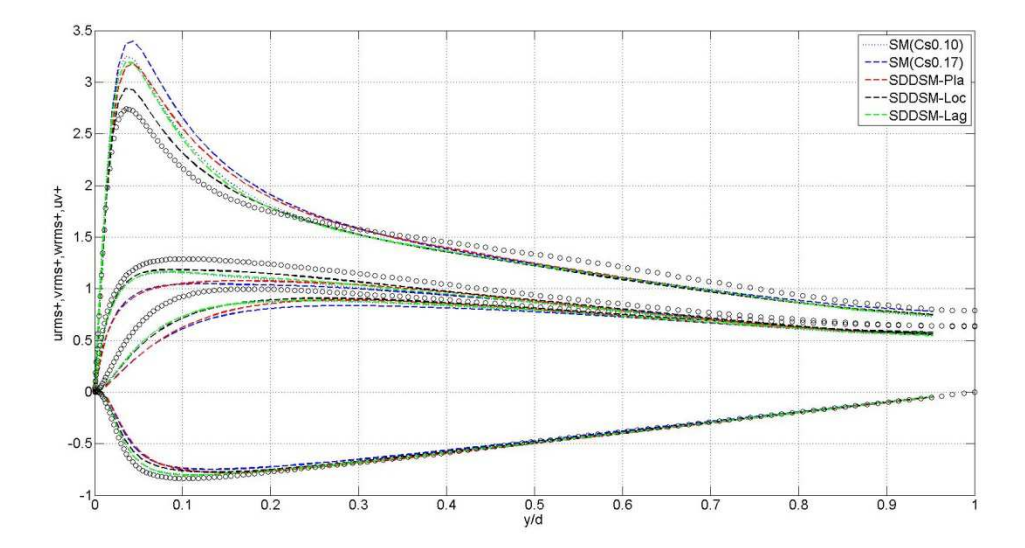

*Figura 3.2.3.1-11. Perfil normal a la pared de las tensiones de Reynolds. Modelo de cierre de LES: SDDSM. Ret=395.* 

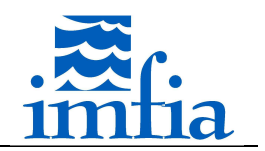

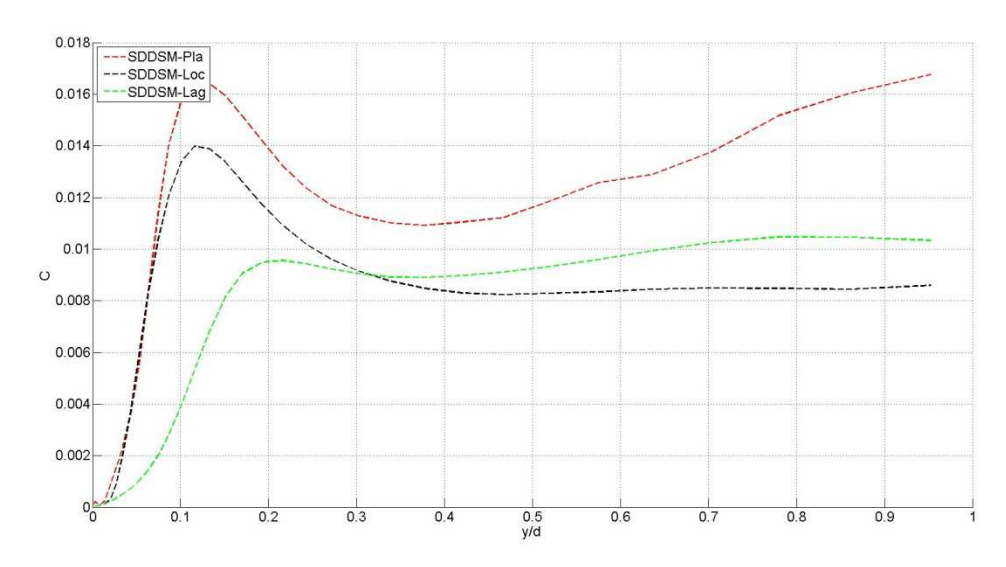

*Figura 3.2.3.1-12. Perfil normal a la pared de*  $C_S^2$ *. Modelo de cierre de LES: SDDSM. Re<sub>t</sub>=395.* 

A continuación se presenta el parámetro de dependencia con la escala, *beta*, asociado al ratio entre el coeficiente del modelo de subgrilla a 2∆ y a ∆. Se aprecia la dependencia con la escala del modelo y por tanto justificando el enfoque. Si hubiera independencia de la escala, este parámetro debería ser uniforme y próximo a 1.0. Lejos de la pared, donde la hipótesis de independencia de la escala sería válida, se obtiene un andamiento relativamente uniforme. No obstante, se observa que su valor es superior a su valor teórico, 1.0. Esta diferencia está asociada a que se utiliza un código de volúmenes finitos, sin filtrado explícito, por tanto el filtro implícito utilizado, asociado a la discretización del dominio y de las ecuaciones a resolver, es desconocido y no tiene porque ser estrictamente igual a la escala de longitud considerada / resolución (raíz cúbica del volumen de cada celda). Por otra parte, en la zona cercana a la pared se encuentra una zona inconsistente donde se da un aumento del parámetro. Esta zona posiblemente esté asociada a que el SDDSM requiere de filtrar a 4∆, dado que los filtros test utilizados son tridimensionales hay cierta inconsistencia al estar muy cerca de la pared (primeras dos celdas).

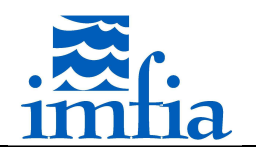

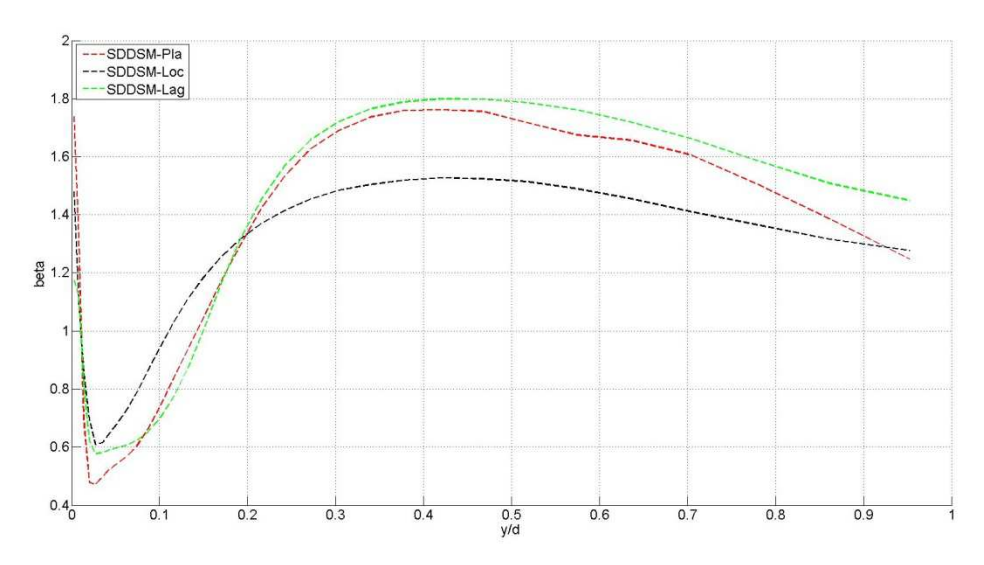

*Figura 3.2.3.1-13. Perfil normal a la pared de beta. Modelo de cierre de LES: SDDSM. Ret=395.* 

# **3.2.3.2. Flujo en canal liso (Ret=590)**

El presente caso contempla la configuración simulada mediante Direct Numerical Simulation (DNS), para Re<sub>t</sub>=590, de un canal plano y liso formado por dos placas paralelas [80]. Se utiliza el mismo dominio y mallado que en el apartado anterior. De esta forma, la resolución utilizada resulta ser:  $\Delta x^*$ =58 y  $\Delta z^*$ =29, mientras que en dirección normal a las paredes el centro de la primer celda próxima a una pared se ubica a una distancia normalizada y<sup>+</sup>=1.5 (coeficiente de expansión hacia el centro de 1.099). Como forzante se utiliza un gradiente de presión constante, determinado a partir de la velocidad de fricción objetivo y la distancia entre las placas.

Se ha simulado el problema de interés contemplando los modelos de subgrilla: SM (para dos valores del parámetro  $C_{s,0}$  y utilizando la función de atenuación para paredes lisas presentada anteriormente), SIDSM, SDDSM y DMM; contemplando diferentes estrategias para realizar el promedio: local y lagrangiano. El promediado plano no se ha utilizado porque se busca identificar una estrategia de promediado que pueda ser utilizada en problemas donde no se cuente con direcciones homogéneas.

Se han considerado las mismas opciones y parámetros del caffa3d.MBRi según lo mencionado en el apartado anterior.

Se inicia una corrida con el SDDSM con promediado lagrangiano a partir de los campos correspondientes al paso temporal 69500 del apartado anterior, pero ajustando el gradiente de presión (forzante) a aplicar. Luego de 42000 pasos temporales (268.5 unidades de tiempo adimensionadas, d/u<sub>\*</sub>, siendo u<sub>\*</sub> la velocidad de fricción objetivo) se considera que se ha obtenido convergencia estadística y las corridas con los diferentes modelos de cierre/esquemas de promediado se inicializan a partir de ese paso temporal. Los estadísticos presentados a continuación se han calculado considerando los pasos temporales 115000 y
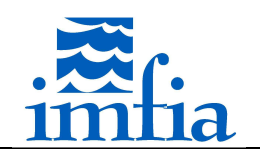

123500, es decir luego de 22.4 unidades de tiempo a partir del primer paso temporal ejecutado con el modelo a evaluar y considerando un intervalo de 54.3 unidades de tiempo.

A continuación se presentan los resultados, considerando la mitad del dominio (hasta el plano central), de velocidad longitudinal media, tensiones de Reynolds y coeficiente del modelo de cierre de LES utilizando el promediado local y promediado lagrangiano. Cabe señalar que los estadísticos presentados han sido obtenidos promediando en planos paralelos a las placas la variable de interés y en el tiempo. En las gráficas de velocidad media y tensiones de Reynolds se incluyen los resultados de la simulación DNS como referencia (círculos negros), en las de velocidad media se agrega el perfil teórico esperado.

En la siguiente figura se presenta en escala semilogarítmica el perfil normal a la pared de la velocidad longitudinal media, para las simulaciones con el SM, así como los modelos dinámicos con promediado local. En todos los casos se observan las distintas regiones presentes en la Figura 3.2.3-1. Se observa un buen ajuste en la subcapa viscosa, obteniendo buenos resultados al estimar la velocidad de fricción a partir de la velocidad longitudinal media de la primera celda respecto a la pared (error menor a 2.0%). En la subcapa inercial o logarítmica, se obtiene una sobre-estimación de la velocidad con todos los modelos, con desvíos mayores respecto a lo obtenido en el apartado anterior. Nuevamente se observa un mejor ajuste al usar un esquema dinámico en la determinación del parámetro del modelo de cierre.

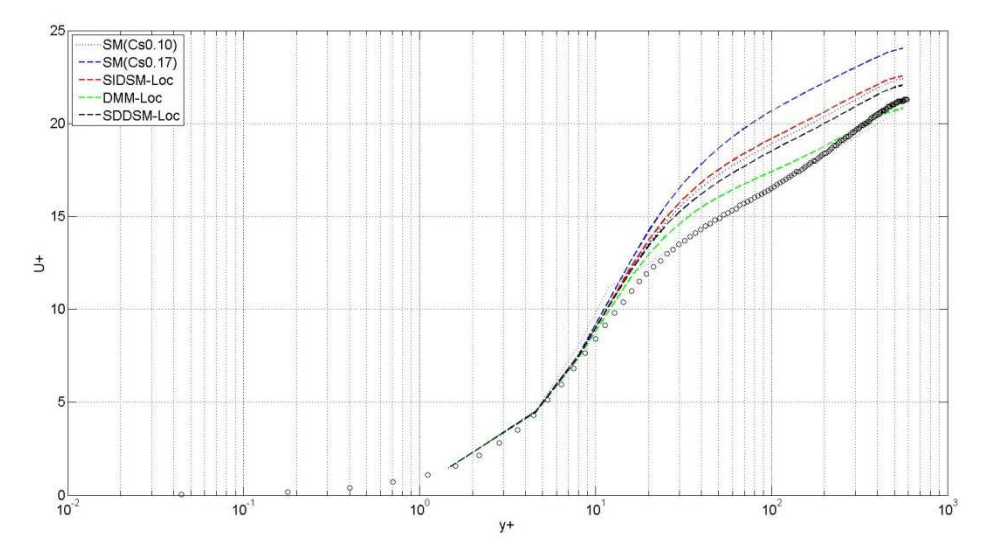

*Figura 3.2.3.2-1. Perfil normal a la pared de la velocidad longitudinal media. Esquema promediado: local. Ret=590.* 

A continuación se presentan las tensiones de Reynolds (valores RMS de las tres componentes de la velocidad y tensión *<uv>*) para las mismas simulaciones que las presentadas en la figura anterior. Se repite lo observado en el apartado anterior, con desvíos mayores, el DMM logra captar el pico de *urms* mejor que las otras alternativas, pero más lejos de la pared sub-estima su valor. Los otros modelos dinámicos presentan mejores resultados lejos de la pared. Para el resto de las tensiones no se observan diferencias significativas, en todos los casos se subestima su valor.

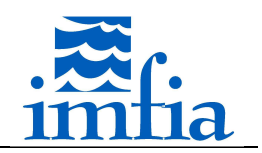

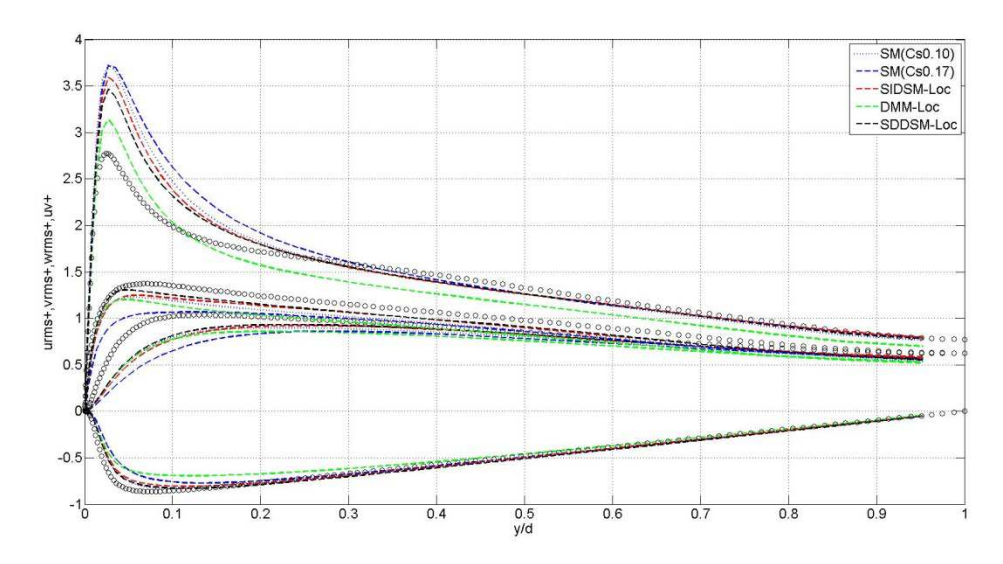

*Figura 3.2.3.2-2. Perfil normal a la pared de las tensiones de Reynolds. Esquema promediado: local. Ret=590.* 

En la siguiente figura se presenta el perfil normal a la pared del coeficiente dinámico del modelo de cierre de LES,  $C_S^2$ . En general se observa el andamiento esperado, una reducción de este coeficiente cerca de la pared y un valor relativamente uniforme lejos de la pared. Todos los modelos presentan un pico entre ambas zonas, siendo más pronunciado en el SDDSM. Cabe señalar que los mejores resultados con el SM fueron obtenidos utilizando un valor de 0.10 para  $\mathcal{C}_{\mathcal{S}}$ , valor al cual se aproxima el SDDSM.

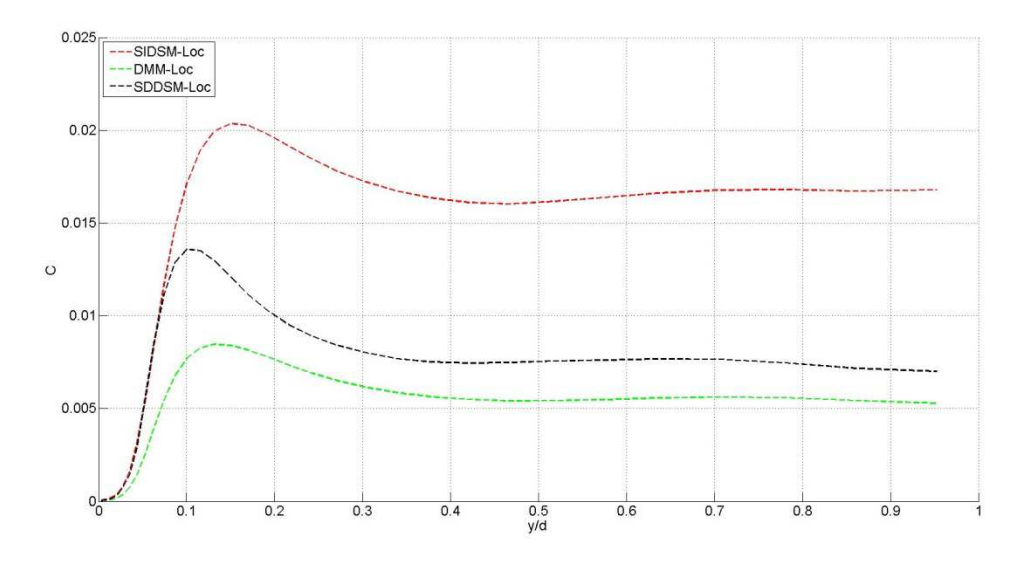

*Figura 3.2.3.2-3. Perfil normal a la pared de*  $C_S^2$ *. Esquema promediado: local. Re<sub>t</sub>=590.* 

En las siguientes figuras se presentan las mismas variables, considerando para los modelos dinámicos promediado lagrangiano. Nuevamente el DMM presenta mejores resultados del perfil de velocidad longitudinal media, así como el pico de *urms*, pero subestima su valor lejos de la pared así como el resto de las tensiones de Reynolds consideradas. Al igual que en el caso

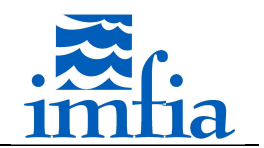

anterior se observa un mejor ajuste al utilizar un esquema dinámico. El SDDSM presenta mejores resultados que el SIDSM, para las tensiones consideradas excepto *urms*.

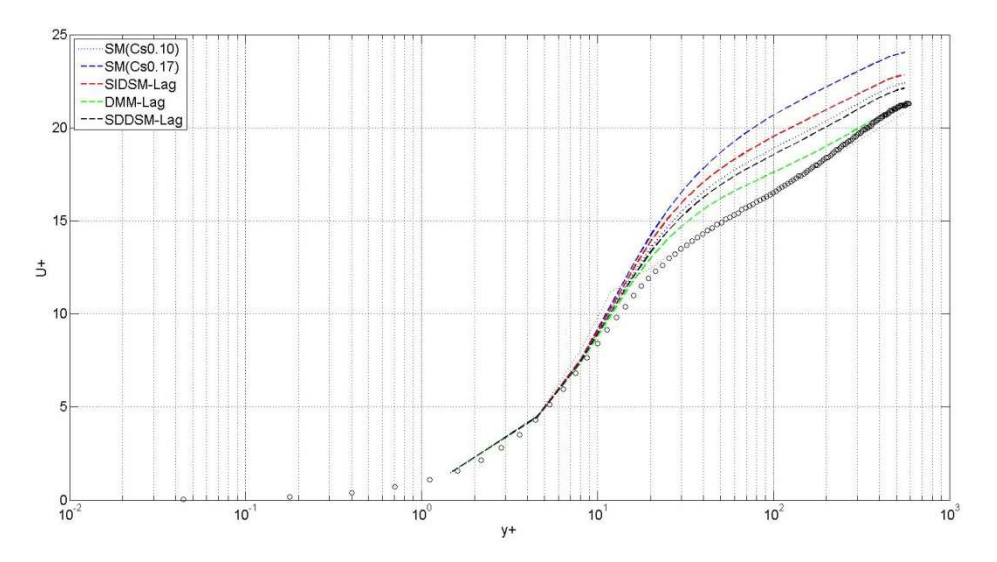

*Figura 3.2.3.2-4. Perfil normal a la pared de la velocidad longitudinal media. Esquema promediado: lagrangiano. Ret=590.* 

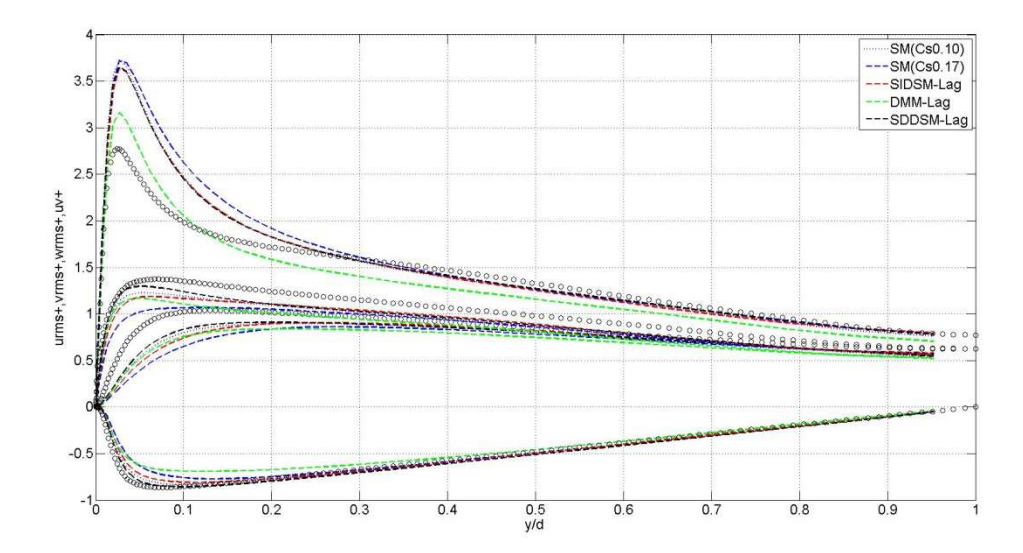

*Figura 3.2.3.2-5. Perfil normal a la pared de las tensiones de Reynolds. Esquema promediado: lagrangiano. Ret=590.* 

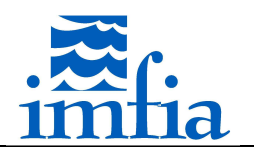

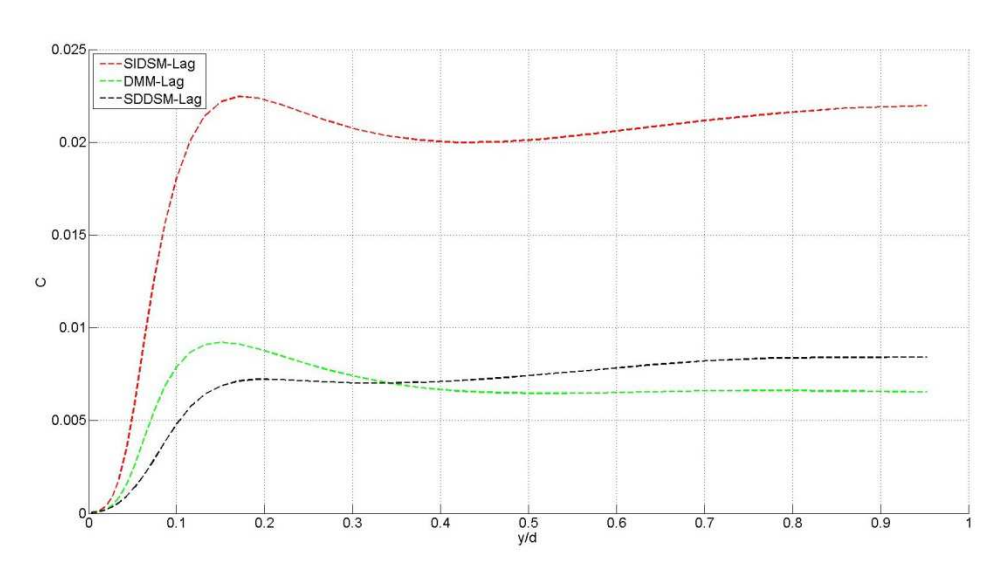

*Figura 3.2.3.2-6. Perfil normal a la pared de*  $C_S^2$ *. Esquema promediado: lagrangiano. Re<sub>t</sub>=590.* 

Finalmente, en las siguientes figuras se presentan las mismas variables considerando el mismo modelo de cierre de LES, SDDSM, para los dos esquemas de promediado utilizados. Se observan mejores resultados en la estimación de todas las variables al utilizar promediado local, no obstante las diferencias con promediado lagrangiano solo se visualizan en forma significativa en la estimación del pico de *urms*.

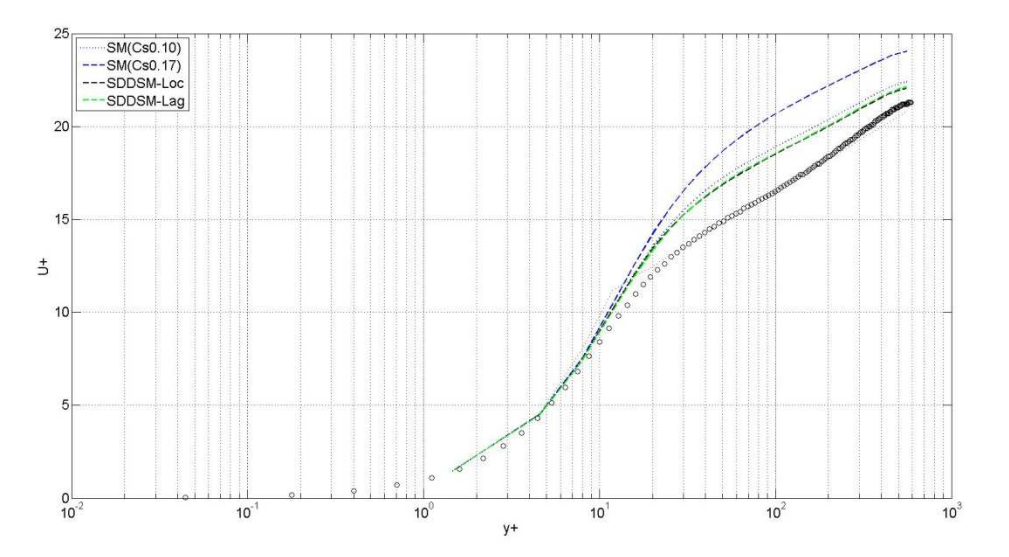

*Figura 3.2.3.2-7. Perfil normal a la pared de la velocidad longitudinal media. Modelo de cierre de LES: SDDSM. Ret=590.* 

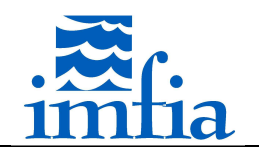

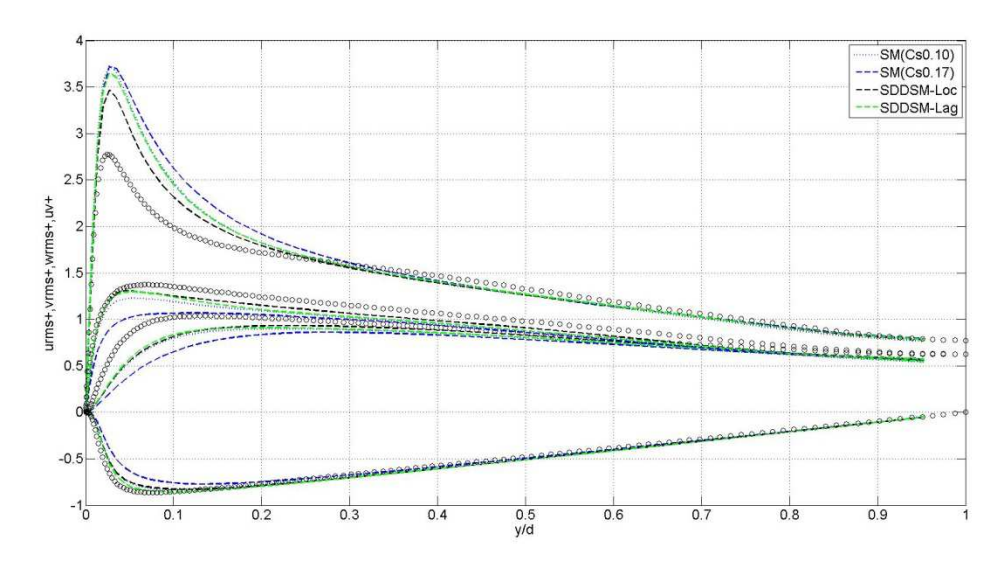

*Figura 3.2.3.2-8. Perfil normal a la pared de las tensiones de Reynolds. Modelo de cierre de LES: SDDSM. Ret=590.* 

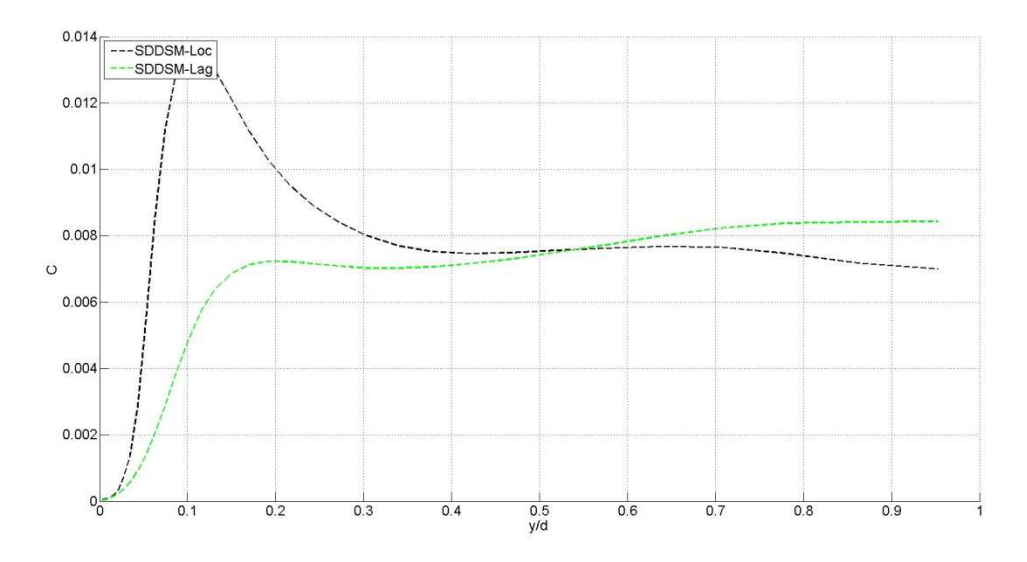

*Figura 3.2.3.2-9. Perfil normal a la pared de*  $C_S^2$ *. Modelo de cierre de LES: SDDSM. Re<sub>t</sub>=590.* 

A continuación se presenta el parámetro de dependencia con la escala, *beta*, asociado al ratio entre el coeficiente del modelo de subgrilla a 2∆ y a ∆. Al igual que en el caso anterior, se aprecia claramente la dependencia con la escala del modelo y por tanto justificando el enfoque. En la zona cercana a la pared se encuentra nuevamente una zona inconsistente donde se da un aumento del parámetro, a pesar de captar el andamiento esperado más lejos de la pared. Esta zona posiblemente esté asociada a que el SDDSM requiere de filtrar a 4∆, dado que los filtros test utilizados son tridimensionales hay cierta inconsistencia al estar muy cerca de la pared (primeras dos celdas).

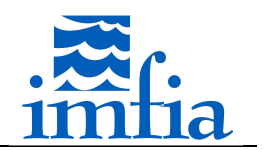

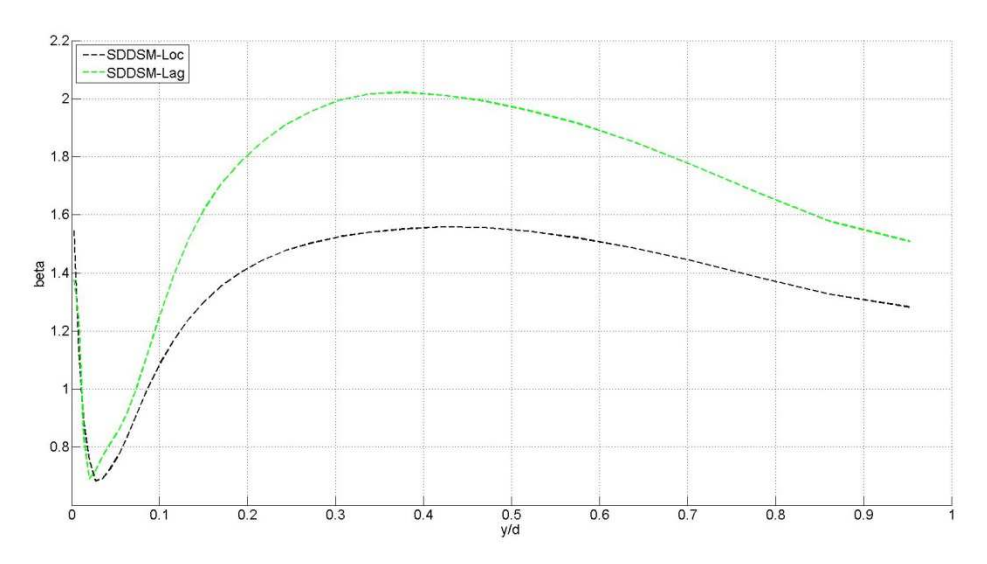

*Figura 3.2.3.2-10. Perfil normal a la pared de beta. Modelo de cierre de LES: SDDSM. Ret=590.* 

## **3.3. Modelos de rugosidad superficial**

La resolución necesaria para resolver el flujo en la región próxima a una pared depende fuertemente del *Re*, siendo dicha dependencia más pronunciada respecto a la zona lejos de la pared [65]. En general en una simulación LES de una capa límite con *Re* elevado la altura de la primera celda respecto a la superficie, y con esto el tamaño de las escalas resueltas, es relativamente grande en relación con las estructuras más pequeñas del flujo. El primer punto del mallado del dominio se encuentra generalmente en la subcapa logarítmica, muy por encima de la subcapa viscosa. De esta forma, la subcapa viscosa y parte de la subcapa logarítmica, junto a la región buffer entre ambas, no son resueltas y por lo tanto la condición de borde tiene que contemplar este efecto, sin ser suficiente la condición de no deslizamiento respecto a la pared. Debido a esto, en general se incluye en la condición de borde de tipo pared un término adicional para la tensión sobre la pared.

Dado el elevado *Re* del problema objeto de estudio de la presente tesis, teniendo en cuenta las referencias mencionadas y que no existe claramente una estrategia superior a otra [65], se define trabajar con modelos del tipo ley de pared para representar la presencia de la pared y en particular de la rugosidad superficial.

Los modelos del tipo ley de pared requieren de relacionar la tensión en la superficie con la velocidad en alguna celda interior, ya sea velocidad instantánea o un valor promedio espacial y/o temporal. A partir de la estimación de la tensión se calcula la fuerza resultante, que se adiciona al término fuente. En la subcapa logarítmica (flujo sobre placa plana rugosa a elevado *Re*, estabilidad neutra) se cumple que

$$
U = \frac{u_*}{\kappa} \ln \left( \frac{z}{z_0} \right) \tag{Eq. 3.3-1}
$$

$$
\langle \tau_w \rangle = -\rho u_*^2
$$
 Eq. 3.3-2

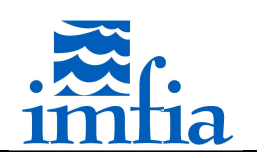

donde

- $U$  velocidad longitudinal media (m/s)
- $u_{\cdot}$ velocidad de fricción (m/s)
- $z$  altura (m)
- $z_0$  rugosidad superficial (m)
- $\langle \tau_w \rangle$  tensión media sobre la pared (kg/m s)
- $\Omega$ densidad (kg/m<sup>3</sup>)

En general, se utiliza alguna relación similar a las ecuaciones anteriores, variando generalmente la estimación de la velocidad longitudinal media. Asimismo, es usual tomar como input en este tipo de modelos el valor de velocidad en la primer celda próxima a la pared [69][70]. No obstante, como se establece en [69], el modelo para representar la presencia de la pared es un modelo que toma como input información de la simulación LES y devuelve como output la tensión instantánea a aplicar en la simulación, por tanto cualquier error presente en la información de entrada afecta la salida. Teniendo en cuenta que la afección de errores numéricos y de modelado de tensiones de subgrilla es mayor en las primeras celdas próximo a una pared, en [69] se plantea utilizar información de la segunda o tercer celda como input al modelo, mientras que en [70] se utiliza la tercer celda como referencia.

## **3.3.1. Modelos implementados**

El modelo caffa3d.MBRi cuenta al momento de iniciado el Doctorado con un modelo para incluir la presencia de rugosidad superficial, el cual consiste en representar los elementos de rugosidad como conos con ciertas dimensiones y densidad, asignando un coeficiente de arrastre [66], parámetros definidos en archivo de condiciones iniciales. Estos elementos generan un arrastre, que se adiciona al término fuente.

A continuación se presenta una breve descripción de los modelos implementados.

## *Modelo tipo ley de pared (Log1).*

El término fuente se obtiene a partir de la estimación de la tensión sobre la pared Eq. 3.3-2, considerando que presenta la misma dirección que la velocidad tangente a la superficie en una celda de referencia respecto a la misma y con sentido opuesto.

La velocidad de fricción se estima a partir de la ecuación Eq. 3.3-1 considerando la velocidad instantánea tangente a la superficie en una celda de referencia, la distancia entre el centro de

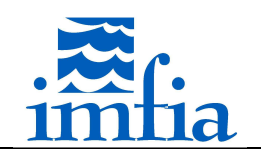

dicha celda y la cara de la pared en dirección normal a ésta y el parámetro de rugosidad superficial ingresado.

Este modelo es una variante del siguiente modelo (modelo de Schumann-Grötzbach [67][68][73]), pues considera la misma formulación pero en lugar de tomar un promedio temporal o espacial como velocidad para el cálculo de la velocidad de fricción a través de Eq. 3.3-1, toma el valor instantáneo.

### *Modelo tipo ley de pared (Log2).*

Este modelo se basa en el modelo de Schumann-Grötzbach, en el cual la tensión en la pared se obtiene de la siguiente expresión, representando el índice 1 la dirección longitudinal.

$$
\tau_1(x, y, z, t) = \left[\frac{\langle \tau_w \rangle}{\langle \overline{u}_1(x, y, z, t) \rangle} \right] \overline{u}_1(x, y, z, t) \qquad \text{Eq. 3.3.1-1}
$$

Inicialmente en esta formulación se propuso calcular la velocidad media longitudinal a partir de Eq. 3.3-1 y la tensión media en la pared a partir del gradiente de presiones. Posteriormente se propuso calcular la velocidad media longitudinal como un promedio de la velocidad longitudinal en el plano paralelo a la pared y que pasa por la primera celda, y la tensión media en la pared a partir de la ley logarítmica.

En el modelo implementado se calcula la velocidad media para calcular la velocidad de fricción a través de Eq. 3.3-1 como el promedio temporal en la celda correspondiente, considerando el promedio temporal propuesto en [61]. Además, para mayor generalidad se toma en cuenta la velocidad tangente a la superficie en la celda de referencia y la distancia según la dirección normal al igual que en el caso anterior.

## *Modelo tipo ley de pared (Log3).*

Este modelo fue propuesto en [67], mientras que en [68] se utiliza para evaluar diferentes estrategias para modelar la rugosidad superficial en una simulación de una CLA sobre terreno rugoso y en [61] se utiliza para simular el flujo sobre una colina (Askervein Hill). En [67], a partir de resultados experimentales, se concluye que los modelos que utilizan la velocidad longitudinal presentan mejores resultados que aquellos que utilizan la componente normal de la velocidad. No obstante, se encuentra que estos modelos no estiman correctamente el nivel de energía de la componente fluctuante de la tensión en la pared y presentan diferencias en el

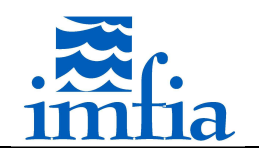

espectro de dicha tensión al variar la distancia a la pared. De esta forma, se propone la siguiente formulación para modelar la tensión en la pared

$$
\tau_1(x, y, z, t) = \langle \tau_w \rangle - \alpha u_* \big[ \overline{u}_1(x + \Delta, y, z, t) - \langle \overline{u}_1(x, y, z, t) \rangle \big]
$$
 Eq. 3.3.1-2

siendo  $\alpha$  una constante característica (valor 0.10).

En la implementación realizada se considera la adaptación de la ecuación anterior realizada en [61]:

- la velocidad de fricción se calcula a partir de Eq. 3.3-1 al igual que en el modelo anterior (considerando un promedio temporal de la velocidad tangente a la superficie, la distancia a la pared según la normal y la rugosidad superficial ingresada)

- la tensión media en la pared se obtiene a partir de la Eq. 3.3-2, considerando en el término fuente que la componente asociada a ésta presenta la misma dirección que la velocidad media tangente a la superficie con sentido opuesto a la misma.

### *Modelo tipo ley de pared (Log4).*

Este modelo es igual que el modelo Log1, pero en lugar de considerar la velocidad instantánea de la celda de referencia, considera la velocidad instantánea filtrada a 2∆ de la celda de referencia. Este modelo propuesto en [71] tiene la ventaja de que al filtrar se reducen las fluctuaciones de la velocidad de referencia y por tanto se ajusta mejor para ser utilizada en una formulación local considerando que la ley logarítmica aplica para valores medios  $({\langle \hat{u}^2 \rangle} > {\langle \hat{u} \rangle}^2)$ , sin necesidad de calcular un promedio.

## *Modelo tipo ley de pared (Log5).*

Este modelo es igual que el modelo anterior, pero incluye el cálculo de un promedio temporal, similar al propuesto en el modelo Log2.

## *Modelo tipo ley de pared (SmoothWall).*

Este modelo aplica para paredes lisas, sin rugosidad superficial. En este caso, se tiene la siguiente ecuación similar a Eq. 3.3-1

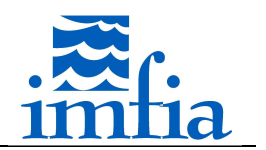

$$
U = \frac{u_*}{\kappa} \ln \left( \frac{u_* z}{\nu} \right) + B u_*
$$

siendo  $B$  una constante (valor 5.0).

Una diferencia respecto a los modelos anteriores, es que en esta ecuación no es posible obtener explícitamente la velocidad de fricción, por lo que para su resolución se realiza una iteración partiendo de un valor inicial de velocidad de fricción.

## **3.3.2. Descripción de la implementación**

En este apartado se describe brevemente la implementación realizada, desde la definición de diferentes modelos de rugosidad superficial a utilizar e identificación en el dominio de las regiones con tratamiento diferente por rugosidad superficial, hasta el cálculo del término de arrastre a incluir en el término fuente.

Básicamente las modificaciones están orientadas a:

- Desarrollar un módulo que contenga todas las subrutinas asociadas al tratamiento de la rugosidad superficial.
- Incluir la opción de considerar distintos tipos de rugosidad superficial en zonas del dominio, tanto de parámetros dentro de un mismo modelo de rugosidad como de modelos diferentes según la zona del dominio (rugosidad superficial heterogénea).
- Implementar nuevas estrategias para modelar la rugosidad superficial, en particular estrategias del tipo ley de pared.
- Asociar los modelos de rugosidad superficial a la presencia de paredes, es decir a la indexación correspondiente de las celdas.

El primer punto refiere a mantener la modularidad del código. El segundo punto está orientado a problemas donde se presenten distintos tipos de rugosidad superficial en el dominio a considerar, que requieran tanto diferentes parámetros de un mismo modelo de rugosidad superficial o directamente modelos diferentes (por ejemplo: simulación de una capa límite atmosférica -CLA- en terreno rural con presencia de zonas con forestación). En el tercer punto se desarrollan otras estrategias diferentes para modelar la rugosidad superficial, sin ser exhaustivo en la cantidad y/o variantes de los modelos incluidos. Finalmente, en el último punto se modifica el enfoque actual, asociando en todos los casos / modelos el cálculo a las celdas teniendo en cuenta la indexación como borde de tipo pared.

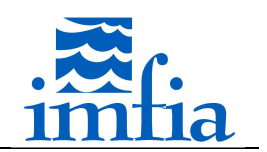

# **3.3.2.1. Información de entrada**

Inicialmente es necesario que se lean y distribuyan los datos de entrada que definen el problema en lo que se refiere a la presencia de rugosidad superficial en el dominio. Dicha lectura y posterior distribución se realiza junto a la lectura y distribución de la información inicial estándar del caffa3d.MBRi (por ejemplo: archivos *\*.grd*, *\*.cin*, etc.).

Para el caso de rugosidad superficial homogénea en todo el dominio, no se requiere leer información adicional, pues se utiliza el modelo de rugosidad superficial especificado en el archivo *ConditionalCompilationSwitches.inc* y los parámetros definidos en el archivo *.cin* en el array *Params*.

En caso de contar con zonas con rugosidad superficial diferente, la lectura de la información referida a la rugosidad superficial se realiza con la subrutina *ReadRoughnessFile* del módulo *RoughnessModelManager*, la cual es llamada desde la subrutina *GeneralInitialization* del módulo principal. El proceso master lee y almacena la información de los siguientes archivos:

• *\*.rghC* contiene información de los modelos de rugosidad a utilizar.

| Códigos de<br>rugosidad | <b>NC</b>                           |             |                      |                      |                      |                      |                      |  |
|-------------------------|-------------------------------------|-------------|----------------------|----------------------|----------------------|----------------------|----------------------|--|
|                         | $M_1$<br>M <sub>2</sub><br>$\cdots$ |             | $P_{11}$<br>$P_{21}$ | $P_{12}$<br>$P_{22}$ | $P_{13}$<br>$P_{23}$ | $P_{14}$<br>$P_{24}$ | $P_{15}$<br>$P_{25}$ |  |
|                         |                                     | $M_{NC}$    | $P_{NC1}$            | P <sub>NC2</sub>     | $P_{NC3}$            | $P_{NC4}$            | $P_{NCS}$            |  |
|                         |                                     | <b>NPOI</b> |                      |                      |                      |                      |                      |  |
|                         |                                     |             |                      |                      |                      |                      |                      |  |
| Información             | $\mathsf{V}_1$                      |             | $\mathsf{C}_1$       | $Pr_1$               | $\mathsf{L}_1$       |                      |                      |  |
| de poligonales          | V <sub>2</sub><br>$\cdots$          |             | C <sub>2</sub>       | Pr <sub>2</sub>      | T <sub>2</sub>       |                      |                      |  |

*Figura 3.3.2.1-1. Ejemplo archivo \*.rghC.* 

- o *NC* número de configuraciones a considerar en la simulación (modelos de rugosidad superficial y/o parámetros diferentes)
- o *M<sup>i</sup>* modelo de rugosidad superficial *i*
- o *Pij* parámetro *j* del modelo de rugosidad superficial *i*
- o *NPol* número de poligonales de rugosidad a considerar en la simulación (cada zona de rugosidad está definida por una poligonal)
- o *V<sup>i</sup>* cantidad de vértices de la poligonal *i*
- o *C<sup>i</sup>* código de rugosidad, asociado al listado anterior, de la poligonal *i*
- o *Pr<sup>i</sup>* proyección en la cual está definida la poligonal *i* (plano ij, ik o jk)
- $O$   $T_i$  etiqueta del borde tipo pared que contiene la zona de rugosidad asociada a la poligonal *i*

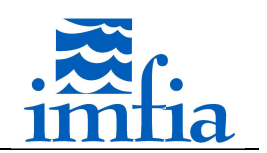

Se pueden considerar hasta cinco parámetros por modelo en cada código de rugosidad, aunque en todos los casos es necesario mantener la estructura del archivo especificando cinco valores.

• *\*.rghP* contiene información de las poligonales de rugosidad superficial. Este archivo contiene la lista de vértices de todas las poligonales de rugosidad superficial definidas, teniendo en cuenta la proyección en la cual está definida cada una y siguiendo un sentido horario o antihorario para cada una. Este listado tiene que corresponderse con el listado de poligonales presentado en el archivo *.rghC*.

A continuación el proceso master distribuye mediante comunicaciones globales (MPI\_BCAST) la información almacenada en los distintas variables. Al igual que la lectura, esta tarea se realiza con una llamada a la subrutina *BroadcastRoughnessDataMPI* del módulo *RoughnessModelManager* desde la subrutina *GeneralInitalization* del módulo principal.

Una vez que todos los procesos cuentan con la misma información, para comenzar con la simulación es necesario realizar ciertos cálculos previos. Desde la subrutina *GeneralInitialization* se llama a la subrutina *ComputeRougnessCode* del módulo *RoughnessModelManager*, la cual determina el código de rugosidad, asociado a la lista definida en el archivo *.rghC* a considerar en cada cara tipo pared (todos los procesos).

Con la información anterior es necesario que cada proceso asigne el código de rugosidad de cada celda de los bordes de tipo pared contenidos en la región correspondiente. Este código determina el tratamiento que se le da a la rugosidad superficial, calculando (o no) un término fuente en la ecuación de balance mecánico asociado a la modelización de la rugosidad superficial.

Para esto en cada región se recorren todos los bloques y dentro de cada bloque todas las caras de bordes tipo pared, evaluando si esa cara se encuentra dentro de alguna de las poligonales y asignando en caso que correspondiese el código de rugosidad a aplicar. Esto último se determina a través de un loop del tipo *DO WHILE* recorriendo todas las poligonales definidas en el array *NRoughPol* y llamando a la subrutina *ComputeRoughnessCodeIjw* si el borde presenta la misma etiqueta que la poligonal evaluada. En caso de encontrar una poligonal que contiene a la cara evaluada, entonces se detiene el loop por las poligonales y se continúa el loop por las caras con la cara siguiente. Por otra parte, si ninguna poligonal contiene a la cara evaluada entonces se le asigna el código de rugosidad por defecto (código 1, primer código leído en el archivo *.rghC*).

La subrutina *ComputeRoughnessCodeIjw* tiene por objeto determinar si el centro de una cara está contenido en una poligonal dada. A diferencia de las subrutinas anteriores, las cuales son llamadas desde la subrutina GeneralInitialization, esta subrutina es llamada por la subrutina *ComputeRougnessCode* por cada cara del borde tipo pared y poligonal a evaluar.

Para determinar si un punto está dentro de un polígono se utiliza el método "ray-crossing algorithm" [72]. Básicamente se "traza" una recta en cierta dirección -rayo- con origen en el

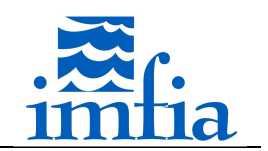

punto de interés, se recorren los lados del polígono evaluando si dicho rayo intersecta cada uno de los mismos y se cuenta la cantidad de intersecciones. En caso de que el número de intersecciones sea impar, entonces el punto es interior.

En primer lugar, en función de la "proyección" o "plano" al cual están referidas las coordenadas de los vértices de la poligonal correspondiente, se determina el par de coordenadas de la cara a utilizar en la evaluación. Posteriormente se procede a recorrer los lados del polígono a través de un loop por los vértices del mismo (por ello es necesario que los vértices hayan sido ingresados en orden horario o antihorario).

# **3.3.2.2. Cálculos de términos fuente**

La subrutina *ComputeRoughnessDragSource* tiene por objeto calcular, si corresponde, el término fuente a incluir en la ecuación de balance mecánico por la presencia de rugosidad superficial en el dominio. En primer lugar, cabe señalar que la misma contempla las siguientes alternativas a través de la activación de los condicionales correspondientes en el archivo *ConditionalCompilationSwitches.inc*:

- No considerar término fuente asociado a la rugosidad superficial.
- Considerar rugosidad superficial homogénea (un mismo modelo con los mismos parámetros en todos los bordes de tipo pared del dominio, los cuales se han ingresado en el archivo *.cin*).
- Considerar rugosidad superficial heterogénea (diferentes modelos y parámetros en los bordes de tipo pared del dominio como se ha descrito anteriormente).

Para ello, se recorre para cada región todos los bloques y dentro de cada bloque todas las caras de los bordes de tipo pared. Para cada cara, según se haya compilado o no con el flag *Include\_MultiRoughness\_Model*, se evalúa el código de rugosidad de la misma y se calcula el término fuente correspondiente a dicho modelo / parámetros si corresponde o directamente se calcula el término fuente en función del condicional de compilación seleccionado de la misma forma para todo el dominio.

Cabe señalar que, en caso de considerar algún modelo del tipo ley de pared, dicho modelo incluye el efecto de las escalas no resueltas a través del término difusivo en la ecuación de balance mecánico, por lo tanto se anula el aporte asociado a este último término en la subrutina *ComputeMomentumSolidBoundaryConditionFaces* del módulo *ViscousFluidEquations*  mediante un flag general de compilación (*Include\_WallModelforStres*).

## **3.3.3. Caso de estudio**

A continuación se presentan los casos de validación considerados, para evaluar la performance de los modelos implementados. Cabe señalar que los casos considerados contemplan un rango amplio de situaciones, por un lado flujo entre placas planas lisas y por otro flujo tipo CLA sobre terreno plano con rugosidad homogénea y sobre terreno plano con rugosidad heterogénea.

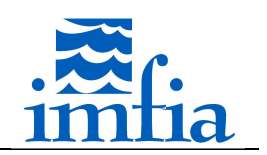

# **3.3.3.1. Flujo en canal liso (Ret=2000)**

El presente caso contempla la configuración simulada mediante DNS, para  $Re_t$ =2000, de un canal plano y liso formado por dos placas paralelas [82]. Las dimensiones del dominio son  $2\pi$ d x 2d x  $\pi$ d en dirección longitudinal, normal a la pared y transversal, siendo 2d el ancho del canal (distancia entre placas). Se utilizan 48 x 32 x 48 celdas, con espaciamiento uniforme en las 3 direcciones ( $\Delta x^*$ =262,  $\Delta y^*$ =125 y  $\Delta z^*$ =131), el centro de la primer celda próxima a una pared se encuentra a una distancia normalizada y<sup>+</sup>=62.5. Como forzante se utiliza un gradiente de presión constante, determinado a partir de la velocidad de fricción objetivo y la distancia entre las placas.

Se ha simulado el problema de interés contemplando el modelo de subgrilla SDDSM, contemplando diferentes estrategias para realizar el promedio: local y lagrangiano, así como el modelo de pared lisa *SmoothWall* mencionado anteriormente tomando como celda de referencia la primer celda o la tercer celda próxima a la pared (casos denominados con extensión WM(1) y WM(3) en las siguientes figuras respectivamente).

Excepto por el esquema de promediado del modelo de subgrilla y/o la celda de referencia del modelo de pared, el resto de opciones y parámetros del caffa3d.MBRi se ha mantenido igual:

- Condiciones de borde: tipo pared en las dos caras laterales N y S, periodicidad en las restantes caras.
- Esquema temporal: Crank-Nicolson.
- Paso temporal: 0.15s.
- Cantidad de iteraciones externas: 30.
- Cantidad de iteraciones internas: 3/U, 10/P.
- Coeficiente de relajación: 0.90/U, 0.20/P.
- Coeficiente de blending: 1.00.
- Método de interpolación de velocidad en caras: Compact Momentum Interpolation.

Las corridas se inician a partir de los campos correspondientes a una corrida que ha llegado a régimen desde un punto de vista estadístico, luego de 27000 pasos temporales (117 unidades de tiempo adimensionadas,  $d/u_*$ , siendo  $u_*$  la velocidad de fricción objetivo. Dicha simulación considera el modelo SDDSM con promediado lagrangiano y la primer celda como referencia para el modelo de pared. Los estadísticos presentados a continuación se han calculado considerando los pasos temporales 35000 y 47000, es decir luego de 34.7 unidades de tiempo a partir del primer paso temporal ejecutado con el modelo a evaluar y considerando un intervalo de 52.0 unidades de tiempo.

A continuación se presentan los resultados, considerando la mitad del dominio (hasta el plano central), de velocidad longitudinal media, tensiones de Reynolds y coeficiente del modelo de cierre de LES. Cabe señalar que los estadísticos presentados han sido obtenidos promediando en planos paralelos a las placas la variable de interés y en el tiempo. En las gráficas de

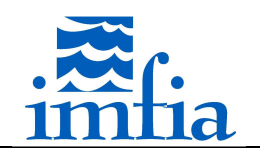

velocidad media y tensiones de Reynolds se incluyen los resultados de la simulación DNS como referencia (círculos negros), en la de velocidad media se agrega el perfil teórico esperado.

En la siguiente figura se presenta en escala semilogarítmica el perfil normal a la pared de la velocidad longitudinal media, incluyendo una simulación contemplando el SDDSM con promediado local y sin modelo para representar la presencia de la pared (denominada *SDDSM-Loc+NM* en la leyenda). Se observa un buen ajuste de la velocidad media a partir de la segunda celda próxima a la pared, cuando se toma como referencia la velocidad de la tercer celda, independientemente del esquema de promediado. La velocidad en la primer celda es estimada correctamente al usar como celda de referencia la primer celda próxima a la pared y se sobreestima al cambiar dicha referencia. A partir de esta figura queda clara la necesidad de incorporar algún modelo que represente la presencia de la pared, al posicionar la primer celda próxima a la pared en la subcapa logarítmica.

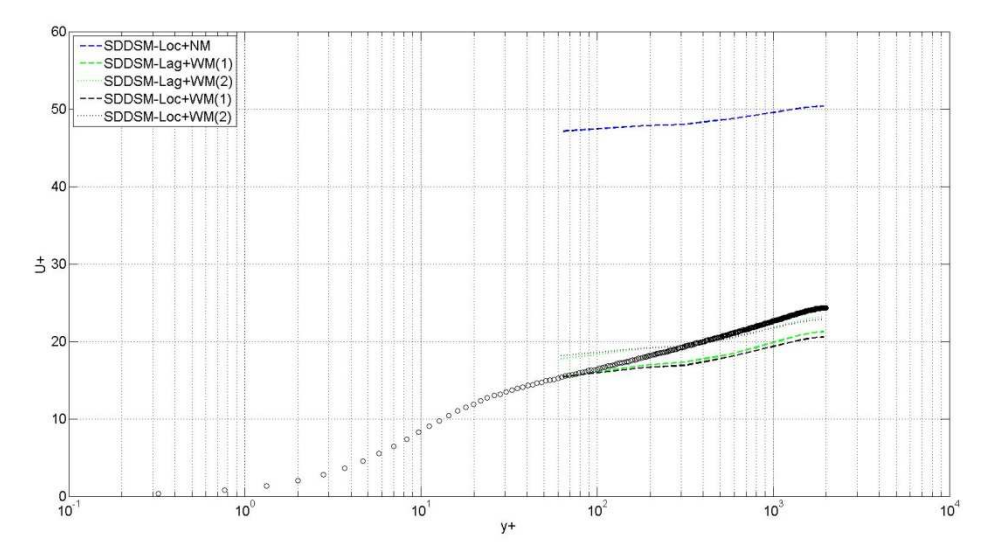

*Figura 3.3.3.1-1. Perfil normal a la pared de la velocidad longitudinal media. Modelo de cierre de LES: SDDSM. Ret=2000.* 

A continuación se presentan las tensiones de Reynolds (valor RMS de la componente longitudinal de la velocidad y tensión *<uv>*) para las mismas simulaciones que las presentadas en la figura anterior. Nuevamente se observa una mejora en los resultados al incluir un modelo que represente la presencia de la pared, a pesar de que en la zona próxima a la pared las tensiones son sobreestimadas. No se encuentran diferencias significativas al cambiar la celda de referencia del modelo, encontrando un ligero mejor ajuste al usar el esquema de promediado local.

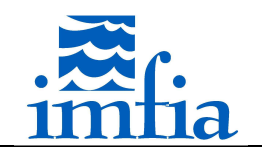

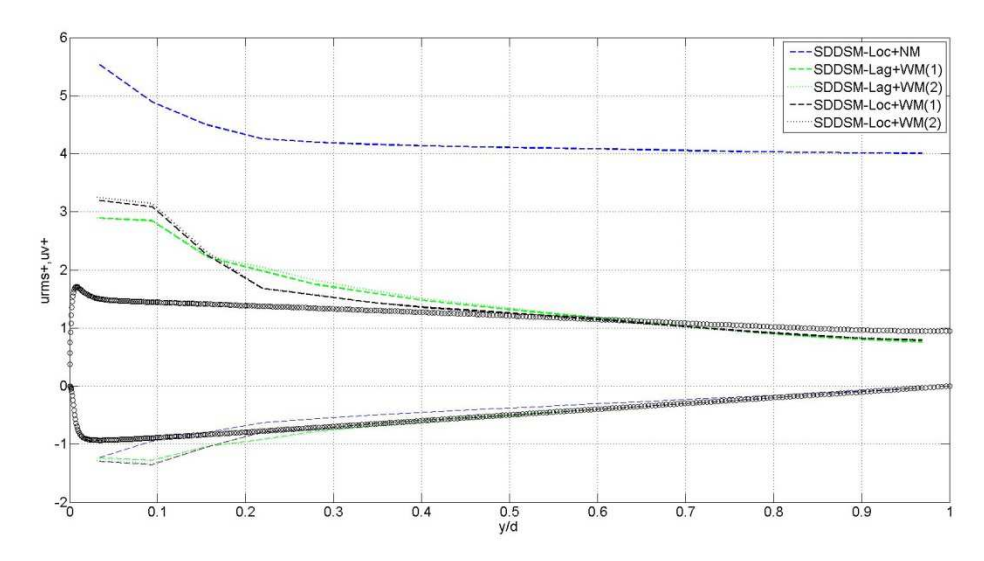

*Figura 3.3.3.1-2. Perfil normal a la pared de las tensiones de Reynolds. Modelo de cierre de LES: SDDSM. Ret=2000.* 

En la siguiente figura se presenta el perfil normal a la pared del coeficiente dinámico del modelo de cierre de LES,  $C_S^2$ . Para el esquema de promediado lagrangiano se observa el andamiento esperado, una reducción de este coeficiente cerca de la pared y un valor relativamente uniforme lejos de la pared. En el caso del promediado local se obtienen valores negativos cerca de la pared y un comportamiento diferente. No se ha encontrado una explicación para estos resultados, no obstante cabe señalar que el campo  $\mathcal{C}_\mathcal{S}^2$  presenta un nivel de variabilidad más alto que el correspondiente al caso del promediado lagrangiano debido a su característica más local.

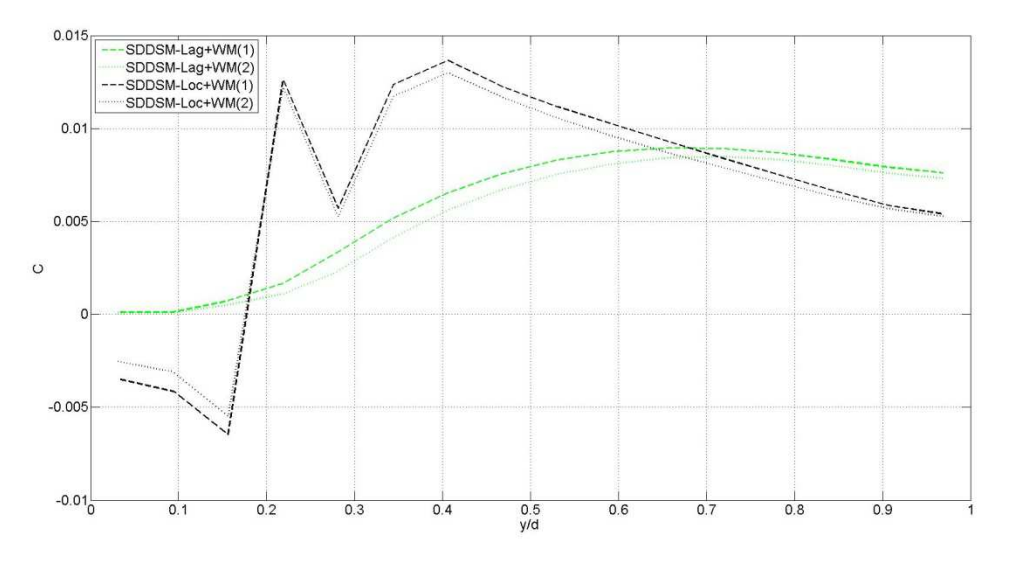

*Figura 3.3.3.1-3. Perfil normal a la pared de* z& 2 *. Modelo de cierre de LES: SDDSM. Ret=2000.* 

A continuación se presenta el parámetro de dependencia con la escala, *beta*, asociado al ratio entre el coeficiente del modelo de subgrilla a 2∆ y a ∆. Se aprecia claramente la dependencia con la escala del modelo y por tanto justificando el enfoque. Si hubiera independencia de la escala, este parámetro debería ser uniforme y próximo a 1.0. Lejos de la pared, donde la

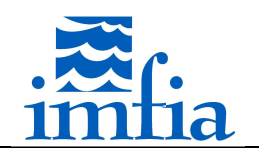

hipótesis de independencia de la escala sería válida, se obtiene un andamiento relativamente uniforme para el esquema de promediado local (a pesar del andamiento obtenido en el parámetro del modelo). Como en los casos del capítulo anterior, se obtiene un valor superior a su valor teórico, 1.0. Asimismo, en la zona próxima a la pared se da un comportamiento inconsistente con lo visto en las referencias, posiblemente asociado al tipo de código utilizado y los filtros implementados.

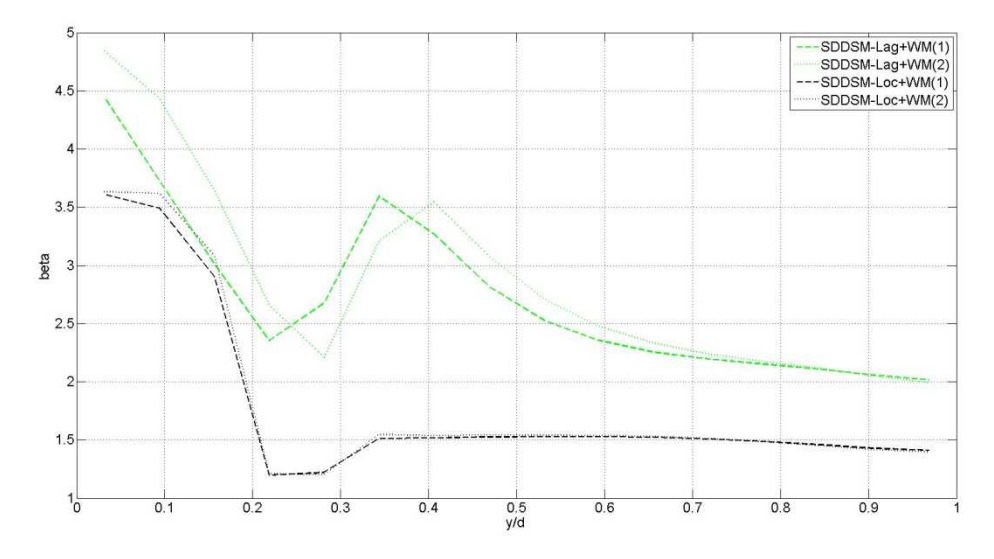

*Figura 3.3.3.1-4. Perfil normal a la pared de beta. Modelo de cierre de LES: SDDSM. Ret=2000.* 

En base a los resultados obtenidos, se propone valorar la influencia de aplicar un filtrado bidimesional (según direcciones paralelas a las placas planas) o tridimensional para obtener los campos a nivel de los test filter. A continuación se presentan los resultados obtenidos para las mismas variables, incluyendo filtrado bidimensional para ambos esquemas de promediado y usando la tercer celda próxima a la pared como referencia en el modelo.

En primer lugar se presenta la velocidad longitudinal media, donde no se observan diferencias relevantes al aplicar filtrado bidimensional o tridimensional. Por otra parte, en las tensiones de Reynolds valoradas, se aprecia una leve mejora del filtrado bidimensional, sobre todo para el promediado local donde se reduce el pico obtenido en la primer celda.

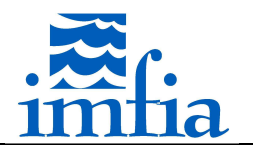

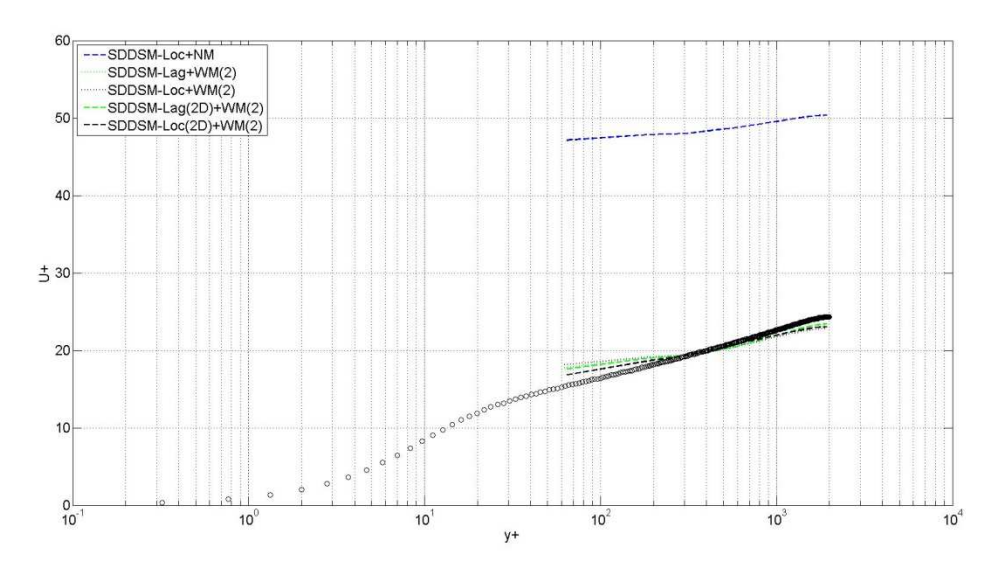

*Figura 3.3.3.1-5. Perfil normal a la pared de la velocidad longitudinal media. Modelo de cierre de LES: SDDSM. Ret=2000.* 

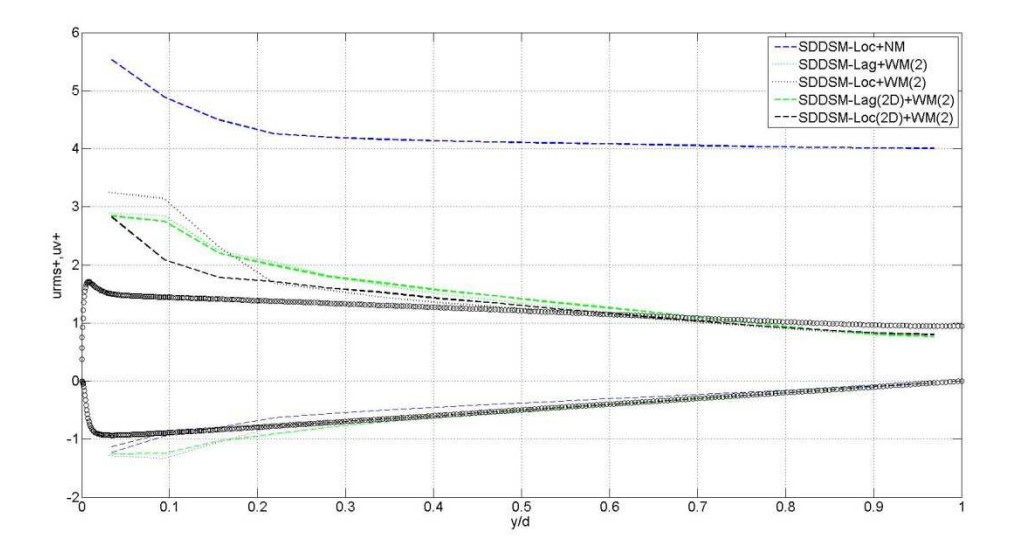

*Figura 3.3.3.1-6. Perfil normal a la pared de las tensiones de Reynolds. Modelo de cierre de LES: SDDSM. Ret=2000.* 

Respecto a los parámetros del modelo de subgrilla, el comportamiento es más consistente al esperado para el caso de promediado local (valores  $C_S^2$  cerca de la pared son positivos, salvo 2 primeras celdas y *beta* con una mayor zona donde es uniforme), mientras que con promediado lagrangiano se observan pocas diferencias.

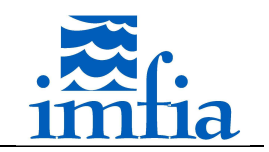

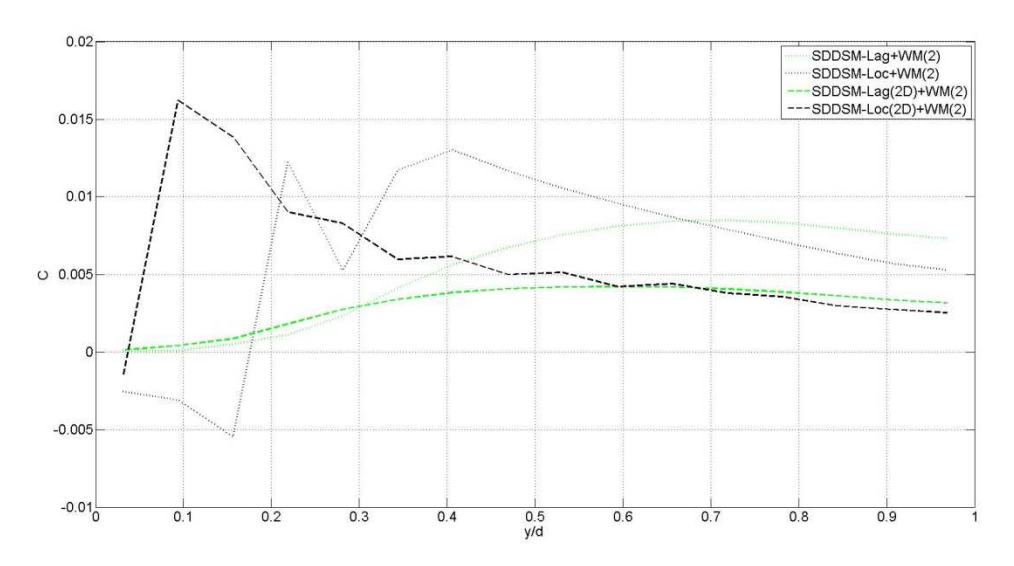

*Figura 3.3.3.1-7. Perfil normal a la pared de* z& 2 *. Modelo de cierre de LES: SDDSM. Ret=2000.* 

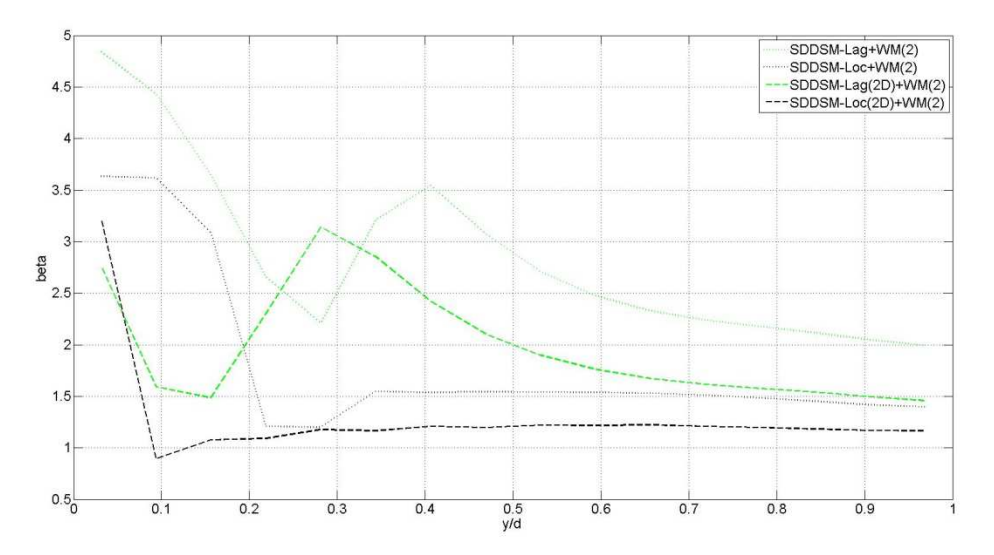

*Figura 3.3.3.1-8. Perfil normal a la pared de beta. Modelo de cierre de LES: SDDSM. Ret=2000.* 

### **3.3.3.2. Flujo en terreno plano con rugosidad uniforme**

El presente caso considera el flujo tipo CLA sobre terreno plano con rugosidad superficial uniforme, de 0.03m, estabilidad térmica neutra y con un gradiente de presión constante como forzante, determinado a partir de la velocidad de fricción objetivo y la altura del dominio. Las dimensiones del dominio son 3000m x 1500m x 750m en dirección longitudinal, transversal y normal a la superficie (H). Se utilizan 128 x 128 x 96 celdas, con espaciamiento uniforme en planos horizontales, 23.4m y 11.7m resolución longitudinal y transversal respectivamente, mientras que en dirección normal a la superficie el centro de la primer celda se ubica a 1.0m (coeficiente de expansión de 1.024). Esta resolución se ha definido buscando tener del orden de 20 a 25 celdas como mínimo en el rango de alturas de interés: un diámetro vertical de un aerogenerador de gran porte de eje horizontal (diámetro de rotor entre 80m y 120m, altura de

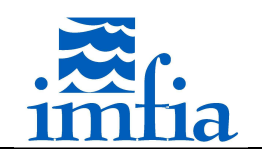

buje del orden de 80m); teniendo más de 10 celdas de distancia entre la superficie y la posición de altura mínima de punta de pala.

Se ha simulado el problema de interés contemplando los modelos de subgrilla: SM (para dos valores del parámetro  $C_{s,0}$  y utilizando la función de atenuación para paredes rugosas presentada anteriormente), SIDSM, SDDSM y DMM; contemplando promediado local, así como el modelo de pared rugosa *Log2* mencionado anteriormente tomando como celda de referencia la cuarta celda próxima a la pared y 1000 pasos temporales como escala temporal en dicho modelo para calcular el promedio temporal.

Excepto por el modelo de subgrilla, el resto de opciones y parámetros del caffa3d.MBRi se ha mantenido igual:

- Condiciones de borde: tipo pared en la cara inferior B, simetría en la cara superior T y periodicidad en las restantes caras.
- Esquema temporal: Crank-Nicolson.
- Paso temporal: 1.40s.
- Cantidad de iteraciones externas: 30.
- Cantidad de iteraciones internas: 3/U, 10/P.
- Coeficiente de relajación: 0.90/U, 0.20/P.
- Coeficiente de blending: 0.50.
- Método de interpolación de velocidad en caras: Compact Momentum Interpolation.

Cabe señalar que en estas simulaciones, para el término convectivo se ha incluido, mediante la estrategia de la corrección diferida y siguiendo las expresiones de los esquemas compactos de Padé presentados en [78], una corrección al término fuente explícito de forma de aproximar el término convectivo como la combinación del esquema Quick y del esquema centrado de cuarto orden, utilizando de esta forma información de las celdas vecinas contiguas del campo de velocidades y su gradiente. En la implementación actual no se cuenta con información de la celda W, por lo que la misma es aproximada en caso de ser necesario a partir de un desarrollo de Taylor. Por otra parte, el término ∂u ∂z ⁄ del gradiente del campo de velocidades se corrige en forma similar a la corrección presentada en [37], en definitiva multiplicando el término calculado luego de la subrutina por un coeficiente función de la altura de la primer celda y de la rugosidad superficial correspondiente.

Las corridas se inician a partir de los campos correspondientes a una corrida que ha llegado a régimen desde un punto de vista estadístico, luego de 33000 pasos temporales (37 unidades de tiempo adimensionadas,  $H/u_*$ , siendo  $u_*$  la velocidad de fricción objetivo). Dicha simulación considera el modelo SDDSM con promediado local y la cuarta celda como referencia para el modelo de pared. Los estadísticos presentados a continuación se han calculado considerando los pasos temporales 46500 y 54500, es decir luego de 14.0 unidades de tiempo a partir del primer paso temporal ejecutado con el modelo a evaluar y considerando un intervalo de 10.1 unidades de tiempo.

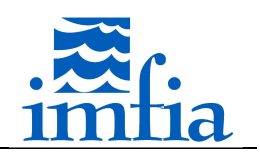

A continuación se presentan los resultados de velocidad longitudinal media, tensiones de Reynolds (valores RMS de las tres componentes de la velocidad y tensión *<uw>*) y coeficiente del modelo de cierre de LES. Cabe señalar que los estadísticos presentados han sido obtenidos promediando en planos paralelos a la superficie y en el tiempo. En las gráficas de velocidad media y tensiones de Reynolds se incluyen las medidas experimentales del caso Askervein Hill en el punto RS como referencia [18][19] (círculos negros), en la de velocidad media se agrega el perfil teórico esperado.

En la siguiente figura se presenta en escala semilogarítmica el perfil normal a la pared de la velocidad longitudinal media. Se observa en todos los casos un gradiente de velocidad mayor al esperado en las primeras celdas próximas a la superficie, en particular los modelos dinámicos presentan una velocidad muy baja en la primer celda. Los modelos SDDSM y DMM presentan un mejor resultado en el rango de alturas de interés, no obstante el desvío respecto al perfil objetivo es significativo.

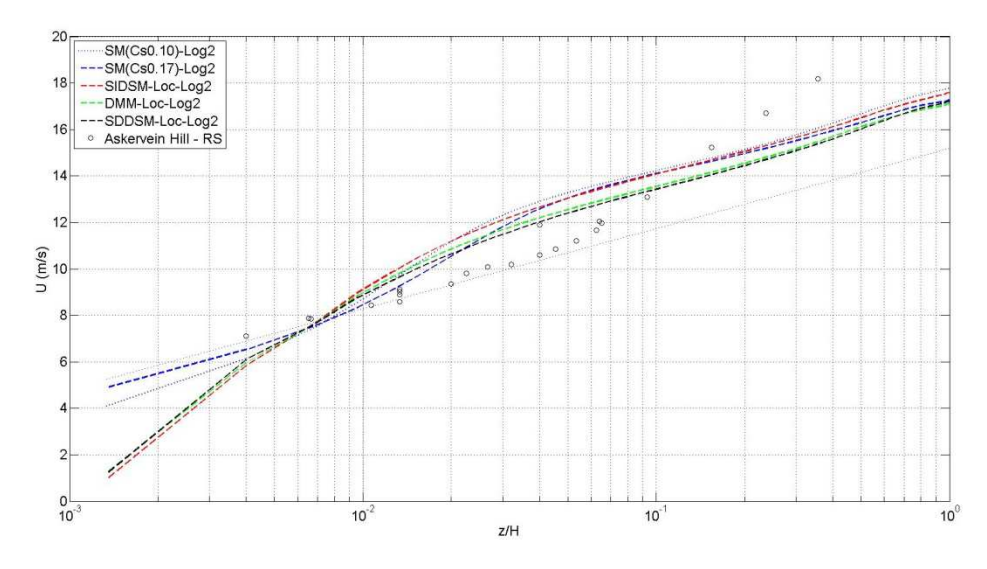

*Figura 3.3.3.2-1. Perfil normal a la superficie de la velocidad longitudinal media.* 

Respecto a los valores RMS de las tres componentes de la velocidad, en la siguiente figura se presenta el perfil normal a la superficie obtenido con cada uno de los modelos de cierre de LES, junto a los valores experimentales mencionados. Se observa un andamiento consistente con lo esperado, en particular los modelos dinámicos presentan un mejor ajuste en la mayor parte del dominio, excepto por el pico elevado encontrado en la segunda celda interior respecto a la superficie. El valor pico de RMS para la CLA con estabilidad neutra se da próximo a la superficie, con valores del orden de 5-7, 3-4 y 1-2 para la componente longitudinal, transversal y normal respectivamente [44][85]. El pico obtenido en la componente longitudinal es significativamente superior al esperado según dicha referencia, siendo consistente con la

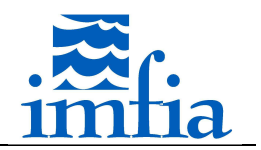

sobre-estimación del gradiente vertical de la velocidad longitudinal media presentado en este apartado.

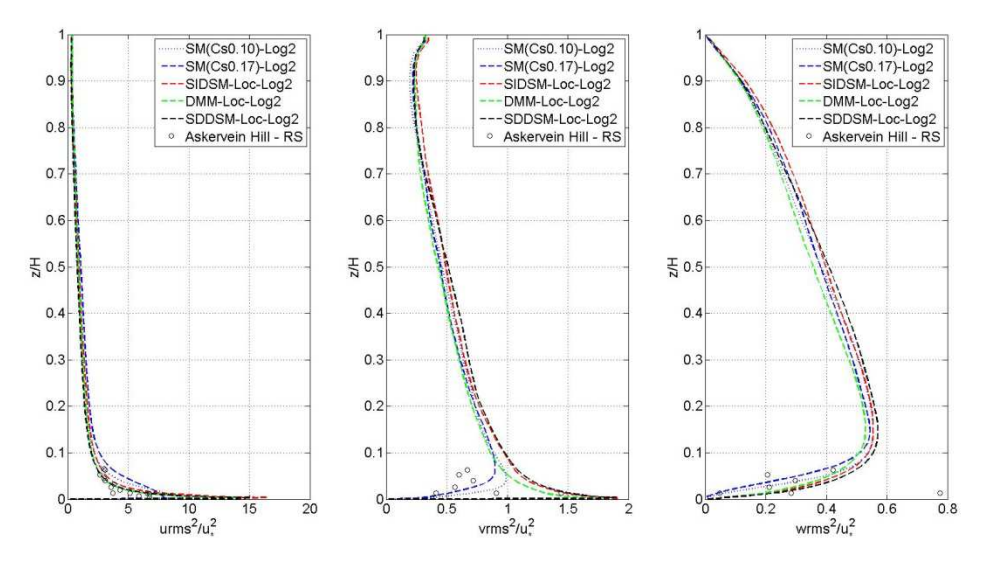

*Figura 3.3.3.2-2. Perfil normal a la superficie de las tensiones de Reynolds.* 

En la siguiente figura se presenta el perfil vertical de la tensión de Reynolds -<uw>, modelada, resuelta y total, normalizada con la velocidad de fricción objetivo. Este gráfico no incluye el valor de la tensión en la superficie, no obstante se observa el andamiento lineal con la altura y la tendencia hacia un valor de 1.0 en la superficie. En la tensión modelada por el modelo de cierre de LES para los esquemas dinámicos se obtiene cierta oscilación en las primeras celdas, mientras que en todos los casos se aprecia un desajuste de la tensión total respecto al andamiento lineal. Asimismo, excepto en las primeras celdas próximas a la pared, donde la tensión modelada representa entre un 10% y 20% de la tensión total para los esquemas dinámicos (para el SM la tensión modelada representa prácticamente el 100% de la tensión total), la tensión resuelta es significativamente superior a la modelada (por ejemplo más allá del 5% de cota, la tensión modelada representa menos de un 5%). Cabe señalar que en el DMM, solo se ha representado la tensión obtenida a partir de la expresión de la viscosidad turbulenta, lo cual explica el desvío en la tensión total.

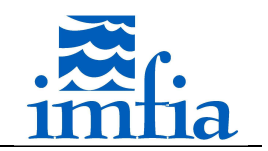

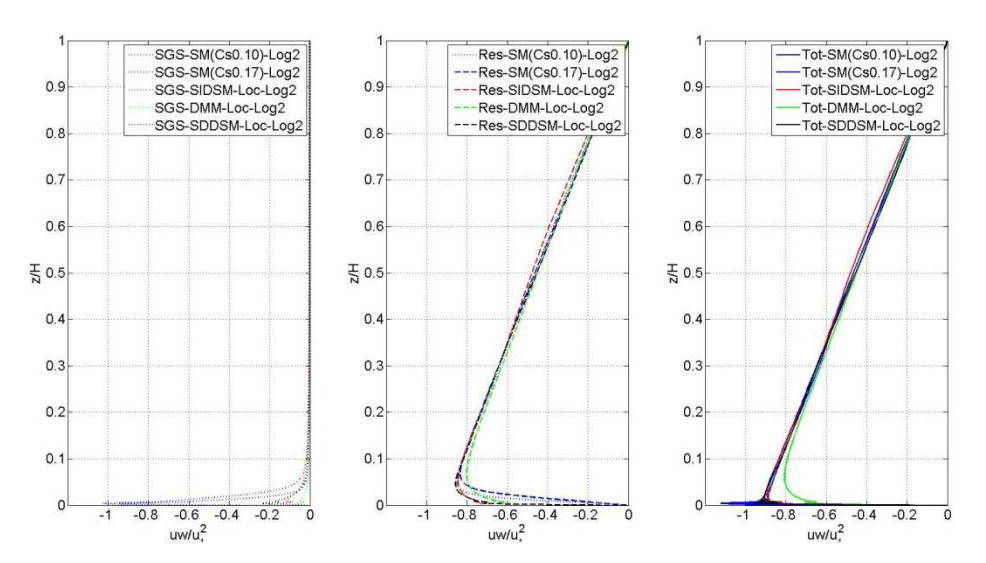

*Figura 3.3.3.2-3. Perfil normal a la superficie de la tensión de Reynolds -<uw>, modelada (izquierda), resuelta (centro) y total (derecha).* 

Respecto a la oscilación en la tensión modelada, la implementación realizada determina el gradiente del campo de velocidades filtrado a nivel del filtro test utilizando la subrutina de cómputo de gradiente de un campo considerando como input el campo de velocidades filtrado. Otra alternativa para obtener este gradiente es filtrar el campo gradiente a nivel del filtro test, considerando que la operación de diferenciación y filtrado conmutan. Con esto, se logra disminuir la oscilación en la tensión modelada, aunque el comportamiento errático de la tensión total en las primeras celdas próximas a la superficie se mantiene, como se observa en la siguiente figura comparando resultados del SDDSM con estas dos estrategias. Además de la mejora en la tensión resultante, se obtiene un perfil de velocidad longitudinal media más próximo al objetivo y una leve mejora en el gradiente adimensional de dicha componente.

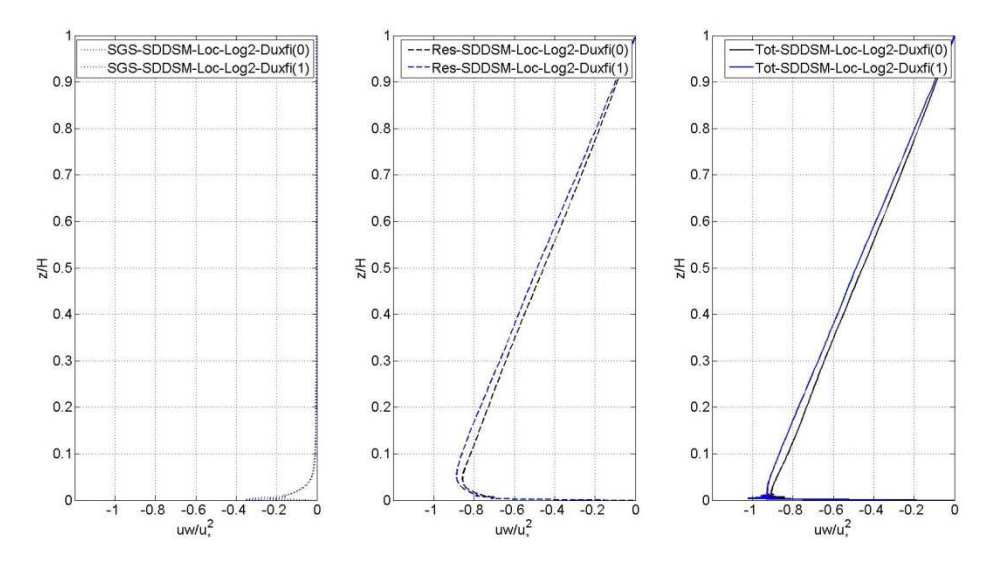

*Figura 3.3.3.2-4. Perfil normal a la superficie de la tensión de Reynolds -<uw>, modelada (izquierda), resuelta (centro) y total (derecha), calculando gradiente de campo de velocidades filtrado según esquema original implementado y nueva versión (Duxfi(0) y Duxfi(1) respectivamente). Modelo de cierre de LES: SDDSM.* 

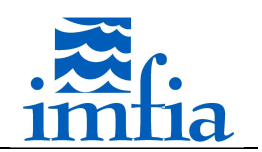

A continuación se presenta el perfil vertical del valor medio del parámetro de los modelos dinámicos evaluados. En todos los casos se observa el mismo comportamiento, con un valor máximo del parámetro cerca de la pared, disminuyendo con la altura. Este andamiento difiere del esperado, presentado en diversas publicaciones [31][37][44], en tanto se espera que el coeficiente aumente con la distancia a la pared, alcanzando un valor relativamente uniforme lejos de la pared donde la resolución es tal que se resuelve el subrango inercial. Un andamiento similar se observa en [86] al utilizar el filtro de Gauss en un código de diferencias finitas, aunque con una dependencia con la altura más débil. El DMM presenta el menor valor del parámetro pues la tensión de subgrilla se divide en una componente asociada al término de similitud y otra al término disipativo.

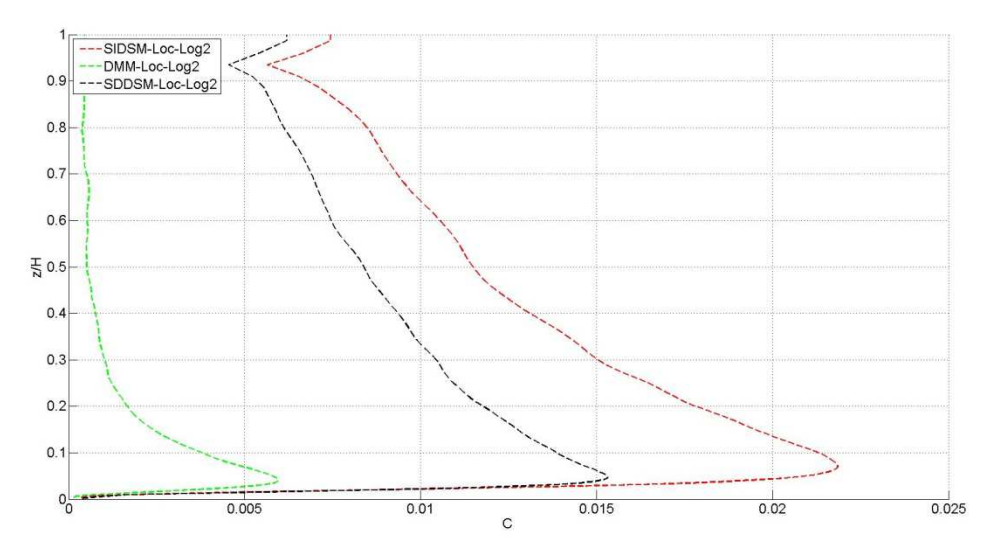

Figura 3.3.3.2-5. Perfil normal a la superficie del parámetro  $\mathcal{C}_\mathcal{S}^2$ .

Se ha simulado un caso con otro dominio y resolución (2km x 2km x 1km y 64 celdas en cada dirección con resolución uniforme), similar al utilizado en [86], considerando el SDDSM, el mismo modelo de pared y los mismos parámetros presentados anteriormente, encontrando que el parámetro  $\mathcal{C}_S^2$  del modelo dinámico presenta el andamiento esperado, aumentando con la distancia a la pared hasta un valor relativamente uniforme de 0.014 aproximadamente. Esto parece indicar que el filtro implícito, realizado a través de la discretización del dominio junto a las ecuaciones de balance, condicionan el comportamiento de los esquemas dinámicos.

En la siguiente figura se presenta para el SDDSM el perfil normal a la superficie del valor medio del parámetro de dependencia con la escala, *beta*. Se observa un aumento de dicho parámetro con la distancia a la superficie, alcanzando un valor relativamente uniforme lejos de la pared, del orden de 1.17. Esta variación cerca de la superficie valida la generalización propuesta en la formulación del SDDSM. En las primeras celdas próximas a la pared se obtiene un comportamiento inconsistente, presentando una reducción de dicho parámetro, algo similar se presenta en [87] al visualizar el parámetro  $\mathcal{C}_{\mathcal{S}}^2$ .

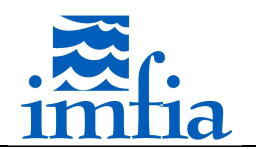

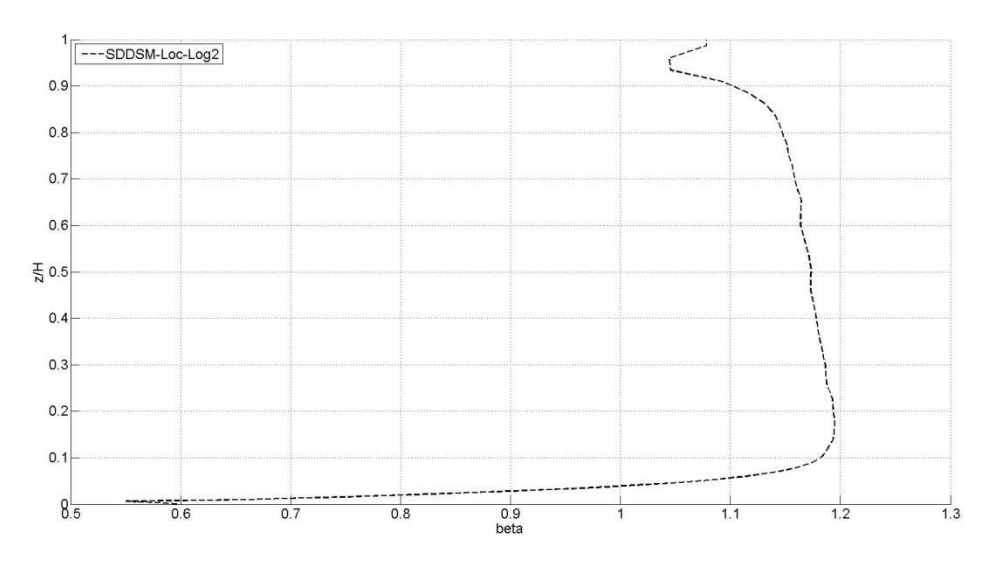

*Figura 3.3.3.2-6. Perfil normal a la pared de beta. Modelo de cierre de LES: SDDSM.* 

En la siguiente figura se presenta el gradiente adimensional de la velocidad longitudinal media en función de la altura. En el marco de la teoría de similitud de Monin-Obukhov este gradiente debe ser igual a 1.0 en la capa superficial (10% a 20% de la CLA) con estabilidad neutra. Se observa en todos los modelos considerados un buen ajuste lejos de la pared, entre 10% y 30% del dominio, con una leve mejora en performance de los esquemas dinámicos, en particular del SDDSM. No obstante, en la zona más cercana a la pared, 5%, se obtiene una sobreestimación muy significativa, la cual es mayor para los esquemas dinámicos pero se da a una menor distancia a la pared. Esta sobre-estimación ha sido presentada en estudios previos, aunque con un menor valor pico, siendo una característica no deseable del SM. Cabe señalar que este pico se reduce prácticamente a la mitad en la simulación adicional realizada con el SDDSM mencionada anteriormente. En [88] se establece, mediante una comparación entre lo que sucede en el flujo sobre una placa plana lisa a elevado *Re* y la resolución mediante LES de dicho flujo (o del flujo tipo CLA como el analizado en el presente apartado), que al igual que existe un pico en el gradiente de velocidad longitudinal media en la subcapa viscosa del primer caso, motivado por la transición entre una zona con mayor relevancia de la tensión inercial respecto a la tensión viscosa, en el segundo caso existe una "competencia" similar entre la tensión turbulenta resuelta y una tensión viscosa de origen numérico asociada al modelo de subgrilla. Esta última introduce una escala de longitud espuria que compite con la escala de longitud inercial característica, *z*, que debería dominar la capa superficial. Asimismo, se menciona que posiblemente esta escala de longitud espuria se vea reforzada por cualquier elemento que genere disipación numérica, lo cual probablemente implique mayores dificultades para obtener el andamiento esperado en un código como el utilizado en la presente tesis.

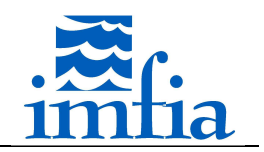

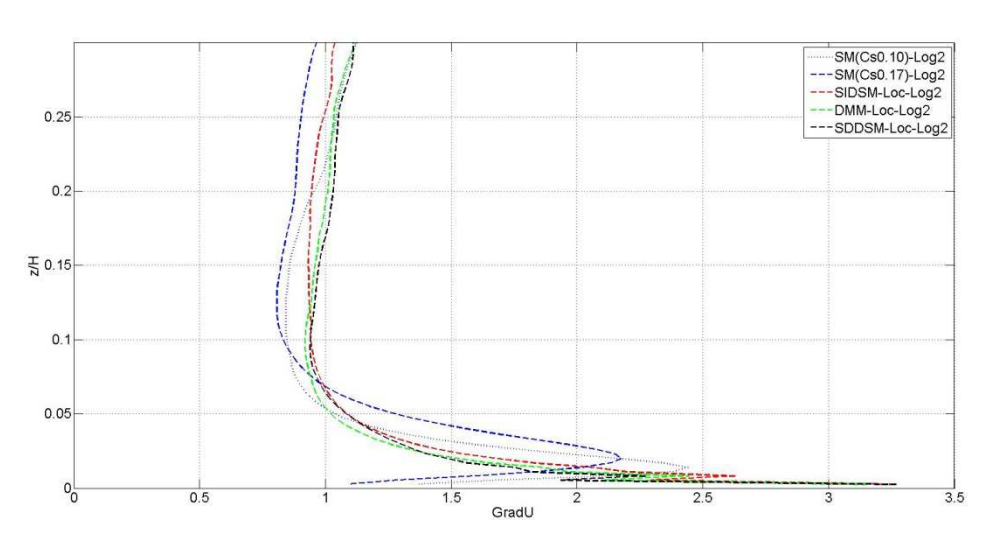

*Figura 3.3.3.2-7. Perfil normal a la superficie del gradiente adimensional de la velocidad longitudinal media.* 

Con el objetivo de evaluar la influencia de la resolución seleccionada en los resultados, a continuación se repite el análisis anterior, pero con una nueva resolución, utilizando la mitad de celdas en cada dirección en el mismo dominio. Se utilizan 64 x 64 x 48 celdas, con espaciamiento uniforme en planos horizontales, 46.9m y 23.4m resolución longitudinal y transversal respectivamente, mientras que en dirección normal a la superficie el centro de la primer celda se ubica a 2.0m (coeficiente de expansión de 1.050). De esta forma, el aspecto de las celdas continúa siendo el mismo (ratio entre resolución en diferentes direcciones).

Se ha simulado el problema de interés contemplando los mismos modelos de subgrilla que para la resolución anterior; contemplando promediado local, así como el modelo de pared rugosa *Log2* mencionado anteriormente tomando como celda de referencia la segunda celda próxima a la pared y 1000 pasos temporales como escala temporal en dicho modelo para calcular el promedio temporal. Se utilizan los mismo parámetros del caffa3d.MBRi según se ha presentado.

Las corridas se inician a partir de los campos correspondientes a una corrida que ha llegado a régimen desde un punto de vista estadístico, luego de 37500 pasos temporales (42 unidades de tiempo adimensionadas,  $H/u_*$ , siendo  $u_*$  la velocidad de fricción objetivo). Dicha simulación considera el modelo SDDSM con promediado local y la segunda celda como referencia para el modelo de pared. Los estadísticos presentados a continuación se han calculado considerando los pasos temporales 50000 y 70000, es decir luego de 14.0 unidades de tiempo partir del primer paso temporal ejecutado con el modelo a evaluar y considerando un intervalo de 22.4 unidades de tiempo.

A continuación se presentan los resultados de velocidad longitudinal media, tensiones de Reynolds (valores RMS de las tres componentes de la velocidad y tensión *<uw>*) y coeficiente del modelo de cierre de LES. Cabe señalar que los estadísticos presentados han sido obtenidos promediando en planos paralelos a la superficie y en el tiempo. En las gráficas de velocidad media y tensiones de Reynolds se incluyen nuevamente las medidas experimentales del caso

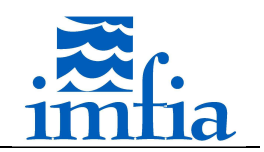

Askervein Hill en el punto RS como referencia [18][19] (círculos negros), en la de velocidad media se agrega el perfil teórico esperado.

En la siguiente figura se presenta en escala semilogarítmica el perfil normal a la pared de la velocidad longitudinal media. Al igual que con la resolución anterior, se observa en todos los casos un gradiente de velocidad mayor al esperado en las primeras celdas próximas a la superficie y posteriormente se observa la pendiente esperada. Nuevamente los modelos dinámicos presentan una velocidad muy baja en la primer celda, pero debido al elevado gradiente obtenido en las primeras celdas la velocidad media lejos de la superficie se sobreestima. El SM también sobre-estima la velocidad media lejos de la pared, a pesar de obtener un buen ajuste de la velocidad media en la primer celda, lo cual está asociado al pico del gradiente de velocidad obtenido para dicho modelo a mayor distancia de la pared. A priori el SM con valor 0.17 parece presentar un mejor ajuste, aunque en todos los casos los desvíos son significativos.

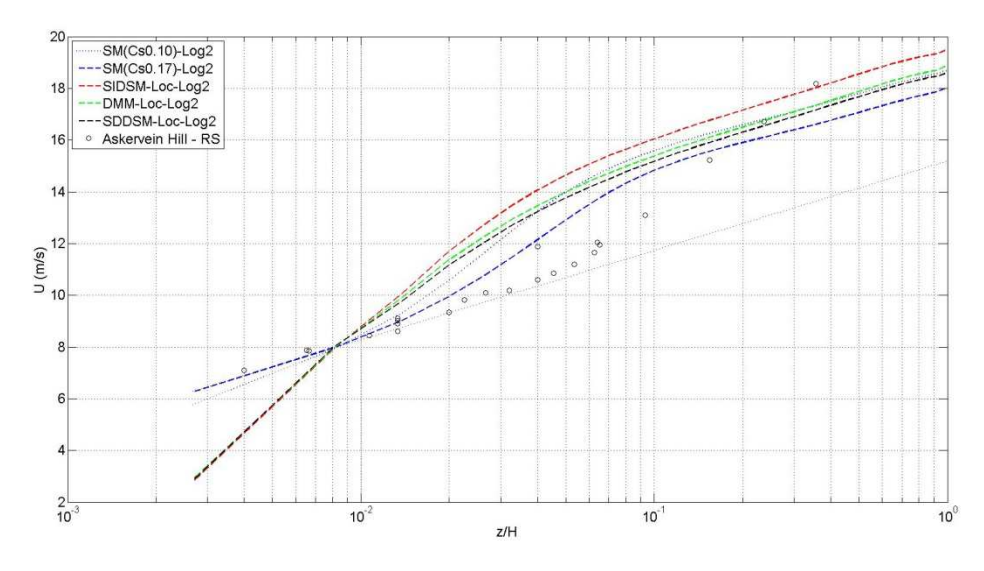

*Figura 3.3.3.2-8. Perfil normal a la superficie de la velocidad longitudinal media.* 

Respecto a los valores RMS de las tres componentes de la velocidad, se obtiene en todos los casos un mayor nivel de fluctuaciones respecto al obtenido con la resolución anterior, excepto para la componente vertical de la velocidad. Comparando las salidas del SDDSM de las dos resoluciones evaluadas se constata que el mayor nivel de intensidad de turbulencia se condice con el mayor gradiente estimado cerca de la pared.

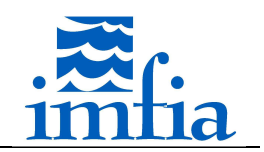

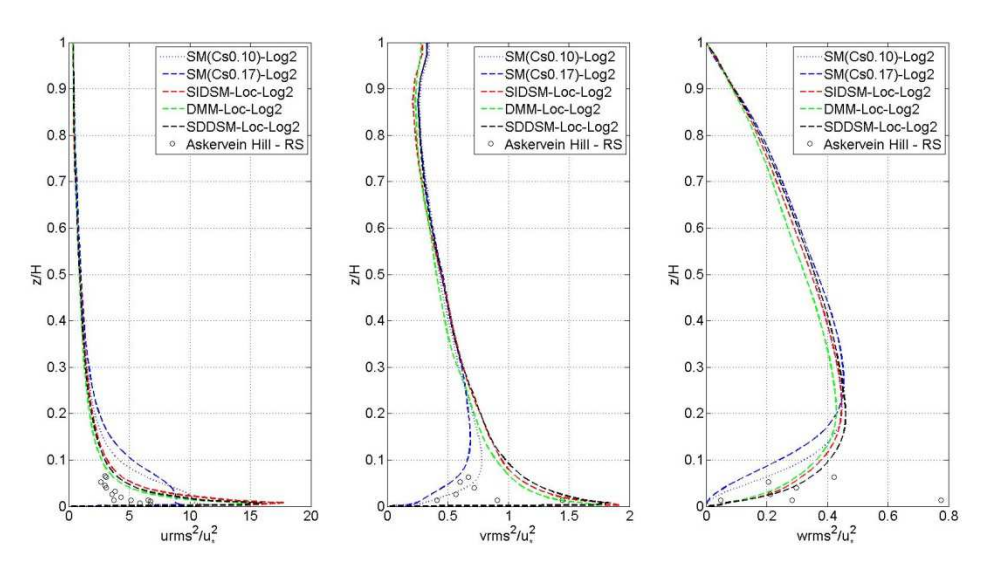

*Figura 3.3.3.2-9. Perfil normal a la superficie de las tensiones de Reynolds.* 

En la siguiente figura se presenta el perfil vertical de la tensión de Reynolds -<uw>, modelada, resuelta y total, normalizada con la velocidad de fricción. Al igual que lo presentado anteriormente, este gráfico no incluye el valor de la tensión en la superficie, no obstante se observa el andamiento lineal con la altura y la tendencia hacia un valor de 1.0 en la superficie. Nuevamente en la tensión modelada por el modelo de cierre de LES para los esquemas dinámicos se obtiene cierta oscilación en las primeras celdas, mientras que en todos los casos se aprecia un desajuste de la tensión total respecto al andamiento lineal. Comparando con la resolución anterior, en este caso la tensión modelada llega a representar más del 20% de la tensión total, mientras que a un 5% de cota la tensión modelada representa aproximadamente un 10%. Cabe señalar que en el DMM, solo se ha representado la tensión obtenida a partir de la expresión de la viscosidad turbulenta, lo cual explica el desvío en la tensión total.

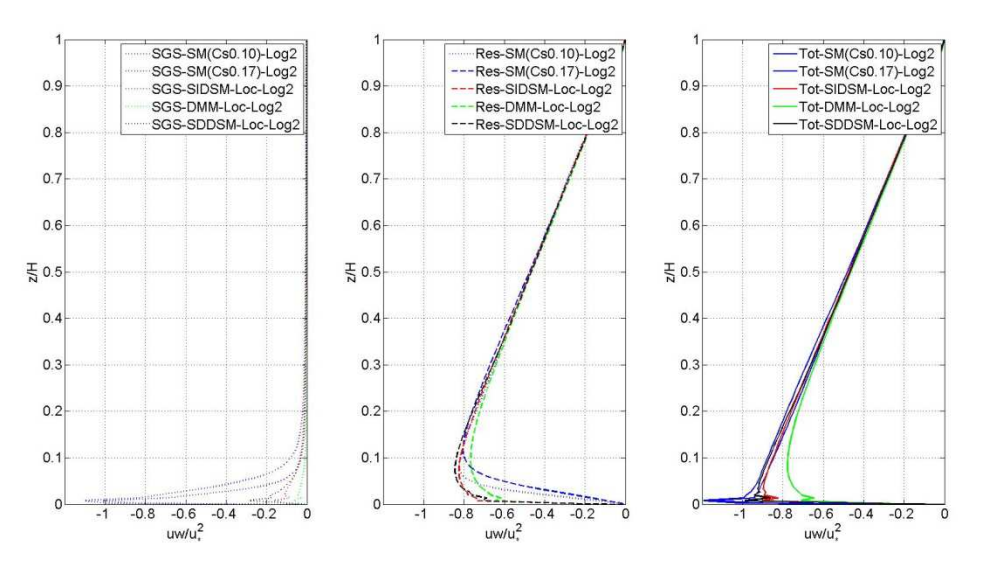

*Figura 3.3.3.2-10. Perfil normal a la superficie de la tensión de Reynolds -<uw>, modelada (izquierda), resuelta (centro) y total (derecha).* 

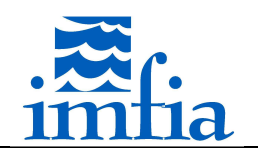

Cambiando la estrategia de cómputo del gradiente del campo de velocidades filtrado, se logra nuevamente disminuir la oscilación en la tensión modelada, aunque el comportamiento errático de la tensión total en las primeras celdas próximas a la superficie se mantiene, como se observa en la siguiente figura comparando resultados del SDDSM con estas dos estrategias. De la misma forma que con la resolución más fina, además de la mejora en la tensión resultante, se obtiene un perfil de velocidad longitudinal media más próximo al objetivo y una leve mejora en el gradiente adimensional de dicha componente.

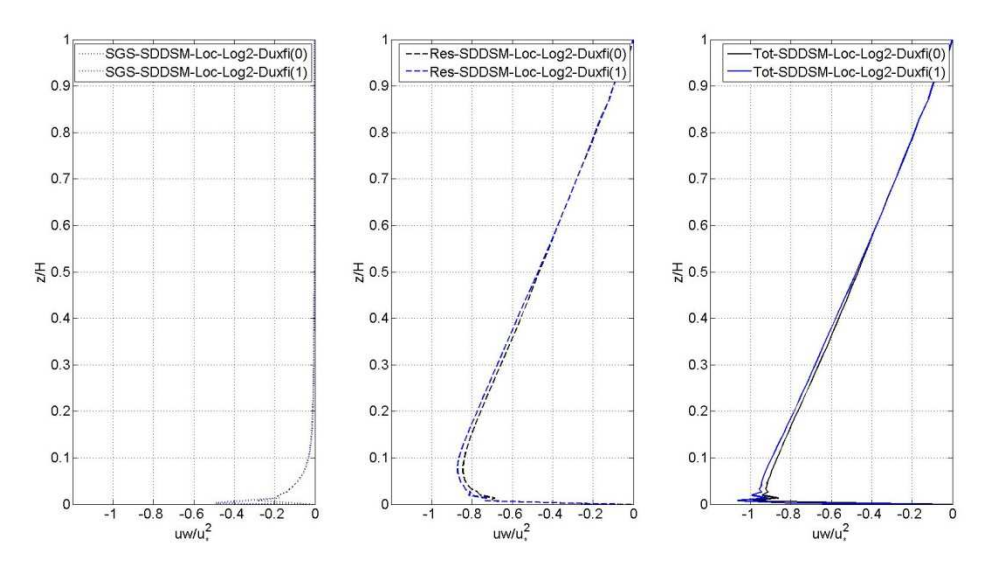

*Figura 3.3.3.2-11. Perfil normal a la superficie de la tensión de Reynolds -<uw>, modelada (izquierda), resuelta (centro) y total (derecha), calculando gradiente de campo de velocidades filtrado según esquema original implementado y nueva versión (Duxfi(0) y Duxfi(1) respectivamente). Modelo de cierre de LES: SDDSM.* 

A continuación se presenta el perfil vertical del valor medio del parámetro de los modelos dinámicos evaluados. Se repite el comportamiento observado en el caso anterior, lo cual indica que el parámetro del modelo se ve afectado por la discretización espacial, en particular por el aspecto de las celdas. Comparando las simulaciones con el SDDSM se observa que el parámetro medio es aproximadamente del mismo orden, por lo que, dado que la resolución es el doble, se tiene una viscosidad turbulenta del orden de aproximadamente el doble en el caso de resolución gruesa respecto al caso de resolución fina.

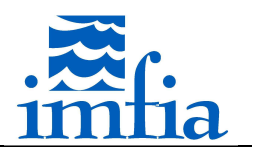

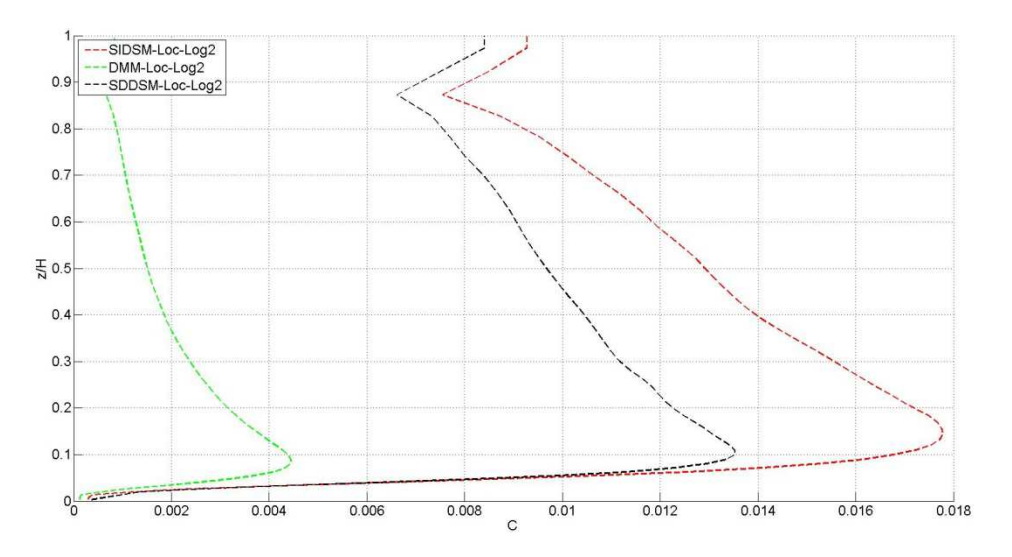

Figura 3.3.3.2-12. Perfil normal a la superficie del parámetro  $\mathcal{C}_\mathcal{S}^2$ .

En la siguiente figura se presenta para el SDDSM el perfil normal a la superficie del valor medio del parámetro de dependencia con la escala, *beta*. Se observa un aumento de dicho parámetro con la distancia a la superficie, alcanzando un valor relativamente uniforme lejos de la pared, del orden de 1.15. Esta variación cerca de la superficie valida la generalización propuesta en la formulación del SDDSM. Respecto al caso con resolución fina, el comportamiento es similar aunque existen ciertas diferencias, encontrando un menor valor de este parámetro con resolución gruesa, marcando una mayor dependencia con la escala cerca de la superficie y en cierta forma menor dependencia lejos de la misma, fijando a priori el valor de 1.0 como independencia con la escala.

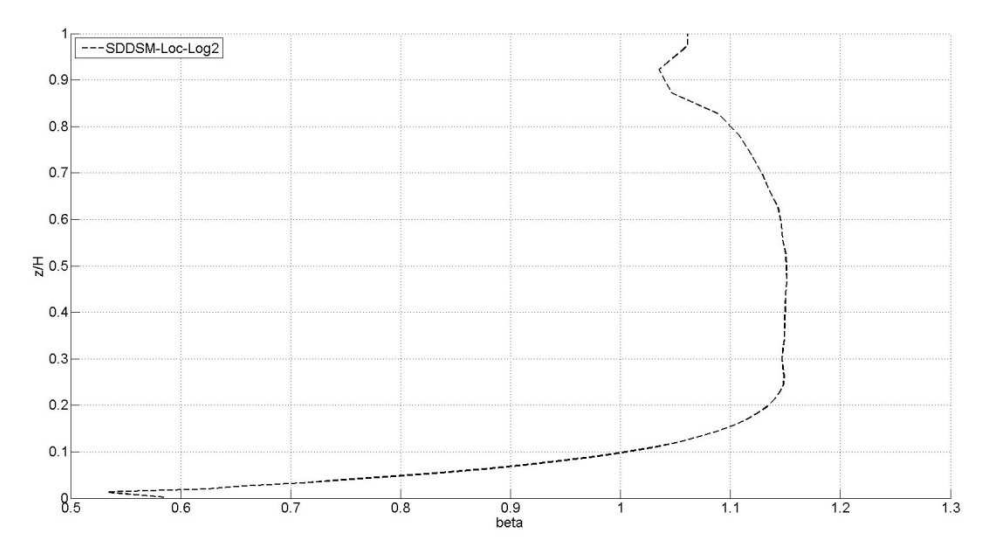

*Figura 3.3.3.2-13. Perfil normal a la pared de beta. Modelo de cierre de LES: SDDSM.* 

En la siguiente figura se presenta el gradiente adimensional de la velocidad longitudinal media en función de la altura. Se observa un mejor ajuste de los esquemas dinámicos, aunque en todos los casos se visualiza la sobre-estimación del gradiente. Como se aprecia con la

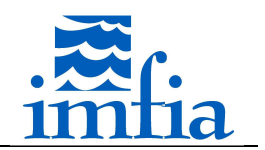

resolución más fina, los esquemas dinámicos presentan un mayor valor pico, pero este se ubica más cerca de la superficie, de tal forma que la estimación obtenida con los esquemas dinámicos es mejor que la obtenida con el SM a partir de una cota del orden de 3%.

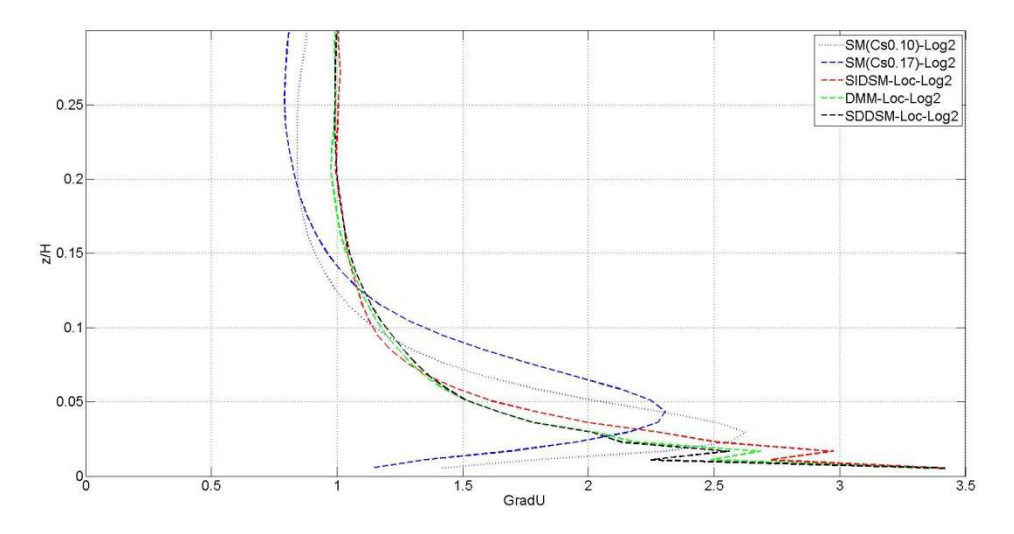

*Figura 3.3.3.2-14. Perfil normal a la superficie del gradiente adimensional de la velocidad longitudinal media.* 

## **3.3.3.3. Flujo en terreno plano con cambio de rugosidad**

El presente caso considera el flujo tipo CLA sobre terreno plano con rugosidad superficial no uniforme, estabilidad térmica neutra y con un gradiente de presión constante como forzante, determinado a partir de la velocidad de fricción objetivo y de la altura del dominio. Las dimensiones del dominio son 3000m x 1500m x 750m en dirección longitudinal, transversal y normal a la superficie (H). Se utilizan 64 x 64 x 48 celdas, con espaciamiento uniforme en planos horizontales, 46.9m y 23.4m resolución longitudinal y transversal respectivamente, mientras que en dirección normal a la superficie el centro de la primer celda se ubica a 2.0m (coeficiente de expansión de 1.050). Esta resolución es la misma que la resolución gruesa del apartado anterior. Se ha definido un cambio de rugosidad superficial a 1500m del borde W, pasando de un valor de 0.03m a 0.25m. La rugosidad superficial no varía en dirección transversal.

Se ha simulado el problema de interés contemplando el modelo de subgrilla SDDSM, contemplando promediado local, así como el modelo de pared rugosa *Log2* mencionado anteriormente tomando como celda de referencia la segunda celda próxima a la pared y 500 pasos temporales como escala temporal en dicho modelo para calcular el promedio temporal.

El resto de opciones y parámetros del caffa3d.MBRi se ha mantenido igual:

- Condiciones de borde: tipo pared en la cara inferior B, simetría en la cara superior T y periodicidad en las restantes caras.
- Esquema temporal: Crank-Nicolson.
- Paso temporal: 1.40s.
- Cantidad de iteraciones externas: 30.

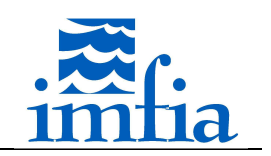

- Cantidad de iteraciones internas: 3/U, 10/P.
- Coeficiente de relajación: 0.90/U, 0.20/P.
- Coeficiente de blending: 0.50.
- Método de interpolación de velocidad en caras: Compact Momentum Interpolation.

Las corridas se inician a partir de los campos correspondientes al paso temporal 22000 (24.6 unidades de tiempo adimensionadas,  $d/u_*$ , siendo  $u_*$  la velocidad de fricción objetivo) de la simulación del caso anterior (rugosidad superficial uniforme) que considera el modelo SDDSM con promediado local y la tercer celda como referencia para el modelo de pared. Los estadísticos presentados a continuación se han calculado considerando los pasos temporales 55500 y 62000, es decir luego de 37.5 unidades de tiempo a partir del primer paso temporal ejecutado con el modelo a evaluar y considerando un intervalo de 7.3 unidades de tiempo.

En este caso es de interés visualizar el crecimiento de la capa límite interna asociada al cambio de rugosidad superficial. Para ello se realiza el mismo planteo presentado en [39], representando la diferencia entre el valor promedio considerando solo la dirección transversal y el valor promedio considerando la dirección transversal y longitudinal (promedio en plano horizontal) del gradiente adimensional de la velocidad longitudinal media (el primer término depende tanto de x como z, mientras que el segundo solo es función de z). En la región con mayor rugosidad superficial, la tensión en la superficie es mayor y el flujo se desacelera en dirección longitudinal en la zona próxima a la superficie, resultando un aumento del gradiente vertical de velocidad longitudinal media respecto al promedio plano. De la misma forma, en la región con menor rugosidad superficial, la tensión es menor y por tanto el flujo se acelera en esta dirección, obteniendo un menor gradiente respecto al promedio plano. En la figura la línea blanca representa los puntos donde el promedio en dirección transversal es igual al promedio en plano horizontal, lo cual indica que el flujo está en equilibrio y constituye un método para determinar la altura de la capa límite interna [39]. Asimismo, se incluye la estimación del crecimiento de la capa límite interna a través de dos formulaciones teóricas/empíricas obtenidas del anexo de [39] (expresión de Elliot 1958 línea negra continua y Wood 1982 línea negra a trazos). La estimación del crecimiento de la capa límite interna presenta un buen ajuste en la transición de menor a mayor rugosidad superficial, mientras que en la transición de mayor a menor rugosidad superficial se da cierta sobre-estimación cerca de la zona de cambio de rugosidad, encontrando un mejor ajuste a mayor distancia.

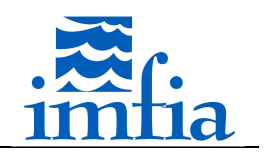

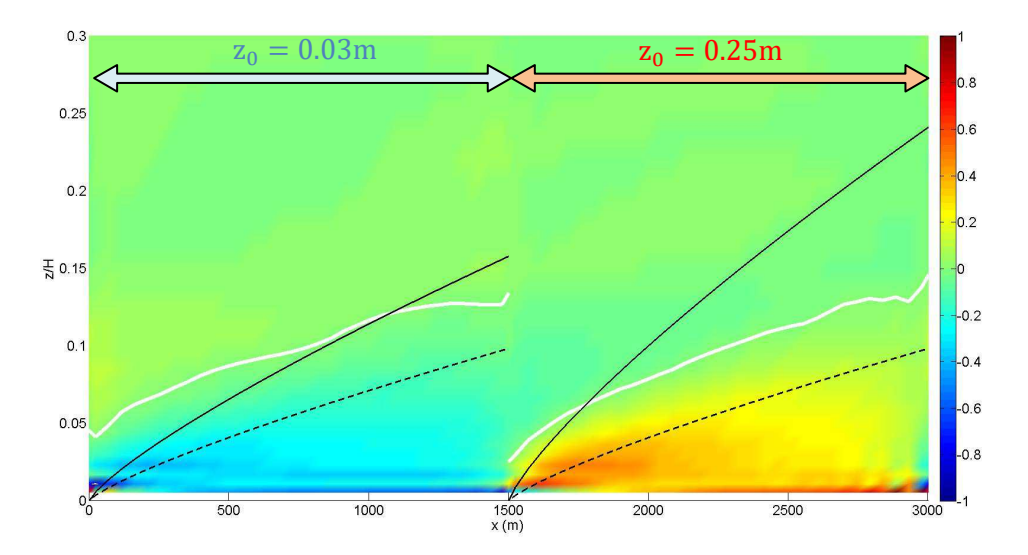

*Figura 3.3.3.3-1. Diferencia entre el valor promedio considerando solo la dirección transversal y el valor promedio considerando la dirección transversal y longitudinal del gradiente adimensional de la velocidad longitudinal media.* 

## **3.4. Conclusiones**

Se han implementado los modelos de subgrilla SIDSM, SDDSM y se ha reformulado el SM, incluyendo formulaciones para ajustar el parámetro del modelo según la distancia a la pared (lisa o rugosa), y el DMM. Para los modelos dinámicos se ha desarrollado una nueva operación de filtrado, la cual a priori permite realizar una mayor separación entre escalas, y se han incorporado diferentes alternativas para promediar y dar estabilidad al cálculo.

Se ha replanteado el tratamiento seguido para representar la rugosidad superficial, dando mayor flexibilidad al código, en particular posibilitando el tratamiento de dominios con rugosidad superficial heterogénea. Se han implementado modelos del tipo ley de pared para poder afrontar problemas donde la zona de la pared no puede ser resuelta y por tanto se debe modelar, como el eje que atañe a la presente tesis.

Los modelos de subgrilla se han evaluado en primera instancia al simular el flujo entre placas planas paralelas lisas, resolviendo la zona próxima a la pared. En general se encuentran mejores resultados al utilizar un esquema dinámico, no obstante hay cierta dependencia de los resultados respecto al esquema de promediado. El SDDSM presenta mejoras relativas en la mayor parte de las situaciones valoradas.

A continuación se ha evaluado la conveniencia de utilizar un modelo del tipo ley de pared para modelar la presencia de una pared lisa, asociado a la distancia de la primer celda y mayor número de *Re* (no se resuelve esta zona), resultando necesario incorporar alguna estrategia como la implementada para obtener un ajuste razonable de estadísticas de primer y segundo orden. Asimismo, se incluye la opción de cambiar la celda de referencia para el cálculo de la tensión en la superficie, encontrando mejores resultados al utilizar la tercer celda interior respecto a la pared.

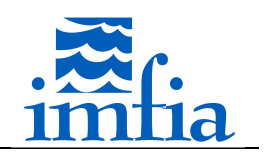

Finalmente, se evalúan los modelos implementados al simular la CLA con estabilidad neutra en dos condiciones diferentes: rugosidad superficial homogénea y heterogénea. En el primer caso, se analiza la influencia del modelo de subgrilla, encontrando que los modelos dinámicos presentan ciertas mejoras, aunque en todos los casos se sobre-estima el gradiente vertical de la velocidad longitudinal media, lo cual conlleva a una sobre-estimación significativa del perfil de velocidad longitudinal media. No obstante, las estadísticas de segundo orden presentan el andamiento esperado. Se observa una influencia significativa de la resolución espacial. En el segundo caso, se obtiene un buen ajuste del crecimiento de la capa límite interna asociada al cambio de rugosidad superficial, comparando con formulaciones existentes en la literatura.

En líneas generales, se considera que los modelos implementados, en particular el modelo de subgrilla SDDSM y el modelo tipo ley de pared *Log2*, permiten simular la CLA con estabilidad neutra con resultados aceptables, sobre todo teniendo en cuenta el tema central de la presente tesis enfocada en la simulación de la interacción entre aerogeneradores. En este sentido, se entiende que los resultados en el rango de alturas de interés, asociado al área de barrido de los rotores de aerogeneradores actuales, presentan el comportamiento esperado. No obstante, resulta necesario continuar esta línea de trabajo para obtener un mejor ajuste de los estadísticos de interés, disminuyendo la dependencia con la resolución, en particular mejorando la performance en la zona próxima a la superficie.

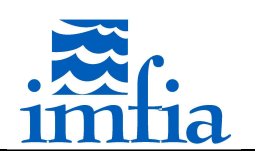

# **4. Modelos de aerogeneradores**

# **4.1.Revisión bibliográfica**

La simulación de parques eólicos en el marco de CFD es un tema en continuo desarrollo desde hace décadas [90]. En particular, el foco ha estado en obtener la potencia generada por los aerogeneradores, incluyendo la interacción entre los mismos, y las cargas asociadas. Existen básicamente dos alternativas para representar el rotor de un aerogenerador en el dominio [90]:

- método del tipo disco actuador, donde el rotor es representado por un campo de fuerzas de masa,
- método directo, donde la geometría del rotor es representada directamente con la discretización requerida.

La segunda alternativa presenta un costo computacional inadmisible actualmente para simular parques eólicos de gran porte, pues se requiere resolver la capa límite en la superficie de los aerogeneradores (palas, góndola, torre). De esta forma, los métodos del tipo disco actuador constituyen el estado del arte para dichas simulaciones. Dentro de estos métodos, existen las siguientes variantes:

- Actuator Disk Model without Rotation (ADM-NR) [91][92][93][99]
- Actuador Disk Model with Rotation (ADM-R) [94]-[106]
- Actuator Line Model (ALM) [104][107] -[121]
- Actuator Sector Model (ASeM) [123][124][125]
- Actuator Surface Model (ASuM) [126]

En el ADM-NR el rotor se representa por un conjunto de fuerzas en dirección axial aplicadas en un disco que cubre el diámetro del rotor, estimadas en general a partir del coeficiente de empuje y de un valor representativo de la velocidad en el rotor. Este método ha sido introducido en LES en [91], comparando los resultados obtenidos con medidas experimentales de un aerogenerador aislado dentro de un parque eólico, concluyendo que el método permite representar características relevantes de la estela de un aerogenerador, como el déficit de velocidad y estadísticas de segundo orden. Cabe señalar que este método no permite obtener información respecto a las cargas resultantes en un aerogenerador. En el método se requiere definir el valor del coeficiente de empuje, *C<sup>t</sup>* , y de la velocidad representativa del rotor, *u0*. En la referencia mencionada se toma un valor dado para el coeficiente de empuje y se toma la velocidad del viento incidente no perturbado a altura de buje como velocidad de referencia para el cálculo de la fuerza en cada celda (valor medio objetivo). De esta forma, en cada celda se tiene la siguiente fuerza con dirección opuesta a la velocidad del viento incidente no perturbado, siendo *A* el área frontal de dicha celda respecto a esa dirección.

$$
f = -\frac{1}{2}C_t Au_0^2
$$
 Eq. 4.1-1

En [92] se estudia la capa límite generada por parques eólicos de gran tamaño, con escala como mínimo un orden de magnitud superior a la altura característica de la CLA (1km), utilizando el modelo ADM-NR y evaluando los flujos y estructuras verticales presentes, proponiendo un nuevo modelo para definir la rugosidad superficial efectiva que representa un

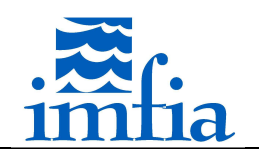

parque eólico. En este caso se utiliza como velocidad de referencia para el cálculo de las fuerzas la velocidad promedio espacial y temporal en el disco. Se consideran dos códigos con implementaciones levemente diferentes, en un caso se considera la velocidad promedio en el disco, mientras que en el otro caso se toma el promedio dentro de una región definida por una función Gaussiana de ponderación, en la cual se proyectan las fuerzas posteriormente. Esta modificación de la velocidad de referencia, justificada en tanto no es posible determinar a priori qué velocidad tomar corriente arriba de un rotor dada la elevada interacción entre rotores en el problema considerado, requiere un ajuste del coeficiente de empuje, el cual se realiza mediante el factor de inducción. En las simulaciones realizadas se toman varios valores de dicho factor. En [99] se realiza un procedimiento similar al presentado en [91], obteniendo en este caso el valor del coeficiente de empuje a partir de las fuerzas de sustentación y arrastre obtenidas con BEM.

En el ADM-R el rotor se representa nuevamente por un disco pero las fuerzas a aplicar se obtienen a partir de los coeficientes de sustentación y arrastre del perfil aerodinámico de la pala, tomando en cuenta la velocidad local en N secciones radiales de M radios en los cuales se discretiza el disco. En [94] se presenta el modelo en el marco de diferencias finitas resolviendo la ecuación de Euler y se lo evalúa considerando un rotor con carga preestablecida, comparando los resultados con las estimaciones obtenidas con la teoría unidimensional de balance de cantidad de movimiento, y considerando un aerogenerador real bajo dos situaciones: un cambio brusco en el coeficiente de empuje y un cambio brusco en el ángulo de pala. Posteriormente, en [95] se realiza una actualización del modelo desarrollado, comparando los resultados obtenidos con dicho modelo con medidas del coeficiente de potencia de un aerogenerador real. Asimismo, para valorar la respuesta del modelo ante eventos no estacionarios, se simulan cambios en el ángulo de pala de dicho aerogenerador y se comparan las cargas estimadas con medidas de campo. En [99] por ejemplo se ha observado que incluir el giro presenta mejores resultados en el déficit de velocidad, así como en estadísticas de segundo orden, en la estela de un aerogenerador contrastando con medidas realizadas en un túnel de viento [122]. No obstante, en [93] se observa que el principal efecto de incluir la rotación se visualiza en las componentes normales de la velocidad respecto a la dirección longitudinal, mientras que la influencia es despreciable en la componente longitudinal y por tanto en la potencia generada. Asimismo, en [93] se utiliza la alternativa presentada en [92] de no tomar la velocidad local en el cálculo de las fuerzas a aplicar, evitando la inconsistencia de estos métodos en usar velocidad local y coeficientes definidos para la velocidad incidente, y se propone una estrategia similar para considerar la velocidad angular. En [100] se utiliza el ADM-R para estudiar el efecto de la turbulencia atmosférica en la estela de un aerogenerador real de gran porte. Se consideran distintas rugosidades superficiales, pero contemplando la misma velocidad media a altura de buje, de forma de valorar la influencia de distintos gradientes verticales de velocidad y niveles de intensidad de turbulencia. Se observa que la intensidad de turbulencia tiene un gran efecto sobre la estela de un aerogenerador, cuanto mayor es el nivel de intensidad de turbulencia del flujo incidente más rápido se recupera la estela y más próximos al plano del rotor se encuentran los puntos con máxima intensidad de turbulencia. De manera análoga, en [101] se estudia el efecto sobre
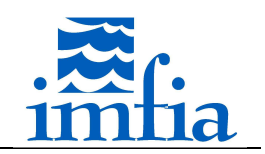

la estela de un aerogenerador aislado (mismo modelo que en la referencia anterior) de la estabilidad atmosférica utilizando el ADM-R, encontrando conclusiones similares respecto a la influencia del nivel de intensidad de turbulencia. Por otra parte, en [102] se utiliza el ADM-R para simular un parque eólico offshore de 80 aerogeneradores Vestas V80 de 2.0MW de potencia nominal y 70m de altura de buje (Horns Rev), estudiando el efecto sobre la producción del parque eólico y sobre las estelas generadas de variaciones en la dirección del viento incidente. Se incluye en el ADM-R un procedimiento dinámico para ajustar la velocidad angular del rotor y las fuerzas inducidas en éste a través de la curva característica del aerogenerador que relaciona torque en el eje principal y velocidad angular. En [103] se estudia el efecto de la estabilidad atmosférica en la capa límite atmosférica incluyendo y sin incluir aerogeneradores, en particular se evalúan diferentes configuraciones de layout (en línea y tresbolillo) a través del ADM-R. En [105] se comparan los modelos ADM-NR y ADM-R simulando un conjunto de 30 modelos de aerogenerador en un túnel de viento, considerando dos disposiciones de layout (en línea y tres bolillo), encontrando ventajas al incluir la rotación y la carga no uniforme en el disco del ADM-R. No obstante, ninguno de los dos modelos logra captar en forma precisa el nivel de intensidad de turbulencia más allá de dos diámetros de distancia de cada aerogenerador a pesar de captar con relativa precisión el déficit de velocidad media. En [106] se complementa el estudio realizado en la referencia anterior, incluyendo el efecto de la estabilidad atmosférica considerando un parque eólico compuesto por aerogeneradores Siemens SWT-2.3-93 con diferentes espaciamientos entre aerogeneradores para el caso inestable y aerogeneradores Vestas V112 para el caso estable. Se analiza a través del modelo ADM-R el efecto de la presencia de un parque eólico sobre la capa límite atmosférica, en particular el perfil vertical de velocidad media, la temperatura potencial y los flujos de calor.

El ALM ha sido desarrollado buscando una mejor representación del rotor. En este caso, cada pala del rotor se representa por una línea que gira con la velocidad angular del rotor. Cada línea se divide en *N* secciones radiales, donde se calcula la fuerza a aplicar a partir de los coeficientes de sustentación y arrastre tomando en cuenta alguna referencia de la velocidad local. El ALM permite obtener ciertas características del flujo en la estela, como los vórtices de punta de pala, representando mejor la estela cercana [114], pero a distancias mayores del plano del rotor se han encontrado resultados similares a los obtenidos con el ADM-R [100][104]. El ALM ha sido presentado inicialmente en [107] utilizando coordenadas polares en una formulación vorticidad-velocidad de las ecuaciones de Navier-Stokes, donde se valida el modelo comparando las estimaciones de potencia a diferentes TSR (tip speed ratio, ratio entre velocidad en punta de pala y velocidad incidente) con medidas en campo de un aerogenerador real, así como valorando la representación de ciertas características generales del flujo en la estela del aerogenerador. En [108] se utiliza el ALM para estudiar las características de la estela de un aerogenerador aislado bajo diferentes condiciones en la entrada (flujo uniforme sin componente fluctuante, flujo tipo capa límite, etc.), así como la interacción entre aerogeneradores alineados. En [110] se presenta una herramienta, desarrollada en OpenFoam, para simular el flujo con presencia de aerogeneradores mediante el ALM, validándola con medidas del parque eólico offshore Lillgrund compuesto por 48 aerogeneradores Siemens

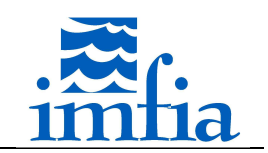

SWT-2.3-93. Cabe señalar que los códigos CFD utilizados por ejemplo en [108] y [110] presentan características similares con el caffa3d.MBRi (por ejemplo: FV, variables relativas a centro de celdas / "collocated arrangement"). En [111] se utiliza dicha herramienta para evaluar la influencia de diferentes configuraciones de layout, variando el espaciamiento entre aerogeneradores, sobre la performance de un parque eólico para una dirección y velocidad dadas de viento. En [112] se compara el ADM-R y el ALM simulando un aerogenerador de gran porte con flujo uniforme sin componente fluctuante a la entrada y evaluando la influencia de ciertos parámetros (parámetro de distribución de fuerzas, resolución) en los principales resultados (potencia, déficit de velocidad media, vorticidad). Se observa que a nivel de costo computacional, la principal diferencia que determina un mayor costo asociado al ALM es la limitante en el paso temporal, debido a que entre dos pasos temporales consecutivos la pala del rotor no debe avanzar en el giro más de una celda del dominio. Se destaca que el ALM permite representar mejor el fenómeno en estudio, no obstante sería posible utilizar el ADM-R si el interés se centra en la estela lejana. Asimismo, se observa que el parámetro de la función de ponderación, así como la resolución, presentan una gran influencia en los resultados, en particular en la estimación de potencia y en menor medida en el déficit de velocidad media. En [113] se complementa el análisis anterior, incluyendo resultados de simulaciones para dos valores de TSR del caso experimental presentado en [127] para el ALM. Estos resultados presentan un buen ajuste del coeficiente de potencia, excepto para valores de TSR altos, subestimando el valor del coeficiente de empuje en todo el rango de TSR evaluado. Respecto al déficit de velocidad media, para TSR=6 se obtiene un buen ajuste a 1 y 3 diámetros de distancia, mientras que a TSR=3 se encuentran desvíos importantes. La energía cinética turbulenta es subestimada a 1 diámetro de distancia para TSR=6, obteniendo un buen ajuste a 3 diámetros de distancia. En base a los casos evaluados, se recomienda una resolución menor a 1/5 del parámetro de la función de ponderación para obtener una estimación de la potencia independiente de la malla utilizada. En [115] se comparan los modelos ADM-NR, ADM-R y ALM simulando diferentes casos, desde un modelo de aerogenerador en un túnel de viento a un subconjunto de cinco aerogeneradores Siemens SWT-2.3-93 dentro de un parque eólico, contrastando los resultados en este último caso con medidas del SCADA y de instrumentos SODAR instalados. Nuevamente se confirma la ventaja de los modelos ADM-R y ALM considerando el déficit de velocidad y la intensidad de turbulencia en la estela, así como la estimación de potencia.

En todos los modelos se requiere proyectar las fuerzas desde la representación del rotor al dominio de cálculo. Esta proyección se realiza comúnmente a partir de una función Gaussiana de ponderación, tanto 2D como 3D [90]. Como fuera mencionado, se ha estudiado la influencia de determinados parámetros del ADM-R y ALM, encontrando una gran dependencia de la estimación de potencia y del empuje en el rotor respecto a la distribución de fuerzas utilizada [112][113]. En este sentido, en [116] se recomienda utilizar una resolución menor a 1/4 del parámetro de la función Gaussiana, luego de analizar flujos más simples en torno a perfiles aerodinámicos. Asimismo, se plantea escalar el parámetro de la función Gaussiana con la longitud de la cuerda de la pala en la sección radial correspondiente, manteniendo este ratio entre 1/4 y 1/8, aunque se destaca que estas relaciones dependen del código CFD a utilizar.

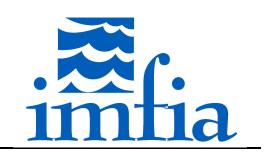

Cabe señalar que en las referencias mencionadas hasta el momento se ha considerado un valor fijo para el parámetro de la función Gaussiana, generalmente del orden de  $2\Delta x$  para evitar oscilaciones numéricas [96][108][113]. En este sentido, en [117] se plantea una corrección en la estimación de la velocidad en las caras de las celdas, similar a la corrección de Rhie-Chow para evitar oscilaciones debidas al desacoplamiento de presión-velocidad [6], evaluando su aplicación en problemas más simples, no se presentan resultados en el marco de modelos del tipo disco actuador como los presentados en este apartado. En [118] y [119] se evalúan diferentes estrategias para definir el parámetro de la función Gaussiana 3D para proyectar las fuerzas en el dominio, introduciendo un nuevo procedimiento en función del "aspect ratio" de la pala. Este nuevo procedimiento implica definir el parámetro de la función Gaussiana como una función del radio de la sección radial correspondiente y de un factor de ajuste. Asimismo, en [119] se incluye una serie de recomendaciones para utilizar el ALM: resolución, cantidad de secciones radiales, etc. Se observa que el nuevo procedimiento presenta un mejor ajuste de las fuerzas a lo largo de una pala, comparando con medidas experimentales del rotor NREL Phase VI y estimaciones realizadas a partir de un software de diseño y predicción de performance de aerogeneradores desarrollado por NREL. En particular se aprecia una disminución de las fuerzas próximo a la punta de pala (efecto de pérdidas en punta de pala), algo que no es captado por el procedimiento estándar (parámetro de la función Gaussiana constante a lo largo de la pala). Cabe señalar que las pruebas realizadas en estas referencias consideran flujo uniforme sin componente fluctuante en la entrada.

En [120] se acopla el código CFD presentado en [110] con el modelo FAST (software de análisis estructural y dinámico de aerogeneradores) para evaluar la influencia de la estabilidad atmosférica, bajo dos condiciones de rugosidad superficial (características de emplazamientos onshore y offhore), en las cargas generadas en un aerogenerador de gran porte. Se incluye la presencia de un segundo aerogenerador, para valorar también el efecto dinámico agregado por la estela. Se observan las estructuras turbulentas características en la CLA para condiciones de estabilidad neutra e inestable, destacando que la interacción de dichas estructuras con los aerogeneradores es tan importante en términos de cargas como las ocasionadas por la estela. En [121] se utiliza la misma herramienta y configuración (dos aerogeneradores de gran porte separados 7 diámetros) para evaluar el efecto de usar las siguientes estrategias para definir el parámetro de la función Gaussiana que proyecta las fuerzas del rotor al dominio de cálculo, bajo estabilidad neutra e inestable: valor constante a lo largo de la pala y valor variable en función del radio según se propone en [118] y [119]. Se evalúan variables locales e integrales asociadas al aerogenerador, como el ángulo de ataque y la potencia respectivamente, y características de la estela. Respecto al ángulo de ataque, se observa que el nuevo procedimiento estima correctamente una disminución en la zona próxima a la punta de pala, mientras que el procedimiento base sobreestima su valor (en general no se observan diferencias relevantes a radios menores a 0.85*R*, siendo *R* el radio del rotor). Se obtiene una diferencia de 4% aproximadamente en la potencia media estimada con los dos procedimientos, en principio debido a la diferencia del ángulo de ataque mencionada. Respecto a la estela, no se observan diferencias relevantes en el déficit de velocidad media, pero si en la energía cinética turbulenta y en la tensión de Reynolds longitudinal. Se plantea

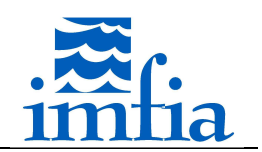

que las diferencias encontradas se deben a que el procedimiento base presenta un mayor parámetro de la función Gaussiana en la punta de pala, es decir, el radio de proyección es mayor y por tanto más celdas están sujetas a una fuerza que cambia abruptamente, lo cual puede generar un mayor nivel de fluctuaciones.

En las referencias mencionadas se especifica que el ALM presenta una limitante en el paso temporal a utilizar, que lleva a considerar CFL muy inferiores a 1. Esto se debe a que la pala, en particular la punta de la pala, no debe avanzar más de una celda entre pasos temporales consecutivos. En este sentido, en [123][124] se presenta el ASeM, en el cual se distribuyen las fuerzas de cada pala del aerogenerador uniformemente en sectores que cubren el ángulo barrido por la pala entre pasos temporales consecutivos. Cada sector se discretiza en *M* radios, desde los cuales se distribuyen las fuerzas a las celdas cercanas. Asimismo, se incluye un filtrado de las fuerzas en dirección azimutal y el factor de corrección por pérdidas en punta de pala. En [125] se utiliza este modelo para evaluar las cargas sobre un conjunto de aerogeneradores ante un evento extremo.

Respecto al ASuM, en [126] se presenta este modelo, el cual introduce un factor de ajuste de las fuerzas en cada sección radial, de forma de seguir cierta distribución asociada a la distribución de la presión en un perfil aerodinámico. En dicha referencia se define la distribución de fuerzas a partir de la herramienta XFOIL. Se obtiene una mejor estimación de las estructuras presentes en el flujo en las zonas próximas a las puntas de pala. No obstante, cabe señalar que este modelo requiere de mayor información, al ser necesario definir a priori la distribución de fuerzas sobre los perfiles aerodinámicos que componen las palas, y presenta un costo computacional mayor al ser necesario utilizar una resolución más fina.

#### **4.2. Modelos implementados**

En el presente apartado de describen los modelos implementados en el código caffa3d.MBRi para representar aerogeneradores, incluyendo las principales características de los modelos y cómo se plantearon en la implementación realizada. Cabe señalar que no se han implementado los modelos ADM-NR y ASuM, debido a que, teniendo en cuenta las referencias manejadas, se ha demostrado que el primero en general presenta peores resultados respecto a otras estrategias, mientras que el segundo requiere de un costo computacional muy elevado. Respecto al ASeM, se ha considerado una variante, la cual consiste en representar el rotor mediante el ALM, pero considerando *M* líneas en lugar de una línea por pala.

### **4.2.1. Descripción de los modelos**

#### **4.2.1.1. ADM-R**

En el ADM-R el rotor se representa por un disco permeable que ejerce sobre el fluido un campo de fuerzas. Este campo de fuerzas se obtiene a partir de características de la pala del aerogenerador (perfil aerodinámico -coeficientes de sustentación y de arrastre, longitud de cuerda-, ángulo de giro de la pala), de una referencia de velocidad y de condiciones de operación (velocidad de giro del rotor, ángulo de pala).

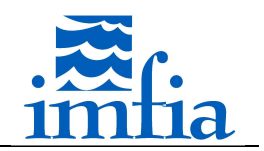

De esta forma, el rotor se representa por un disco, el cual se discretiza en *M* radios y cada radio en *N* secciones radiales como se bosqueja en la siguiente figura.

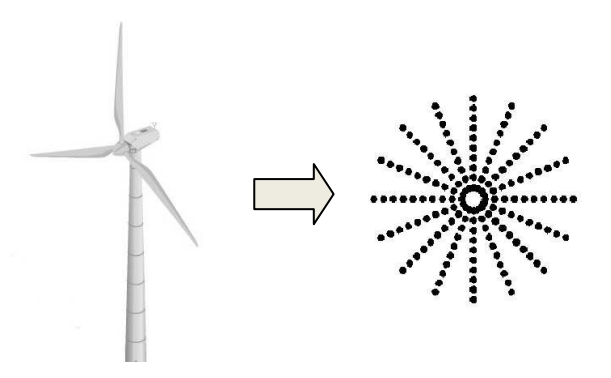

*Figura 4.2.1.1-1. Esquema del ADM-R. Discretización del rotor.* 

En cada sección radial se tiene información de la geometría de la pala de forma de calcular la fuerza aerodinámica generada según la siguiente ecuación y teniendo en cuenta el corte presentado en Figura 4.2.1.1-2. En dicha figura se presenta un corte de una pala, normal a la su dirección radial, incluyendo la velocidad relativa del fluido en la posición de la sección radial, el ángulo de ataque resultante y las direcciones de las fuerzas de sustentación y arrastre.

$$
f = -\frac{1}{2}\rho V_{rel}^2 c \frac{B}{2\pi r} (C_L \hat{e}_L + C_D \hat{e}_D) dA
$$
 Eq. 4.2.1.1-1

• 
$$
\rho
$$
 density density of the equation (kg/m<sup>3</sup>)

- $V_{rel}$  velocidad relativa (m/s)
- $c$  longitud de la cuerda (m)
- $B$  cantidad de palas del rotor
- $r$  radio de la sección radial (m)
- $C_{L}$ coeficiente de sustentación
- $\mathcal{C}_D$  coeficiente de arrastre
- $\widehat{e_L}$ vector unitario con dirección de la fuerza de sustentación
- $\widehat{e}_D$  vector unitario con dirección de la fuerza de arrastre
- $dA$  área (m<sup>2</sup>)

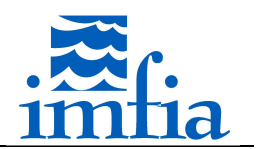

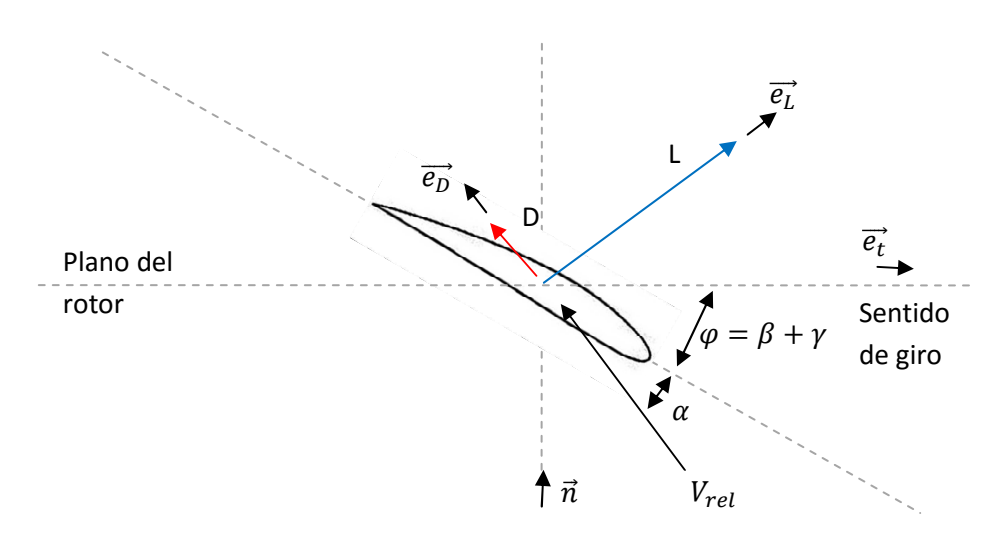

*Figura 4.2.1.1-2. Sección radial de pala.* 

En la ecuación anterior, el área corresponde a la representada por la sección radial correspondiente

$$
dA = r d\theta dr \qquad \qquad Eq. 4.2.1.1-2
$$

De esta forma, en primer lugar hay que determinar la velocidad relativa, la cual toma en cuenta la velocidad del fluido y la velocidad correspondiente a la sección radial donde se calcula la fuerza.

> $\overrightarrow{V_{rel}} = (\vec{V} \cdot \hat{n}) \hat{n} + (\Omega r - \vec{V} \cdot \hat{e_t}) \hat{e_t}$ *Eq. 4.2.1.1-3*

donde

- $V$  velocidad del fluido (m/s) ver apartado siguiente
- $\hat{n}$  vector unitario normal al plano del rotor
- $\Omega$  velocidad angular del rotor (rad/s)
- $r$  radio de la sección radial correspondiente (m)
- $\bullet$   $\hat{e_t}$ vector unitario contenido en el plano del rotor y normal al radio

A partir de la velocidad relativa, conociendo el ángulo de torsión de la pala en la sección radial correspondiente y el ángulo de pala definido en la operación, se puede obtener el ángulo de ataque

$$
\alpha = \text{atan}\left(\frac{\vec{V} \cdot \hat{n}}{\Omega r - \vec{V} \cdot \hat{e_t}}\right) - (\beta + \gamma) \qquad \text{Eq. 4.2.1.1-4}
$$

- $\alpha$  *ángulo de ataque*
- $\beta$  *i* angulo de torsión de la pala en la sección radial correspondiente
- $\nu$  ángulo de pala (pitch)

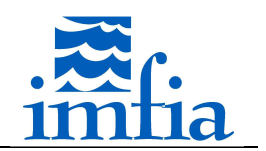

Finalmente, a partir del ángulo de ataque, conociendo el perfil aerodinámico en la sección radial correspondiente, se obtiene el coeficiente de arrastre y el coeficiente de sustentación. Con esto se determina la fuerza aerodinámica de la sección radial.

El método BEM presenta una corrección por pérdidas en punta de pala, debido al número finito de palas de un rotor real [89]. La corrección de Prandtl define el factor de corrección de las fuerzas como

$$
F = \frac{2}{\pi} \cos^{-1} \left( e^{-\frac{B}{2} \times \frac{R - r}{r \sin(\alpha + \beta + \gamma)}} \right)
$$
 Eq. 4.2.1.1-5

donde

•  $R$  radio del rotor  $(m)$ 

Una vez calculadas las fuerzas aerodinámicas, es necesario proyectarlas al dominio de cálculo. Esta proyección se realiza generalmente a través de una función Gaussiana, puede ser bidimensional o tridimensional, que opera como función de ponderación según la distancia entre la sección radial correspondiente a la fuerza y la celda del dominio considerada según el esquema de la siguiente figura.

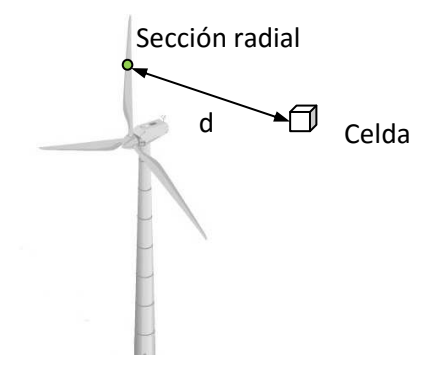

*Figura 4.2.1.1-3. Proyección de fuerzas.* 

A continuación se presenta la función de proyección Gaussiana tridimensional utilizada

$$
f(d) = \frac{1}{(\varepsilon \pi^{0.5})^3} e^{-\left(\frac{d}{\varepsilon}\right)^2}
$$
 Eq. 4.2.1.1-6

- $d$  distancia entre la sección radial correspondiente y el centro de la celda del dominio (m)
- $\epsilon$  parámetro de ajuste de la "amplitud" de la proyección (m)

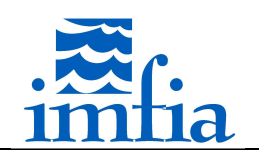

#### **4.2.1.2. ALM**

En el ALM el rotor se representa por un conjunto de líneas que giran con la velocidad angular del rotor y ejercen sobre el fluido un campo de fuerzas. Este campo de fuerzas se obtiene, al igual que para el ADM-R, a partir de características de la pala del aerogenerador (perfil aerodinámico -coeficientes de sustentación y de arrastre, longitud de cuerda-, ángulo de giro de la pala), de una referencia de velocidad y de condiciones de operación (velocidad de giro del rotor, ángulo de pala). Cada línea representa una pala del rotor, como se muestra en la siguiente figura, y se divide en *N* secciones radiales, en forma similar a lo realizado en el ADM-

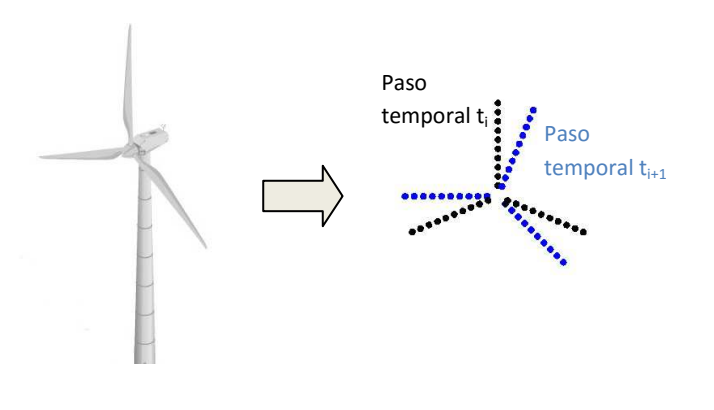

R.

*Figura 4.2.1.2-1. Esquema del ALM. Discretización del rotor (se muestran 2 pasos temporales).* 

En cada sección radial se tiene información de la geometría de la pala de forma de calcular la fuerza aerodinámica generada según la siguiente ecuación:

$$
f = -\frac{1}{2}\rho V_{rel}^2 c (C_L \hat{e}_L + C_D \hat{e}_D) dr
$$
 Eq. 4.2.1.2-1

donde

- $\rho$ densidad del fluido (kg/m<sup>3</sup>)
- $V_{rel}$  velocidad relativa (m/s)
- $\mathcal{C}$  longitud de la cuerda (m)
- $C_{L}$ coeficiente de sustentación
- $\mathcal{C}_D$  coeficiente de arrastre
- $\widehat{e_I}$ vector unitario con dirección de la fuerza de sustentación
- $\widehat{e_n}$  vector unitario con dirección de la fuerza de arrastre
- $dr$  longitud de pala de la sección radial (m)

Para el ALM aplica el mismo diagrama de fuerzas de la Figura 4.2.1.1-2, así como las ecuaciones presentadas para obtener la velocidad relativa y los ángulos correspondientes.

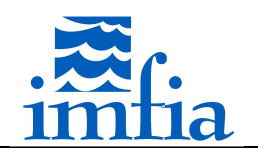

En principio no sería necesario considerar el factor de pérdidas por punta de pala, debido a que se modelan directamente las palas del rotor (no se considera al rotor como un disco, el cual tiene infinitas palas). No obstante, en algunas ocasiones se ha evaluado el uso de este tipo de ajustes al notar que el andamiento de las fuerzas a lo largo de las palas no es el deseado, ver por ejemplo [118].

Al igual que para el ADM-R, es necesario proyectar las fuerzas desde las secciones radiales que componen la representación del rotor a las celdas del dominio. Esto se realiza de la misma forma, generalmente utilizando una función de ponderación del tipo Gaussiana de tres dimensiones.

## **4.2.2. Descripción de implementación**

En este apartado se describen las principales características de las implementaciones realizadas, buscando por un lado presentar el procedimiento seguido y por otro dar una idea general de la información necesaria para poder realizar una simulación con estos modelos.

## **4.2.2.1. Aspectos comunes a las implementaciones**

### **4.2.2.1.1. Información de entrada**

Inicialmente es necesario que se lean y distribuyan los datos de entrada que definen el problema en lo que se refiere a la presencia de los aerogeneradores en el dominio. Dicha lectura y posterior distribución se realiza junto a la lectura y distribución de la información inicial estándar del caffa3d.MBRi (por ejemplo: archivos *\*.grd*, *\*.cin*, etc.).

La lectura de la información referida a los aerogeneradores se realiza con la subrutina *ReadWindTurbineFile* del módulo *WindTurbineModelManager*, la cual es llamada desde la subrutina *GeneralInitialization* del módulo principal. El proceso master lee y almacena la información de los siguientes archivos:

- *\*.wtgG* contiene información general. A continuación se describen las variables leídas y se presenta un ejemplo.
	- o *LreadWtg* T/F, define si se lee un archivo de restart con información relevante de los aerogeneradores (aplica solo para el ALM, el archivo contiene la posición de 1 pala para cada aerogenerador).
	- o *LoutfWtg* T/F, define si se escribe un archivo de salida con información de las fuerzas calculadas en cada sección radial (aplica solo a ALM y versión adaptada del ASeM).
	- o *LoutPWtg* T/F, define si se escribe un archivo de salida con la velocidad en cada instante para los puntos definidos en el archivo de entrada *\*.wtgP*.
	- o *LTwrWtg* T/F, define si se representa en la simulación la torre del aerogenerador.
	- o *LNacWtg* T/F, define si se representa en la simulación la góndola del aerogenerador.

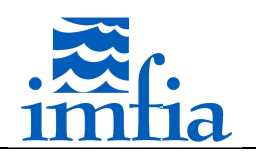

- o *UopWtg* valor entero que define cómo calcular la velocidad representativa en el rotor (1-velocidad en el centro del rotor, 2-velocidad promedio en el rotor tomando en cuenta celdas afectadas por fuerzas aerodinámicas), este valor de velocidad es meramente informativo y no influye en la simulación.
- o *fDistopWtg* valor entero que define cómo proyectar las fuerzas desde cada sección radial a las celdas del dominio (2-función Gaussiana bidimensional, 3-función Gaussiana tridimensional, 4-asignación de fuerza a celda más cercana).
- o *epsopWtg* valor entero que define como calcular el parámetro de la función de proyección (0-valor constante proporcional al diámetro del rotor, independiente del radio, 1-valor proporcional a la cuerda de la sección radial, 2-valor variable en función del radio según adaptación de [119]).
- o *LUInterpWtg* T/F, define si se calcula la velocidad en la sección radial ponderando la velocidad de las celdas donde se proyecta posteriormente la fuerza.
- o *LTipCorWtg* T/F, define si se utiliza la corrección de las fuerzas por pérdidas en punta de pala.
- o *LTipDisWtg* T/F, define si se limita la proyección de las fuerzas a las celdas que se encuentren a menos de un radio de rotor de su centro.
- o *LPeturbForceWtg* T/F, define si se incluye una perturbación (actualmente la perturbación se calcula con una función analítica que depende del ángulo del radio que contiene a la sección radial, solo aplica para el ADM-R).
- o *NParamsWtg* valor entero que define la cantidad de parámetros a leer en la línea siguiente del archivo.
- o *ParamsWtg* array con parámetros generales a aplicar en la simulación, su descripción puede llegar variar según el caso, a continuación se presenta el uso que se le da actualmente.
	- Parámetro 1 valor real que define el parámetro de la función de proyección.
	- Parámetro 2 valor real que define la distancia máxima desde cada sección radial hasta donde se proyectan las fuerzas.
	- Parámetro 3 valor real que define el segundo parámetro de la función de proyección (función Gaussiana bidimensional).
	- Parámetro 4 valor real que define a partir de que radio se utiliza el factor de corrección por pérdidas en punta de pala si corresponde.
	- Parámetro 5 valor real que define la distancia desde la sección radial para tomar la velocidad del fluido en el cálculo de la velocidad relativa (aplica solo si está definido tomar la velocidad en un punto distinto de la sección radial para ese aerogenerador).

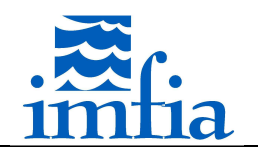

- Parámetro 6 valor real que define el mínimo valor del parámetro de la función Gaussiana tridimensional para proyectar las fuerzas (aplica solo si *epsopWtg* es igual a 2).
- Parámetro 7 valor real que define la amplitud de la perturbación asociada al flag LPerturbForceWtg para el ADM-R o valor real que define la corrección al paso temporal para actualizar la posición de las palas en el ALM y ASeM (en este caso debe ser igual a 1.0 para considerar el paso temporal real).
- o *NWtgModels* valor entero que define la cantidad de modelos de aerogenerador presentes en la simulación.
- o *WtgModels* array de caracteres donde se definen los modelos de aerogenerador a considerar.

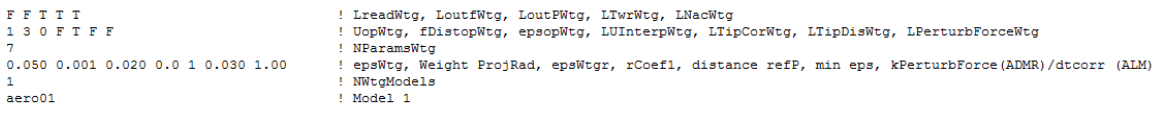

*Figura 4.2.2.1.1-1. Ejemplo archivo \*.wtgG.* 

- *\*.wtgL* contiene información del layout y parámetros específicos a considerar en la representación de cada aerogenerador. La información leída se almacena en el array *Wtg*, el cual ha sido definido en el módulo *GeneralDataManager*. La dimensión de dicho array es 15 x cantidad de aerogeneradores presentes en la simulación. Por lo tanto, para cada aerogenerador es necesario definir las siguientes variables
	- o Variable 1 valor real que define la coordenada según *i*.
	- o Variable 2 valor real que define la coordenada según *j*.
	- o Variable 3 valor real que define la altura de buje (m).
	- o Variable 4 valor entero que especifica la etiqueta del borde tipo pared donde se "apoya" el aerogenerador (este valor se utiliza para determinar la coordenada según k del centro del rotor)<sup>1</sup>.
	- o Variable 5 valor real que define el diámetro de rotor (m).
	- o Variable 6 valor entero que especifica el modelo de aerogenerador a asignar al aerogenerador (se corresponde con la posición en el array *WtgModels*).
	- o Variable 7 valor real que define la velocidad de giro (RPM).
	- o Variable 8 valor entero que define el punto donde se toma la velocidad del fluido para el cálculo de la velocidad relativa (0-sección radial,1-*n* diámetros en sentido opuesto al vector normal al rotor, donde *n* está definido en el Parámetro cinco del array *ParamsWtg*, 2-*n* cuerdas en sentido según vector tangencial, ver Figura 4.2.1.1-2, donde *n* está definido en el Parámetro cinco del array *ParamsWtg*).

l

<sup>1</sup> La dirección *k* representa la dirección vertical.

Tesis de Doctorado en Mecánica de los Fluidos Aplicada - Martín Draper 119

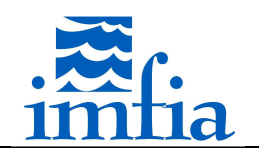

- o Variable 9 valor real que define la orientación del aerogenerador (dirección *j* corresponde 0º, en caso de especificar un valor negativo la orientación del rotor se define durante la simulación según algún algoritmo<sup>2</sup>).
- o Variable 10 valor real que define el coeficiente de blending a aplicar en una región próxima al rotor.
- o Variables 11 a 14 definen la zona donde aplicar cada coeficiente de blending. Cabe señalar que para cada celda se busca el aerogenerador más cercano y se utiliza el coeficiente de blending y las distancias correspondientes (expresadas en diámetros de rotor). Esta opción se activa a través de un flag en el *ConditionalCompilationSwitches.inc*.

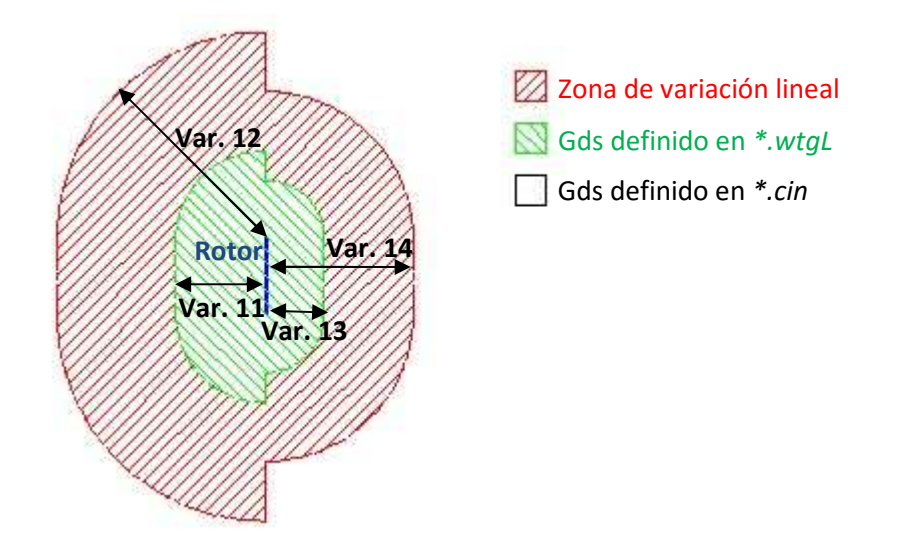

*Figura 4.2.2.1.1-2. Zonas con coeficiente de blending diferencial según aerogenerador más cercano.* 

- o Variable 15 valor real que define el ángulo de pala seteado según condiciones de operación ( $\gamma$  presentado en figuras y ecuaciones anteriores).
- *modeli.wtgM* contiene información del modelo de aerogenerador denominado *modeli*. La información de todos los modelos de aerogenerador se almacena en arrays comunes, para los cuales una de sus dimensiones es el número entero definido en el archivo *\*.wtgG* que define el modelo a considerar. A continuación se describen las variables leídas y se presenta un ejemplo.
	- o *NWtgALMBladesReal* valor entero que define la cantidad de palas del modelo de aerogenerador.
	- o *NWtgADMRAngSections* valor entero que define la cantidad de radios a considerar en la discretización del rotor (aplica para el ADM-R).
	- o *NWtgALMBlades* valor entero que define la cantidad de palas ficticias para las cuales se calculan las fuerzas aerodinámicas y desde donde se

Tesis de Doctorado en Mecánica de los Fluidos Aplicada - Martín Draper 120

 $2$  Esta opción de orientar el rotor no ha sido implementada (se incluye como ejemplo la orientación durante la simulación en base a una velocidad de referencia).

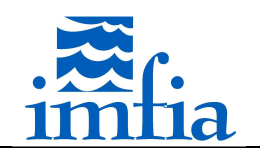

realiza la proyección de éstas ajustando según el número real de palas (aplica para el ALM, como una versión del ASeM).

- o *WtgCdTwr* valor real que define el coeficiente de arrastre para calcular la fuerza ejercida por la torre.
- o *WtgDTwr* valor real que define el diámetro de la torre para calcular la fuerza ejercida por ésta (se considera una torre cilíndrica con altura igual a la altura de buje).
- o *WtgCdNac* valor real que define el coeficiente de arrastre para calcular la fuerza ejercida por la góndola.
- o *WtgDNac* valor real que define el diámetro de la góndola para calcular la fuerza ejercida por ésta (se considera la góndola como un disco poroso).
- o *NWtgALMRadialSections* valor entero que define la cantidad de secciones radiales a considerar en cada radio.
- o *WtgALMChordTwist* array de dimensiones 3 x cantidad de secciones radiales, donde la primera dimensión representa el radio de la sección radial, la segunda dimensión la longitud de la cuerda y la tercera el ángulo de torsión de la pala.
- o *NWtgALMLiftDragTable* valor entero que define la cantidad de filas que contiene la tabla con información del perfil aerodinámico.
- o *WtgALMLiftDrag* array de dimensiones 3 x cantidad de filas con información de los coeficientes de sustentación y arrastre del perfil aerodinámico, donde la primera dimensión representa el ángulo de ataque, la segunda dimensión el coeficiente de sustentación y la tercera el coeficiente de arrastre<sup>3</sup>.

l

<sup>&</sup>lt;sup>3</sup> Actualmente se considera que cada modelo de aerogenerador presenta un solo perfil aerodinámico a lo largo de sus palas. No obstante, fácilmente se podría adaptar la implementación realizada para incluir más perfiles por pala de un modelo de aerogenerador determinado.

Tesis de Doctorado en Mecánica de los Fluidos Aplicada - Martín Draper 121

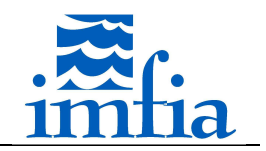

! Number of blades (real), Number of agular sections (ADMR) or number of blades' (ASM) humber of brades (redr), humber of against seconding (nemn) of humber of<br>Drag coef, tower, tower diameter, drag coef, nacelle, nacelle diameter ! NWtgALMRadialSections (number of rows with chord and twist angle information)

 $3<sup>1</sup>$ 

 $27$ 

 $45$ 

1.2 0.08 0.85 0.09

 $0.05500.04950038$ 0.0675 0.081433 37.055 0.0825 0.080111

0.0975 0.077012

0.1125 0.073126

0.1275 0.069008

0.1425 0.064952

0.1575 0.061102

0.1725 0.057520 0.1875 0.054223

0.2025 0.051204

0.2175 0.048447

0.2325 0.045931

0.2475 0.043632

0.2625 0.041529

0.2775 0.039601 0.2925 0.037831 0.3075 0.036201

 $-40 -0.9671 0.39968$  $-35 -0.8758$  0.36549  $-30 -0.7517 0.32383$  $-25 -0.6008$  0.27557  $-20 -0.4347 0.2217$  $-18 - 0.368 0.19869$  $-16 - 0.3043 0.17474$  $-14 - 0.2491 0.14843$  $-12 -0.2018$  0.12244  $-11$   $-0.1865$  0.10792  $-10 -0.1811 0.09197$  $-9$   $-0.1924$  0.07319  $-8$   $-0.2520$  0.05446  $-7$   $-0.2344$  0.03860  $-6$  -0.1436 0.02905  $-5$   $-0.0495$  0.02394

32,544

28.677

25,262

19,988

18.034 16.349

14,663

13.067

11.829

10.753

9.8177

8,8827 7.9877<br>7.2527

6.565

 $22.43$ 

! NWtgALMLiftDragTable (number of rows with angle of attack, lift and drag coefficients)

*Figura 4.2.2.1.1-3. Ejemplo archivo \*.wtgM (caso de usar ALM).* 

- *\*.wtg.res* contiene información necesaria para continuar la ejecución de una corrida finalizada (aplica para el ALM, es necesario definir el flag *LreadWtg* del archivo *\*.wtgG* como T). El archivo contiene la posición de una pala de cada aerogenerador (se almacena en array *WtgALMBladeIn*), a fin de continuar con el giro del rotor desde dicha posición.
- *\*.wtgP* contiene información para definir las coordenadas de los puntos para los cuales se imprime la velocidad en el archivo de salida *\*.wtgP.XXXXXX* (es necesario definir el flag *LoutPWtg* del archivo *\*.wtgG* como T). Los puntos deben estar contenidos en una línea recta, para cada línea se tiene que especificar el punto de origen, la cantidad de puntos y el vector de incremento entre puntos consecutivos de una línea. Esta información se almacena en el array *WtgXyz*. En la siguiente figura se presenta un ejemplo donde se definen cuatro líneas, la primera de ellas con incrementos según *i* mientras que las tres restantes presentan incrementos según *j*.

3.660 1.802 0.817 20 0.10 0.00 0.00 4.554 0.100 0.817 53 0.00 0.05 0.00 6.342 0.100 0.817 53 0.00 0.05 0.00 8.130 0.100 0.817 53 0.00 0.05 0.00

*Figura 4.2.2.1.1-4. Ejemplo archivo \*.wtgP.* 

A continuación el proceso master distribuye mediante comunicaciones globales (MPI\_BCAST) la información almacenada en los distintas variables. Al igual que la lectura, esta tarea se

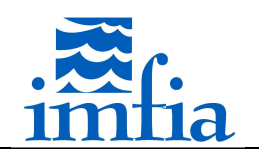

realiza con una llamada a la subrutina *BroadcastWindTurbineDataMPI* del módulo *WindturbineModelManager* desde la subrutina *GeneralInitalization* del módulo principal.

Una vez que todos los procesos cuentan con la misma información, para comenzar con la simulación es necesario realizar ciertos cálculos previos. Desde la subrutina *GeneralInitialization* se llama a la subrutina *ComputeWindTurbineGridData* del módulo *WindturbineModelManager*, la cual realiza las siguientes tareas (todos los procesos):

- Cálculo del radio de proyección de las fuerzas.
- Cálculo de la altura de buje sobre el terreno para cada aerogenerador (suma de la altura de buje y de la cota del terreno).<sup>4</sup>
- Determinación de cara tipo pared más cercana a la base de la torre del aerogenerador.<sup>5</sup>
- Determinación de puntos donde se proyectan las fuerzas para el ADM-R, en caso de contar con orientación fija (ver 4.2.2.2).
- Determinación de puntos más cercanos a los definidos en el archivo *\*.wtgP* para obtener velocidad en puntos de interés a partir de desarrollo de Taylor.

## **4.2.2.1.2. Cálculo de términos fuente**

El rotor se representa como un sumidero en las ecuaciones de cantidad de movimiento, por tanto aparece un término fuente adicional en el sistema. Este término se obtiene a partir de la suma de las proyecciones de las fuerzas aerodinámicas, descriptas anteriormente, que afectan a la celda correspondiente. De esta forma, en el caffa3d.MBRi se agrega una llamada desde la subrutina *ComputeUvwSources* del módulo *UserInnerRoutines* a la subrutina de cálculo de los términos fuente asociados a la presencia del rotor, *ComputeWindTurbineDragSource*, dentro del módulo *WindTurbineModelManager*. Por lo tanto, en cada paso de iteración externa (dentro de un paso temporal) se actualizan las fuerzas y por ende el término fuente correspondiente.

La subrutina *ComputeWindTurbineDragSource* llama, según el flag especificado en el *ConditionalCompilationSwitches.inc* que define el modelo para representar los rotores de los aerogeneradores, a la subrutina de cálculo de las fuerzas aerodinámicas, que incluye la proyección de las mismas y su incorporación en el array de términos fuente, *Su*.

Tesis de Doctorado en Mecánica de los Fluidos Aplicada - Martín Draper 123

 $<sup>4</sup>$  Se calcula la cota del terreno como el promedio de la cota de las celdas cercanas ponderado con la</sup> inversa de la distancia, teniendo en cuenta un radio igual al diámetro del rotor. Esta actividad requiere comunicaciones entre los diferentes procesos afectados, pues puede haber celdas en su región que influyen en el promedio anterior.

Cabe señalar que para buscar si un punto pertenece a una región, se consideran las coordenadas de dicho punto y las coordenadas mínima y máxima de cada región (solo es posible considerar regiones con forma de paralelepípedo rectangular).

<sup>5</sup> Se utiliza para calcular con la subrutina *ComputeWindTurbineDragSourceTower* del módulo *WindTurbineModelManager* la fuerza ejercida por la torre y asignar los términos fuente correspondientes.

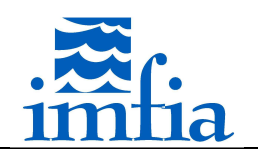

# **4.2.2.1.3. Información de salida**

Al igual que la información de entrada, el proceso master se encarga de imprimir los archivos de salida en formato texto. Como fuera descrito en los distintos métodos, todos los procesos tienen información actualizada de las fuerzas aerodinámicas, empuje, torque, potencia, por lo cual no se requiere en esta instancia una nueva comunicación.

La información de salida del módulo *WindTurbineModelManager* consiste en:

- *\*.wtg.TTTTT<sup>6</sup>* este archivo contiene la siguiente información general para cada aerogenerador y cada paso temporal:
	- o ADM-R vector normal al rotor, vector velocidad representativa en el rotor, vector fuerza de empuje, torque en el eje del rotor, potencia.
	- o ALM vector normal al rotor, vector velocidad representativa en el rotor, vector fuerza de empuje, posición/ángulo de una de las palas, torque en el eje del rotor, potencia.
- *\*.wtgF.TTTTT* este archivo contiene información de las fuerzas aerodinámicas a lo largo de cada una de las palas (se activa este salida mediante flag *LoutfWtg* del archivo *\*.wtgG*). Aplica solo al ALM y a versión considerada del ASeM. Para cada sección radial de cada pala se tiene: vector normal al rotor, posición/ángulo de la pala correspondiente, ángulo de ataque y vector fuerza aerodinámica.
- *\*wtgP.TTTTT* este archivo contiene las tres componentes de la velocidad de cada punto definido en el archivo *\*wtgP* para cada paso temporal (se activa este salida mediante flag *LoutPWtg* del archivo *\*.wtgG*).

Estas salidas se escriben al final de cada paso temporal (al terminar cada iteración externa) mediante una llamada desde el módulo principal a la subrutina *PrintWtgOutput* del módulo *WindTurbineModelManager*.

## **4.2.2.1.4. Subrutinas generales**

El módulo *WindTurbineModelManager* presenta algunas subrutinas generales, que son usadas por las subrutinas principales que calculan las fuerzas aerodinámicas según el modelo que se considere. A continuación se presenta una breve descripción de cada una de estas subrutinas generales:

• *FindClosestIjp* esta subrutina busca en cada región la celda más cercana a un punto dado, definido este último por su vector de coordenadas. La búsqueda se realiza en primer lugar comparando las coordenadas del punto con las coordenadas mínima y máxima de cada región, para luego buscar la celda más cercana mediante un loop que recorre todas las celdas pero solo en la región que contiene al punto. Finalmente, se comunica al resto de los procesos los índices de la celda más cercana mediante una comunicación global del tipo *Reduce*.

<sup>6</sup> *TTTTT* representa el índice del primer paso temporal de la ejecución actual (similar a cómo se indican las salidas estándar del caffa3d.MBRi).

Tesis de Doctorado en Mecánica de los Fluidos Aplicada - Martín Draper 124

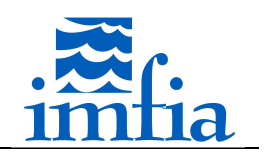

- *ComputeVelocity* esta subrutina calcula la velocidad en el punto de referencia, de forma de obtener la velocidad relativa, y la densidad. Como dato de entrada se incluyen las coordenadas de la sección radial correspondiente, y se determinan las coordenadas del punto de referencia según se define en el archivo *\*.wtgL*, variable 8 para dicho aerogenerador. A partir de las coordenadas y de la subrutina anterior, se busca la celda más cercana y se calcula la velocidad mediante un desarrollo de Taylor. Como fuera planteado en la revisión bibliográfica, existen algunas inconsistencias entre la referencia de velocidad utilizada para determinar la velocidad relativa y la información considerada en el cálculo de las fuerzas aerodinámicas. En este sentido, en la implementación se consideran algunas variantes para tomar la velocidad: velocidad local en el punto del disco actuador, velocidad local corriente arriba a *n* diámetros de distancia y velocidad local a *n* longitudes de cuerda en sentido tangencial. Para la densidad se asigna directamente la correspondiente a la celda más cercana a la sección radial. Finalmente, mediante comunicaciones globales del tipo *Reduce* se distribuyen estos valores a todos los procesos, de forma que todos puedan realizar el cálculo de las fuerzas, torque, potencia, etc.
- *ComputeAngleAttackVelRelLiftDrag* esta subrutina tiene por objetivo determinar los términos necesarios para calcular las fuerzas aerodinámicas. En particular, se calcula la velocidad relativa, los ángulos según Figura 4.2.1.1-2, incluido el ángulo de ataque y a partir de este, llamando a la subrutina *LookupLiftDrag*, los coeficientes de sustentación y de arrastre. La subrutina incluye la opción de realizar una iteración similar a la propuesta en BEM según se defina el valor de la variable 8 en el archivo *\*wtgL*.
- *DistributeForces* esta subrutina distribuye un vector de fuerza en las celdas cercanas según el radio de proyección, considerando la función de ponderación que corresponda. Utiliza una comunicación global del tipo *Reduce* para ajustar los factores de ponderación, de modo que su suma sea igual a 1.
- *LookupLiftDrag* esta subrutina interpola en una matriz formada por tres columnas (ángulo de ataque, coeficiente de sustentación, coeficiente de arrastre) el coeficiente de sustentación y el coeficiente de arrastre que corresponden a un ángulo de ataque dado. Si el ángulo de ataque es menor al mínimo de la matriz, le asigna los coeficientes de este último. De la misma forma, si el ángulo de ataque es mayor que el máximo de la matriz, le asigna los coeficientes de este último.

### **4.2.2.2. ADM-R**

El ADM-R representa el rotor como un disco, discretizado en *M* radios y *N* secciones radiales. Para calcular las fuerzas ejercidas por el rotor sobre el fluido, se calcula la fuerza correspondiente a cada sección radial recorriendo las mismas mediante un loop por cada radio y en cada radio un nuevo loop por cada sección radial. Esto se realiza en la subrutina *ComputeWindTurbineDragSourceADMR* del módulo *WindTurbineModelManager*, incluyendo la proyección a las celdas del dominio.

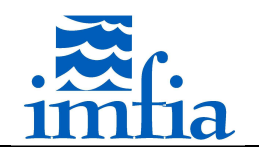

En cada sección radial se calcula el vector unitario en dirección del radio correspondiente y el vector unitario en dirección tangencial.

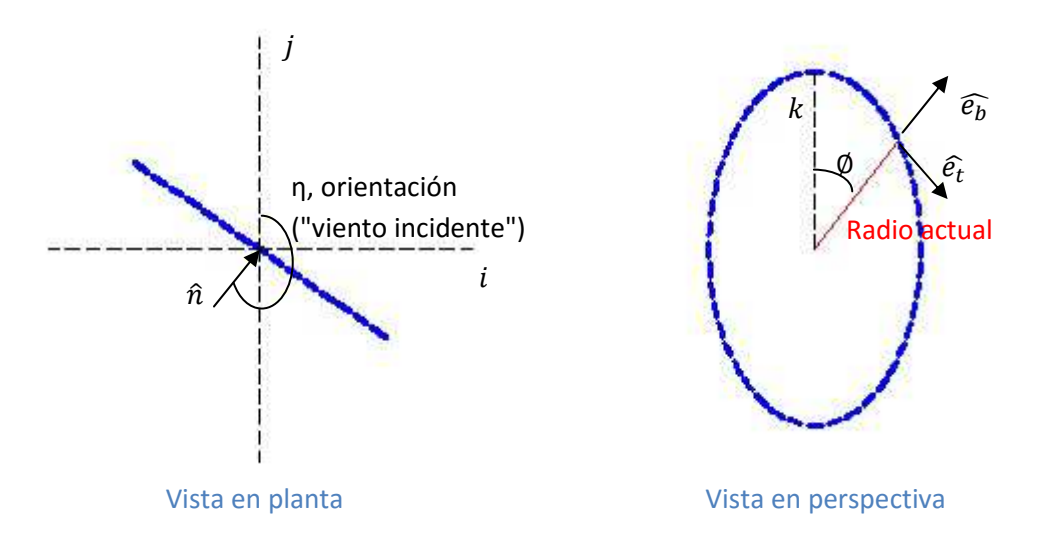

*Figura 4.2.2.2-1. Esquema de vectores.* 

A partir de la figura anterior se tienen las siguientes relaciones:

$$
\hat{n} = -cos\eta \hat{i} + sen\eta \hat{j}
$$
 Eq. 4.2.2.2-1

$$
\widehat{e_b} = (\hat{n} \cdot \hat{j}) \text{sen}\emptyset \hat{i} - (\hat{n} \cdot \hat{i}) \text{sen}\emptyset \hat{j} + \text{cos}\emptyset \hat{k} \qquad \text{Eq. 4.2.2.2-2}
$$

$$
\widehat{e_b} = (\hat{n} \cdot \hat{j})cos\hat{\phi}\hat{i} - (\hat{n} \cdot \hat{i})cos\hat{\phi}\hat{j} + sen\hat{\phi}\hat{k}
$$
 Eq. 4.2.2.2-3

Conociendo el radio de la sección radial (referido al centro del rotor) y el vector  $\widehat{e_h}$  se determinan las coordenadas del punto que representa la sección radial. En algunas referencias, como [116], se especifica que el punto representativo se encuentra a 1/4 de la longitud de la cuerda, en esta instancia esto no fue considerado.

A partir de dichas coordenadas, mediante las subrutinas *ComputeVelocity* y *ComputeAngleAttackVelRelLiftDrag* (ver 4.2.2.1.4), se determina la densidad, la velocidad relativa, el coeficiente de sustentación y el coeficiente de arrastre, así como los ángulos para proyectar las fuerzas, según fuera presentado en 4.2.1.1. Para el cálculo de las fuerzas es necesario determinar la longitud a lo largo del radio a asignar a la sección radial (dr en Eq. *4.2.1.1-2*).

$$
dr_i = \frac{r_{i+1} - r_{i-1}}{2}
$$
 Eq. 4.2.2.2-4

- $dr_i$ longitud a lo largo del radio asignada a la sección radial *i*
- $r_{i+1}$  radio del punto de referencia de la sección radial  $i+1$

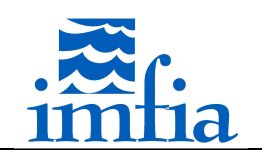

### $\bullet$   $r_{i-1}$  radio del punto de referencia de la sección radial *i-1*

Cabe señalar que para la primer sección radial se considera el radio *i-1* como 0 (podría incluirse fácilmente un diámetro representativo de la góndola) y para la última sección radial se considera el radio *i+1* como la mitad del diámetro de rotor.

Una vez calculadas las fuerzas, dentro del loop de secciones radiales se agrega el aporte de la sección actual al empuje y torque. Esto es realizado por todos los procesos (todos tienen la información necesaria para ello).

Antes de continuar con la nueva sección radial, se distribuye la fuerza calculada a las celdas cercanas según la proyección definida, ya sea asignando la fuerza al término fuente de la celda más cercana a la sección radial o proyectando en un conjunto de celdas según función de ponderación. Esto se realiza mediante la subrutina *DistributeForces* (ver 4.2.2.1.4).

Luego de calculadas y proyectadas las fuerzas ejercidas por todas las secciones radiales que componen el rotor, se cuenta con un campo, array *SuWtg*, que contiene el aporte de los rotores presentes en el dominio al término fuente de cada celda. Por lo tanto, al final de la subrutina *ComputeWindTurbineDragSourceADMR* se adiciona al término fuente de cada celda el aporte correspondiente.

En la siguiente figura se presenta un esquema del procedimiento de cálculo.

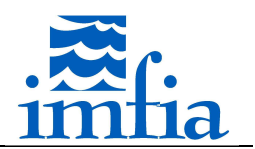

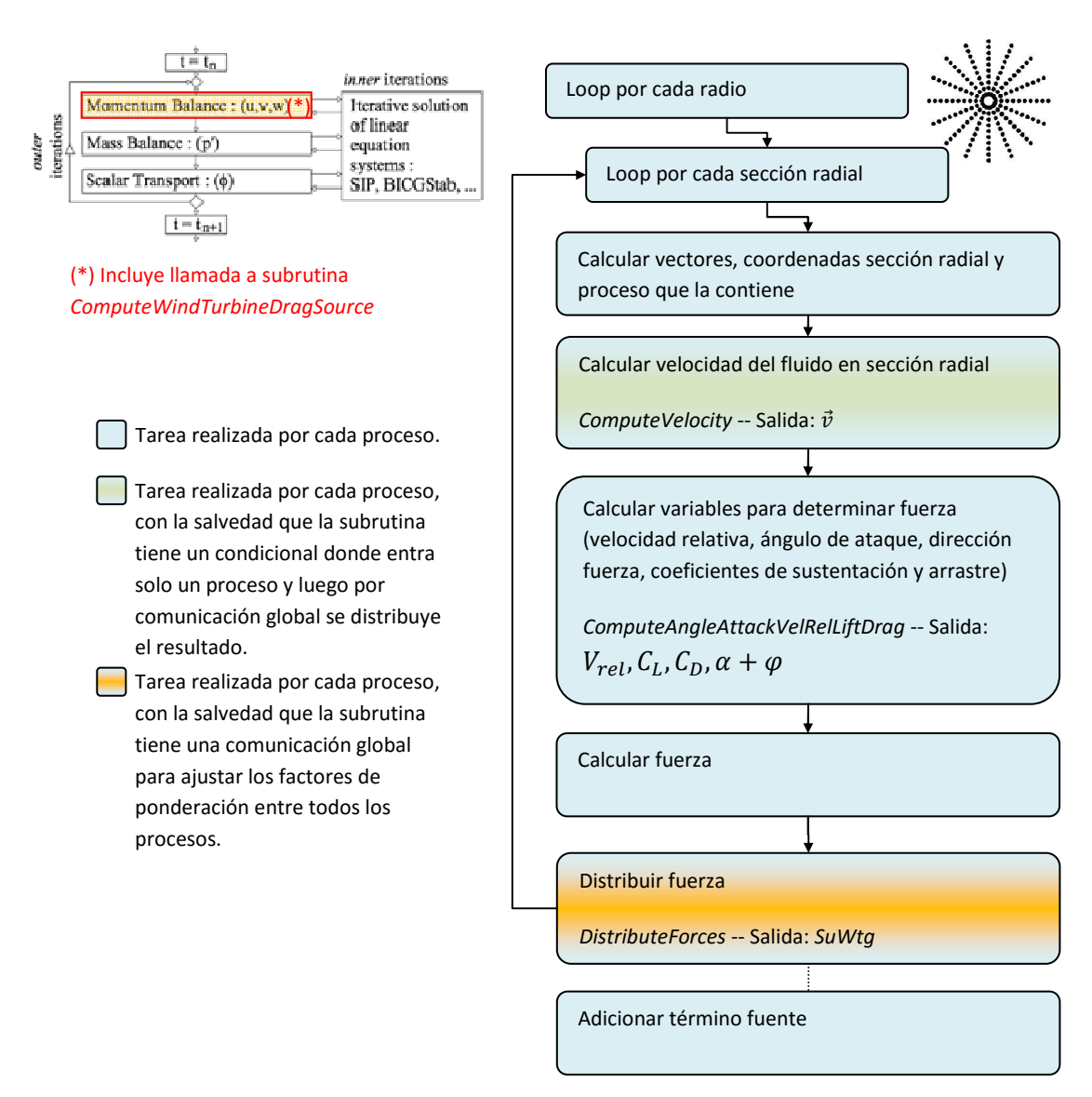

*Figura 4.2.2.2-2. Esquema de subrutina ComputeWindTurbineDragSourceADMR.* 

Cabe señalar que el ADM-R presenta la ventaja de no requerir una discretización muy fina del disco que representa el rotor, ni del dominio en general, como se establece por ejemplo en [99]. Asimismo, se destaca en la literatura que este modelo no presenta requerimientos en cuanto al paso temporal como se establece por ejemplo en [112], y por tanto este modelo debería presentar un costo computacional más bajo que por ejemplo el ALM, a pesar de tener que calcular las fuerzas en más secciones radiales. No obstante, en [112] al hacer mención al costo computacional del ADM-R y ALM, se menciona que el segundo requiere buscar las celdas donde proyectar las fuerzas en cada paso temporal, mientras que para el primero esto se realiza al inicio de la simulación (rotor con orientación fija). La implementación mencionada proyecta las fuerzas a través de la subrutina *DistributeForces*, por tanto se buscan los puntos donde proyectar en cada llamada, pues se considera la opción de que el rotor cambie de orientación a lo largo de la simulación. Durante las pruebas realizadas en la etapa de implementación de este modelo, se ha observado que el costo computacional de esta

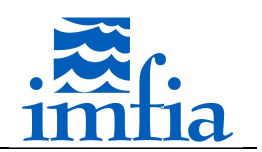

subrutina es muy elevado, dada la cantidad de radios generalmente considerados en el ADM-R. Debido a esto, se ha desarrollado una subrutina similar, pero que considera al rotor fijo, donde los puntos de proyección de las fuerzas son definidos al inicio de la simulación, almacenando sus índices en arrays específicos, así como el valor de la función de ponderación. A continuación se describe brevemente la opción de contar con rotores con orientación fija en la simulación.

En primer lugar, si existe algún rotor fijo en la simulación (definido por un valor positivo de la variable 9 del archivo *\*.wtgL*), dentro de la subrutina *ComputeWindTurbineGridData* se llama a la subrutina *ComputeRotorPointsADMR*, ambas del módulo *WindTurbineModelManager*. La subrutina *ComputeRotorPointsADMR*, teniendo en cuenta la proyección a realizar, determina los índices (región e índice *ijp*) de la celda más cercana a cada sección radial y través de un loop por todas las celdas del dominio determina si corresponde proyectar alguna de las fuerzas de las secciones radiales a cada celda (valorando la distancia respecto al radio de proyección), en cuyo caso se almacena el factor de ponderación, así como los índices (región e índice *ijp*) que la definen.

La subrutina *ComputeWindTurbineDragSourceADMRFixed*, al igual que la subrutina *ComputeWindTurbineDragSourceADMR*, realiza un loop por cada radio y en cada radio por cada sección radial para calcular las fuerzas. A diferencia de esta última donde todos los procesos calculan las fuerzas (gracias a que en la subrutina *ComputeVelocity* se distribuye, desde el proceso que contiene al punto de interés al resto, las variables necesarias: velocidad y densidad), en la primera cada región que contiene una sección radial calcula las fuerzas correspondientes, almacenándolas en un array específico, y a partir de éstas su aporte al empuje y torque. Posteriormente, una vez recorridas todas las secciones radiales de todos los radios, mediante comunicaciones globales del tipo *Reduce* se acumulan los aportes al array de fuerzas, así como al empuje y torque, calculados por todas las regiones. En este punto, todas las regiones cuentan con el array de fuerzas completo, así como con el empuje y torque total. A continuación es necesario proyectar las fuerzas, para lo cual se realiza un loop por cada radio y por cada sección radial, recorriendo a su vez en un nuevo loop todas las celdas a las que les corresponde asignar parte de la fuerza de la sección radial correspondiente. Dichas celdas, así como los factores de ponderación, son determinados al inicio de la simulación como se menciona en el párrafo anterior a través de la subrutina *ComputeRotorPointsADMR*. Cabe señalar que en la implementación realizada de esta opción, solo se ha incluido la opción de considerar el punto de la sección radial como punto representativo, es decir, no aplica lo que se define en la variable 8 del archivo *\*.wtgL*.

### **4.2.2.3. ALM**

El ALM representa el rotor como un conjunto de líneas, donde cada línea representa una pala y está dividida en *N* secciones radiales. Para calcular las fuerzas ejercidas por el rotor sobre el fluido, se calcula la fuerza correspondiente a cada sección radial recorriendo las mismas mediante un loop por cada línea y en cada línea un nuevo loop por cada sección radial. La

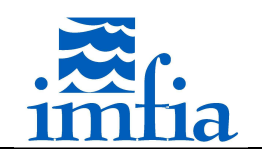

subrutina *ComputeWindTurbineDragSourceALM* del módulo *WindTurbineModelManager* realiza estos cálculos, incluyendo la proyección a las celdas del dominio.

La subrutina *ComputeWindTurbineDragSourceALM* es muy similar a la subrutina *ComputeWindTurbineDragSourceADMR*. La primer diferencia radica en que la primera recorre en un loop las líneas que representan las palas que tenga el rotor, mientras que la segunda recorre en un loop similar los radios en que se discretiza el disco que representa el rotor. En segundo lugar, en el ALM las líneas giran y por tanto es necesario actualizar su posición en cada paso temporal. Esto se realiza a partir de la posición inicial de una de las palas tomada como referencia, la velocidad angular del rotor (definida en la variable 7 del archivo *\*.wtgL*), el paso temporal y el número de pasos realizados. Se incluye la opción de "ajustar" el paso temporal en la actualización de la posición de las líneas, valor ingresado en archivo *\*.wtgG* como fuera mencionado, de forma de controlar el avance de las líneas y con esto cumplir eventuales restricciones numéricas independientemente de la velocidad de giro "real" utilizada en el cálculo de la velocidad relativa y resto de variables. Para la posición inicial se toma la dirección vertical en caso de realizar una simulación desde el inicio o se toma el valor presentado en el archivo de restart *\*.wtg.res* en caso de continuar con una simulación anterior, como se menciona en 4.2.2.1.1. La otra diferencia se debe a que para el ALM se utiliza la *Eq. 4.2.1.2-1*., la cual no realiza una ponderación en dirección azimutal como en el caso del ADM-R.

Al igual que la subrutina *ComputeWindTurbineDragSourceADMR*, todos los procesos realizan el loop por todas las secciones radiales calculando las fuerzas correspondientes, para lo cual se utilizan las subrutinas *ComputeVelocity* y *ComputeAngleAttackVelRelLiftDrag* (ver 4.2.2.1.4). De la misma forma, la distribución de fuerzas se realiza mediante la subrutina *DistributeForces*. Una leve diferencia entre ambas subrutinas es que para el caso del ALM la distribución de fuerzas no se realiza a continuación de su cálculo, sino que una vez calculada la fuerza de una sección radial se almacena en un array y luego de realiza un nuevo loop por cada sección radial para realizar la distribución.

Cabe señalar que la subrutina *ComputeWindTurbineDragSourceALM* presenta la opción de considerar *M* líneas por pala, posicionando estas líneas en el ángulo barrido en dos instantes de tiempo consecutivos, ajustando las fuerzas calculadas por el inverso de la cantidad de líneas consideradas por pala. Esta modificación constituye una adaptación del ASeM, según el cual no habría restricciones para el paso temporal debidas a la representación del rotor. Esta modificación aumenta el costo computacional significativamente, encontrando problemas similares a lo planteado para el ADM-R sin fijar la orientación del rotor.

### **4.2.2.4. Representación de torre y góndola**

La subrutina *ComputeWindTurbineDragSourceTower* del módulo *WindTurbineModelManager* calcula las fuerzas ejercidas por la torre sobre el fluido. Para ello se considera a la torre como un cilindro inmerso en el flujo y se calculan las fuerzas a partir de un coeficiente de arrastre dado (ingresado en archivo *modeli.wtgM*, ver 4.2.2.1.1), en forma similar a lo presentado en

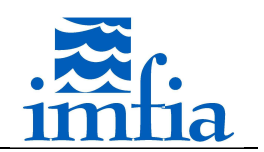

[99]. Al igual que las subrutinas que calculan las fuerzas ejercidas por el rotor, esta subrutina es llamada desde la subrutina *ComputeWindTurbineDragSource* del mismo módulo.

En la subrutina *ComputeWindTurbineGridData* se almacenan los índices que definen la cara en un borde tipo pared más cercana a la base de cada aerogenerador. En la siguiente figura este punto se representa por *ijW*.

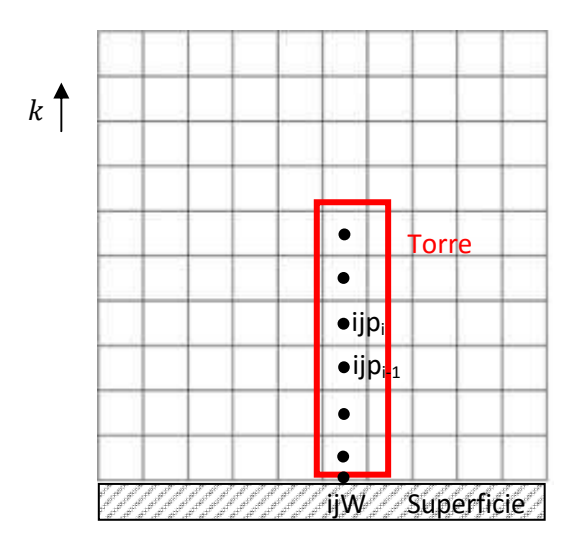

*Figura 4.2.2.4-1. Representación de torre.* 

Para el cálculo de las fuerzas ejercidas por la torre se realiza un loop recorriendo en dirección vertical las celdas mediante una instrucción *DO WHILE* evaluando si la distancia entre la celda actual y la superficie es inferior a la altura de buje del aerogenerador correspondiente<sup>7</sup>. Para ello se toma en cuenta la siguiente relación entre índices

$$
ijp_i = i \times ijPW(Iface) - (i-1) \times ijW(Iface)
$$
 Eq. 4.2.2.4-1

donde

l

- $If ace$  número de la cara más cercana a la base del aerogenerador
- $i jW$  índice de la cara más cercana a la base del aerogenerador
- $\it iIPW$   $\it$  índice de la primera celda en sentido vertical vecina de la celda
- $ij p_i$ índice de la celda *i* en sentido vertical

En caso de no superar la altura de buje en la celda i $jp_i$  se calcula la fuerza ejercida por el tramo actual de la torre a partir del coeficiente de arrastre mencionado anteriormente, el módulo de la velocidad local en dirección normal al rotor (estimada con un desarrollo de Taylor desde dicha celda al centro de la torre a esa altura), la densidad en dicha celda y el área frontal (calculada como el producto del diámetro de la torre, ingresado junto al coeficiente de arrastre como dato de entrada, y la diferencia de altura entre celdas consecutivas  $ip_i-ip_i$ .

 $^7$  Es necesario que la torre completa se encuentre dentro de una región.

Tesis de Doctorado en Mecánica de los Fluidos Aplicada - Martín Draper 131

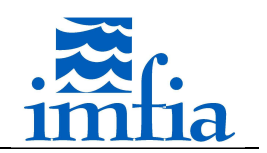

Cabe señalar que se considera que la fuerza resultante presenta una dirección y sentido opuesto al vector normal al plano del rotor.

Las fuerzas calculadas en las celdas afectadas son almacenadas en un array para adicionarlo al término fuente, de manera similar a lo realizado para las fuerzas aerodinámicas generadas en el rotor. En este caso, no se realiza una proyección de las fuerzas, pero si un filtrado, de manera de suavizar su efecto en forma similar a lo presentado en [117]. Para ello se utiliza la subrutina *ComputeFilterOneDir2Delta* del módulo *FilterComputationsManager*, aplicado a las componentes según *i* y *j* como se muestra a continuación.

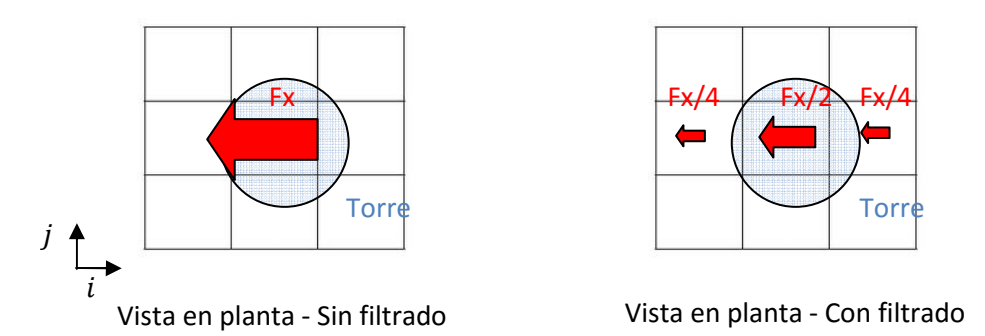

*Figura 4.2.2.4-2. Filtrado de fuerzas. Ejemplo componente según i.* 

En forma similar, la fuerza ejercida por la góndola se calcula considerando que se trata de un disco con un coeficiente de arrastre dado, ingresado como dato de entrada según se especifica en 4.2.2.1.1, en forma similar a lo presentado en [99]. En este caso, no se realiza ningún loop para recorrer celdas, sino que directamente se calcula la fuerza a partir de la información de la celda más cercana al centro del rotor. Al igual que en el caso de la torre, en el cálculo de la fuerza se considera la proyección de la velocidad en el centro del rotor, estimada mediante un desarrollo de Taylor, según la dirección normal al rotor, la densidad en la celda más cercana y el área frontal de la góndola, definida por el diámetro ingresado. Esta fuerza es calculada por la región que contiene al centro del rotor y luego se distribuye al resto de los procesos mediante una comunicación del tipo *Reduce*. Una vez que todos los procesos cuentan con dicha información, se procede a proyectar las fuerzas en las celdas cercanas mediante la subrutina *DistributeForces*.

### **4.3. Casos de estudio**

A continuación se presentan los casos de validación considerados, para evaluar la performance de los modelos implementados. Cabe señalar que los casos considerados contemplan un rango amplio de situaciones, por un lado flujo uniforme con presencia de un aerogenerador aislado o dos aerogeneradores interactuando, o flujo turbulento tipo capa límite con presencia de un aerogenerador aislado. Asimismo, es de destacar que en todos los casos se trata de experiencias realizadas en túnel de viento con modelos de aerogenerador y se cuenta con las medidas correspondientes para la comparación.

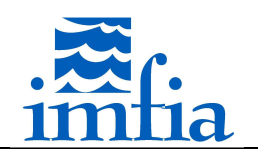

#### **4.3.1. Flujo uniforme, 1 aerogenerador (BT1)**

El presente caso BT1 contempla la configuración evaluada en el Blind Test 1 realizado por Nowitech y Norcowe en conjunto en 2011 [127]. Este caso consiste en un modelo de aerogenerador, de 0.894m de diámetro de rotor, 0.817m de altura de buje y longitud de cuerda entre 0.0259m y 0.0495m, posicionado en el centro de un túnel de viento de 11.14m de largo y de 2.71m x 1.82m aproximadamente de sección transversal, a 3.66m de la entrada. En la siguiente figura se presenta el modelo de aerogenerador en el túnel de viento:

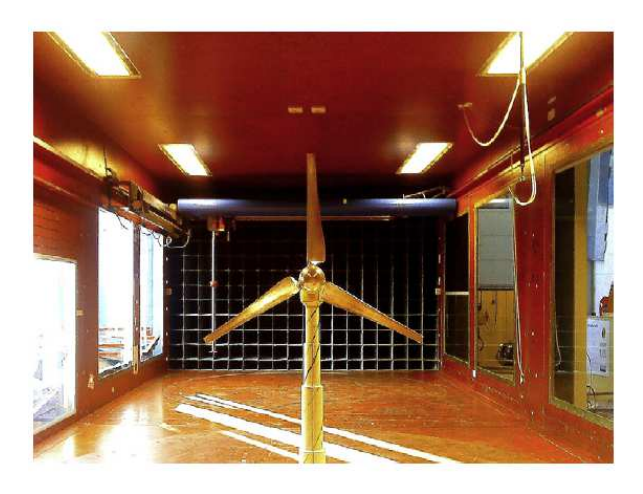

*Figura 4.3.1-1. Configuración del caso BT1. Tomado de [127].* 

En el marco del taller presentado en [127] se evaluaron tanto la potencia y el empuje como la estela generada, bajo diferentes condiciones de operación (valores de TSR y condiciones del flujo a la entrada). En este apartado se presentan resultados de los modelos implementados, evaluando las mismas variables, pero considerado solamente flujo uniforme a la entrada, para comparar con los datos experimentales correspondientes a flujo uniforme con baja intensidad de turbulencia, y 3 valores de TSR: 3, 6 y 10.

### **4.3.1.1. ALM (BT1)**

En primer lugar se realiza un análisis de sensibilidad del modelo ALM respecto al paso temporal y al parámetro de la distribución de fuerzas, para el resto de los parámetros se han considerado los mismos seteos del caffa3d.MBRi en todas las simulaciones:

- Condiciones iniciales: flujo uniforme en todo el dominio de 10m/s.
- Condiciones de borde: tipo pared en las cuatro caras laterales, de entrada en la cara W del dominio con flujo uniforme de 10m/s durante toda la simulación y de salida en la cara E del dominio.
- Esquema temporal: Three Time Level.
- Cantidad de iteraciones externas: 40.
- Cantidad de iteraciones internas: 3/U, 10/P.
- Coeficiente de relajación: 0.80/U, 0.20/P.

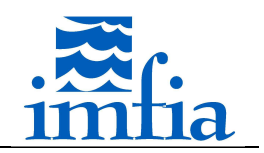

- Coeficiente de blending: variable con valor 1.00 lejos del rotor y 0.95 cerca (antes del rotor y hasta 0.25D en la estela).
- Modelo de cierre (LES): SDDSM.
- Método de interpolación de velocidad en caras: Compact Momentum Interpolation.

En la siguiente tabla se presentan las dos resoluciones consideradas en el primer análisis.

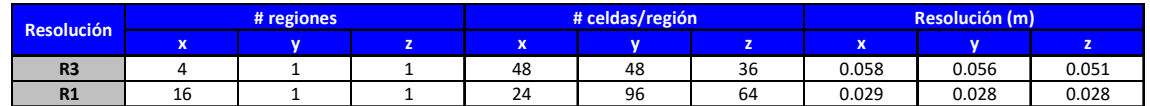

*Tabla 4.3.1.1-1. Resoluciones consideradas. Caso BT1.* 

En [108] por ejemplo se utiliza una resolución de R/30 y R/40 para analizar la sensibilidad del ALM respecto a la resolución, siendo R el radio del rotor. En [110] se plantea que el parámetro de la función de distribución de fuerzas debe ser como máximo del orden de la cuerda de la pala del aerogenerador, preferentemente debería ser menor a 1/4 de su valor, con lo cual la resolución debería ser del orden de 1/8 de la longitud de la cuerda (no obstante, en la simulación de un parque eólico con ALM se utiliza una resolución R/25.7). En [116] se plantea que la resolución debe ser menor que 1/16 de la longitud de la cuerda y el parámetro de la función de distribución de fuerzas debe ser del orden de 1/4 de la longitud de la cuerda, para obtener soluciones precisas del flujo en la posición 1/4 de la longitud de la cuerda. En [119] se recomienda utilizar una resolución entre R/30 y R/60 para el ALM, incluyendo una metodología para definir el parámetro de la función Gaussiana de distribución de fuerzas de modo que sea variable con el radio, buscando obtener una mejor representación de las fuerzas sobre las palas.

Cabe señalar que se han considerado resoluciones relativamente más gruesas que lo generalmente recomendado, buscando evaluar los modelos ALM y ADM-R para estimar el coeficiente de potencia, el coeficiente de empuje y las características de la estela (déficit de velocidad, intensidad de turbulencia) en estas resoluciones, de cara a poder simular posteriormente parques eólicos a escala real con costos computacionales admisibles (a modo de ejemplo, si se toma que el radio del rotor de un aerogenerador real es del orden de 50m, siguiendo la recomendación de usar una resolución R/30 como máximo, se requieren para cubrir un dominio de 5km x 5 km x 1km 540x10 $^6$  celdas, generalmente se realiza anidamiento reduciendo el dominio final). Las resoluciones definidas no permiten obtener un alto grado de detalle de la estela cercana, pero a priori no se considera relevante dado el foco de interés. En cierta forma, el ALM con estas resoluciones, donde la cuerda de una sección radial está prácticamente inmersa en una celda, junto a la distribución de fuerzas, tiende a representar el rotor como el esquema ASeM.

Para cada resolución se han considerado nueve casos, definiendo tres pasos temporales (dt) y tres parámetros de la distribución de fuerzas de función Gaussiana 3D ( $\epsilon$ ), según se presenta a continuación.

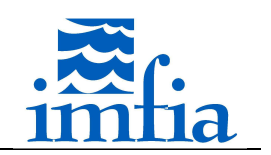

- Pasos temporales (T1, T2, T3): 0.0002s, 0.0010s, 0.0015s.
- Parámetros función de distribución de fuerzas (E1, E2, E3): 0.049D, 0.073D, 0.130D (D diámetro del rotor).

En las siguientes figuras se representan los pasos temporales variando el tipo de línea (continua, trazos y punteada respectivamente) y los parámetros de la función de distribución de fuerzas variando el color (azul, rojo y verde respectivamente). Asimismo, en la leyenda al denominación RiTjEk especifica un caso con resolución *i*, paso temporal *j* y parámetro *k*.

A continuación se presenta el coeficiente de potencia y el coeficiente de empuje obtenidos en principio con el ALM, junto a los resultados experimentales (línea sólida negra con círculos negros). Se observa una gran dependencia de estos coeficientes respecto a  $\epsilon$  y en menor medida respecto dt (cuanto menor  $\varepsilon$  mayor es la dependencia con dt). En  $[112][113][118][119]$  se presenta una observación similar respecto a  $\epsilon$ , encontrando que la estimación de potencia y de empuje aumentan al aumentar dicho parámetro. En [113] se justifica lo anterior planteando que:

- si  $\varepsilon$  tiende a infinito, la fuerza se distribuye tanto que la velocidad del fluido al alcanzar el rotor prácticamente no ha disminuido y por tanto el ángulo de ataque será mayor, así como el coeficiente de sustentación y velocidad relativa, resultando en mayor potencia y empuje,
- si  $\epsilon$  tiende a cero, la fuerza se concentra en torno al rotor por lo que el fluido al alcanzar el rotor se ha desacelerado significativamente y por tanto el ángulo de ataque será menor, así como el coeficiente de sustentación y velocidad relativa, resultando en menor potencia y empuje.

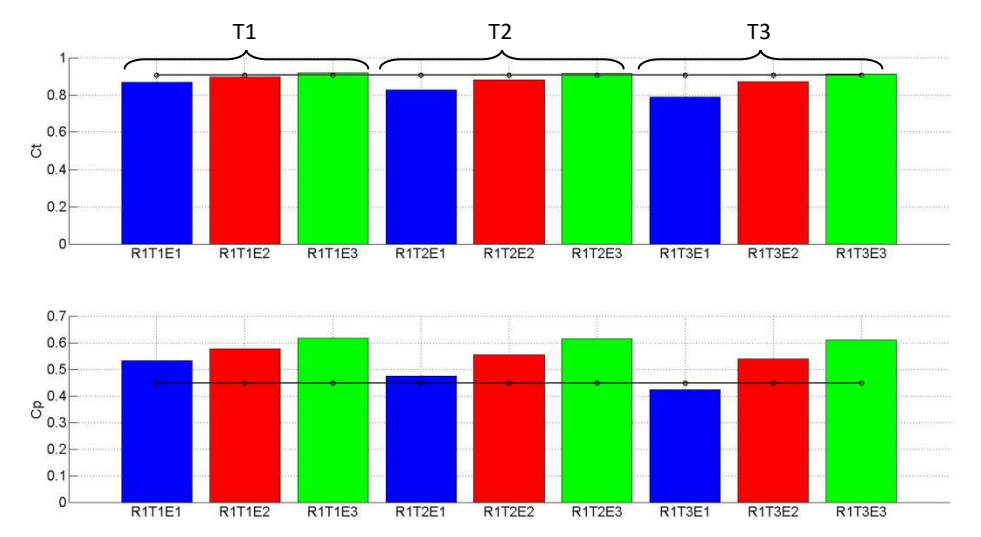

*Figura 4.3.1.1-1. Coeficiente de empuje (arriba) y coeficiente de potencia (abajo). Resolución R1. Caso: BT1, TSR: 6.* 

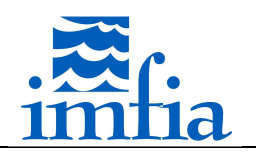

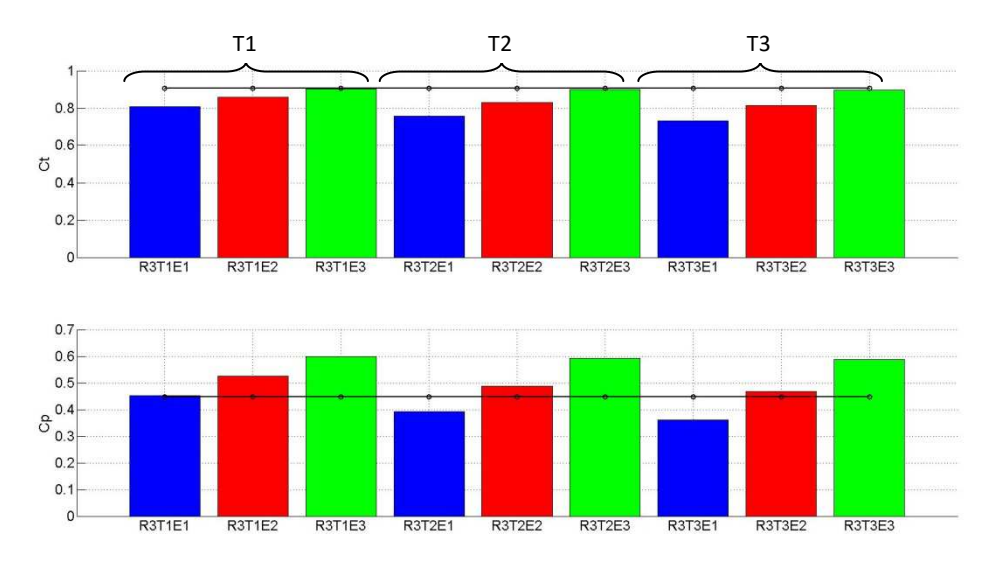

*Figura 4.3.1.1-2. Coeficiente de empuje (arriba) y coeficiente de potencia (abajo). Resolución R3. Caso: BT1, TSR: 6. Datos experimentales: línea sólida negra con círculos.* 

En las figuras anteriores se aprecia que en caso de estimar correctamente el coeficiente de potencia, se subestima el coeficiente de empuje. Este mismo efecto se observa en los resultados presentados en [127]. Cabe señalar que en todas las simulaciones realizadas se toman los coeficientes de sustentación y arrastre especificados en la invitación al Blind Test 3 (BT3).

En general se plantea que el paso temporal debe ser tal que la punta de la pala no avance más de una celda [108][110][112][113][119], en forma similar al límite definido por el número de Courant. De esta forma, dados los ratios de velocidad de punta de pala generalmente utilizados (TSR), se tiene que el límite del paso temporal está dado por este criterio. Así, cuando se estudia la sensibilidad del paso temporal, se consideran pasos temporales menores a este límite. En este caso, el valor del número de Courant basado en la velocidad de punta de pala es

• R1

- o T1: 0.43 o T2: 2.13 o T3: 3.19 • R3 o T1: 0.21 o T2: 1.06
	- o T3: 1.59

Se entiende que estos valores se justifican en la medida en que las fuerzas de la pala se proyectan en el dominio distribuyendo las mismas en un conjunto de celdas cercanas, más allá de la línea que representa cada pala. De esta forma, varias celdas, más allá de las que "contienen" a la pala están sometidas a las fuerzas aerodinámicas y por tanto se justifica que la

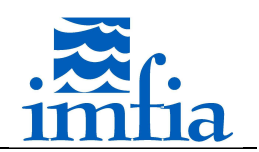

pala se traslade más allá de una celda. En este sentido es que se plantea que el ALM tiende al ASeM, siendo el sector en este caso la región definida por la proyección de fuerzas. Para visualizar este efecto, en la siguiente figura se representa una sección transversal del dominio con resolución R3, junto a las tres palas del rotor en dos pasos temporales consecutivos y la zona de proyección de fuerzas correspondiente a la simulación R3T3E2. En azul se identifican los centros de las celdas donde la fuerza tangencial proyectada (asociado a todas las secciones radiales) es 0, mientras que en rojo se identifican los centros donde este valor es mayor que 0, siendo éstas las celdas donde efectivamente se aplica una fuerza asociada a las fuerzas aerodinámicas en las palas. Se observa que, a pesar de que la pala se traslada más allá de una celda en dos pasos temporales consecutivos, las regiones donde se aplican las fuerzas son en cierta forma contiguas, lo que permite a priori realizar pasos temporales relativamente mayores al límite planteado en la bibliografía.

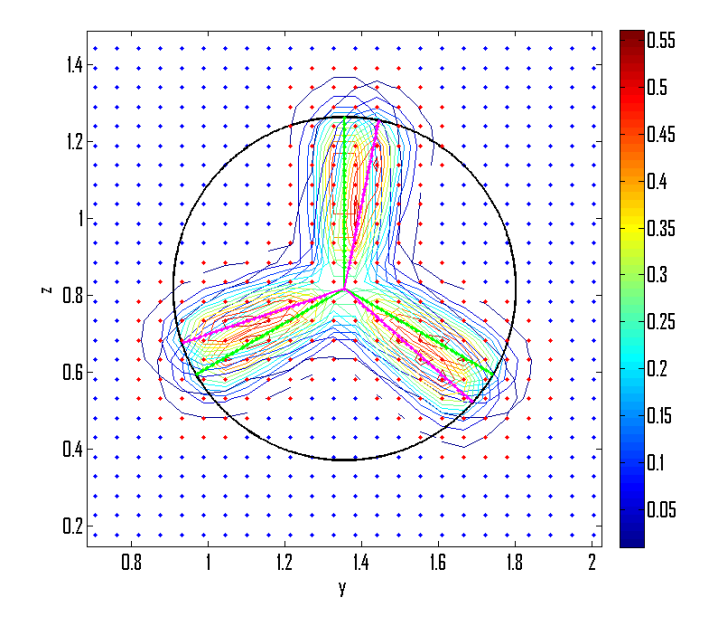

*Figura 4.3.1.1-3. Sección transversal del dominio, los puntos azules representan los centros de las celdas donde no se aplica una fuerza en 2 pasos temporales consecutivos, los puntos rojos representan las celdas donde se aplica. Líneas de contorno de fuerza tangencial proyectada normalizada por la fuerza máxima de 2 pasos temporales consecutivos. Círculo negro representa el diámetro del rotor. Simulación: R3T3E2.* 

De esta forma, para las resoluciones consideradas es necesario definir el paso temporal en conjunto al parámetro de distribución de fuerzas de modo de estimar correctamente el coeficiente de potencia.

En las siguientes figuras se presenta el déficit de velocidad en un plano horizontal a 1D, 3D y 5D de distancia del rotor, junto al perfil de energía cinética turbulenta. Los círculos rojos representan los datos experimentales.

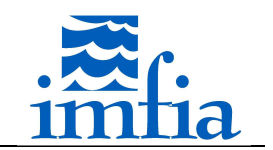

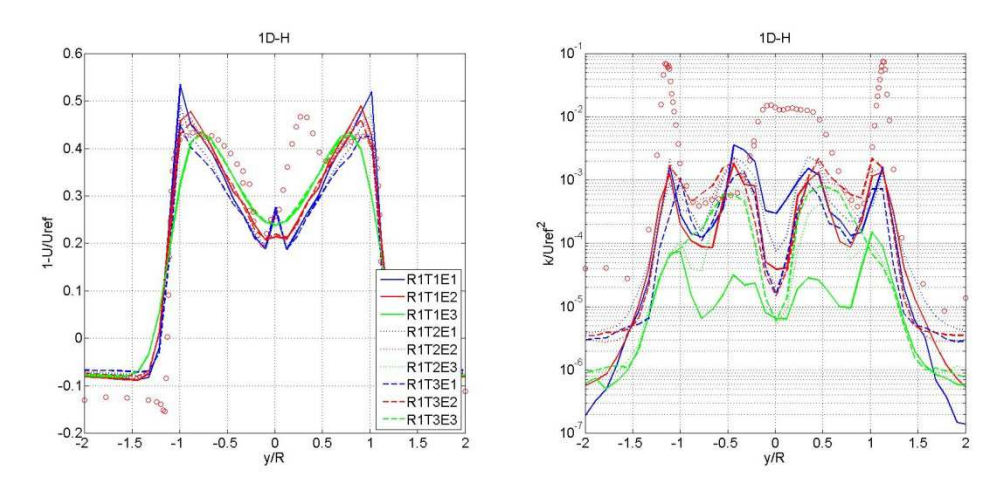

*Figura 4.3.1.1-4. Déficit de velocidad media (izquierda) y energía cinética turbulenta (derecha) a 1D en plano horizontal. Resolución R1. Caso: BT1, TSR: 6. Datos experimentales: círculos rojos.* 

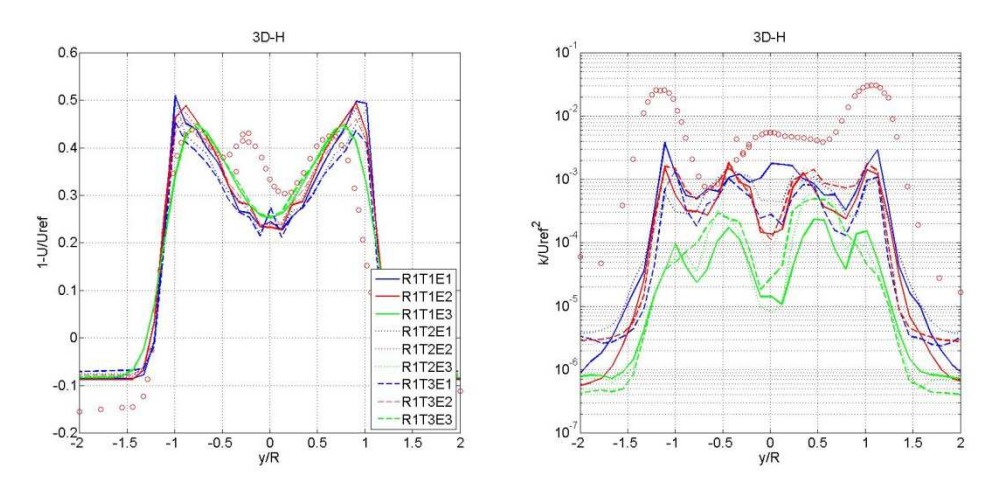

*Figura 4.3.1.1-5. Déficit de velocidad media (izquierda) y energía cinética turbulenta (derecha) a 3D en plano horizontal. Resolución R1. Caso: BT1, TSR: 6. Datos experimentales: círculos rojos.* 

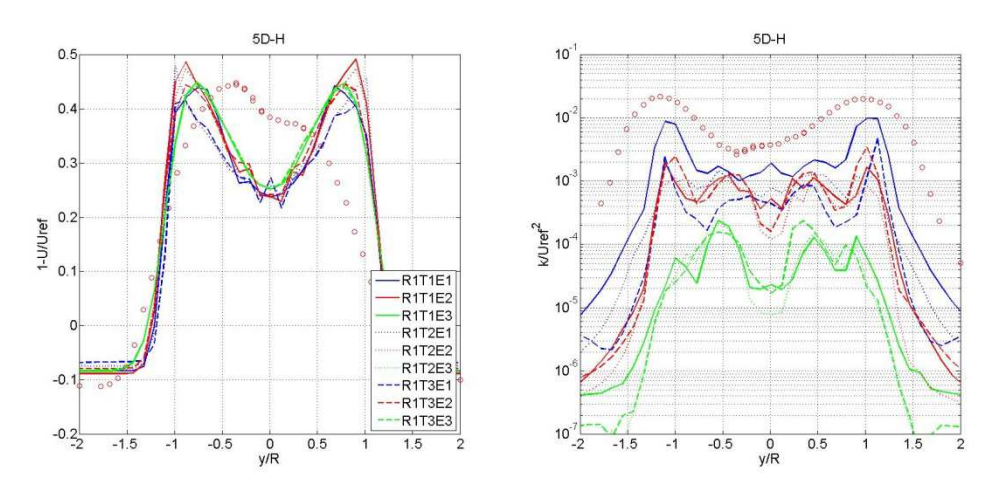

*Figura 4.3.1.1-6. Déficit de velocidad media (izquierda) y energía cinética turbulenta (derecha) a 5D en plano horizontal. Resolución R1. Caso: BT1, TSR: 6. Datos experimentales: círculos rojos.* 

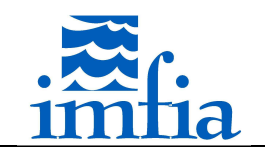

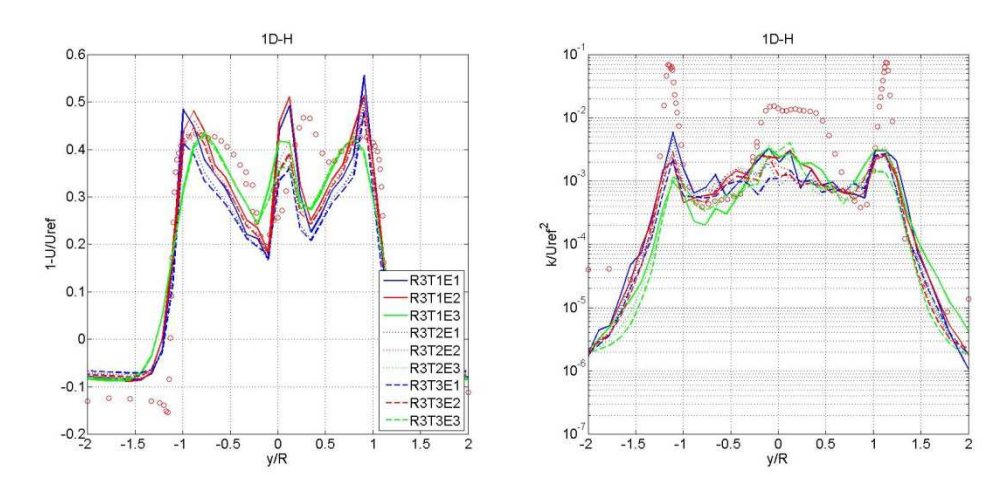

*Figura 4.3.1.1-7. Déficit de velocidad media (izquierda) y energía cinética turbulenta (derecha) a 1D en plano horizontal. Resolución R3. Caso: BT1, TSR: 6. Datos experimentales: círculos rojos.* 

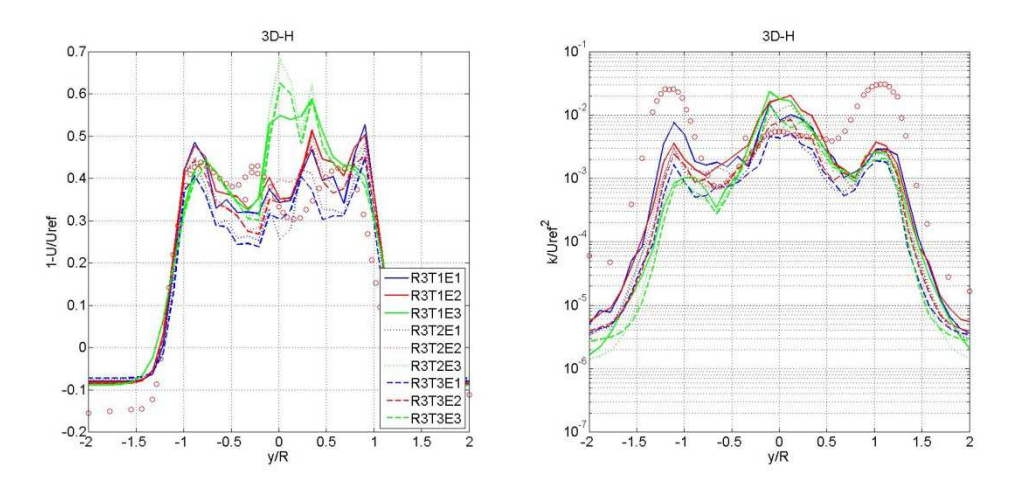

*Figura 4.3.1.1-8. Déficit de velocidad media (izquierda) y energía cinética turbulenta (derecha) a 3D en plano horizontal. Resolución R3. Caso: BT1, TSR: 6. Datos experimentales: círculos rojos.* 

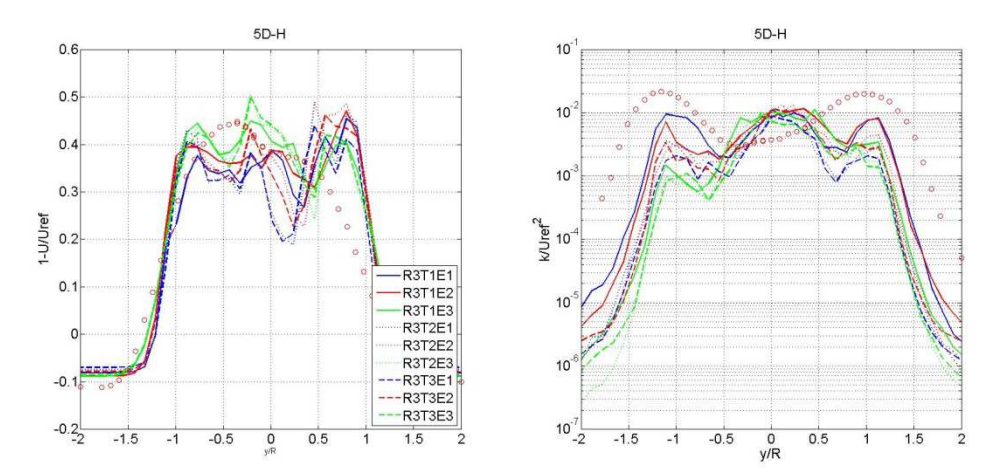

*Figura 4.3.1.1-9. Déficit de velocidad media (izquierda) y energía cinética turbulenta (derecha) a 5D en plano horizontal. Resolución R3. Caso: BT1, TSR: 6. Datos experimentales: círculos rojos.* 

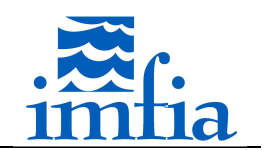

Respecto al déficit de velocidad media, en primer lugar se observa una relativa menor dependencia de los resultados respecto a las variables evaluadas, dt y  $\epsilon$ . Como es de esperar, a medida que aumenta  $\epsilon$  los perfiles se presentan más suaves. El pico central en el déficit de velocidad, más amplificado en R3, está asociado a la presencia de la torre (se realizó una corrida sin modelar la torre y este pico no estaba presente). En [127] se menciona que no se tiene conocimiento de la causa del pico presente en las medidas experimentales próximo a y/R~0.2 y que éste está presente, en menor medida, en las simulaciones que representan completamente la geometría del aerogenerador. Cabe señalar que la torre se modela a través de un coeficiente de arrastre, cuyo valor fue tomado de [99] sin realizar una calibración para este caso particular. Asimismo, se observa que la influencia del modelo de la torre y de la nacelle varía considerablemente con la resolución espacial.

Respecto a la energía cinética turbulenta, los resultados presentan una elevada variabilidad, en todos los casos se subestima el nivel de turbulencia en la estela, en ambas resoluciones independientemente de las variables evaluadas, no obstante se observa para R3 que el andamiento es similar al de las medidas experimentales identificando los picos asociados a los vórtices de punta de pala. En [130] se simula el caso BT2 considerando flujo laminar en la entrada (intensidad de turbulencia, IT=0%) y flujo turbulento de baja intensidad de turbulencia (IT=0.24%), encontrando que la simulación con IT>0% presenta mejores resultados, debido a que las pequeñas fluctuaciones asociadas a ese nivel de turbulencia ayudan a disparar inestabilidades en los vórtices, posibilitando la ruptura de los vórtices de punta de pala. Las simulaciones realizadas consideran el primer caso y por tanto los resultados están afectados por esta observación. En [133] se obtienen desvíos similares en la energía cinética turbulenta, tanto con el ALM como con el ADM-R, respecto a una simulación que representa directamente la geometría del rotor, al considerar flujo uniforme a la entrada, observando que dichos desvíos se reducen significativamente cuando se incluye un bajo nivel de fluctuaciones en la entrada. Asimismo, en [127] se presentan resultados de IT similares, uno o dos órdenes de magnitud menores que las medidas experimentales.

En las siguientes figuras se presentan las fuerzas normal y tangencial promedio en una pala para las simulaciones realizadas. Se observa un andamiento similar al presentado en [119] en caso de usar un parámetro de distribución de fuerzas constante a lo largo de las palas. En particular se aprecia que las fuerzas no tienden a cero hacia la punta de la pala como es de esperar debido a que se igualan las presiones (flujo desde la cara de presión hacia la de succión) [132]. En [119] se presenta un procedimiento para determinar los parámetros del ALM (resolución del dominio y de la representación del rotor, distribución de fuerzas), encontrando un mejor ajuste del perfil de fuerzas en este sentido. No obstante, en dicha referencia se presentan resultados utilizando el factor de corrección de pérdidas de punta de pala de Glauert, obteniendo un andamiento próximo al esperado.

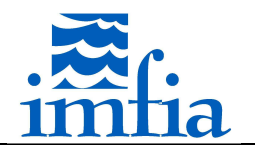

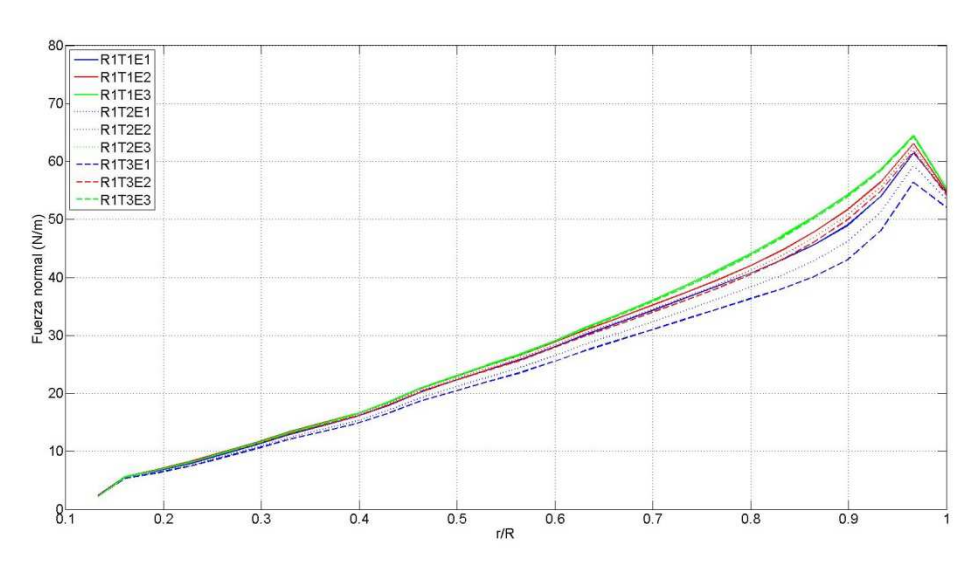

*Figura 4.3.1.1-10. Fuerza normal media en 1 pala. Resolución R1. Caso: BT1, TSR: 6.* 

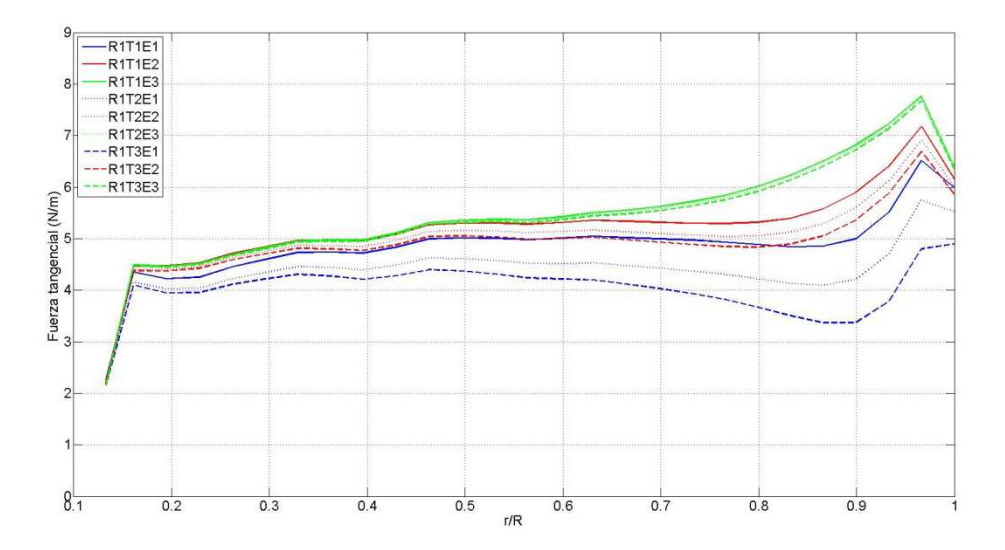

*Figura 4.3.1.1-11. Fuerza tangencial media en 1 pala. Resolución R1. Caso: BT1, TSR: 6.* 

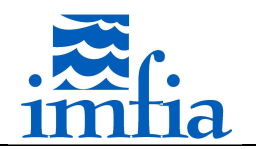

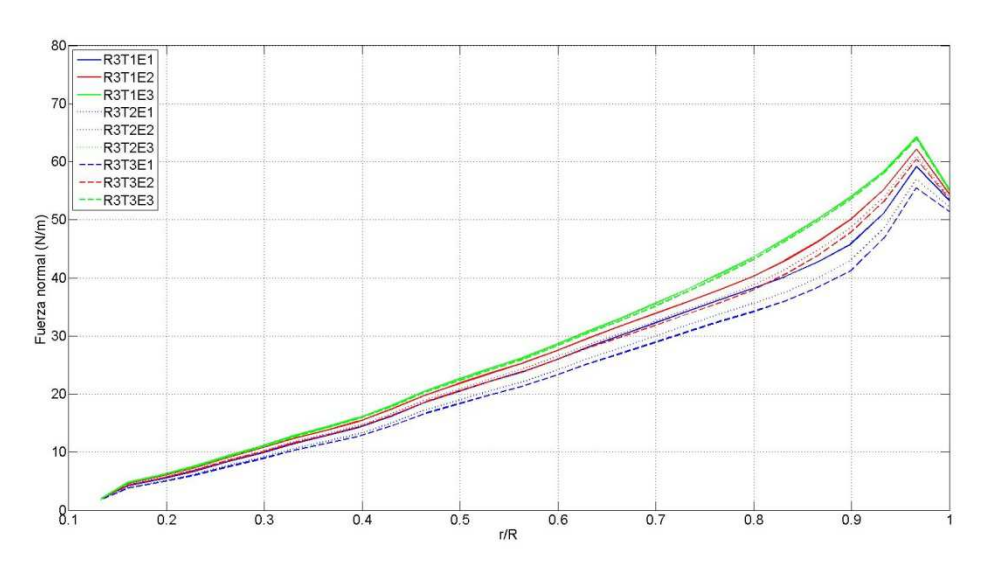

*Figura 4.3.1.1-12. Fuerza normal media en 1 pala. Resolución R3. Caso: BT1, TSR: 6.* 

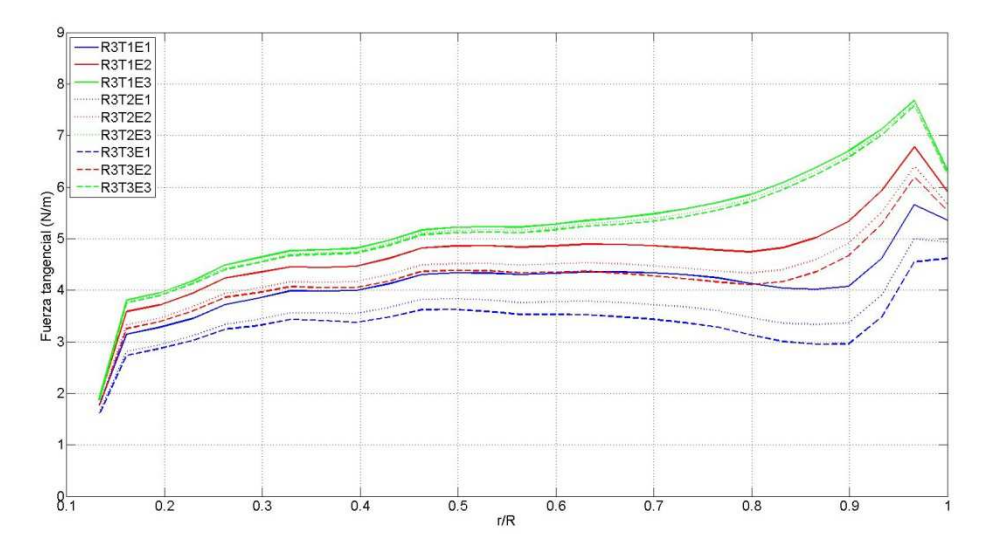

*Figura 4.3.1.1-13. Fuerza tangencial media en 1 pala. Resolución R3. Caso: BT1, TSR: 6.* 

En las figuras anteriores se observa que a medida que aumenta  $\varepsilon$  aumenta la fuerza a lo largo de la pala y de la misma forma, al disminuir *dt* aumenta la fuerza a lo largo de la pala, lo cual es consistente con lo presentado para el coeficiente de potencia y el coeficiente de empuje.

Finalmente, a continuación se presenta el espectro del coeficiente de potencia para R3 y T3, donde se visualizan picos asociados a la frecuencia de giro de las palas del aerogenerador (para los otros pasos temporales y resolución se observa algo similar), 3f. Para TSR igual a 6, el rotor gira a 1281.78 RPM, lo cual implica una frecuencia f de 21.363s<sup>-1</sup>.

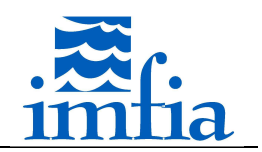

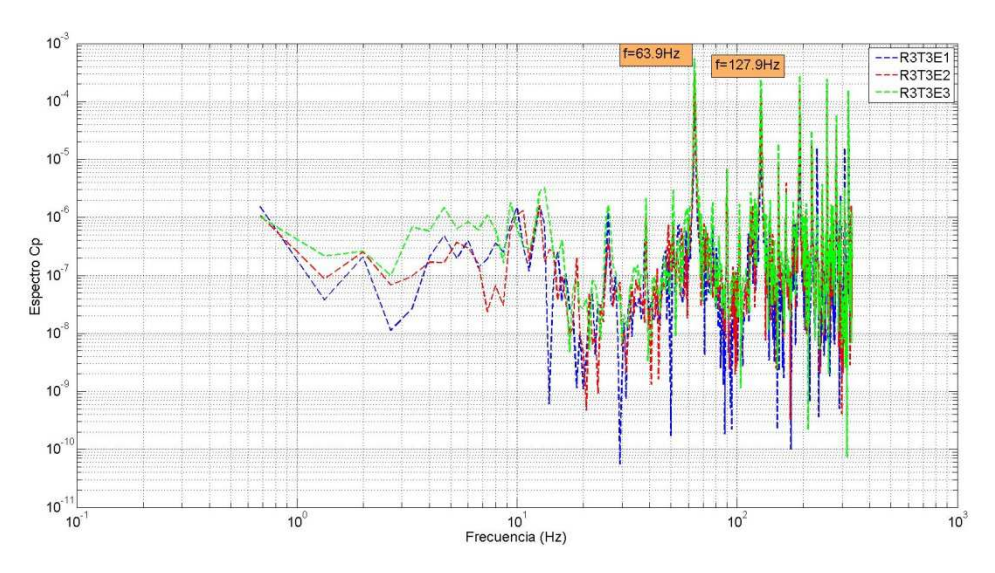

*Figura 4.3.1.1-14. Espectro coeficiente de potencia. Resolución R3. Paso temporal T3. Caso: BT1, TSR: 6.* 

En base a los resultados obtenidos, se continúa el análisis seleccionando dos valores del parámetro  $\varepsilon$  a mantener constantes a lo largo de la pala, para simular el caso BT1 aplicando y sin aplicar el factor de corrección por pérdidas en punta de pala de Prandtl [89]. Los valores del parámetro  $\varepsilon$  han sido obtenidos buscando estimar en forma precisa el coeficiente de potencia. En la siguiente figura se presenta el error en la estimación del coeficiente de potencia de las simulaciones realizadas.

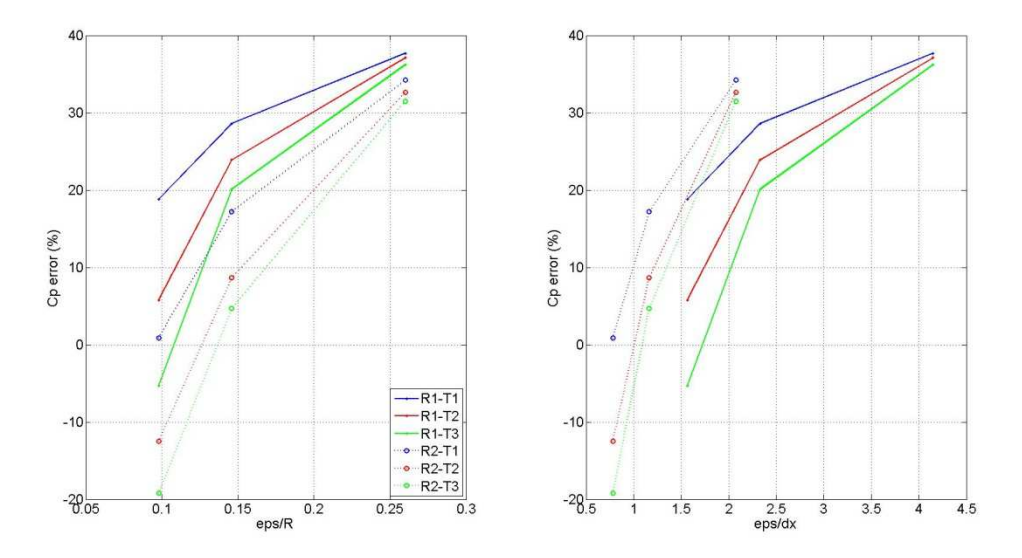

*Figura 4.3.1.1-15. Error en estimación del coeficiente de potencia en función del ratio entre el parámetro ε y el radio del rotor (izquierda) y en función del ratio entre el parámetro* e *y la resolución longitudinal. Caso: BT1, TSR: 6.* 

Como fuera mencionado, dadas las resoluciones consideradas, el valor de  $\epsilon$  está relacionado al paso temporal de forma de estimar correctamente el coeficiente de potencia. En este sentido, para la resolución R3 y el paso temporal T3, tomando en cuenta la figura anterior, se selecciona un valor de  $\epsilon$  de 0.136R para las simulaciones sin aplicar el factor de pérdidas y de

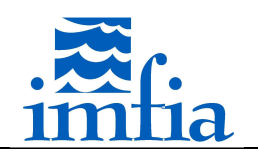

0.160R (E2) para las simulaciones donde se aplica el factor de pérdidas. Cabe señalar que a partir de las pruebas realizadas no se encuentra una dependencia clara del error en la estimación del coeficiente de potencia respecto a las variables evaluadas ( $\epsilon \, y \, dt$ ), dada una resolución determinada. A continuación se presentan los mismos resultados presentados anteriormente, pero comparando estos dos casos (en la leyenda R3T3Es se corresponde a la simulación sin aplicar el factor de corrección y R3T3Ep a la simulación donde se aplica el factor de corrección).

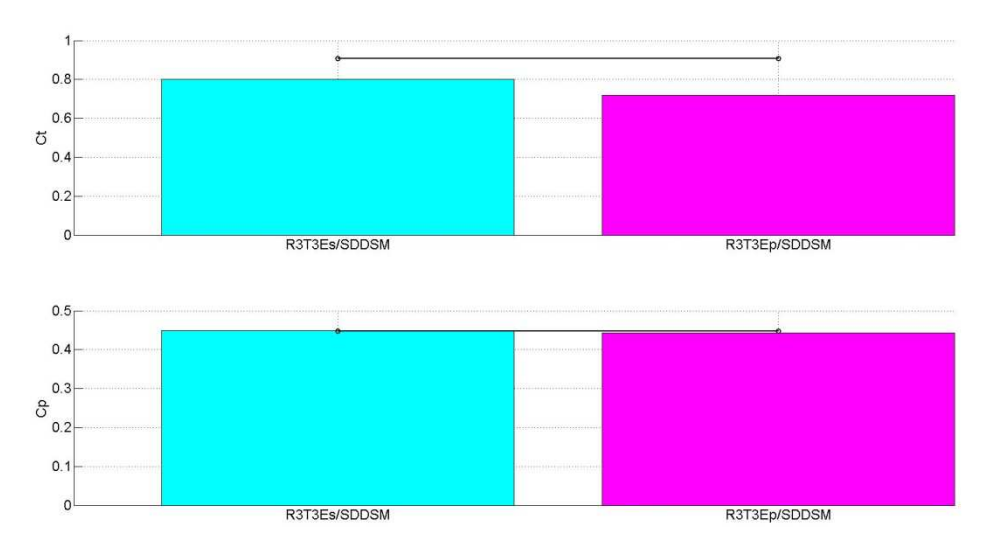

*Figura 4.3.1.1-16. Coeficiente de empuje (arriba) y coeficiente de potencia (abajo) sin aplicar y aplicando factor de corrección por pérdidas en punta de pala. Resolución R3. Paso temporal T3. Modelo de cierre (LES): SDDSM. Caso: BT1, TSR: 6. Datos experimentales: línea sólida negra con círculos.* 

Se observa que la potencia es estimada correctamente por ambas simulaciones, con un pequeño desvío del orden de 1.1% en caso de aplicar el factor de corrección para ese valor del parámetro de distribución de fuerzas, mientras que el empuje es subestimado en ambas.

A continuación se presentan las fuerzas normal y tangencial medias en una pala. Se observa el andamiento esperado para el caso de considerar el factor de corrección.
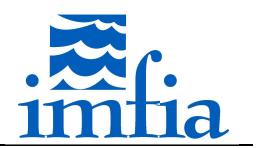

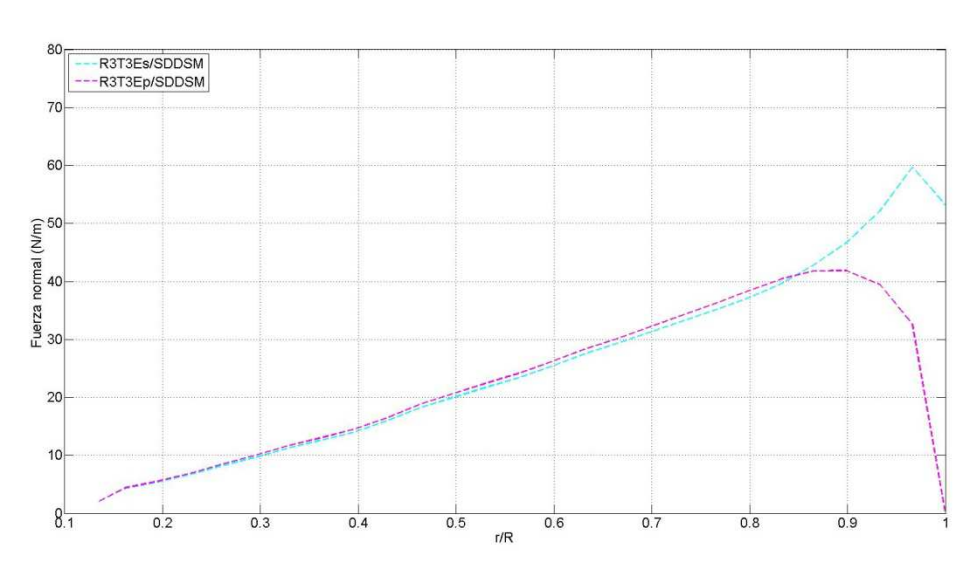

*Figura 4.3.1.1-17. Fuerza normal media en 1 pala sin aplicar y aplicando factor de corrección por pérdidas en punta de pala. Resolución R3. Paso temporal T3. Modelo de cierre (LES): SDDSM. Caso: BT1, TSR: 6.* 

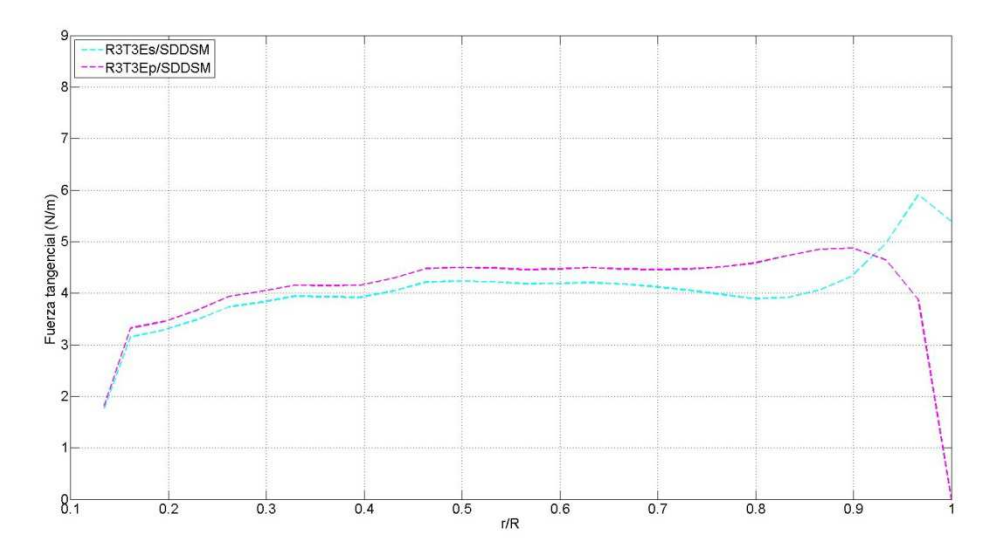

*Figura 4.3.1.1-18. Fuerza normal tangencial media en 1 pala sin aplicar y aplicando factor de corrección por pérdidas en punta de pala. Resolución R3. Paso temporal T3. Modelo de cierre (LES): SDDSM. Caso: BT1, TSR: 6.* 

En las siguientes figuras se presenta el déficit de velocidad media y la energía cinética turbulenta a 1D, 3D y 5D de distancia en la estela. No se observan diferencias significativas entre ambas alternativas, con un leve mejor ajuste del déficit de velocidad al aplicar el factor de pérdidas. En ambas simulaciones se continúa subestimando el nivel de energía cinética turbulenta en un orden de magnitud.

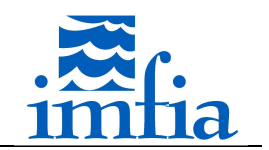

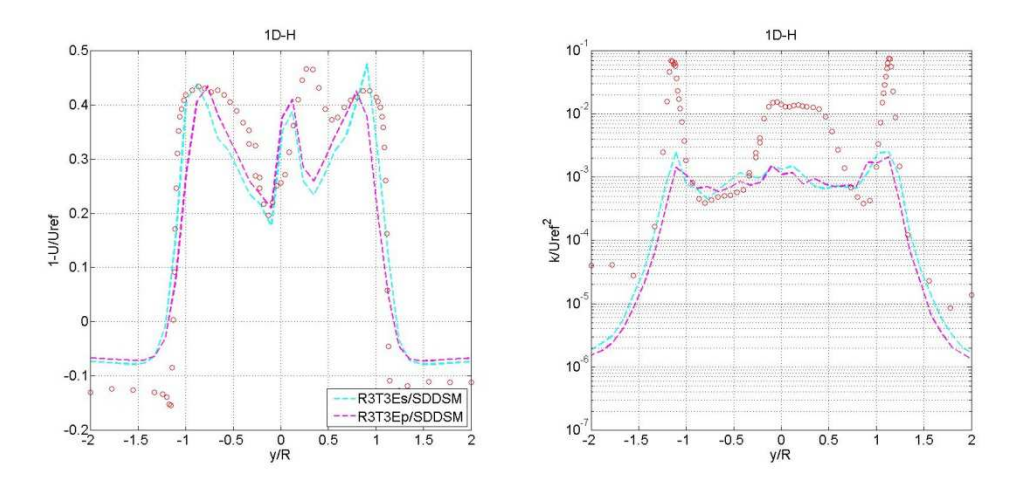

*Figura 4.3.1.1-19. Déficit de velocidad media (izquierda) y energía cinética turbulenta (derecha) a 1D en plano horizontal sin aplicar y aplicando factor de corrección por pérdidas en punta de pala. Resolución R3. Paso temporal T3. Modelo de cierre (LES): SDDSM. Caso: BT1, TSR: 6. Datos experimentales: círculos rojos.* 

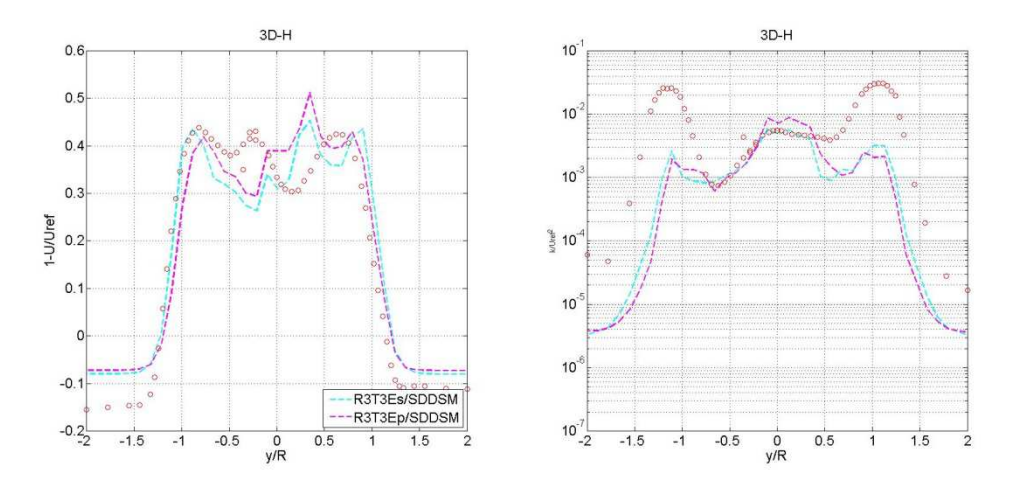

*Figura 4.3.1.1-20. Déficit de velocidad media (izquierda) y energía cinética turbulenta (derecha) a 3D en plano horizontal sin aplicar y aplicando factor de corrección por pérdidas en punta de pala. Resolución R3. Paso temporal T3. Modelo de cierre (LES): SDDSM. Caso: BT1, TSR: 6. Datos experimentales: círculos rojos.* 

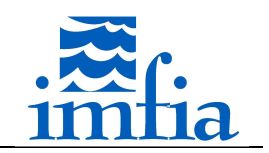

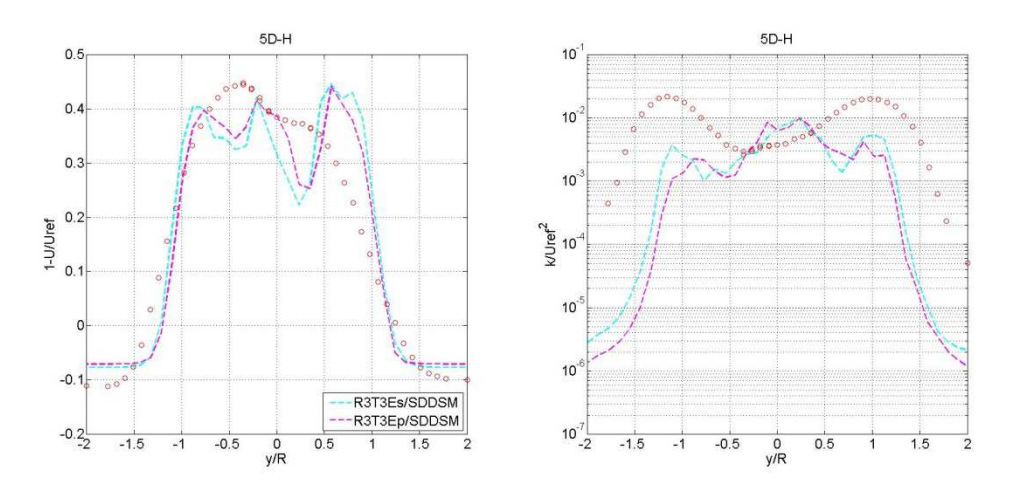

*Figura 4.3.1.1-21. Déficit de velocidad media (izquierda) y energía cinética turbulenta (derecha) a 5D en plano horizontal sin aplicar y aplicando factor de corrección por pérdidas en punta de pala. Resolución R3. Paso temporal T3. Modelo de cierre (LES): SDDSM. Caso: BT1, TSR: 6. Datos experimentales: círculos rojos.* 

Los resultados presentados consideran un valor de TSR de 6 (valor de diseño del modelo de aerogenerador). En las siguientes figuras se presentan los resultados de coeficiente de potencia y coeficiente de empuje, así como déficit de velocidad media y energía cinética turbulenta a 1D, 3D y 5D en la estela, para TSR de 3 y 10. En el primer caso el aerogenerador se encuentra operando prácticamente en stall, mientras que en el segundo caso las palas cerca de la raíz presentan una fuerza axial negativa, inyectando potencia al flujo en la parte interior y extrayendo potencia en la parte exterior [127]. Asimismo, el coeficiente de potencia en ambos casos es muy similar, pero no así el coeficiente de empuje y las características de la estela.

En la siguiente figura se presentan el coeficiente de potencia y el coeficiente de empuje para estas dos condiciones de operación, encontrando una menor sensibilidad de los resultados en caso de aplicar el factor de corrección. Asimismo, el desvío en el coeficiente de potencia sin aplicar el factor de corrección es sensiblemente superior al desvío correspondiente a la simulación donde se aplica dicho factor (43.0% vs 10.5% para TSR=3 y -33.4% vs 12.8% para TSR=10).

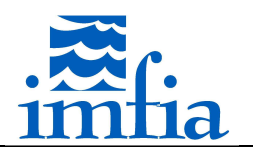

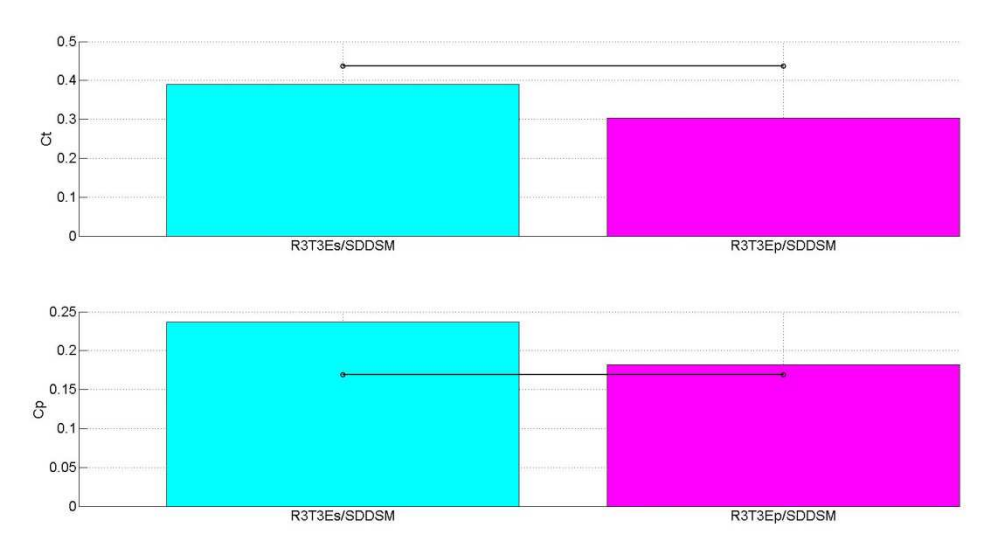

*Figura 4.3.1.1-22. Coeficiente de potencia y coeficiente de empuje para TSR=3 sin aplicar y aplicando factor de corrección por pérdidas en punta de pala. Resolución R3. Paso temporal T3. Modelo de cierre (LES): SDDSM. Caso: BT1. Datos experimentales: línea sólida negra con círculos.* 

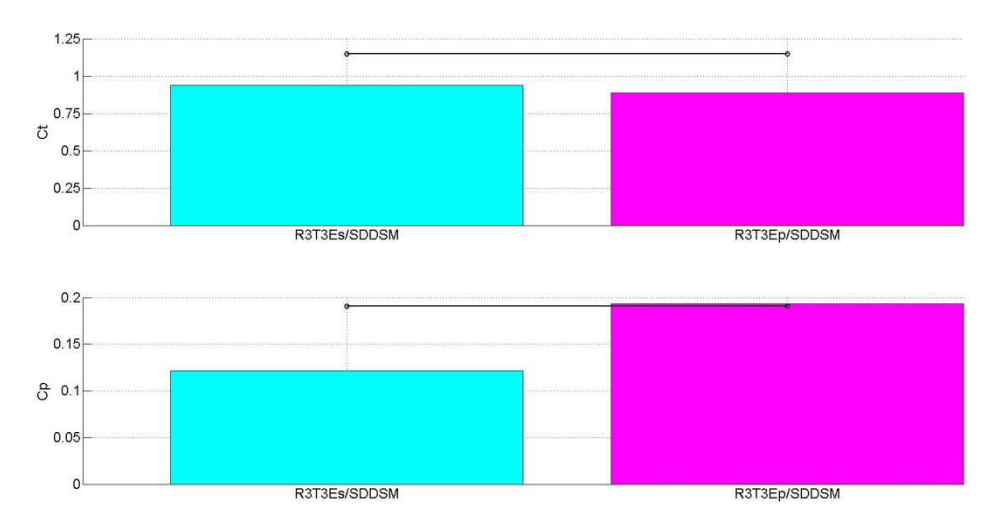

*Figura 4.3.1.1-23. Coeficiente de potencia y coeficiente de empuje para TSR=10 sin aplicar y aplicando factor de corrección por pérdidas en punta de pala. Resolución R3. Paso temporal T3. Modelo de cierre (LES): SDDSM. Caso: BT1. Datos experimentales: línea sólida negra con círculos.* 

A continuación se presentan los resultados para TSR=3. En esta condición de operación el perfil de déficit de velocidad media cambia significativamente respecto a la condición de diseño, encontrando ángulos de ataque superiores a 15º prácticamente todo a lo largo de las palas. A partir de este ángulo el coeficiente de sustentación comienza a presentar un andamiento fluctuante y el coeficiente de arrastre presenta un gradiente importante.

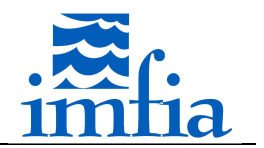

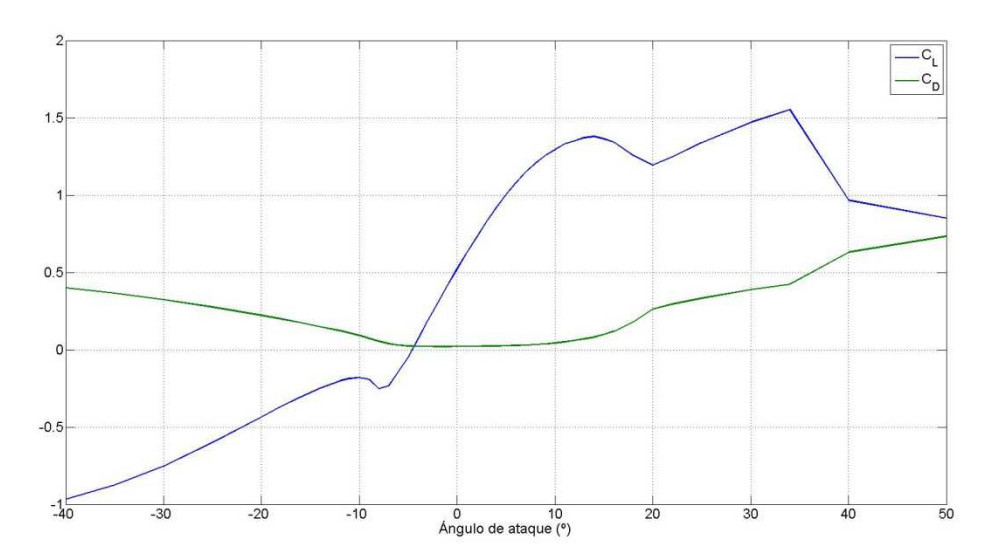

*Figura 4.3.1.1-24. Coeficiente de sustentación y coeficiente de arrastre del perfil aerodinámico del rotor del modelo de aerogenerador (casos: BTi).* 

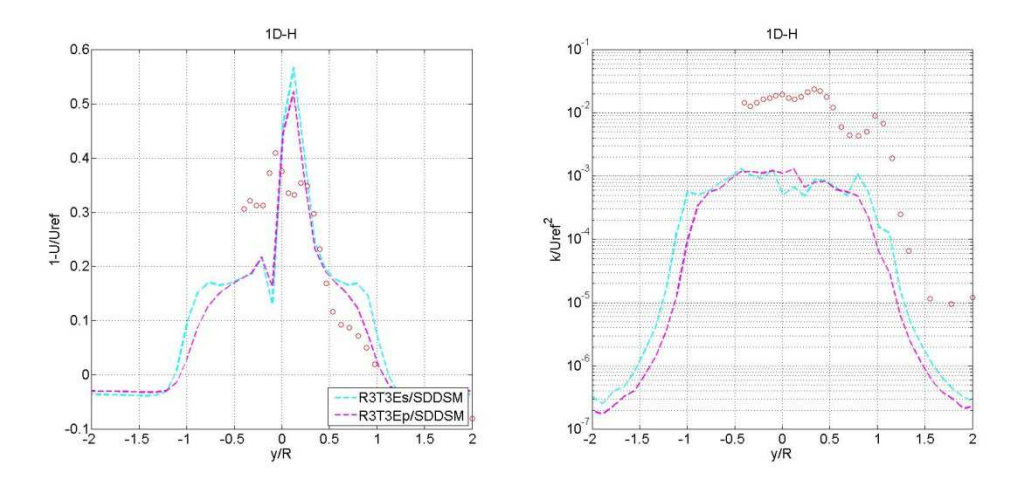

*Figura 4.3.1.1-25. Déficit de velocidad media (izquierda) y energía cinética turbulenta (derecha) a 1D en plano horizontal sin aplicar y aplicando factor de corrección por pérdidas en punta de pala. Resolución R3. Paso temporal T3. Modelo de cierre (LES): SDDSM. Caso: BT1, TSR: 3. Datos experimentales: círculos rojos.* 

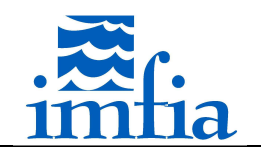

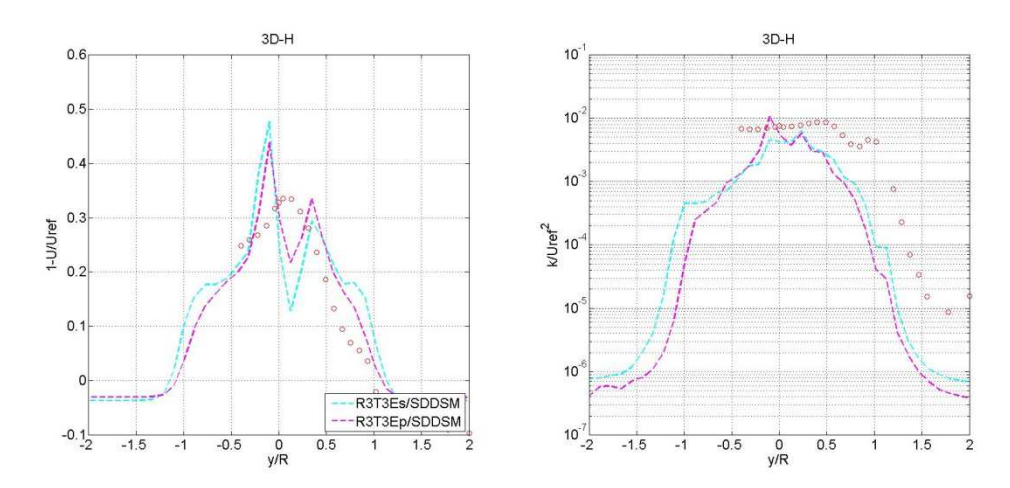

*Figura 4.3.1.1-26. Déficit de velocidad media (izquierda) y energía cinética turbulenta (derecha) a 3D en plano horizontal sin aplicar y aplicando factor de corrección por pérdidas en punta de pala. Resolución R3. Paso temporal T3. Modelo de cierre (LES): SDDSM. Caso: BT1, TSR: 3. Datos experimentales: círculos rojos.* 

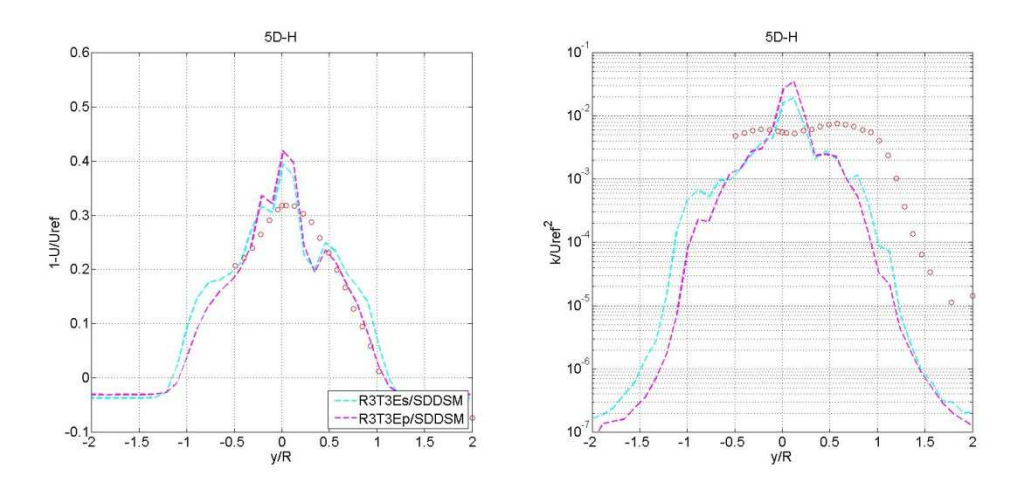

*Figura 4.3.1.1-27. Déficit de velocidad media (izquierda) y energía cinética turbulenta (derecha) a 5D en plano horizontal sin aplicar y aplicando factor de corrección por pérdidas en punta de pala. Resolución R3. Paso temporal T3. Modelo de cierre (LES): SDDSM. Caso: BT1, TSR: 3. Datos experimentales: círculos rojos.* 

En general se logra capturar el andamiento del déficit de velocidad media con ambas simulaciones, con cierta diferencia en el centro de la estela debido a la presencia de un pico en el déficit de velocidad a 1D. Como en las simulaciones anteriores, el nivel de energía cinética turbulenta se encuentra un orden de magnitud por debajo del correspondiente a las medidas experimentales a 1D, mientras que corriente abajo las estimaciones se aproximan a las medidas.

Respecto a los resultados para TSR=10, el déficit de velocidad media a 1D es estimado correctamente, con un muy buen ajuste tanto en el centro del rotor como en la región de punta de pala, no obstante a 3D y 5D se observa un lento recuperamiento de la estela, posiblemente por no captar el nivel de difusión turbulenta correctamente.

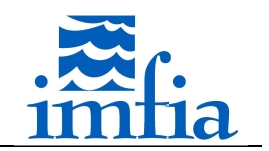

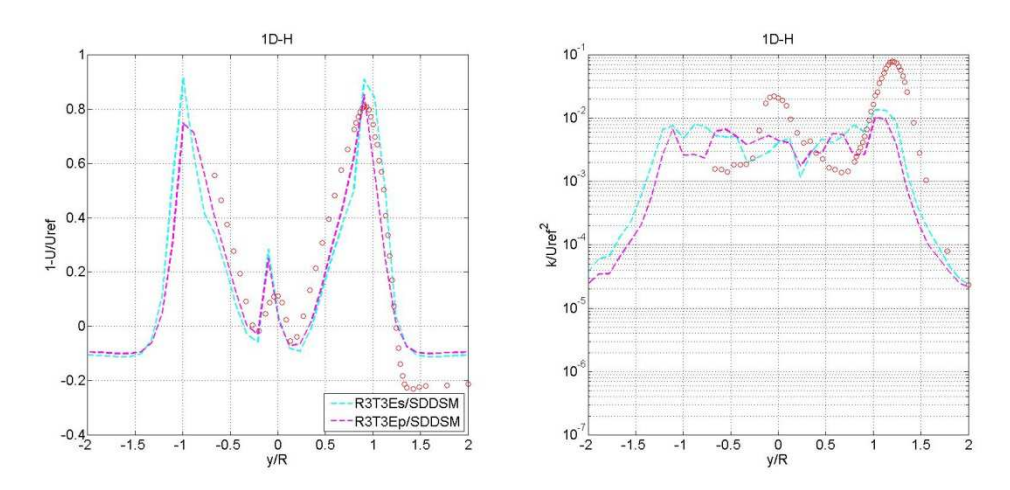

*Figura 4.3.1.1-28. Déficit de velocidad media (izquierda) y energía cinética turbulenta (derecha) a 1D en plano horizontal sin aplicar y aplicando factor de corrección por pérdidas en punta de pala. Resolución R3. Paso temporal T3. Modelo de cierre (LES): SDDSM. Caso: BT1, TSR: 10. Datos experimentales: círculos rojos.* 

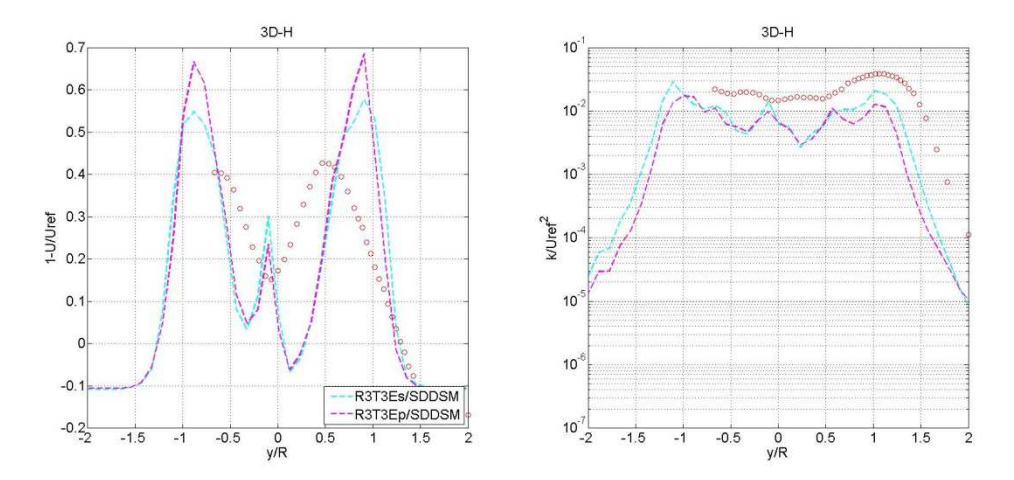

*Figura 4.3.1.1-29. Déficit de velocidad media (izquierda) y energía cinética turbulenta (derecha) a 3D en plano horizontal sin aplicar y aplicando factor de corrección por pérdidas en punta de pala. Resolución R3. Paso temporal T3. Modelo de cierre (LES): SDDSM. Caso: BT1, TSR: 10. Datos experimentales: círculos rojos.* 

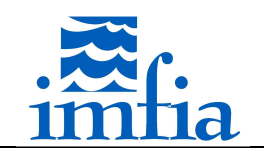

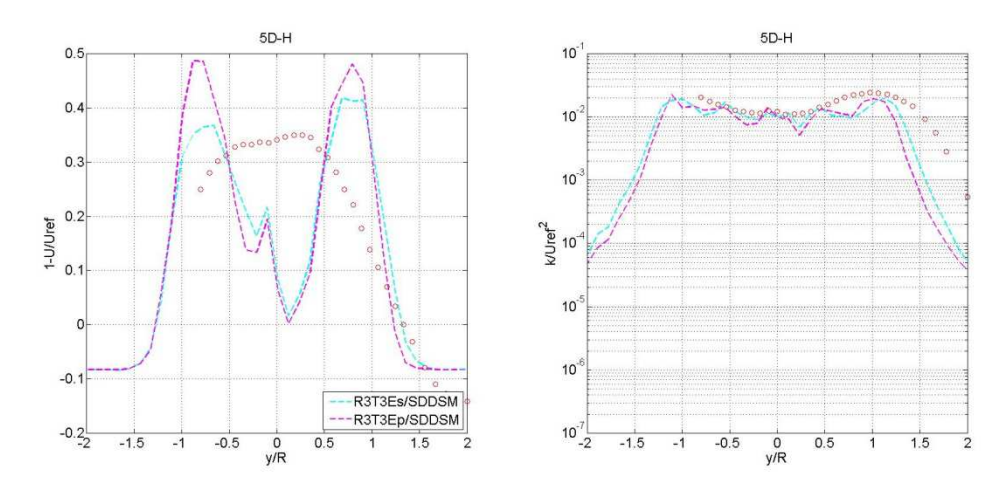

*Figura 4.3.1.1-30. Déficit de velocidad media (izquierda) y energía cinética turbulenta (derecha) a 5D en plano horizontal sin aplicar y aplicando factor de corrección por pérdidas en punta de pala. Resolución R3. Paso temporal T3. Modelo de cierre (LES): SDDSM. Caso: BT1, TSR: 10. Datos experimentales: círculos rojos.* 

En base a los resultados presentados se concluye que es conveniente incluir el factor de pérdidas de punta de pala en el cálculo de las fuerzas aerodinámicas, sobre todo para la estimación de potencia al contar con una menor variabilidad ante diferentes condiciones de operación. Cabe señalar que tanto el déficit de velocidad como la energía cinética turbulenta no se ven significativamente afectadas por dicho factor de pérdidas. Finalmente, para evaluar el efecto de la aplicación del factor de corrección por pérdidas en punta de pala se repite para la resolución gruesa las simulaciones variando el paso temporal y el parámetro de distribución de fuerzas, aplicando en este caso dicho factor. En la siguiente figura se presenta el desvío en la estimación del coeficiente de potencia en las nueve configuraciones, aplicando y sin aplicar dicho factor. Como se puede observar, la aplicación del factor conlleva una disminución de la variación del desvío, acotando el rango de valores resultantes.

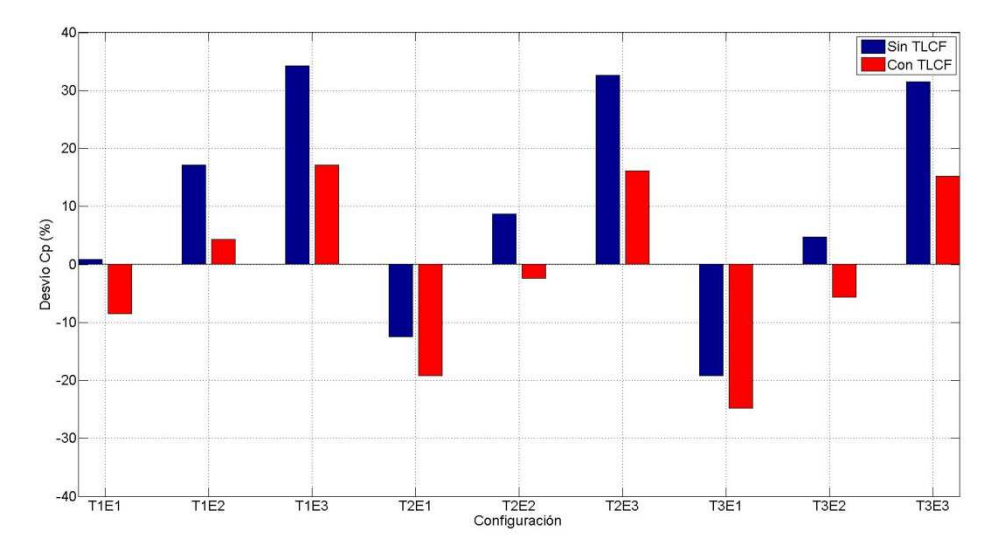

*Figura 4.3.1.1-31. Desvío en el coeficiente de potencia aplicando y sin aplicar el factor de corrección por pérdidas en punta de pala, considerando diferentes pasos temporales y parámetros de distribución de fuerzas. Resolución R3. Modelo de cierre (LES): SDDSM. Caso: BT1, TSR: 6.* 

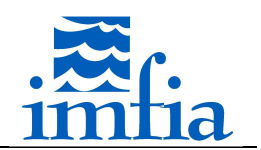

A continuación se evalúa, para la simulación R3T3Ep (incluye factor de pérdidas) y valor de TSR igual a 6, la influencia de los modelos de turbulencia SM, SIDSM, SDDSM en las variables consideradas. En primer lugar se presentan el coeficiente de empuje y el coeficiente de potencia.

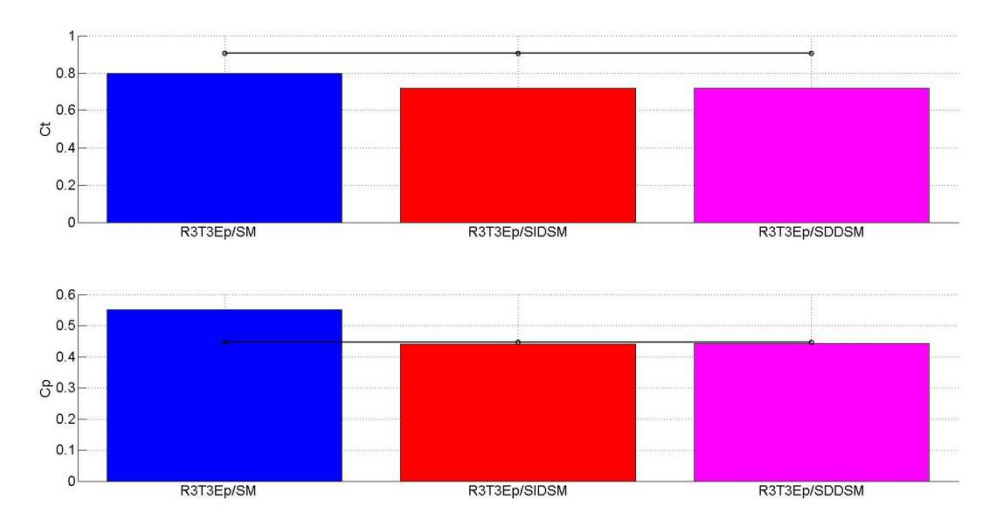

*Figura 4.3.1.1-32. Coeficiente de empuje (arriba) y coeficiente de potencia (abajo) aplicando factor de corrección por pérdidas en punta de pala y considerando diferentes modelos de turbulencia. Resolución R3. Paso temporal T3. Caso: BT1, TSR: 6. Datos experimentales: línea sólida negra con círculos.* 

En la figura anterior se observa que el SM presenta un mayor desvío en el coeficiente de potencia, mientras que dicho parámetro es estimado de igual manera por los dos modelos dinámicos. Asimismo, al comparar las fuerzas aerodinámicas promedio a lo largo de las palas, no se aprecian diferencias relevantes entre dichos modelos dinámicos (no se presentan estos resultados). Una observación similar sobre la independencia de los resultados respecto al modelo de cierre (LES) se presenta en [130]. Cabe recordar que se trata de un flujo incidente de baja intensidad de turbulencia, posiblemente la influencia del modelo de cierre sea más relevante para otro tipo de flujo en la entrada, incluso para su obtención en una simulación precursor.

Respecto a la estela, los modelos dinámicos presentan resultados similares para el déficit de velocidad, con ciertas ventajas del SDDSM en la estimación de la energía cinética turbulenta respecto al SIDSM. El SM presenta desvíos significativos en el déficit de velocidad, subestimándolo, y presenta el menor nivel de energía cinética turbulenta.

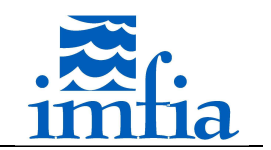

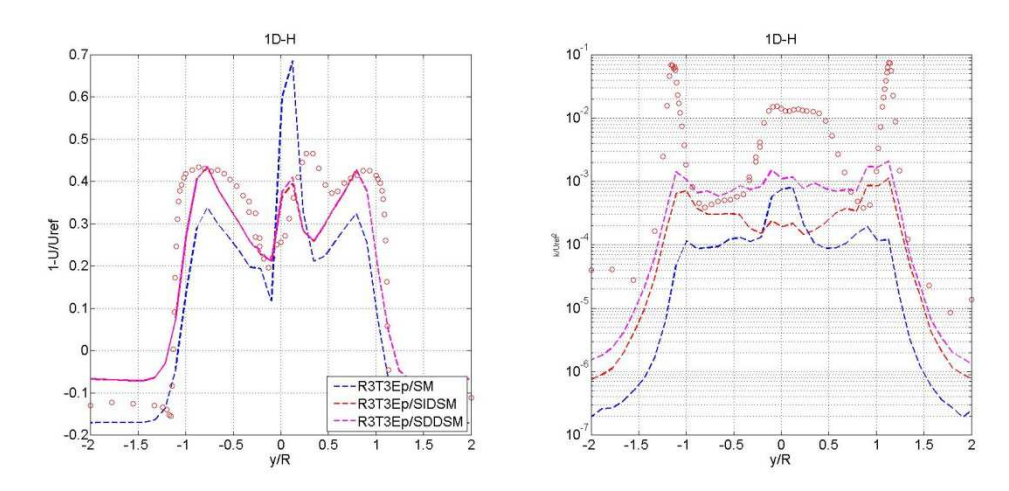

*Figura 4.3.1.1-33. Déficit de velocidad media (izquierda) y energía cinética turbulenta (derecha) a 1D en plano horizontal aplicando factor de corrección por pérdidas en punta de pala y considerando diferentes modelos de turbulencia. Resolución R3. Paso temporal T3. Caso: BT1, TSR: 6. Datos experimentales: círculos rojos.*

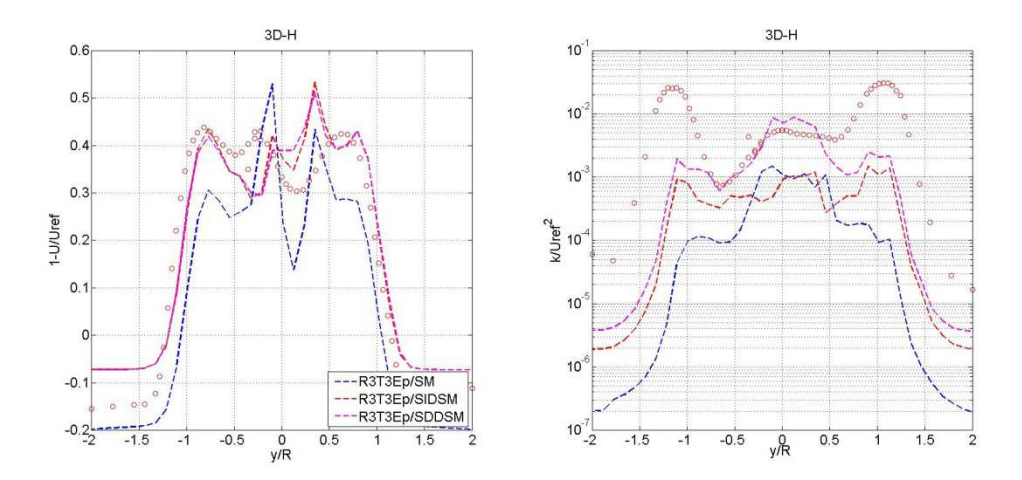

*Figura 4.3.1.1-34. Déficit de velocidad media (izquierda) y energía cinética turbulenta (derecha) a 3D en plano horizontal aplicando factor de corrección por pérdidas en punta de pala y considerando diferentes modelos de turbulencia. Resolución R3. Paso temporal T3. Caso: BT1, TSR: 6. Datos experimentales: círculos rojos.*

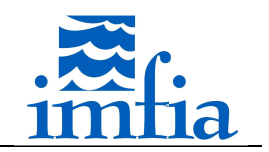

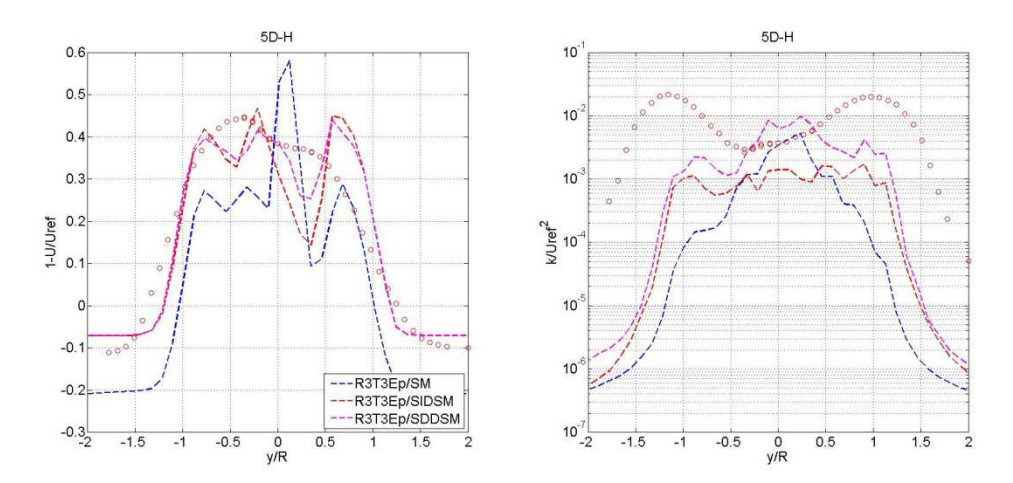

*Figura 4.3.1.1-35. Déficit de velocidad media (izquierda) y energía cinética turbulenta (derecha) a 5D en plano horizontal sin aplicando factor de corrección por pérdidas en punta de pala y considerando diferentes modelos de turbulencia. Resolución R3. Paso temporal T3. Caso: BT1, TSR: 6. Datos experimentales: círculos rojos.*

Finalmente, se consideran las configuraciones R1T3E2 y R3T3E2 para evaluar la influencia de la resolución y de la aplicación del factor de pérdidas. En todos los casos se utiliza el mismo paso temporal, el mismo parámetro de distribución de fuerzas y el modelo de cierre (LES) SDDSM. En las simulaciones "TLCF" se aplica el factor de pérdidas.

En primer lugar se presenta el coeficiente de potencia y el coeficiente de empuje. Respecto al primero, se observa que las simulaciones que no incluyen el factor de pérdidas presentan un valor mayor, sobrestimando las medidas experimentales, correspondiendo el mayor desvío a la simulación con resolución más fina (mayor ratio  $\epsilon/\Delta x$ , siguiendo lo presentado en [112]). Por otra parte, las simulaciones que incluyen el factor de pérdidas presentan valores muy próximos a las medidas experimentales, siendo el desvío de -5.6% para R3 y 7.4% para R1. Respecto al coeficiente de empuje, en todos los casos se subestima, no se presenta una alternativa clara de cómo ajustar simultáneamente potencia y empuje. Al evaluar la sensibilidad del coeficiente de potencia y del coeficiente de empuje al variar la resolución, manteniendo el parámetro de distribución de fuerzas, se observa que sin aplicar el factor de corrección de pérdidas dichos coeficientes varían un 14.7% y 6.9% respectivamente al pasar de la resolución gruesa a la fina, mientras que aplicando el factor de pérdidas las variaciones son 13.7% y 6.4% respectivamente. De esta forma, la sensibilidad del ALM respecto a resolución y/o parámetro de distribución de fuerzas disminuye levemente al considerar el factor de pérdidas.

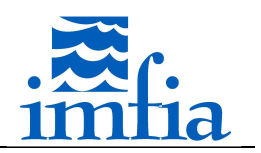

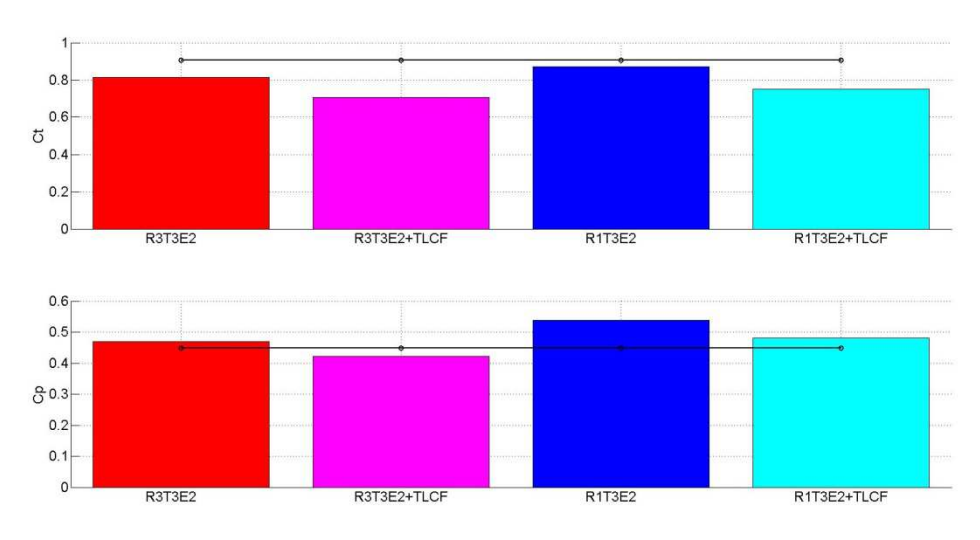

*Figura 4.3.1.1-36. Coeficiente de empuje (arriba) y coeficiente de potencia (abajo).Parámetro distribución de fuerzas E2. Paso temporal T3. Modelo de cierre (LES): SDDSM. Caso: BT1, TSR: 6. Datos experimentales: línea sólida negra con círculos.* 

En la siguiente figura se presenta la fuerza normal y la fuerza tangencial media por unidad de longitud a lo largo de una pala. Se observa un andamiento similar en las simulaciones que no contemplan el factor de pérdidas y en las que si lo contemplan, independientemente de la resolución. De esta forma, el factor de pérdidas tiende a atenuar la sensibilidad del modelo respecto a cambios en resolución/distribución de fuerzas, aunque cierta diferencia en la componente tangencial se visualiza, la cual explica la diferencia obtenida en el coeficiente de potencia.

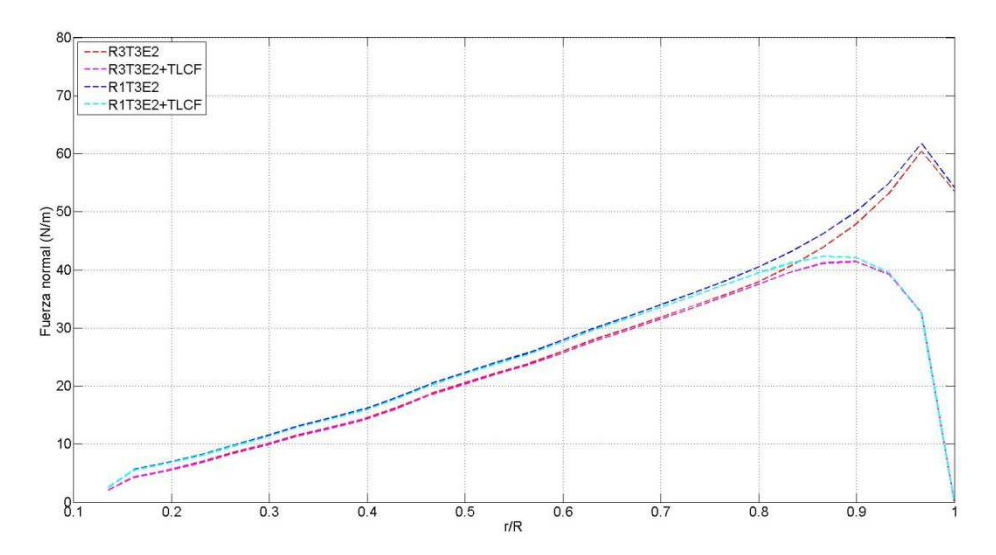

*Figura 4.3.1.1-37. Fuerza normal (izquierda) y tangencial (derecha) media en 1 pala. Parámetro distribución de fuerzas E2. Paso temporal T3. Modelo de cierre (LES): SDDSM. Caso: BT1, TSR: 6.* 

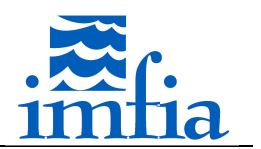

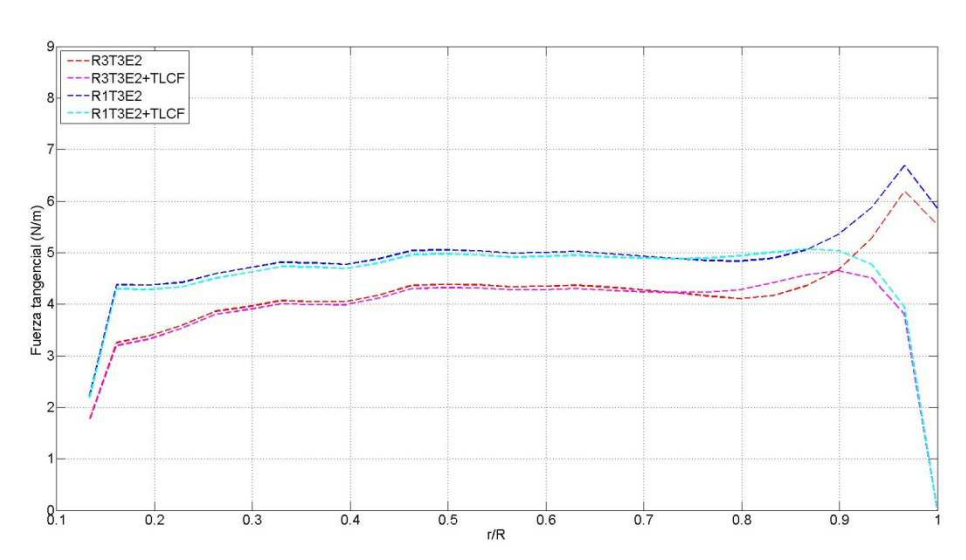

*Figura 4.3.1.1-38. Fuerza normal (izquierda) y tangencial (derecha) media en 1 pala. Parámetro distribución de fuerzas E2. Paso temporal T3. Modelo de cierre (LES): SDDSM. Caso: BT1, TSR: 6.* 

En referencia al déficit de velocidad y la energía cinética turbulenta, no se encuentran diferencias significativas al comparar los cambios obtenidos entre las resoluciones evaluadas sin aplicar y aplicando el factor de pérdidas, tanto a 1D como a 3D y 5D. Las diferencias en el centro del rotor pueden deberse a las representaciones básicas de la torre y de la góndola utilizadas.

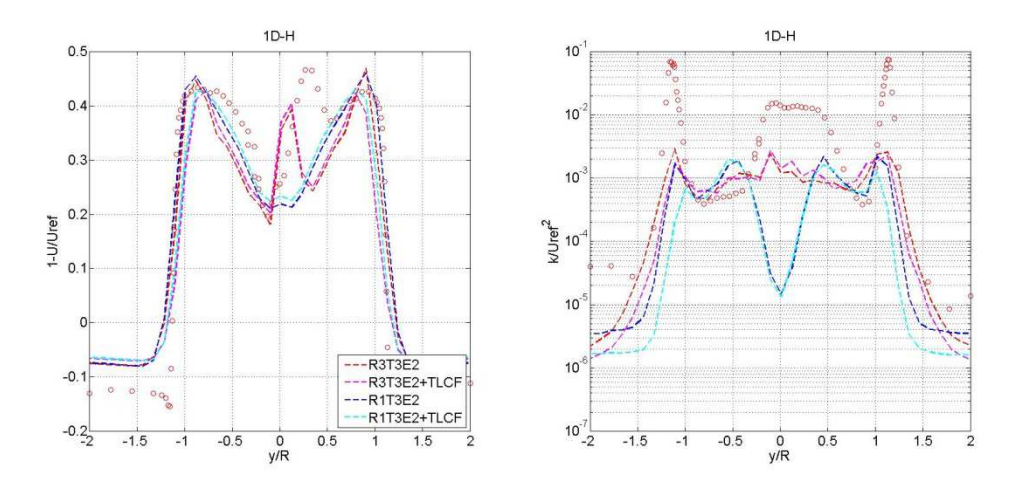

*Figura 4.3.1.1-39. Déficit de velocidad media (izquierda) y energía cinética turbulenta (derecha) a 1D en plano horizontal. Parámetro distribución de fuerzas E2. Paso temporal T3. Modelo de cierre (LES): SDDSM. Caso: BT1, TSR: 6. Datos experimentales: círculos rojos.* 

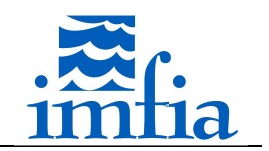

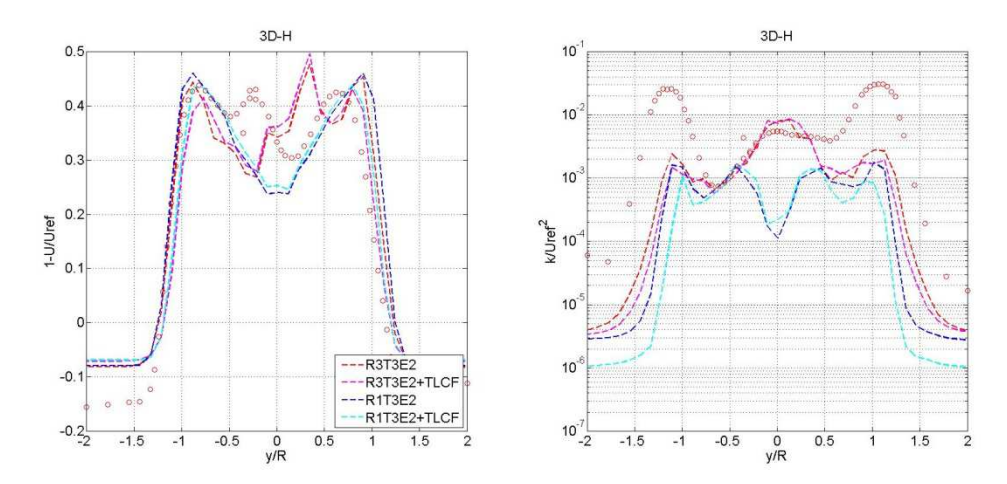

*Figura 4.3.1.1-40. Déficit de velocidad media (izquierda) y energía cinética turbulenta (derecha) a 3D en plano horizontal. Parámetro distribución de fuerzas E2. Paso temporal T3. Modelo de cierre (LES): SDDSM. Caso: BT1, TSR: 6. Datos experimentales: círculos rojos.* 

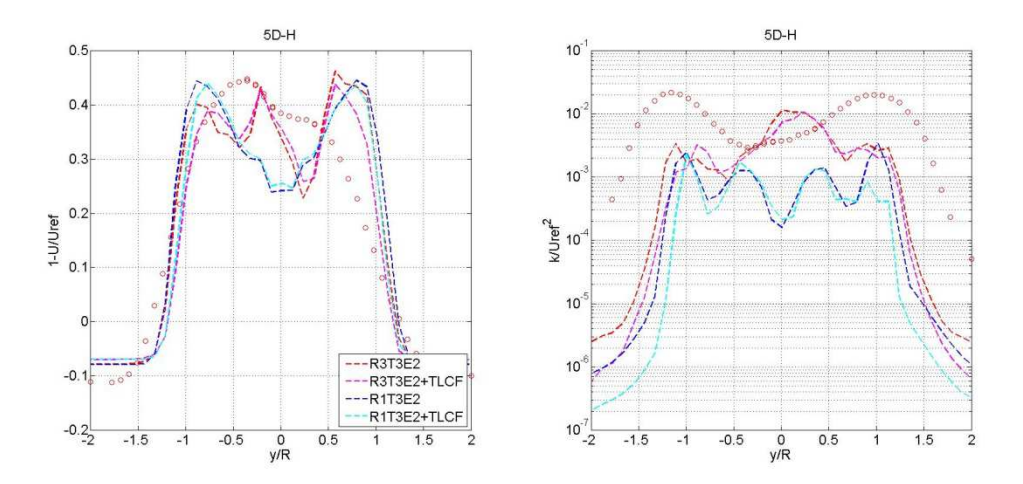

*Figura 4.3.1.1-41. Déficit de velocidad media (izquierda) y energía cinética turbulenta (derecha) a 5D en plano horizontal. Parámetro distribución de fuerzas E2. Paso temporal T3. Modelo de cierre (LES): SDDSM. Caso: BT1, TSR: 6. Datos experimentales: círculos rojos.* 

### **4.3.1.2. ADM-R (BT1)**

En este apartado se presenta un análisis similar para el modelo ADM-R, pero menos exhaustivo al tomar ciertos aprendizajes de los resultados del ALM. Solo se considera la resolución R3 y los pasos temporales T2/T3, en tanto este modelo a priori debería permitir resoluciones y pasos temporales mayores. Asimismo, en las simulaciones realizadas considera un valor de TSR igual a 6 (condiciones de diseño) y se utiliza el modelo de cierre (LES) SDDSM y se ajusta el blending variable considerando un valor de 0.90 en la región próxima al aerogenerador y corriente arriba.

Al igual que en el apartado anterior, en las siguientes figuras se representan los pasos temporales variando el tipo de línea (trazos y punteada) y los parámetros de la función de

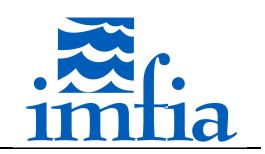

distribución de fuerzas variando el color (azul, rojo y verde). Asimismo, en la leyenda al denominación RiTjEk especifica un caso con resolución *i*, paso temporal *j* y parámetro *k*.

En primer lugar se presenta el coeficiente de potencia y el coeficiente de empuje para las configuraciones evaluadas. Se observa que al aumentar el parámetro de distribución de fuerzas ambos coeficientes aumentan, en forma similar a lo observado en el ALM, pero dichos parámetros prácticamente no se ven afectados al variar el paso temporal. Para el ALM la dependencia respecto al paso temporal se atenuaba al aumentar el parámetro de distribución de fuerzas, en cierta forma un parámetro muy grande para el ALM se asemeja al ADM-R dado que el ADM-R presenta un campo de fuerzas en todo el disco que representa el rotor. El coeficiente de empuje es subestimado en todas las configuraciones, encontrando en este sentido similitudes con el ALM. Cabe señalar que con el ADM-R se pueden obtener estimaciones precisas del coeficiente de potencia (el desvío para la configuración R3T3E2 es de 2.5%).

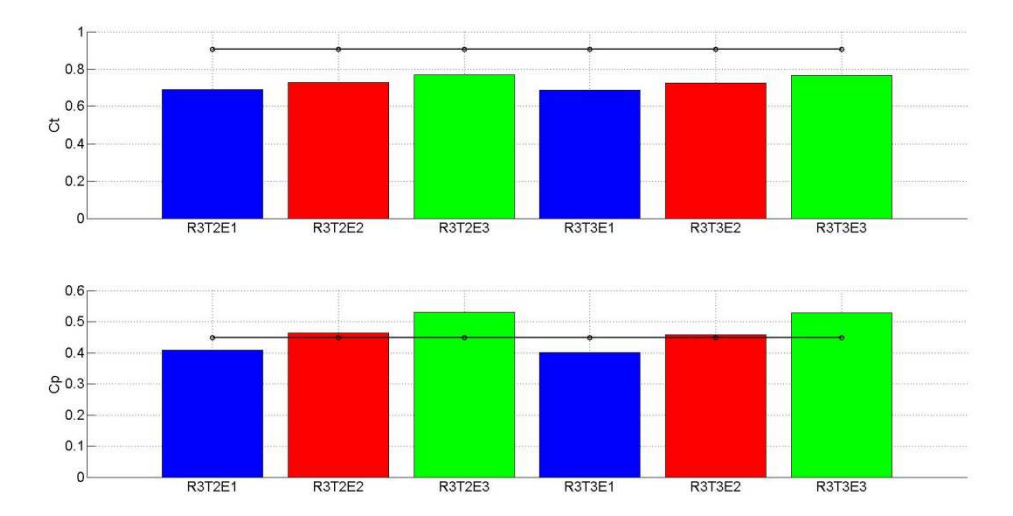

*Figura 4.3.1.2-1. Coeficiente de empuje (arriba) y coeficiente de potencia (abajo). Resolución R3. Modelo de cierre (LES): SDDSM. Caso: BT1, TSR: 6. Datos experimentales: línea sólida negra con círculos.* 

Observando el espectro del coeficiente de potencia, no se visualizan picos asociados a múltiplos de la frecuencia de giro del rotor, lo cual es coherente con la representación del rotor como un disco formado por *M* radios para componer el campo de fuerzas a aplicar.

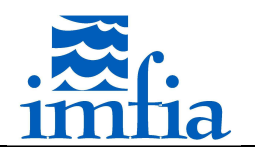

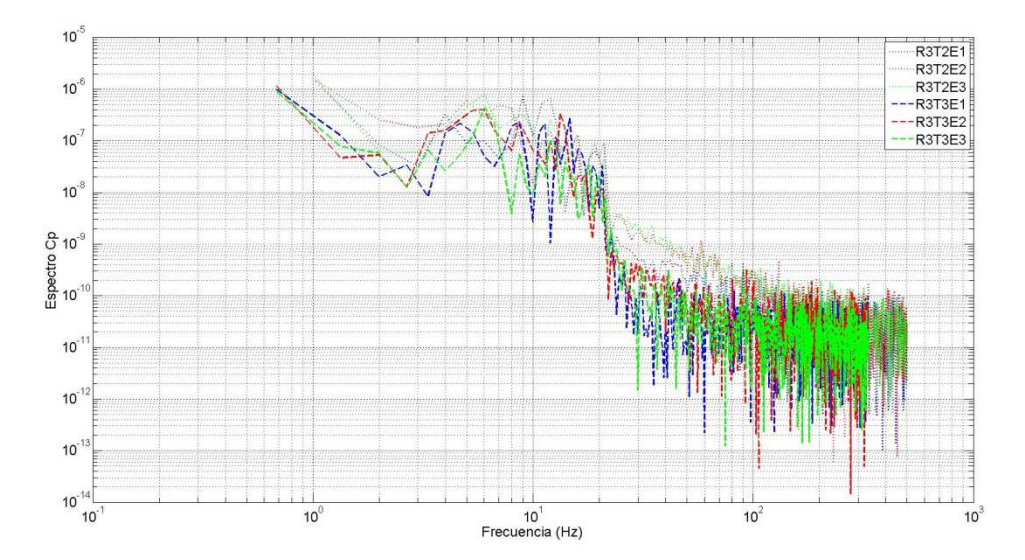

*Figura 4.3.1.2-2. Espectro coeficiente de potencia. Resolución R3. Modelo de cierre (LES): SDDSM. Caso: BT1, TSR: 6.* 

A continuación se presenta el déficit de velocidad y la energía cinética turbulenta a 1D, 3D y 5D de distancia. Se obtienen resultados similares a los obtenidos con el ALM, encontrando un buen ajuste del déficit de velocidad (excepto para los casos R3T2E3 y R3T3E3 a 3D en la zona central, posiblemente influya el modelo usado para representar la góndola y la torre) y una subestimación importante, del orden de un orden de magnitud, del nivel de energía cinética turbulenta, sobre todo en la región exterior del rotor (zona próxima a puntas de pala).

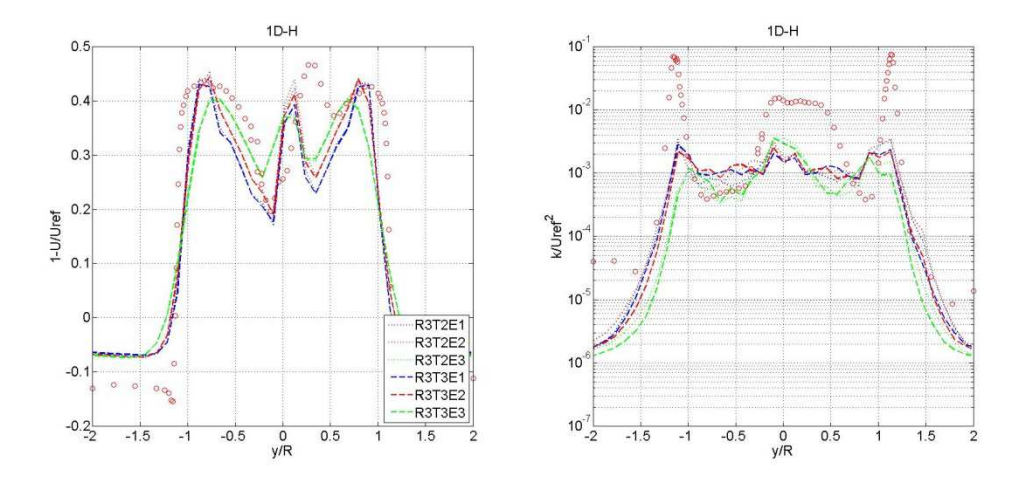

*Figura 4.3.1.2-3. Déficit de velocidad media (izquierda) y energía cinética turbulenta (derecha) a 1D en plano horizontal. Resolución R3. Modelo de cierre (LES): SDDSM. Caso: BT1, TSR: 6. Datos experimentales: círculos rojos.* 

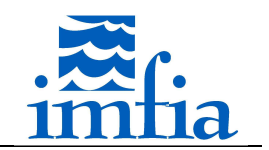

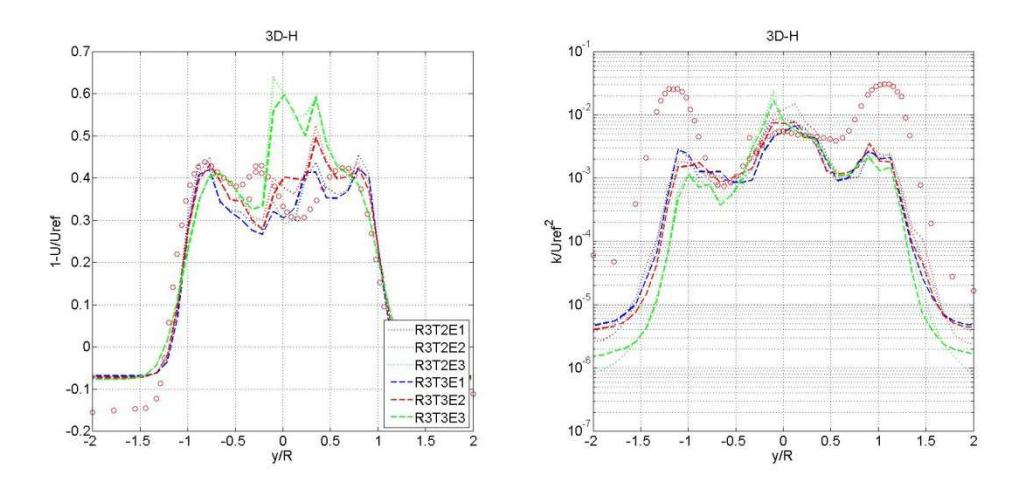

*Figura 4.3.1.2-4. Déficit de velocidad media (izquierda) y energía cinética turbulenta (derecha) a 3D en plano horizontal. Resolución R3. Modelo de cierre (LES): SDDSM. Caso: BT1, TSR: 6. Datos experimentales: círculos rojos.* 

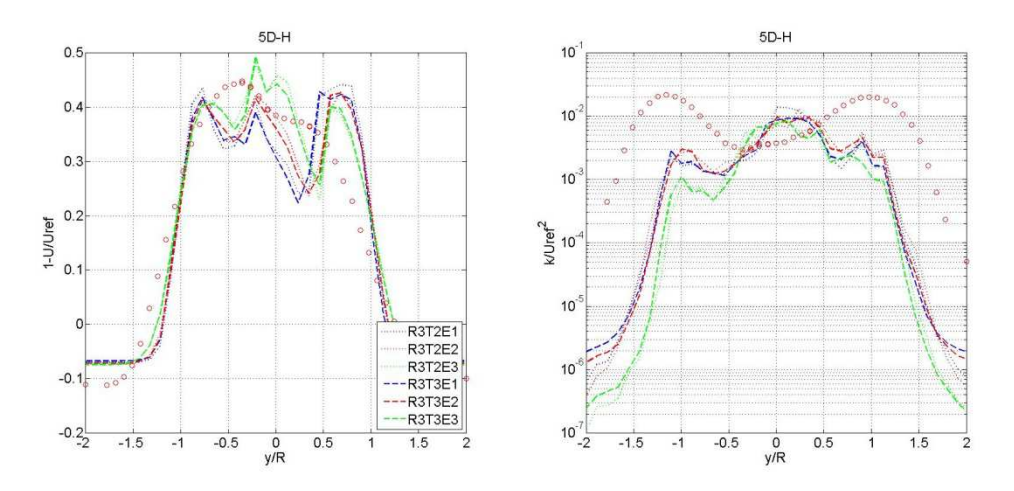

*Figura 4.3.1.2-5. Déficit de velocidad media (izquierda) y energía cinética turbulenta (derecha) a 5D en plano horizontal. Resolución R3. Modelo de cierre (LES): SDDSM. Caso: BT1, TSR: 6. Datos experimentales: círculos rojos.* 

Tomando la configuración R3T3E2 como referencia, se evalúa la performance del ADM-R en condiciones de operación diferentes de las de diseño, en particular para valores de TSR de 3 y 10. Como referencia en las siguientes figuras se incluyen los resultados de la configuración R3T3Ep/ALM (la única diferencia entre ambas configuraciones es el modelo usado para representar el rotor y el blending variable). En la siguiente figura se presenta el coeficiente de potencia y el coeficiente de empuje para ambos valores de TSR. Se observa para TSR igual a 3 que ambos modelos estiman valores muy próximos del coeficiente de potencia, subestimando el coeficiente de empuje, siendo el desvío de 7.6% para el primero y 30.4% para el segundo considerando el ADM-R. Para TSR igual a 10, el ADM-R predice un coeficiente de potencia muy próximo al valor medido, siendo el desvío de 1.2%.

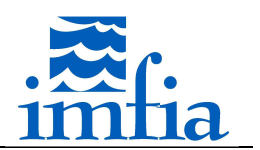

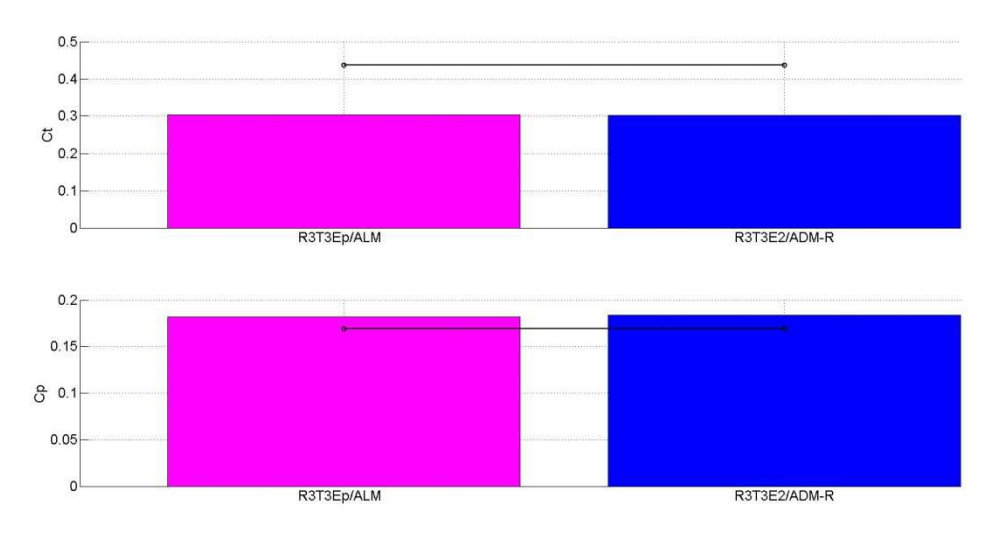

*Figura 4.3.1.2-6. Coeficiente de potencia y coeficiente de empuje para TSR=3 (izquierda) y TSR=10 (derecha) para modelos ALM (magenta) y ADM-R (azul). Resolución R3. Paso temporal T3. Modelo de cierre (LES): SDDSM. Caso: BT1. Datos experimentales: línea sólida negra con círculos.* 

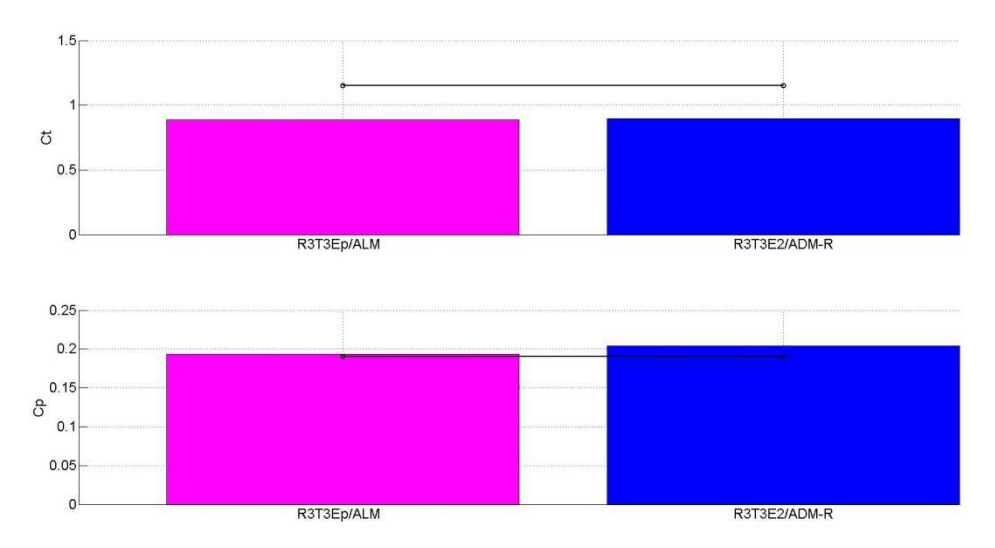

*Figura 4.3.1.2-7. Coeficiente de potencia y coeficiente de empuje para TSR=3 (izquierda) y TSR=10 (derecha) para modelos ALM (magenta) y ADM-R (azul). Resolución R3. Paso temporal T3. Modelo de cierre (LES): SDDSM. Caso: BT1. Datos experimentales: línea sólida negra con círculos.* 

Respecto al déficit de velocidad y energía cinética turbulenta, para TSR igual a 3 no se observan diferencias significativas, salvo ciertas diferencias en el nivel de turbulencia en la estela con una menor estimación por parte del ADM-R. Para TSR igual a 10 se aprecian algunas diferencias en el déficit de velocidad, sobre todo a 3D y 5D en la zona exterior del rotor (próximo a la punta de las palas), con una recuperación más lenta en la estela para el ADM-R.

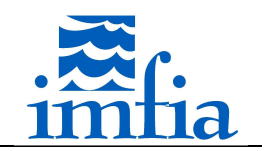

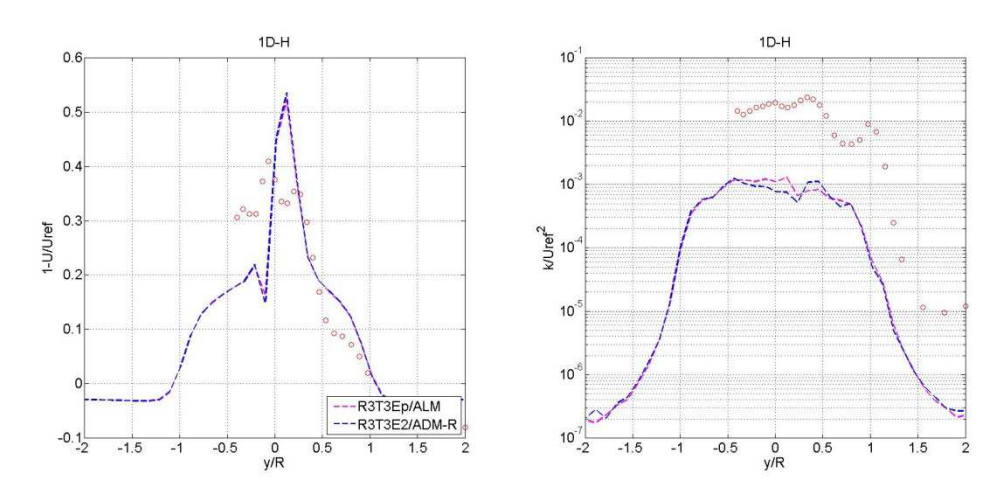

*Figura 4.3.1.2-8. Déficit de velocidad media (izquierda) y energía cinética turbulenta (derecha) a 1D en plano horizontal para modelos ALM (magenta) y ADM-R (azul). Resolución R3. Paso temporal T3. Modelo de cierre (LES): SDDSM. Caso: BT1, TSR: 3. Datos experimentales: círculos rojos.* 

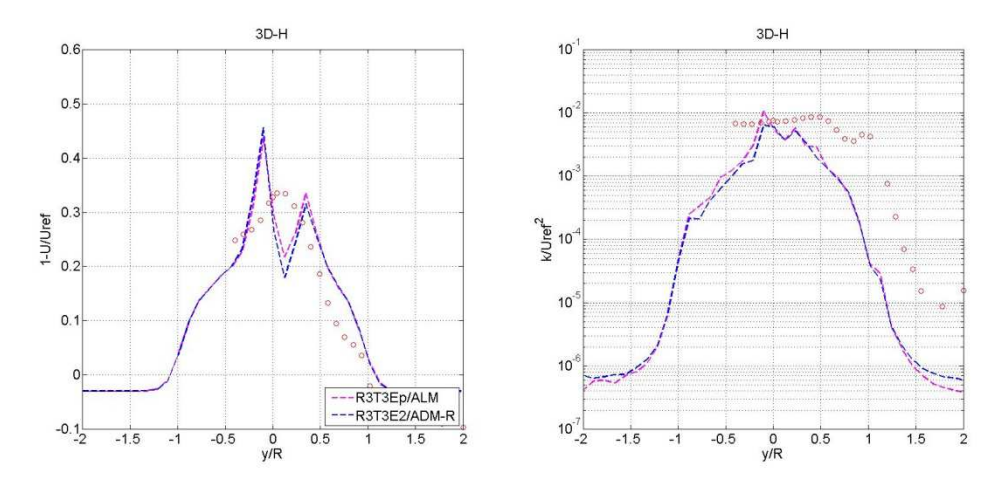

*Figura 4.3.1.2-9. Déficit de velocidad media (izquierda) y energía cinética turbulenta (derecha) a 3D en plano horizontal para modelos ALM (magenta) y ADM-R (azul). Resolución R3. Paso temporal T3. Modelo de cierre (LES): SDDSM. Caso: BT1, TSR: 3. Datos experimentales: círculos rojos.* 

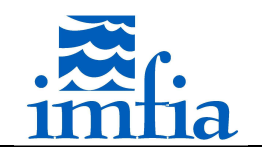

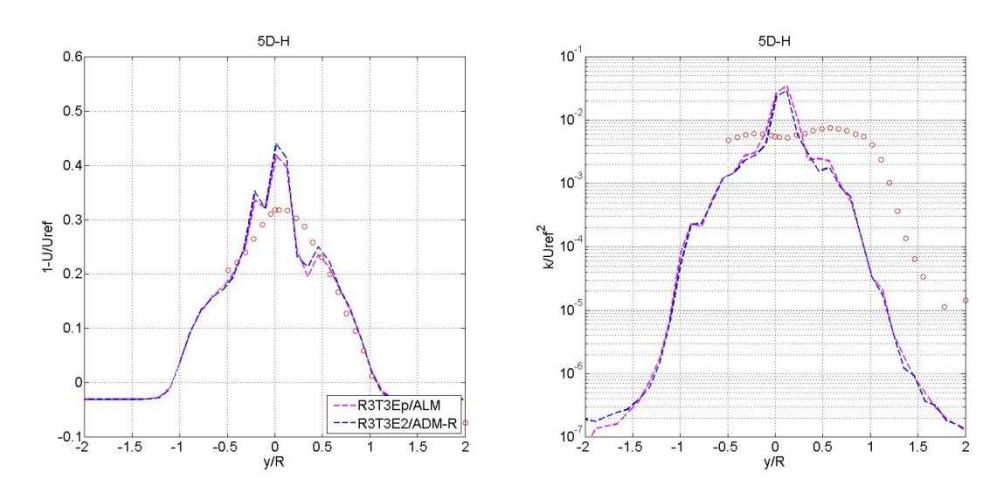

*Figura 4.3.1.2-10. Déficit de velocidad media (izquierda) y energía cinética turbulenta (derecha) a 5D en plano horizontal para modelos ALM (magenta) y ADM-R (azul). Resolución R3. Paso temporal T3. Modelo de cierre (LES): SDDSM. Caso: BT1, TSR: 3. Datos experimentales: círculos rojos.* 

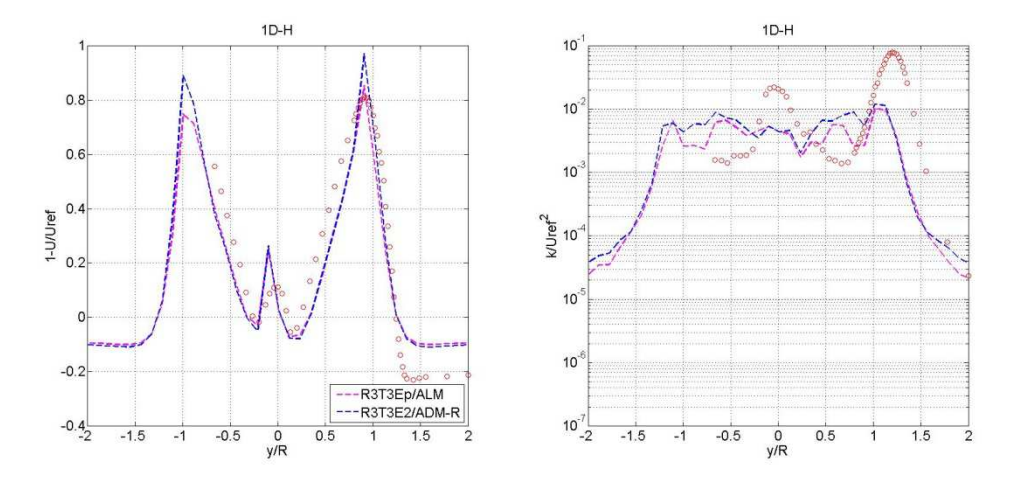

*Figura 4.3.1.2-11. Déficit de velocidad media (izquierda) y energía cinética turbulenta (derecha) a 1D en plano horizontal para modelos ALM (magenta) y ADM-R (azul). Resolución R3. Paso temporal T3. Modelo de cierre (LES): SDDSM. Caso: BT1, TSR: 10. Datos experimentales: círculos rojos.* 

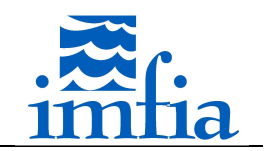

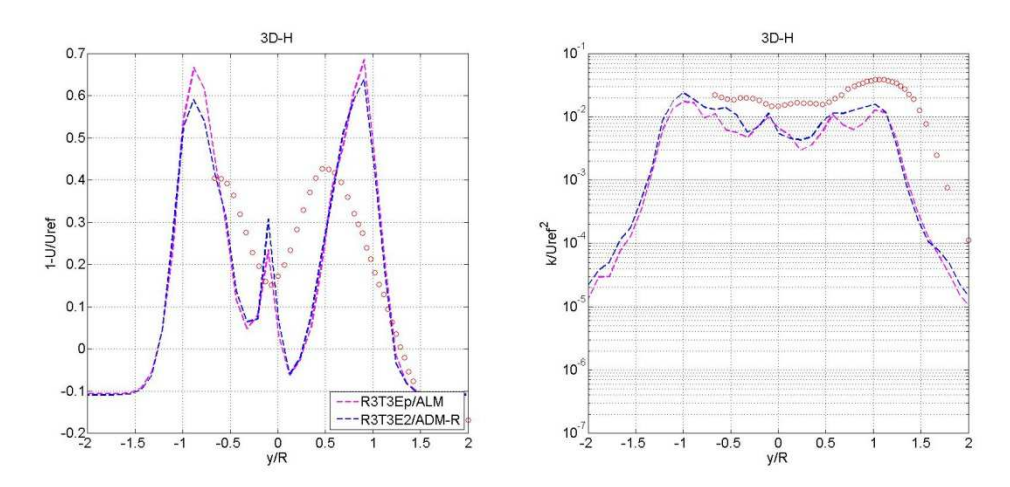

*Figura 4.3.1.2-12. Déficit de velocidad media (izquierda) y energía cinética turbulenta (derecha) a 3D en plano horizontal para modelos ALM (magenta) y ADM-R (azul). Resolución R3. Paso temporal T3. Modelo de cierre (LES): SDDSM. Caso: BT1, TSR: 10. Datos experimentales: círculos rojos.* 

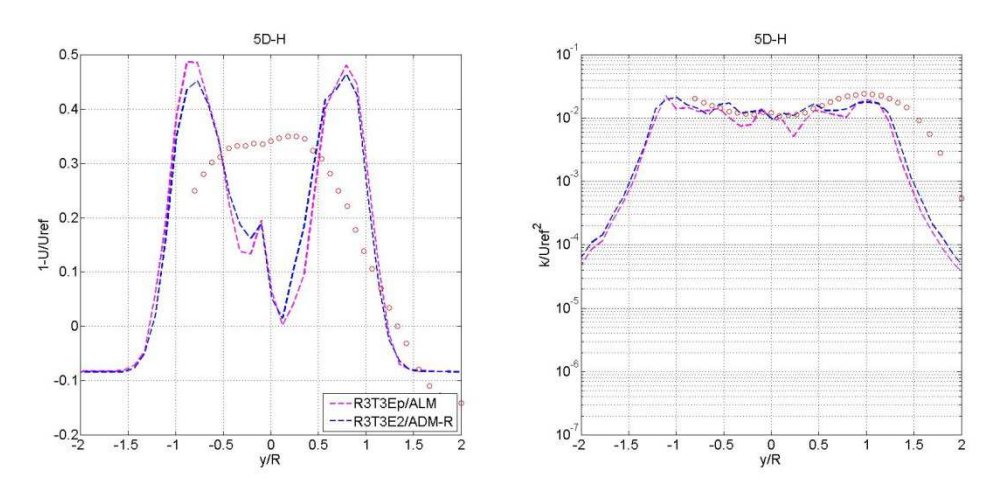

*Figura 4.3.1.2-13. Déficit de velocidad media (izquierda) y energía cinética turbulenta (derecha) a 5D en plano horizontal para modelos ALM (magenta) y ADM-R (azul). Resolución R3. Paso temporal T3. Modelo de cierre (LES): SDDSM. Caso: BT1, TSR: 10. Datos experimentales: círculos rojos.* 

A partir de los resultados obtenidos se confirma la capacidad del modelo ADM-R para representar la presencia de un aerogenerador en el dominio, estimando con buena precisión el déficit de velocidad media y presentando las mismas deficiencias en cuanto a la subestimación del nivel de turbulencia en la estela respecto al ALM, obteniendo una leve ventaja de este último para valores altos de TSR. Asimismo, el coeficiente de potencia y el coeficiente de empuje son afectados por la distribución de fuerzas, de igual manera que lo observado para el ALM, pero las simulaciones son poco dependientes del paso temporal.

### **4.3.2. Flujo uniforme, 2 aerogeneradores en línea (BT2)**

El presente caso BT2 contempla la configuración evaluada en el Blind Test 2 realizado por Nowitech y Norcowe en conjunto en 2012 [129]. Este caso consiste en dos modelos de aerogenerador (se denomina WTG1 al aerogenerador ubicado corriente arriba y WTG2 al otro aerogenerador), de 0.944m y 0.894m de diámetro de rotor, 0.817m de altura de buje y

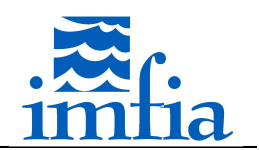

longitud de cuerda entre 0.0259m y 0.0495m (se trata del mismo rotor, con diferente góndola y torre), posicionados en el centro de un túnel de viento de 11.14m de largo y de 2.71m x 1.82m aproximadamente de sección transversal, separados 2.7m. En la siguiente figura se presenta un esquema de la configuración:

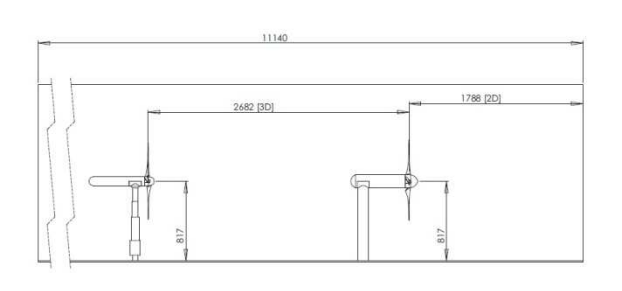

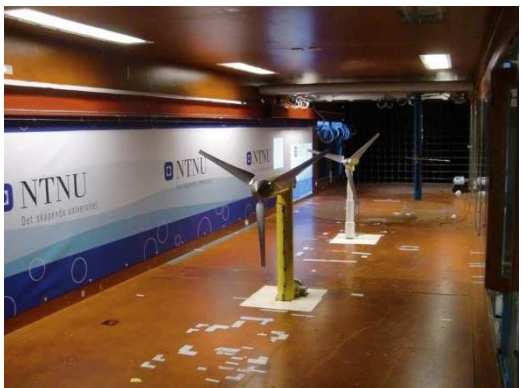

*Figura 4.3.2-1. Configuración del caso BT2. Tomado de [129].* 

En el marco del taller presentado en [129] se evaluaron tanto la potencia y el empuje como la estela generada, bajo diferentes condiciones de operación (valores de TSR para el aerogenerador ubicado corriente abajo). En este apartado se presentan resultados de los modelos implementados, evaluando las mismas variables, considerado flujo uniforme a la entrada, para comparar con los datos experimentales correspondientes a flujo uniforme con baja intensidad de turbulencia, y dos valores de TSR para el segundo aerogenerador: 2.5 y 4 (el otro aerogenerador opera con un valor de TSR de 6).

# **4.3.2.1. ALM (BT2)**

En este apartado se evalúa el ALM en el caso BT2, utilizando las configuraciones encontradas en el apartado anterior que estiman correctamente el coeficiente de potencia, sin aplicar y aplicando el factor de corrección por pérdidas en punta de pala y la resolución más gruesa. Para el resto de los parámetros se han considerado los mismos seteos del caffa3d.MBRi en todas las simulaciones:

- Condiciones iniciales: flujo uniforme en todo el dominio de 10m/s.
- Condiciones de borde: tipo pared en las cuatro caras laterales, de entrada en la cara W del dominio con flujo uniforme de 10m/s durante toda la simulación y de salida en la cara E del dominio.
- Esquema temporal: Three Time Level.
- Cantidad de iteraciones externas: 40.
- Cantidad de iteraciones internas: 3/U, 10/P.
- Coeficiente de relajación: 0.80/U, 0.20/P.
- Coeficiente de blending: variable con valor 1.00 lejos del rotor y 0.95 cerca (antes del rotor y hasta 0.25D en la estela).
- Modelo de cierre (LES): SDDSM.

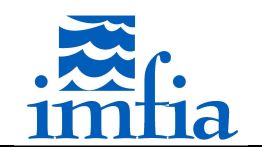

• Método de interpolación de velocidad en caras: Compact Momentum Interpolation.

En primer lugar se presenta el coeficiente de potencia y el coeficiente de empuje de ambos aerogeneradores. Como es de esperar, con ambas alternativas se estima correctamente el coeficiente de potencia para el aerogenerador WTG1 (cabe señalar que el modelo de aerogenerador del caso BT1 se corresponde con el aerogenerador WTG2), mientras que se obtiene un mejor resultado para el coeficiente de potencia del aerogenerador WTG2 utilizando el factor de pérdidas (el desvío se reduce un 28%). No obstante, el desvío en la estimación del coeficiente de potencia para el aerogenerador WTG2 (25.8% al aplicar el factor de pérdidas y 35.7% sin aplicar dicho factor) es significativamente superior a lo encontrado en el caso BT1. Respecto al coeficiente de empuje, al igual que lo observado en el caso BT1, se subestima significativamente dicho coeficiente para el aerogenerador WTG1, mientras que las estimaciones son mejores para el aerogenerador WTG2.

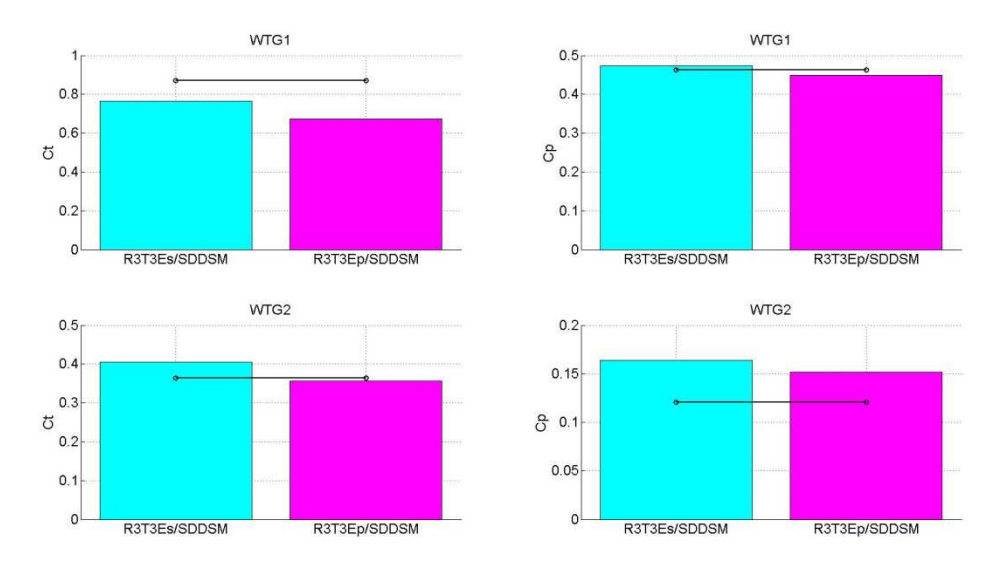

*Figura 4.3.2.1-1. Coeficiente de empuje (izquierda, arriba WTG1 y abajo WTG2) y coeficiente de potencia (derecha, arriba WTG1 y abajo WTG2) sin aplicar y aplicando factor de corrección por pérdidas en punta de pala. Resolución R3. Paso temporal T3. Modelo de cierre (LES): SDDSM. Caso: BT2, TSR1: 6. TSR2: 4. Datos experimentales: línea sólida negra con círculos.* 

A continuación se presenta el déficit de velocidad media y la intensidad de turbulencia en la estela del aerogenerador WTG2 a 1D, 2.5D y 4D de distancia del plano del rotor de dicho aerogenerador En general no se observan diferencias significativas entre ambas alternativas, encontrando una más lenta recuperación de la estela en las simulaciones respecto de las mediciones. No obstante, el nivel de turbulencia, representado en este caso por el valor RMS de la componente longitudinal, se ha estimado mejor respecto al caso BT1, aunque aún continúa siendo menor al medido. Asimismo, se encuentra una diferencia en la zona central de la estela, sobre todo a 1D donde se observan unos picos que no están presentes en las medidas. Posiblemente esto se deba a la representación utilizada para la góndola y la torre (existen alternativas interesantes en [130][131]).

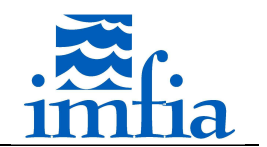

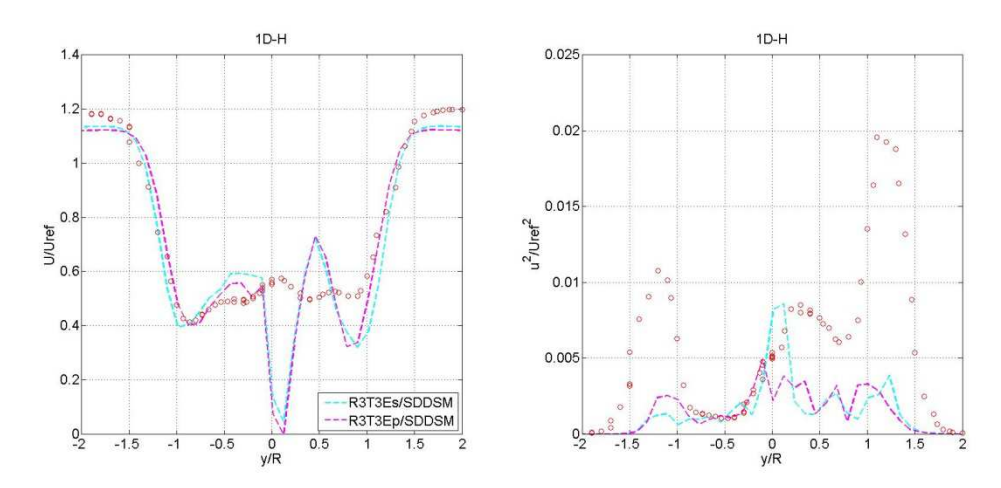

*Figura 4.3.2.1-2. Déficit de velocidad media (izquierda) e intensidad de turbulencia (derecha) a 1D en plano horizontal sin aplicar y aplicando factor de corrección por pérdidas en punta de pala. Resolución R3. Paso temporal T3. Modelo de cierre (LES): SDDSM. Caso: BT2, TSR1: 6, TSR2: 4. Datos experimentales: círculos rojos.* 

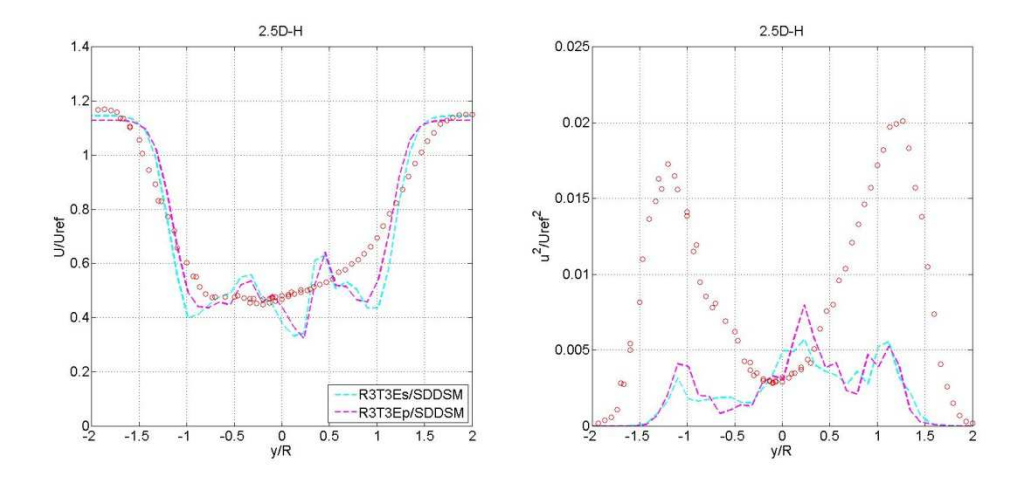

*Figura 4.3.2.1-3. Déficit de velocidad media (izquierda) e intensidad de turbulencia (derecha) a 2.5D en plano horizontal sin aplicar y aplicando factor de corrección por pérdidas en punta de pala. Resolución R3. Paso temporal T3. Modelo de cierre (LES): SDDSM. Caso: BT2, TSR1: 6, TSR2: 4. Datos experimentales: círculos rojos.* 

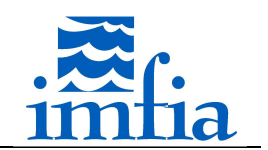

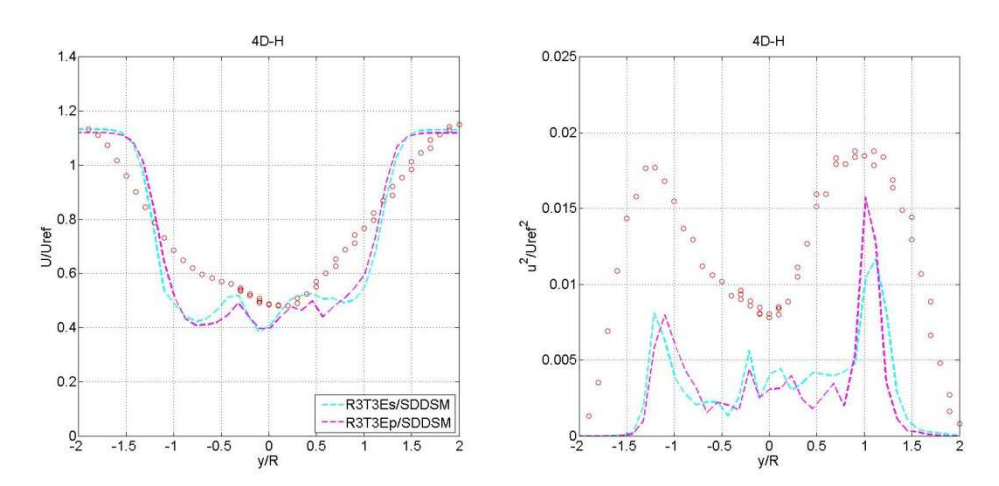

*Figura 4.3.2.1-4. Déficit de velocidad media (izquierda) e intensidad de turbulencia (derecha) a 4D en plano horizontal sin aplicar y aplicando factor de corrección por pérdidas en punta de pala. Resolución R3. Paso temporal T3. Modelo de cierre (LES): SDDSM. Caso: BT2, TSR1: 6, TSR2: 4. Datos experimentales: círculos rojos.* 

Los resultados anteriores contemplan ambos aerogeneradores operando en su velocidad de diseño. Al igual que se ha realizado en el caso anterior, a continuación se presenta una comparación similar, pero considerando el aerogenerador WTG2 operando fuera de su condición de diseño, con un valor de TSR2 de 2.5. En esta condición, las secciones internas del rotor se encuentran en stall, mientras que las secciones externas están operando con ángulos de ataque relativamente altos [129].

En la siguiente figura se presenta el coeficiente de potencia y el coeficiente de empuje para ambos aerogeneradores. Como es de esperar, el aerogenerador WTG1 no se ve mayormente afectado por el cambio en la velocidad de giro del aerogenerador WTG2. Nuevamente se observan mejores resultados al aplicar el factor de pérdidas, obteniendo un desvío de 25.3% y 46.4% aplicando y sin aplicar el factor de pérdidas.

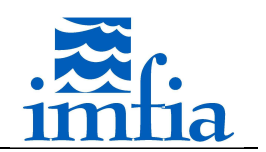

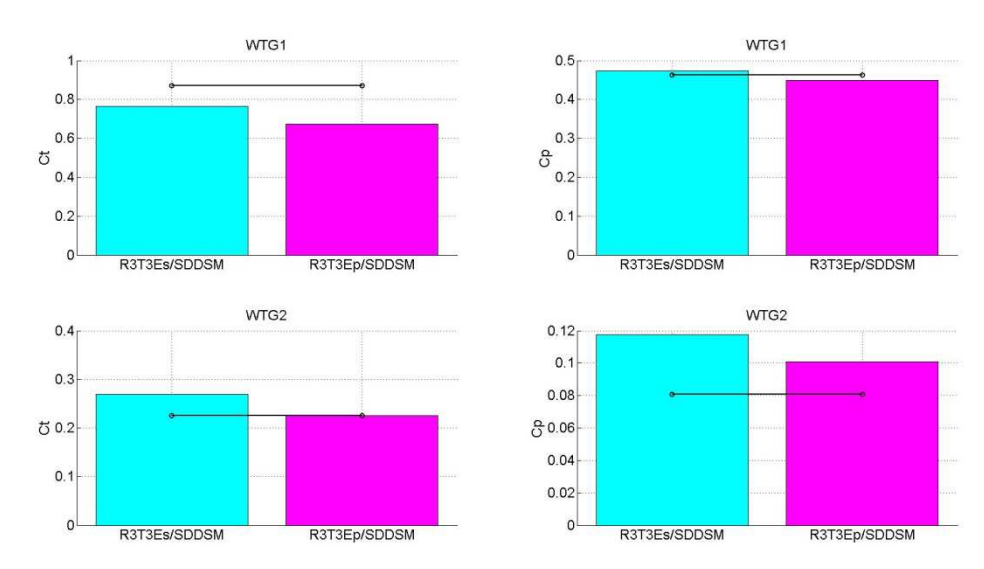

*Figura 4.3.2.1-5. Coeficiente de empuje (izquierda, arriba WTG1 y abajo WTG2) y coeficiente de potencia (derecha, arriba WTG1 y abajo WTG2) sin aplicar y aplicando factor de corrección por pérdidas en punta de pala. Resolución R3. Paso temporal T3. Modelo de cierre (LES): SDDSM. Caso: BT2, TSR1: 6. TSR2: 2.5. Datos experimentales: línea sólida negra con círculos.* 

A continuación se presenta el déficit de velocidad media y la energía cinética turbulenta a 1D, 2.5D y 4D del plano del rotor del aerogenerador WTG2. Al igual que lo observado para el caso BT1, la aplicación del factor de pérdidas no tiene un efecto significativo sobre estos perfiles a pesar de su influencia en los coeficientes, según se presenta en la figura anterior. En general el andamiento es el esperado, continúan los picos en la zona central a 1D de distancia, y se observa nuevamente una lenta recuperación de la estela. Como se menciona en [129], el empuje asociado a la torre en esta condición de operación es del orden del 30% del empuje del rotor y por tanto tiene una gran influencia en la estela, por lo que es de esperar que algunas diferencias sean producto del modelo usado para representar la presencia de la torre.

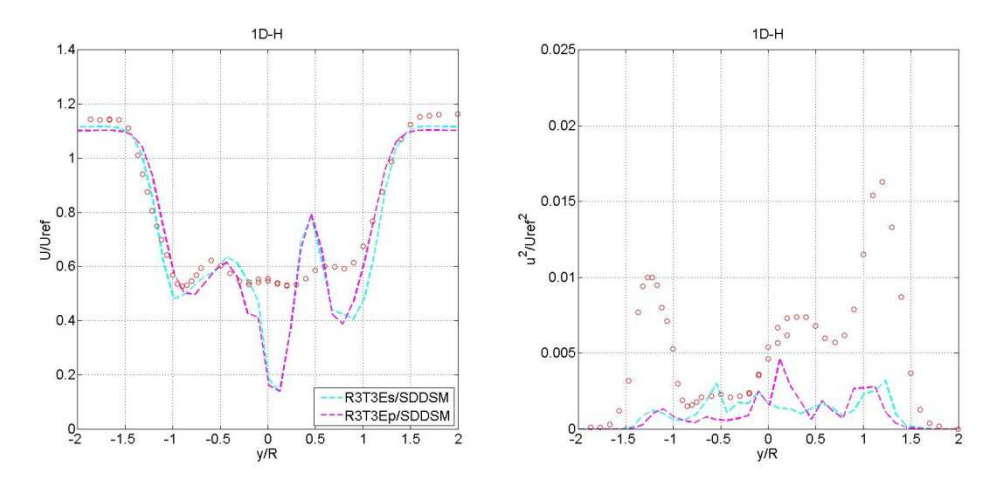

*Figura 4.3.2.1-6. Déficit de velocidad media (izquierda) e intensidad de turbulencia (derecha) a 1D en plano horizontal sin aplicar y aplicando factor de corrección por pérdidas en punta de pala. Resolución R3. Paso temporal T3. Modelo de cierre (LES): SDDSM. Caso: BT2, TSR1: 6, TSR2: 2.5. Datos experimentales: círculos rojos.* 

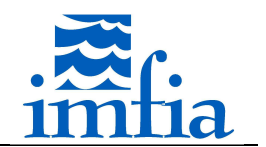

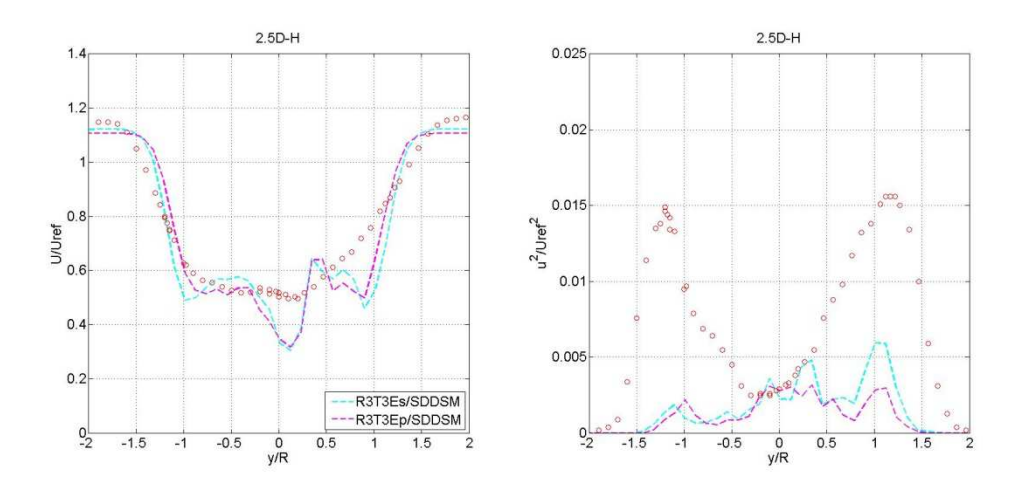

*Figura 4.3.2.1-7. Déficit de velocidad media (izquierda) e intensidad de turbulencia (derecha) a 2.5D en plano horizontal sin aplicar y aplicando factor de corrección por pérdidas en punta de pala. Resolución R3. Paso temporal T3. Modelo de cierre (LES): SDDSM. Caso: BT2, TSR1: 6, TSR2: 2.5. Datos experimentales: círculos rojos.* 

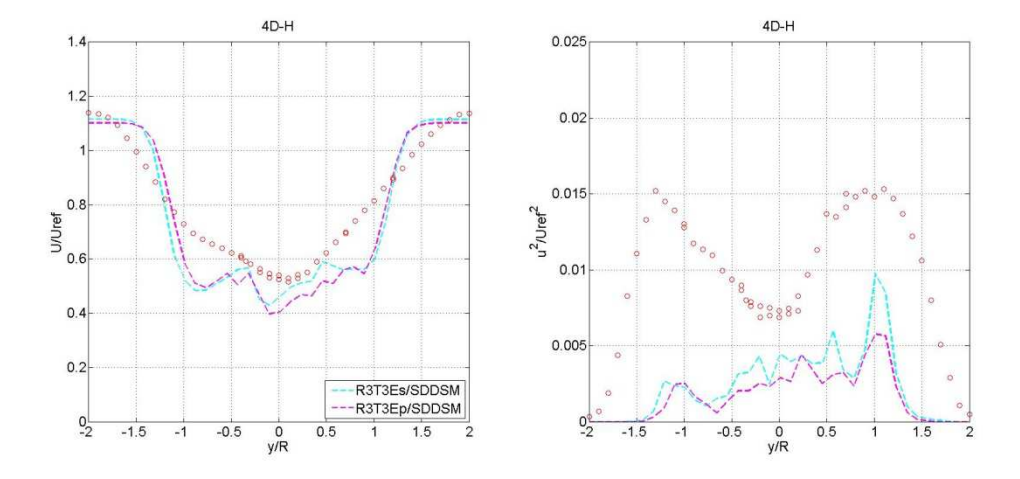

*Figura 4.3.2.1-8. Déficit de velocidad media (izquierda) e intensidad de turbulencia (derecha) a 4D en plano horizontal sin aplicar y aplicando factor de corrección por pérdidas en punta de pala. Resolución R3. Paso temporal T3. Modelo de cierre (LES): SDDSM. Caso: BT2, TSR1: 6, TSR2: 2.5. Datos experimentales: círculos rojos.* 

A partir de los resultados anteriores se confirma la conclusión resultante del caso anterior respecto a la ventaja de aplicar el factor de corrección por pérdidas en punta de pala. Resta confirmar la influencia del modelo de cierre (LES) en los resultados. Para ello, se ha simulado este caso contemplando diferentes modelos de turbulencia, aplicando el factor de corrección por pérdidas. Al igual que lo observado en el caso BT1, no hay diferencias significativas en las fuerzas aerodinámicas, y por tanto en el coeficiente de potencia y en el coeficiente de empuje, al utilizar un modelo de cierre (LES) dinámico, confirmando lo presentado en [130].

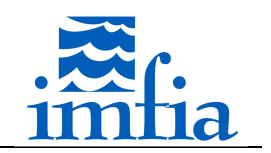

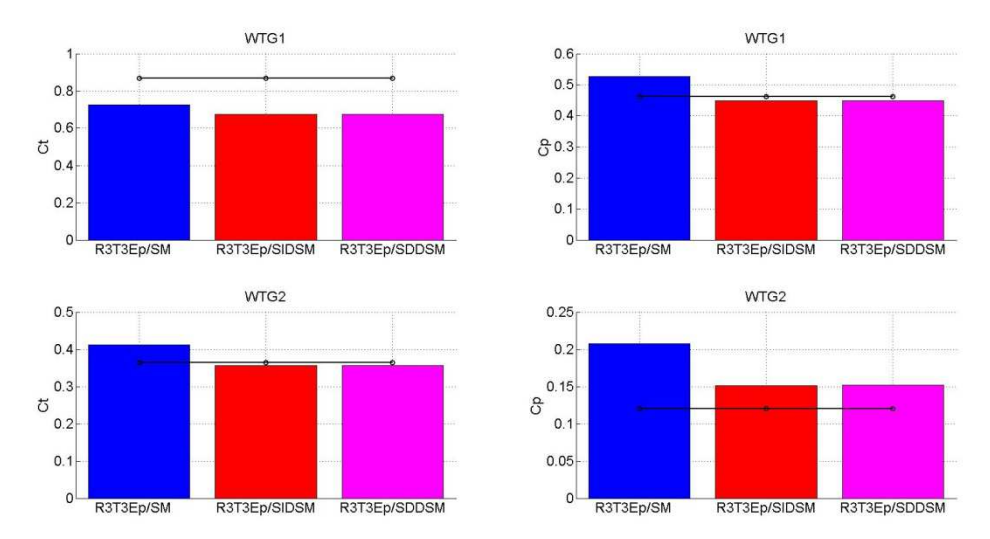

*Figura 4.3.2.1-9. Coeficiente de empuje (izquierda, arriba WTG1 y abajo WTG2) y coeficiente de potencia (derecha, arriba WTG1 y abajo WTG2) aplicando factor de corrección por pérdidas en punta de pala y considerando diferentes modelos de turbulencia. Resolución R3. Paso temporal T3. Caso: BT2, TSR1: 6, TSR2: 4. Datos experimentales: línea sólida negra con círculos.* 

Respecto al déficit de velocidad e intensidad de turbulencia, en general se observan mejores resultados al aplicar el SDDSM respecto al SIDSM, presentando una leve ventaja el modelo SDDSM en la estimación del nivel de turbulencia. Nuevamente se observan desvíos importantes al considerar el SM. Ninguno de los modelos logra captar el recuperamiento de la estela, siendo en todos los casos más lento que lo observado en las medidas. Una posible causa que explique esto radica en que se está considerando como condición de entrada flujo uniforme sin componente fluctuante, se ha observado en [130] que esto tiene una gran influencia en el nivel de intensidad de turbulencia de la estela y por tanto afecta directamente el grado de mezcla/recuperación en dicha región.

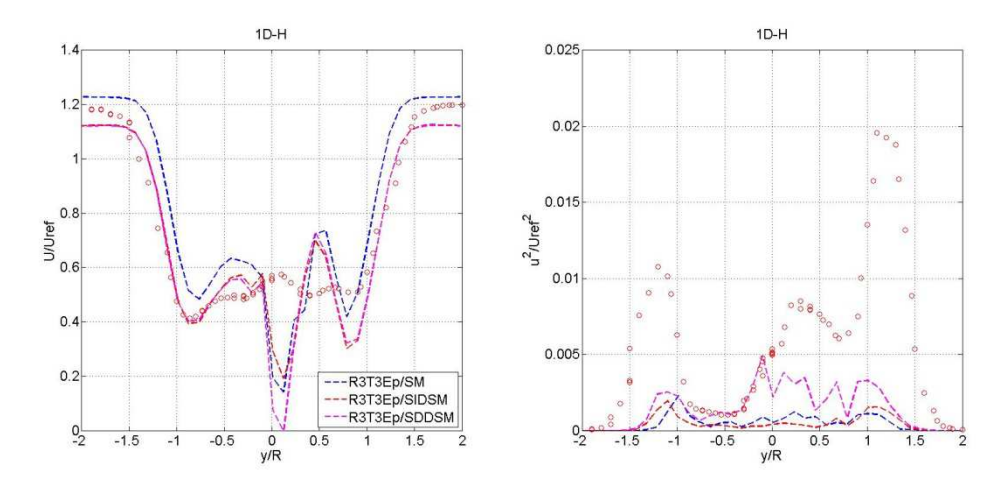

*Figura 4.3.2.1-10. Déficit de velocidad media (izquierda) e intensidad de turbulencia (derecha) a 1D en plano horizontal aplicando factor de corrección por pérdidas en punta de pala y considerando diferentes modelos de turbulencia. Resolución R3. Paso temporal T3. Caso: BT2, TSR1: 6, TSR2: 4. Datos experimentales: círculos rojos.* 

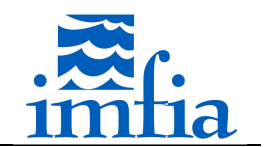

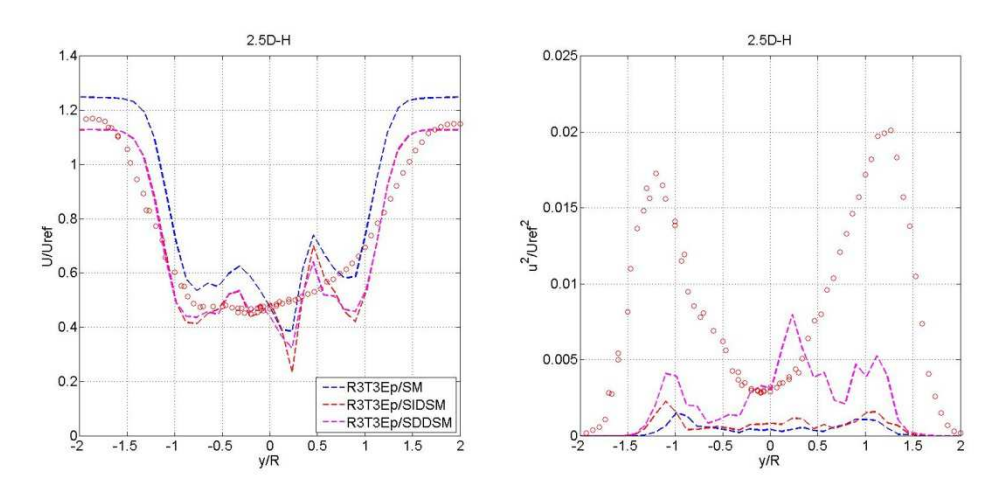

*Figura 4.3.2.1-11. Déficit de velocidad media (izquierda) e intensidad de turbulencia (derecha) a 2.5D en plano horizontal aplicando factor de corrección por pérdidas en punta de pala y considerando diferentes modelos de turbulencia. Resolución R3. Paso temporal T3. Caso: BT2, TSR1: 6, TSR2: 4. Datos experimentales: círculos rojos.* 

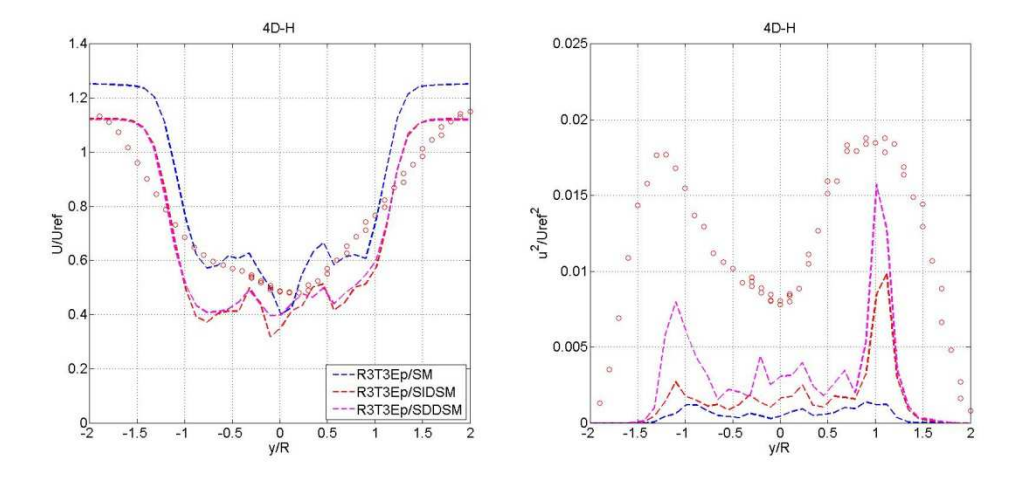

*Figura 4.3.2.1-12. Déficit de velocidad media (izquierda) e intensidad de turbulencia (derecha) a 4D en plano horizontal aplicando factor de corrección por pérdidas en punta de pala y considerando diferentes modelos de turbulencia. Resolución R3. Paso temporal T3. Caso: BT2, TSR1: 6, TSR2: 4. Datos experimentales: círculos rojos.* 

### **4.3.2.2. ADM-R (BT2)**

En este apartado, se evalúa el ADM-R en el caso BT2, utilizando la configuración encontrada en el apartado anterior que estima correctamente el coeficiente de potencia en la resolución más gruesa. Para el resto de los parámetros se han considerado los mismos seteos del caffa3d.MBRi en todas las simulaciones:

- Condiciones iniciales: flujo uniforme en todo el dominio de 10m/s.
- Condiciones de borde: tipo pared en las cuatro caras laterales, de entrada en la cara W del dominio con flujo uniforme de 10m/s durante toda la simulación y de salida en la cara E del dominio.
- Esquema temporal: Three Time Level.
- Cantidad de iteraciones externas: 40.

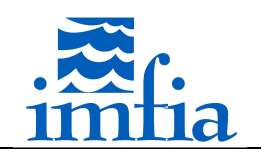

- Cantidad de iteraciones internas: 3/U, 10/P.
- Coeficiente de relajación: 0.80/U, 0.20/P.
- Coeficiente de blending: variable con valor 1.00 lejos del rotor y 0.90 cerca (antes del rotor y hasta 0.25D en la estela).
- Modelo de cierre (LES): SDDSM.
- Método de interpolación de velocidad en caras: Compact Momentum Interpolation.

En primer lugar se presenta el coeficiente de potencia y el coeficiente de empuje de ambos aerogeneradores. Al igual que lo realizado para el caso BT1, se presentan los resultados del ADM-R junto a la configuración "análoga" con el ALM, siendo la única diferencia entre ambas el modelo usado para representar el rotor y el coeficiente de blending variable utilizado. Como es de esperar, se estima correctamente el coeficiente de potencia para el aerogenerador WTG1 (cabe señalar que el modelo de aerogenerador del caso BT1 se corresponde con el aerogenerador WTG2, la mejora en la estimación del ADM-R respecto al caso BT1 se debe al cambio de rotor), mientras que se obtiene una pequeña mejora en el resultado del coeficiente de potencia del aerogenerador WTG2 utilizando el ADM-R. Respecto al coeficiente de empuje, al igual que lo observado en el caso BT1, se subestima significativamente dicho coeficiente para el aerogenerador WTG1, mientras que la estimación es mejor para el aerogenerador WTG2. Cabe señalar que a partir de los resultados de dichos coeficientes no se encuentran diferencias significativas entre ambos modelos.

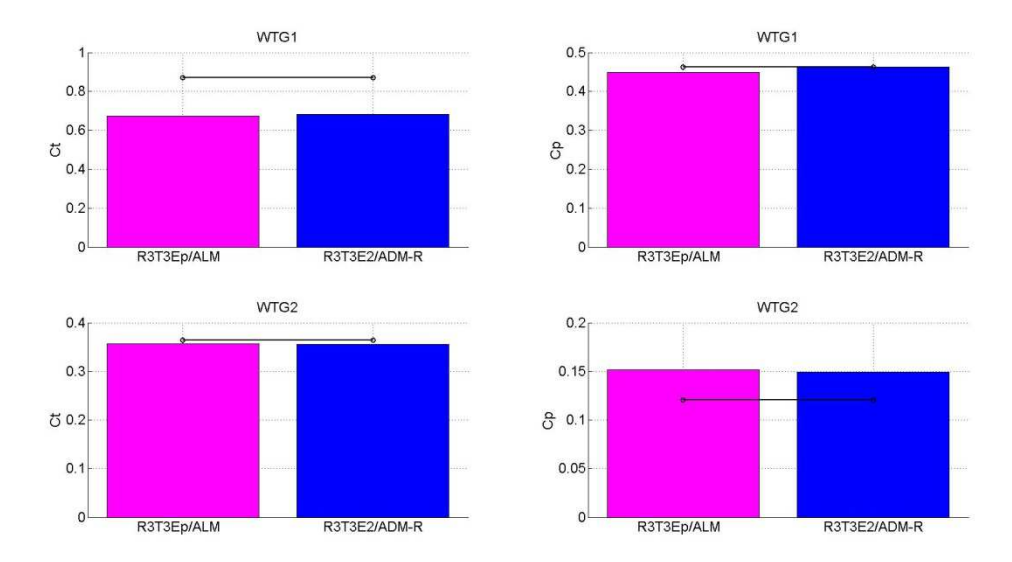

*Figura 4.3.2.2-1. Coeficiente de empuje (izquierda, arriba WTG1 y abajo WTG2) y coeficiente de potencia (derecha, arriba WTG1 y abajo WTG2) para modelos ALM (magenta) y ADM-R (azul). Resolución R3. Paso temporal T3. Modelo de cierre (LES): SDDSM. Caso: BT2, TSR1: 6. TSR2: 4. Datos experimentales: línea sólida negra con círculos.* 

A continuación se presenta el déficit de velocidad media y la intensidad de turbulencia en la estela del aerogenerador WTG2 a 1D, 2.5D y 4D de distancia del plano del rotor de dicho aerogenerador En general no se observan diferencias significativas en el déficit de velocidad entre ambos modelos, más allá de un mayor desvío en el centro de la estela con el modelo ADM-R (como se menciona anteriormente, existen alternativas interesantes a implementar en

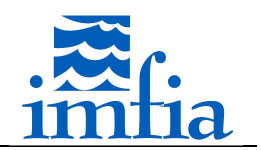

este sentido [130][131], que posiblemente mejoren estos resultados). Respecto al nivel de turbulencia, representado en este caso por el valor RMS de la componente longitudinal, hay pequeñas diferencias a 1D, siendo más significativas a 4D de distancia, donde el ALM se desempeña mejor en este sentido.

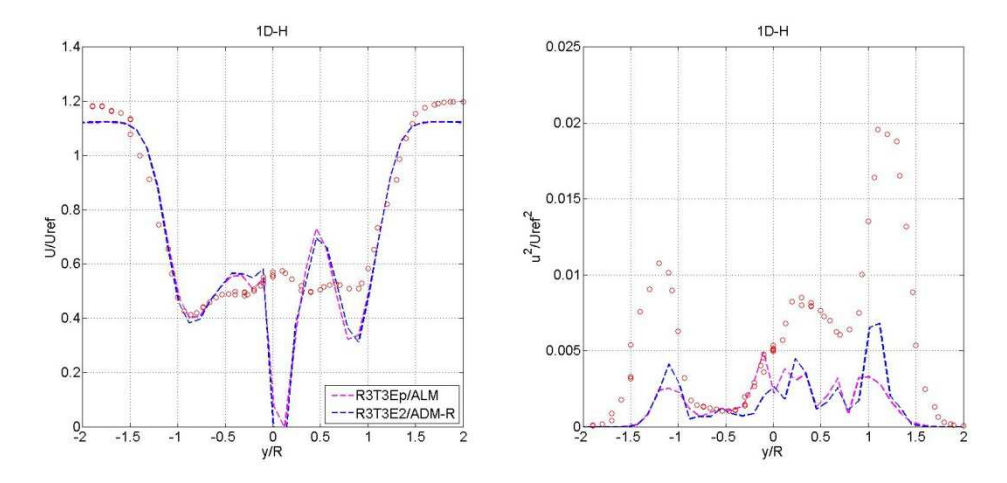

*Figura 4.3.2.2-2. Déficit de velocidad media (izquierda) e intensidad de turbulencia (derecha) a 1D en plano horizontal para modelos ALM (magenta) y ADM-R (azul). Resolución R3. Paso temporal T3. Modelo de cierre (LES): SDDSM. Caso: BT2, TSR1: 6, TSR2: 4. Datos experimentales: círculos rojos.* 

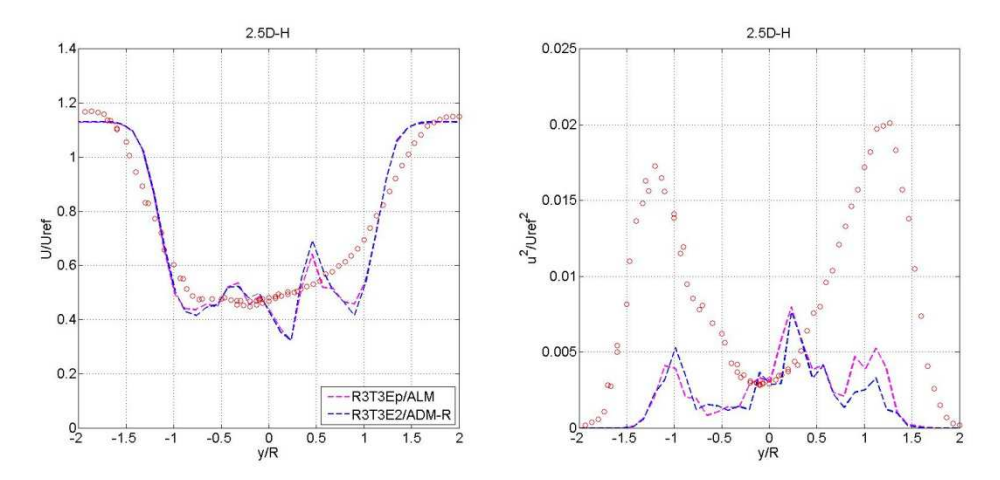

*Figura 4.3.2.2-3. Déficit de velocidad media (izquierda) e intensidad de turbulencia (derecha) a 2.5D en plano horizontal para modelos ALM (magenta) y ADM-R (azul). Resolución R3. Paso temporal T3. Modelo de cierre (LES): SDDSM. Caso: BT2, TSR1: 6, TSR2: 4. Datos experimentales: círculos rojos.* 

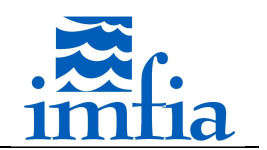

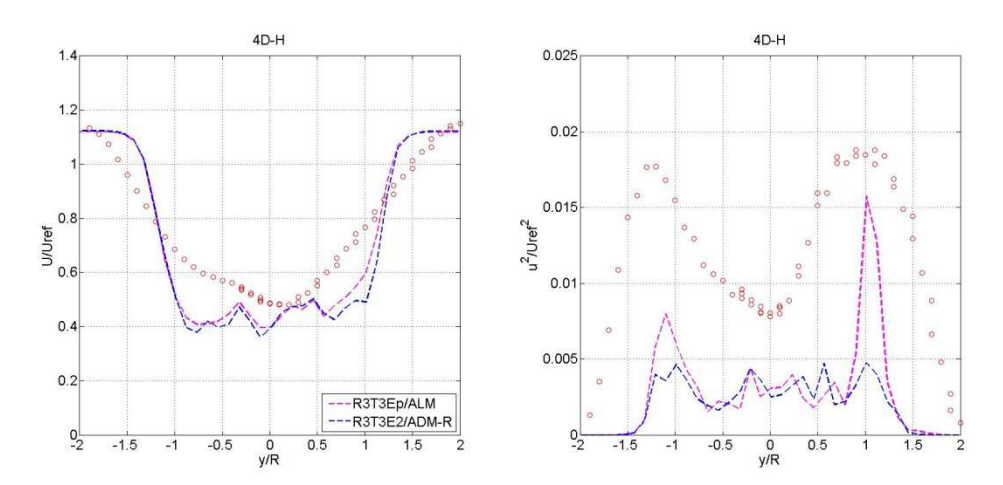

*Figura 4.3.2.2-4. Déficit de velocidad media (izquierda) e intensidad de turbulencia (derecha) a 4D en plano horizontal para modelos ALM (magenta) y ADM-R (azul). Resolución R3. Paso temporal T3. Modelo de cierre (LES): SDDSM. Caso: BT2, TSR1: 6, TSR2: 4. Datos experimentales: círculos rojos.* 

A continuación se presenta una comparación similar, pero considerando el aerogenerador WTG2 operando fuera de su condición de diseño, con un valor de TSR2 de 2.5. En esta condición, las secciones internas del rotor se encuentran en stall, mientras que las secciones externas están operando con ángulos de ataque relativamente altos [129].

En la siguiente figura se presenta el coeficiente de potencia y el coeficiente de empuje para ambos aerogeneradores. Como es de esperar, el aerogenerador WTG1 no se ve mayormente afectado por el cambio en la velocidad de giro del aerogenerador WTG2, independientemente del modelo usado para representar al rotor. Nuevamente se observa que las estimaciones de potencia y empuje de ambos modelos son muy similares, sin encontrar ventajas por aplicar uno u otro en este sentido.

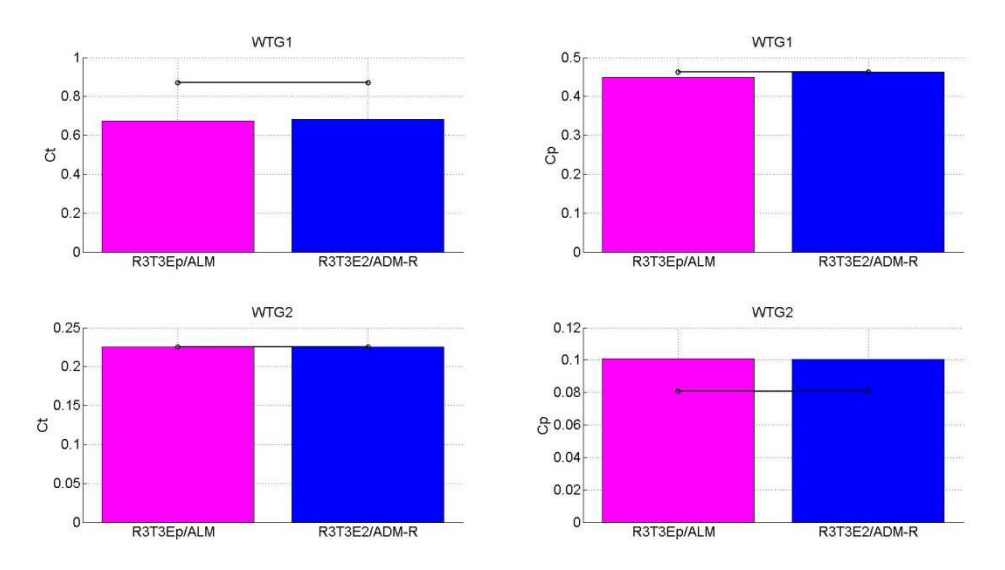

*Figura 4.3.2.2-5. Coeficiente de empuje (izquierda, arriba WTG1 y abajo WTG2) y coeficiente de potencia (derecha, arriba WTG1 y abajo WTG2) para modelos ALM (magenta) y ADM-R (azul). Resolución R3. Paso temporal T3. Modelo de cierre (LES): SDDSM. Caso: BT2, TSR1: 6. TSR2: 2.5. Datos experimentales: línea sólida negra con círculos.* 

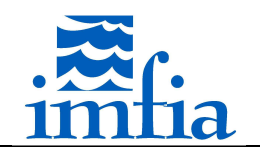

A continuación se presenta el déficit de velocidad media y la intensidad de turbulenta a 1D, 2.5D y 4D del plano del rotor del aerogenerador WTG2. Para este valor de TSR no se encuentran diferencias significativas entre ambos modelos.

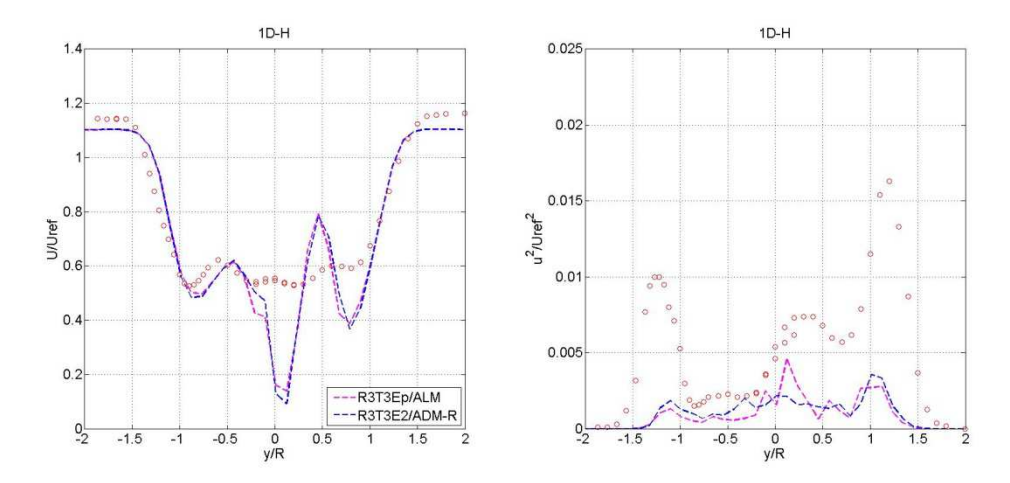

*Figura 4.3.2.2-6. Déficit de velocidad media (izquierda) e intensidad de turbulencia (derecha) a 1D en plano horizontal para modelos ALM (magenta) y ADM-R (azul). Resolución R3. Paso temporal T3. Modelo de cierre (LES): SDDSM. Caso: BT2, TSR1: 6, TSR2: 2.5. Datos experimentales: círculos rojos.* 

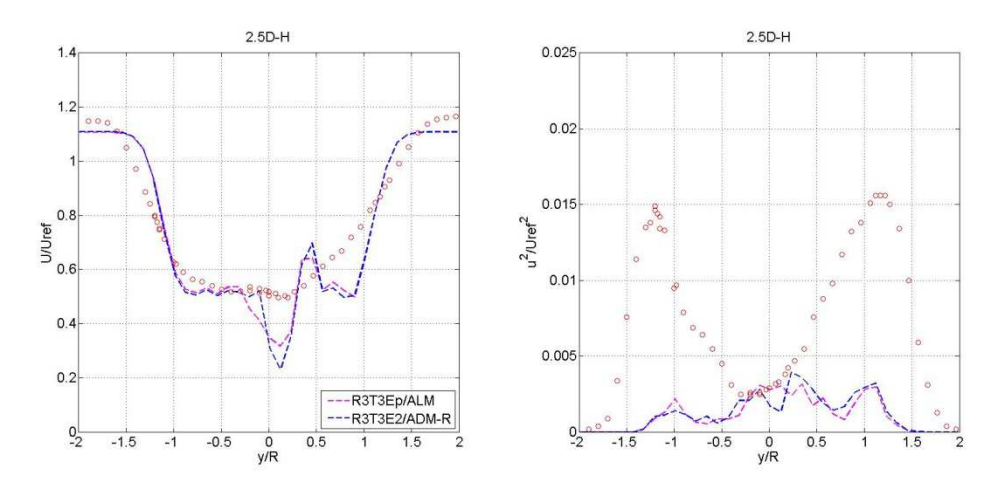

*Figura 4.3.2.2-7. Déficit de velocidad media (izquierda) e intensidad de turbulencia (derecha) a 2.5D en plano horizontal para modelos ALM (magenta) y ADM-R (azul). Resolución R3. Paso temporal T3. Modelo de cierre (LES): SDDSM. Caso: BT2, TSR1: 6, TSR2: 2.5. Datos experimentales: círculos rojos.* 

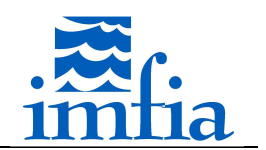

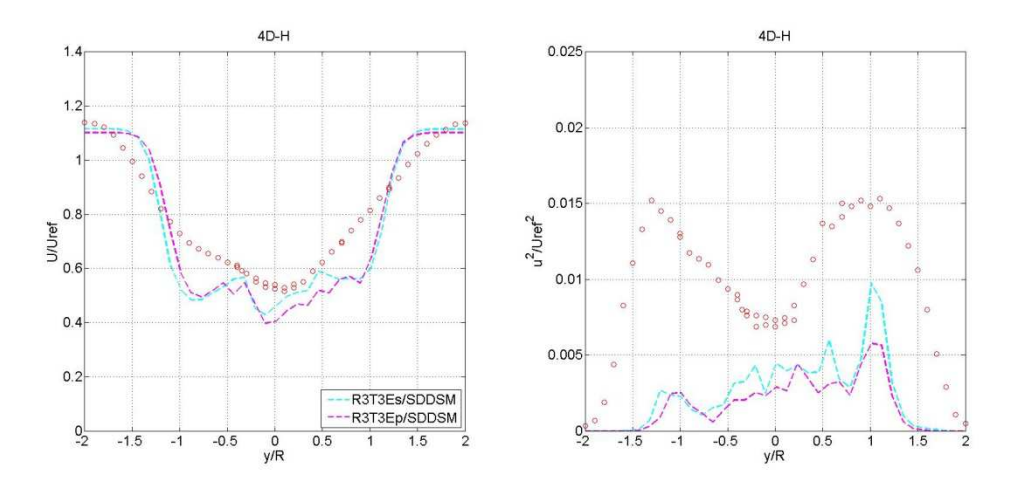

*Figura 4.3.2.2-8. Déficit de velocidad media (izquierda) e intensidad de turbulencia (derecha) a 4D en plano horizontal para modelos ALM (magenta) y ADM-R (azul). Resolución R3. Paso temporal T3. Modelo de cierre (LES): SDDSM. Caso: BT2, TSR1: 6, TSR2: 2.5. Datos experimentales: círculos rojos.* 

### **4.3.3. Flujo uniforme, 2 aerogeneradores con desfase lateral (BT3)**

El presente caso BT3 contempla la configuración evaluada en el Blind Test 3 realizado por Nowitech y Norcowe en conjunto en 2013 [134]. Este caso consiste en dos modelos de aerogenerador (se denomina WTG1 al aerogenerador ubicado corriente arriba y WTG2 al otro aerogenerador), de 0.944m y 0.894m de diámetro de rotor, 0.817m de altura de buje y longitud de cuerda entre 0.0259m y 0.0495m (se trata del mismo rotor, con diferente góndola y torre), posicionados con un desfase lateral respecto al centro del túnel de viento de +/- 0.20m, separados 2.7m. En la siguiente figura se presenta un esquema de la configuración:

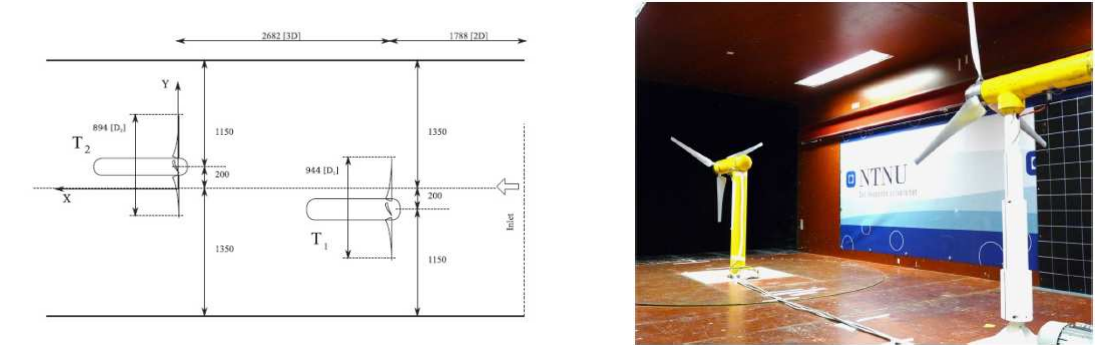

*Figura 4.3.3-1. Configuración del caso BT3. Tomado de [134].* 

En el marco del taller presentado en [134] se evaluaron tanto la potencia y el empuje como la estela generada, bajo diferentes condiciones de operación (valores de TSR para el aerogenerador ubicado corriente abajo y condiciones del flujo a la entrada). En este apartado se presentan resultados de los modelos implementados, evaluando las mismas variables, pero considerado solamente flujo uniforme a la entrada, para comparar con los datos experimentales correspondientes a flujo uniforme con baja intensidad de turbulencia, y dos

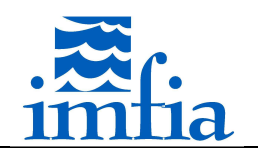

valores de TSR para el segundo aerogenerador: 4.75 y 3.5 (el otro aerogenerador opera con un valor de TSR de 6).

## **4.3.3.1. ALM (BT3)**

En este apartado, se evalúa el ALM en el caso BT3, utilizando las configuraciones encontradas en el apartado anterior que estiman correctamente el coeficiente de potencia, sin aplicar y aplicando el factor de corrección por pérdidas en punta de pala y la resolución más gruesa. Para el resto de los parámetros se han considerado los mismos seteos del caffa3d.MBRi en todas las simulaciones:

- Condiciones iniciales: flujo uniforme en todo el dominio de 10m/s.
- Condiciones de borde: tipo pared en las cuatro caras laterales, de entrada en la cara W del dominio con flujo uniforme de 10m/s durante toda la simulación y de salida en la cara E del dominio.
- Esquema temporal: Three Time Level.
- Cantidad de iteraciones externas: 40.
- Cantidad de iteraciones internas: 3/U, 10/P.
- Coeficiente de relajación: 0.80/U, 0.20/P.
- Coeficiente de blending: variable con valor 1.00 lejos del rotor y 0.95 cerca (antes del rotor y hasta 0.25D en la estela).
- Modelo de cierre (LES): SDDSM.
- Método de interpolación de velocidad en caras: Compact Momentum Interpolation.

En primer lugar se presenta el coeficiente de potencia y el coeficiente de empuje de ambos aerogeneradores. Como es de esperar, con ambas alternativas se estima correctamente el coeficiente de potencia para el aerogenerador WTG1 (cabe señalar que el modelo de aerogenerador del caso BT1 se corresponde con el aerogenerador WTG2), mientras que se obtiene un mejor resultado para el coeficiente de potencia del aerogenerador WTG2 utilizando el factor de pérdidas (el desvío se reduce un 47%). El desvío obtenido es mayor respecto al caso BT1, pero significativamente inferior al caso BT2, posiblemente debido a que el aerogenerador WTG2 se encuentra parcialmente en la estela del aerogenerador WTG1. Respecto al coeficiente de empuje, al igual que lo observado en los casos anteriores, se subestima significativamente dicho coeficiente para el aerogenerador WTG1, pero a diferencia del caso BT2 las estimaciones presentan desvíos relevantes para el aerogenerador WTG2.

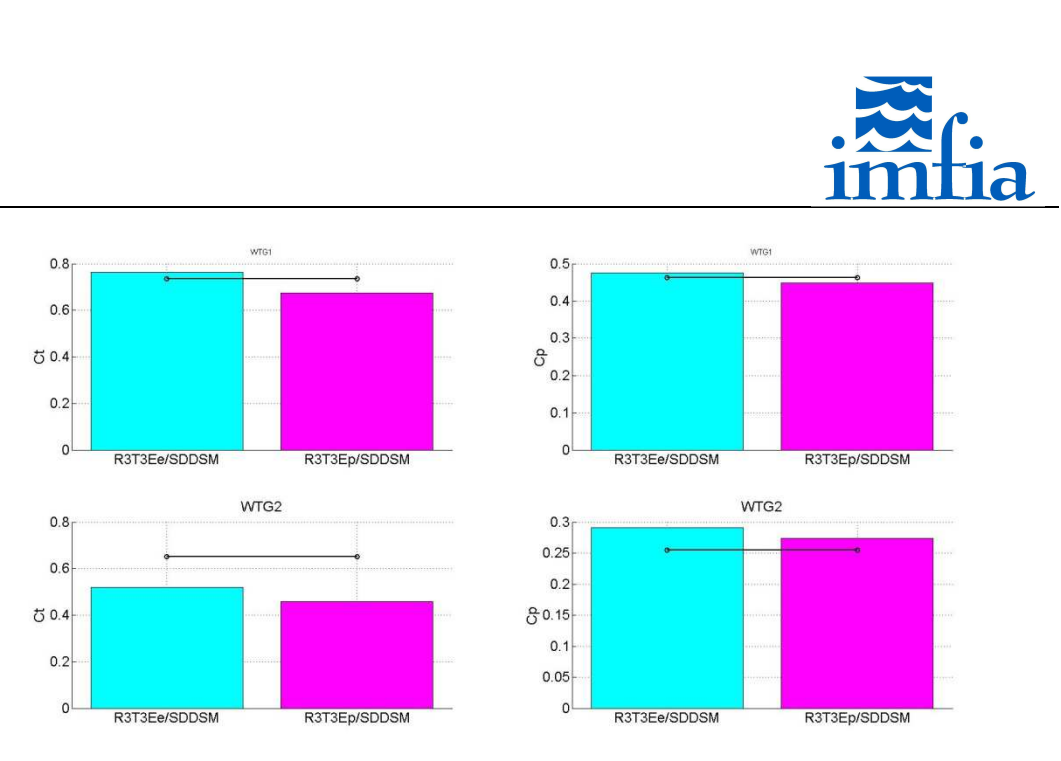

*Figura 4.3.3.1-1. Coeficiente de empuje (izquierda, arriba WTG1 y abajo WTG2) y coeficiente de potencia (derecha, arriba WTG1 y abajo WTG2) sin aplicar y aplicando factor de corrección por pérdidas en punta de pala. Resolución R3. Paso temporal T3. Modelo de cierre (LES): SDDSM. Caso: BT3, TSR1: 6. TSR2: 4.75. Datos experimentales: línea sólida negra con círculos.* 

A continuación se presenta el déficit de velocidad media y la intensidad de turbulencia en la estela del aerogenerador WTG2 a 1D y 3D de distancia del plano del rotor de dicho aerogenerador. En estos gráficos se incluye con una línea punteada azul los resultados presentados por Technical University of Denmark (DTU) en el taller del BT3, correspondientes al grupo de investigación que ha desarrollado gran parte de los modelos de tipo disco actuador. En general no se observan diferencias significativas entre ambas alternativas, encontrando una más lenta recuperación de la estela en las simulaciones respecto de las mediciones. En el déficit de velocidad media se observan dos picos que no están presentes en las medidas ni en los resultados de DTU, próximos a la ubicación del centro de cada rotor, los cuales están asociados a la modelización de la góndola y de la torre como fuera observado en el caso BT2. El nivel de turbulencia, representado en este caso por el valor RMS de la componente longitudinal, se ha estimado en forma similar al caso BT2, aunque aún continúa siendo menor al medido. Cabe señalar que las simulaciones de DTU consideran la turbulencia presente en el túnel mediante la adición de fluctuaciones sintéticas 1.5D corriente arriba del aerogenerador WTG1, lo cual influye en el nivel de turbulencia en la estela [130][133].
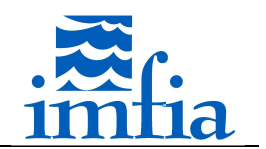

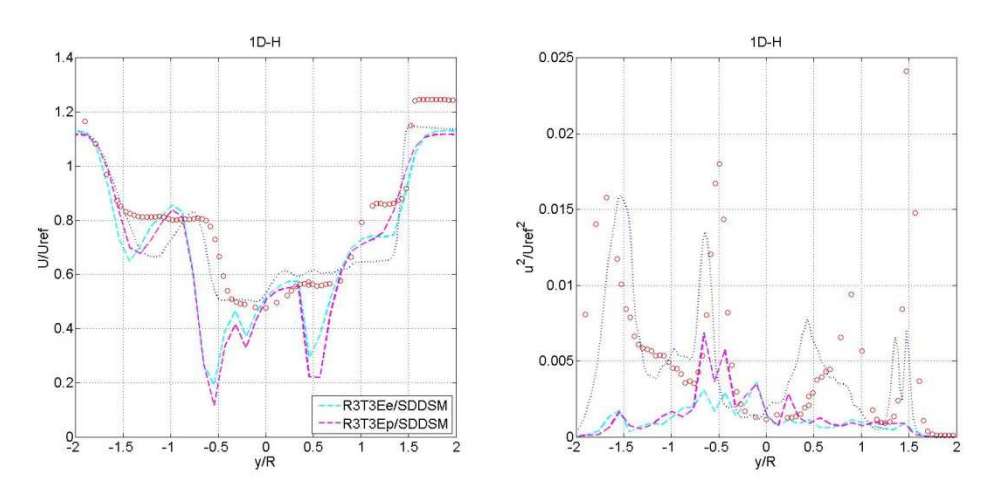

*Figura 4.3.3.1-2. Déficit de velocidad media (izquierda) e intensidad de turbulencia (derecha) a 1D en plano horizontal sin aplicar y aplicando factor de corrección por pérdidas en punta de pala. Resolución R3. Paso temporal T3. Modelo de cierre (LES): SDDSM. Caso: BT3, TSR1: 6, TSR2: 4.75. En línea punteada azul se incluyen resultados de DTU presentados en [134]. Datos experimentales: círculos rojos.* 

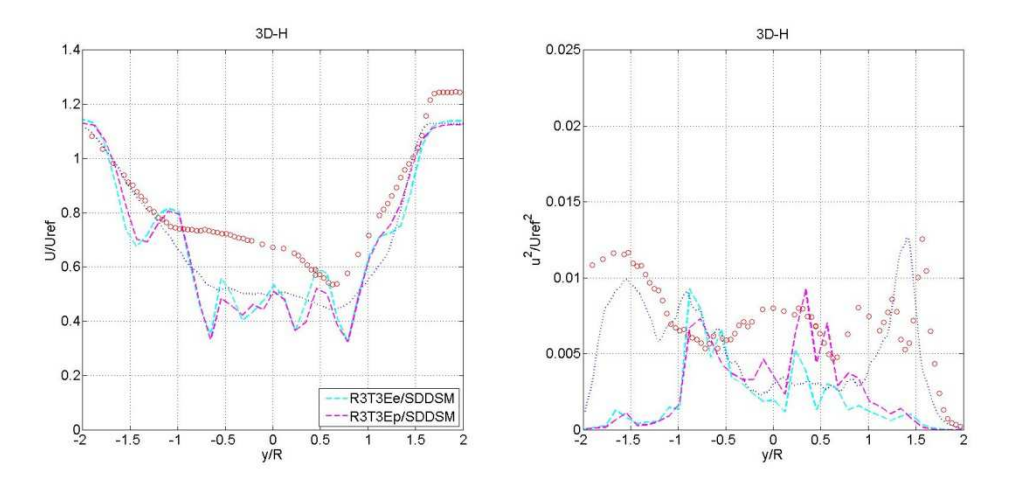

*Figura 4.3.3.1-3. Déficit de velocidad media (izquierda) e intensidad de turbulencia (derecha) a 3D en plano horizontal sin aplicar y aplicando factor de corrección por pérdidas en punta de pala. Resolución R3. Paso temporal T3. Modelo de cierre (LES): SDDSM. Caso: BT2, TSR1: 6, TSR2: 4.75. En línea punteada azul se incluyen resultados de DTU presentados en [134]. Datos experimentales: círculos rojos.* 

Los resultados anteriores contemplan ambos aerogeneradores operando en su velocidad de diseño. Al igual que se ha realizado en el caso anterior, a continuación se presenta una comparación similar, pero considerando el aerogenerador WTG2 operando fuera de su condición de diseño, con un valor de TSR2 de 3.5. En esta condición, el aerogenerador WTG2 se encuentra parcialmente en stall [134].

En la siguiente figura se presenta el coeficiente de potencia y el coeficiente de empuje para ambos aerogeneradores. Como es de esperar, el aerogenerador WTG1 no se ve mayormente afectado por el cambio en la velocidad de giro del aerogenerador WTG2. Nuevamente se observan mejores resultados al aplicar el factor de pérdidas, obteniendo un desvío de 36.3% y 57.8% aplicando y sin aplicar el factor de pérdidas.

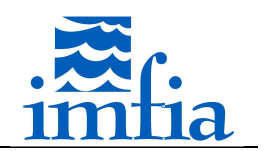

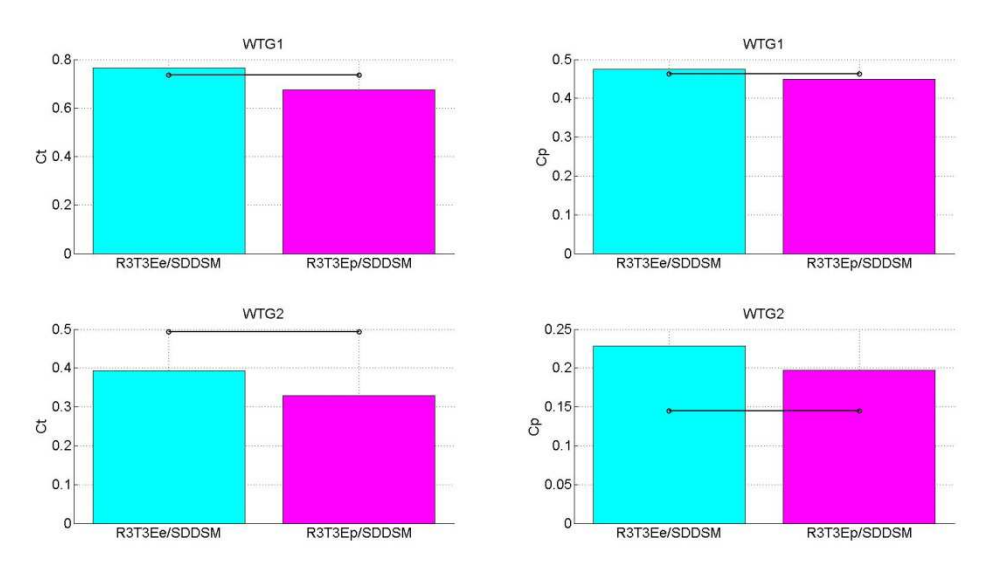

*Figura 4.3.3.1-4. Coeficiente de empuje (izquierda, arriba WTG1 y abajo WTG2) y coeficiente de potencia (derecha, arriba WTG1 y abajo WTG2) sin aplicar y aplicando factor de corrección por pérdidas en punta de pala. Resolución R3. Paso temporal T3. Modelo de cierre (LES): SDDSM. Caso: BT3, TSR1: 6. TSR2: 3.5. Datos experimentales: línea sólida negra con círculos.* 

A continuación se presenta el déficit de velocidad media y la energía cinética turbulenta a 1D y 3D del plano del rotor del aerogenerador WTG2, incluyendo nuevamente los resultados presentados por DTU. Al igual que lo observado en los casos anteriores, la aplicación del factor de pérdidas no tiene un efecto significativo sobre estos perfiles a pesar de su influencia en los coeficientes de performance. En general el andamiento es el esperado, continúan los picos en la zona central de cada rotor a 1D de distancia. A priori la principal diferencia respecto a los resultados de DTU se encuentran en la zona central de cada rotor para el déficit de velocidad media. El nivel de turbulencia presenta resultados similares al caso BT2.

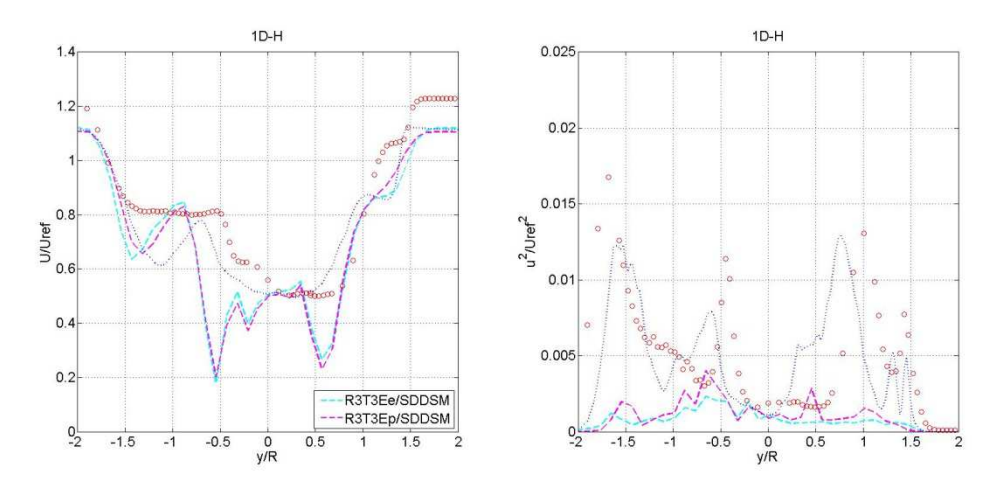

*Figura 4.3.3.1-5. Déficit de velocidad media (izquierda) e intensidad de turbulencia (derecha) a 1D en plano horizontal sin aplicar y aplicando factor de corrección por pérdidas en punta de pala. Resolución R3. Paso temporal T3. Modelo de cierre (LES): SDDSM. Caso: BT3, TSR1: 6, TSR2: 3.5. Datos experimentales: círculos rojos.* 

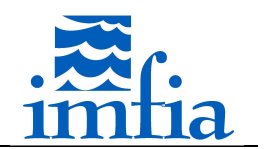

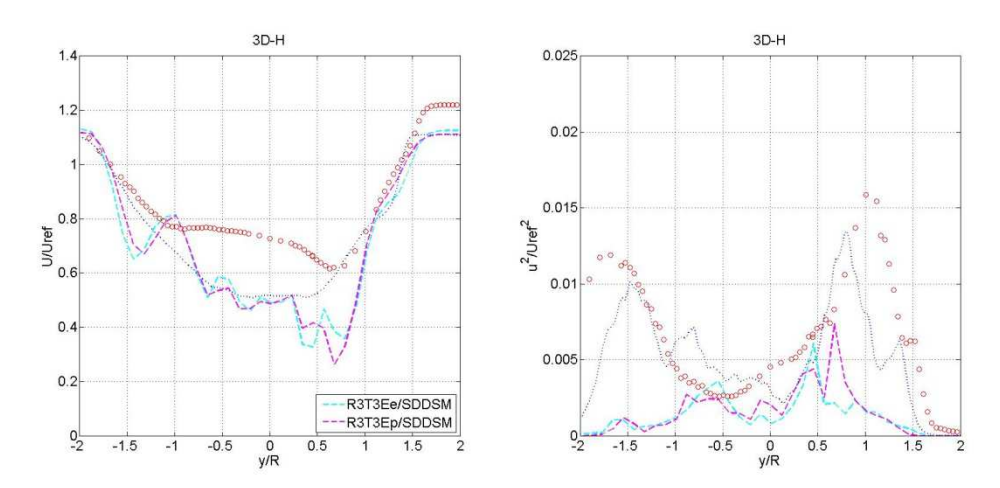

*Figura 4.3.3.1-6. Déficit de velocidad media (izquierda) e intensidad de turbulencia (derecha) a 3D en plano horizontal sin aplicar y aplicando factor de corrección por pérdidas en punta de pala. Resolución R3. Paso temporal T3. Modelo de cierre (LES): SDDSM. Caso: BT3, TSR1: 6, TSR2: 3.5. Datos experimentales: círculos rojos.* 

A partir de los resultados anteriores se confirma la conclusión resultante del caso anterior respecto a la ventaja de aplicar el factor de corrección por pérdidas en punta de pala.

## **4.3.4. Flujo tipo CLA, 1 aerogenerador (CLAT1)**

En este apartado, se evalúa el ALM y ADM-R considerando flujo en la entrada tipo capa límite, es decir con gradiente de velocidad y componente fluctuante, similar a lo que se presenta en la CLA. Para ello, se considera como caso de estudio la campaña experimental presentada en [99], la cual consiste en un modelo de aerogenerador de 0.150m de diámetro de rotor y 0.125m de altura de buje ubicado en un túnel de viento, sujeto a un flujo tipo capa límite con perfil logarítmico de velocidad media longitudinal, siendo la velocidad de fricción 0.102m/s, e intensidad de turbulencia del orden de 8% a altura de buje [99].

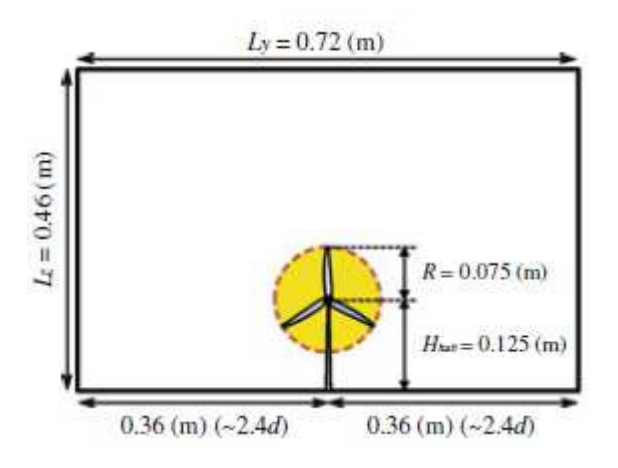

*Figura 4.3.4-1. Corte transversal del dominio considerado. Tomado de [99].* 

En [99] se presenta la variación de la cuerda y del ángulo de torsión de las palas respecto al radio, así como la velocidad angular del rotor, la cual se mantiene constante durante el ensayo.

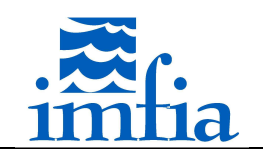

El coeficiente de sustentación y el coeficiente de arrastre en función del ángulo de ataque ha sido obtenido a través de una comunicación personal con los autores.

Se ha considerado el mismo dominio que el utilizado en [99], 4.32m x 0.72m x 0.46m, pero utilizando una resolución más fina, la cual consiste en 360 x 64 x 96 celdas. Dicha resolución es más fina que la utilizada en [99], no obstante cabe señalar que el método utilizado en dicha referencia es pseudo-espectral, lo cual a priori presenta ventajas en cuanto a error numérico. Como condiciones de borde, se ha tomado condición tipo entrada en la cara W y condición de borde tipo salida en la cara E. Asimismo, se ha considerado periodicidad en las caras laterales y condición de tipo pared en la cara inferior y de simetría en la cara superior. En la cara inferior se ha incluido un modelo del tipo ley de pared para incluir el efecto de la rugosidad superficial (modelo Log1 según se ha presentado en el apartado correspondiente). La condición de borde de entrada se ha obtenido de una simulación precursor (offline), similar a lo realizado por ejemplo en [110], para lo cual fue necesario desarrollar las subrutinas necesarias para almacenar el campo de velocidades de una determinada sección del dominio cada cierta cantidad de pasos temporales y posteriormente leer dicha información en la simulación objetivo (en la tesis no se presenta mayor información al respecto). Cabe señalar que el código caffa3d.MBRi cuenta al momento de realizar estas pruebas con la capacidad de alimentar una simulación a partir de otra que está siendo ejecutada simultáneamente. No obstante, se considera ventajoso desarrollar esta capacidad a fin de disminuir el costo computacional asociado a las diferentes alternativas a valorar. Dicha simulación precursor presenta condiciones de tipo periódicas en las caras W y E, siendo el forzante una fuerza constante definida a partir de la velocidad de fricción objetivo (gradiente de presión constante). Una vez que se ha obtenido un nivel de fluctuaciones en la componente longitudinal similar a las medidas experimentales, se ha procedido a almacenar el campo de velocidades de una sección transversal. En este sentido se cuenta con información para alimentar una nueva simulación correspondiente a aproximadamente 1200 revoluciones del rotor. Cabe señalar que al tomar el campo de velocidades de la simulación precursor e imponerlo en la sección de entrada, se ha realizado un ajuste de forma de corregir el perfil de velocidad media en función de las medidas experimentales. Se han considerado los mismos seteos del caffa3d.MBRi en todas las simulaciones, salvo se exprese lo contrario:

- Esquema temporal: Crank-Nicolson.
- Paso temporal: 0.0050s.
- Cantidad de iteraciones externas: 30.
- Cantidad de iteraciones internas: 3/U, 10/P.
- Coeficiente de relajación: 0.90/U, 0.20/P.
- Coeficiente de blending: variable con valor 0.50 lejos del rotor y 0.90 cerca (desde 1D corriente arriba y hasta 3D corriente abajo del rotor).
- Modelo de cierre (LES): SDDSM.
- Método de interpolación de velocidad en caras: Compact Momentum Interpolation.

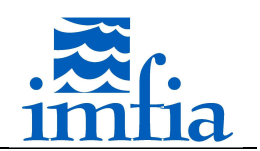

Cabe señalar que en estas simulaciones, para el término convectivo se ha incluido, mediante la estrategia de la corrección diferida y siguiendo las expresiones de los esquemas compactos de Padé presentados en [78], una corrección al término fuente explícito de forma de aproximar el término convectivo como la combinación del esquema Quick y del esquema centrado de cuarto orden, utilizando de esta forma información de las celdas vecinas contiguas del campo de velocidades y su gradiente. Se han realizado pruebas, comparando esta estrategia respecto a la combinación del esquema Upwind y del esquema centrado de segundo orden, encontrando mejores resultados con la primer estrategia, tanto para el campo de velocidades en la estela como para la intensidad de turbulencia.

A continuación se presentan los resultados obtenidos, representando al rotor mediante el ALM y el ADM-R. Cabe destacar que el paso temporal seleccionado implica un CFL próximo a 1.0, basado en la máxima velocidad longitudinal esperada, mientras que si se toma la velocidad de la punta de pala este coeficiente aumenta a 3.67. No obstante, según fuera planteado en los casos anteriores, se considera que la proyección de fuerzas permite tomar valores mayores del paso temporal flexibilizando la condición de que la punta de pala no avance más de una celda entre pasos temporales consecutivos.

En la siguiente figura se presenta el perfil vertical de velocidad longitudinal media en la entrada, así como a cinco distancias del plano del rotor en la estela, considerando el plano vertical medio que pasa por el centro del rotor: 2D, 3D, 5D, 7D y 10D, siendo D el diámetro del rotor, junto a las medidas experimentales. Cabe señalar que es usual posicionar aerogeneradores entre 3D y 5D en direcciones no principales respecto a la rosa de energía $^8$  y de 7D a 10D en direcciones principales de la rosa de energía, por lo que las distancias evaluadas representan espaciamientos característicos dentro de un parque eólico. En cada gráfica se incluye en línea punteada de color verde el nivel correspondiente a la altura de buje y los niveles de punta de pala superior e inferior y en color negro el perfil original correspondiente al borde de entrada. En la figura se observa un buen ajuste de ambos modelos, en particular a 2D y 3D, con ciertos desvíos al sobreestimar el déficit de velocidad longitudinal media en el centro de la estela particularmente a 5D de distancia en el caso del ADM-R. En líneas generales ambos modelos permiten estimar correctamente el perfil de velocidad longitudinal media en la estela, con ciertas ventajas del ALM respecto al ADM-R. En base a los resultados presentados, se observa que en las distancias evaluadas el déficit de velocidad es muy significativo, lo cual genera importantes pérdidas por efecto estela en caso de considerar un conjunto de aerogeneradores, resaltando la importancia de contemplar este aspecto con la mayor precisión posible durante el micrositing. Es interesante notar que a pesar de usar el mismo modelo para representar la torre y la góndola que el usado para los casos BTx, no se observan efectos significativamente adversos y de relevancia en la estela asociados a dichas representaciones. A priori esto parece indicar que para este tipo de problemas (flujo

Tesis de Doctorado en Mecánica de los Fluidos Aplicada - Martín Draper 185

 $^{\rm 8}$ La rosa de energía expresa la proporción de la energía generada por un aerogenerador aislado en el emplazamiento de interés asociada a cada sector de dirección

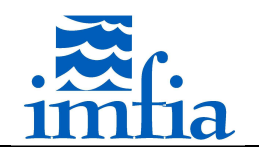

tipo CLA, resoluciones relativamente gruesas, etc.) la influencia de la representación de la torre y góndola presenta una afección menor sobre el perfil de velocidad longitudinal media.

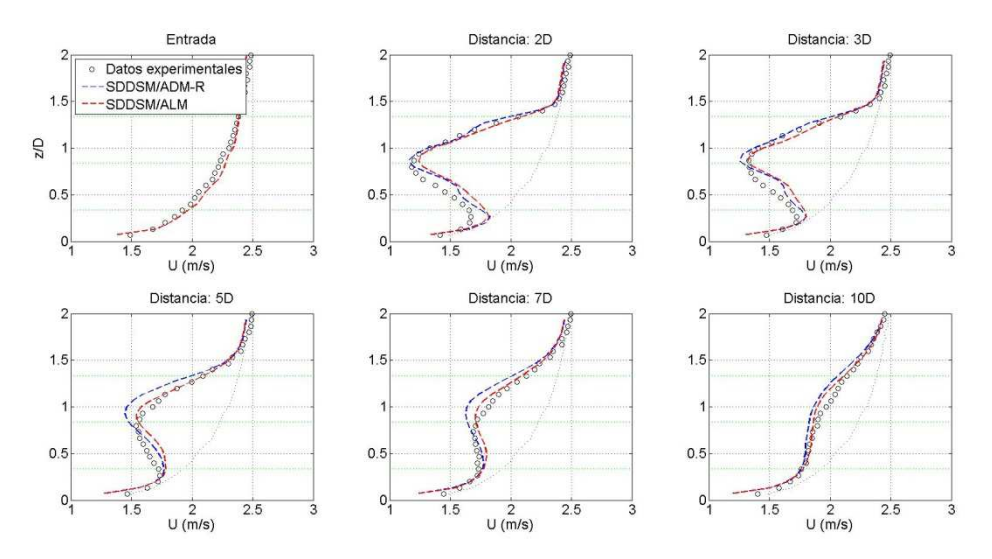

*Figura 4.3.4-2. Perfil vertical de velocidad longitudinal media a diferentes distancias del plano del rotor en un plano vertical que pasa por el centro del rotor. Modelos ALM y ADM-R. Modelo de cierre (LES): SDDSM.* 

A continuación se presenta el perfil vertical de intensidad de turbulencia a las mismas distancias en que se ha evaluado la velocidad longitudinal media. En líneas generales se logra captar el andamiento de la intensidad de turbulencia con ambos modelos, en particular identificando la zona de mayor nivel de fluctuaciones: punta de pala superior, aunque sobreestimando su valor a distancias mayores. No obstante se observan algunos desvíos, principalmente a 2D y 3D de distancia, en particular en la región de punta de pala inferior. Comparando ambos modelos, se encuentran ventajas al usar el ALM respecto al ADM-R, sobre todo a partir de 5D de distancia.

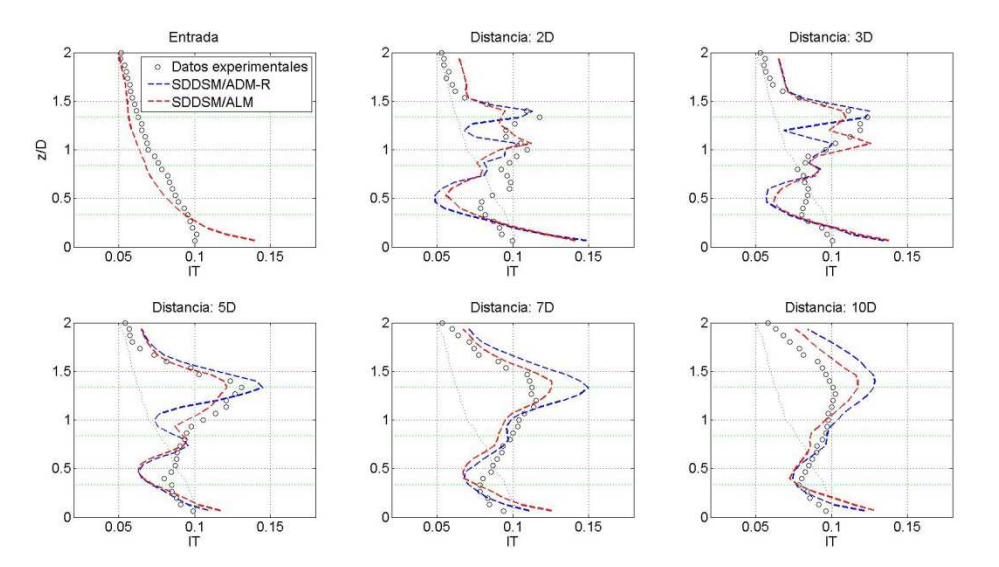

*Figura 4.3.4-3. Perfil vertical de la intensidad de turbulencia a diferentes distancias del plano del rotor en un plano vertical que pasa por el centro del rotor. Modelos ALM y ADM-R. Modelo de cierre (LES): SDDSM.* 

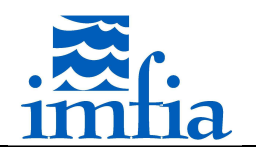

En la siguiente figura se presenta el perfil vertical de la tensión de Reynolds -<uw>. Se observa una subestimación importante a 2D de distancia, mientras que en el resto de las distancias consideradas el andamiento obtenido es muy próximo a las medidas experimentales, encontrando un mejor ajuste al usar el ALM.

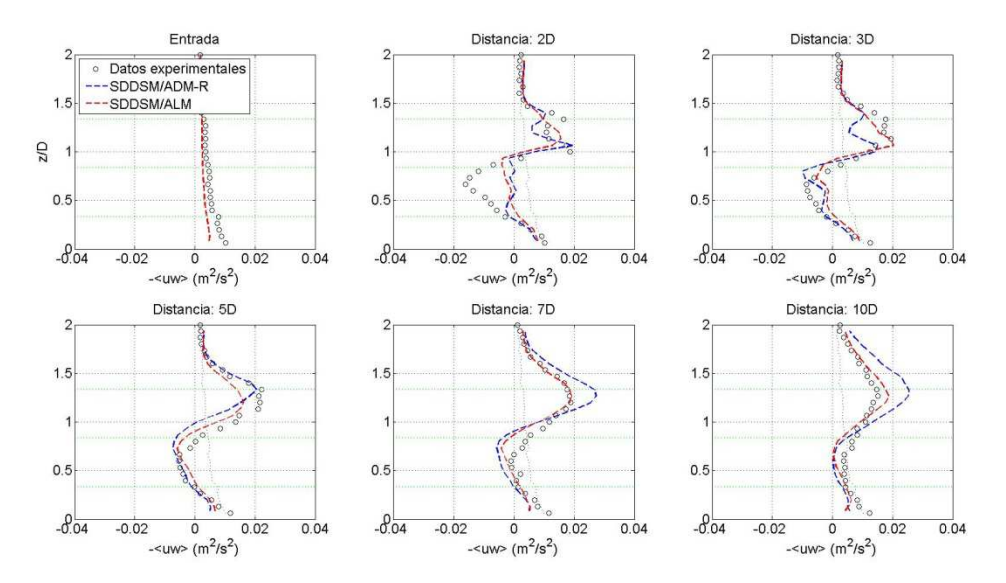

*Figura 4.3.4-4. Perfil vertical de la tensión de Reynolds -<uw> a diferentes distancias del plano del rotor en un plano vertical que pasa por el centro del rotor. Modelos ALM y ADM-R. Modelo de cierre (LES): SDDSM.* 

En las siguientes figuras se presenta la velocidad media longitudinal, la intensidad de turbulencia y la tensión de Renolds -<uw> en un corte longitudinal del dominio en un plano vertical que pasa por el centro del rotor. En cada figura se incluyen las medidas experimentales (figura tomada de [99]).

Como se ha observado en la estimación del perfil vertical de la velocidad longitudinal media, en general se obtiene un buen ajuste de dicha variable en la estela del aerogenerador, presentando un pico de déficit de velocidad en el centro del rotor, disminuyendo hacia las puntas de pala. Este déficit continúa siendo significativo más allá de 10D de distancia. No se observan diferencias significativas entre ambos modelos.

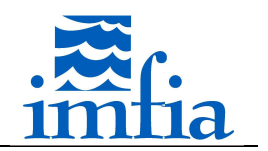

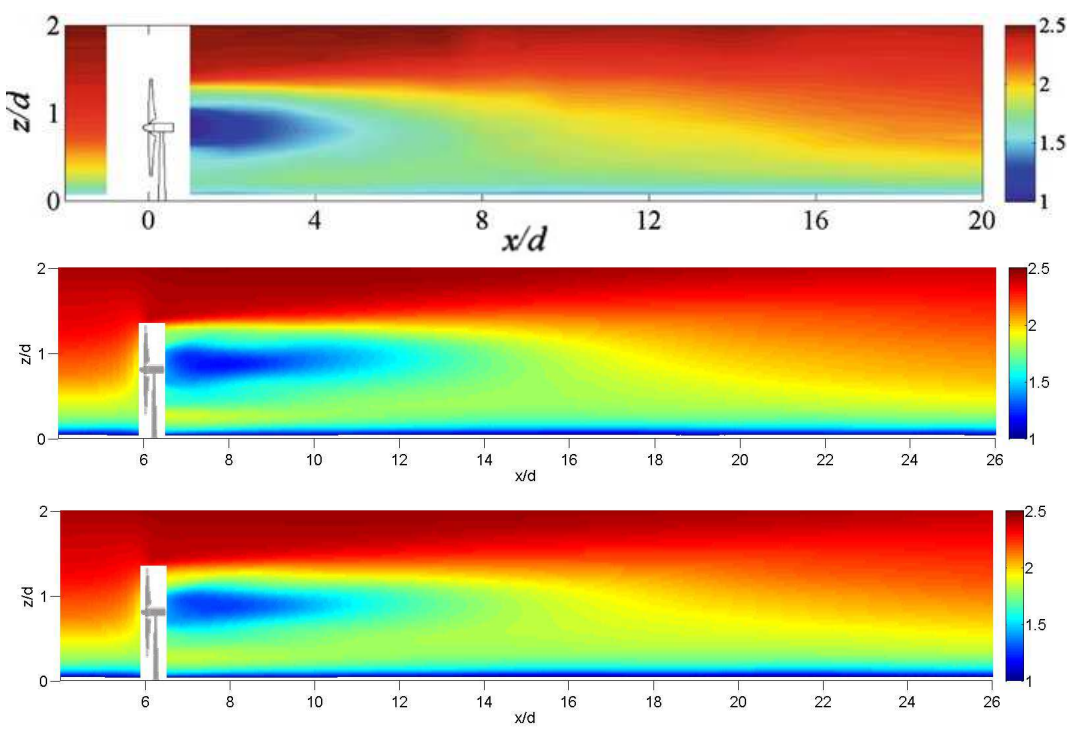

*Figura 4.3.4-5. Velocidad longitudinal media en plano vertical que pasa por el centro del rotor. Medidas experimentales (arriba), ADM-R (centro) y ALM (abajo). Modelo de cierre (LES): SDDSM.* 

Respecto a la intensidad de turbulencia, existen desvíos significativos en el pico de intensidad de turbulencia presente en la estela y en la extensión de la región con elevada intensidad de turbulencia, a pesar de que se capta en forma razonable el andamiento. El ALM presenta ventajas, estimando un menor valor para el pico de intensidad de turbulencia y una recuperación relativamente más ajustada a las medidas experimentales. Cabe señalar que el pico de intensidad de turbulencia se da en la región de punta de pala superior y se extiende entre 3D y 8D, cubriendo gran parte de los espaciamientos generalmente considerados en el micrositing de un parque eólico.

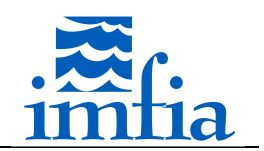

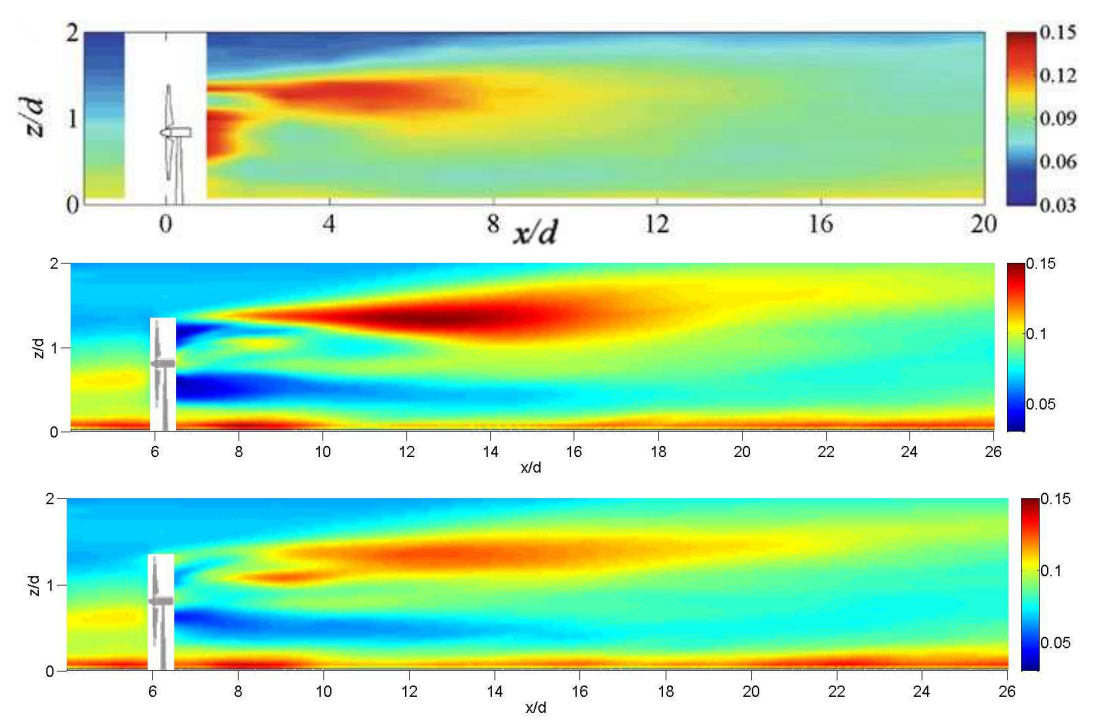

*Figura 4.3.4-6. Intensidad de turbulencia en plano vertical que pasa por el centro del rotor. Medidas experimentales (arriba), ADM-R (centro) y ALM (abajo). Modelo de cierre (LES): SDDSM.* 

Respecto a la tensión de Reynolds *-<uw>*, se observa un comportamiento similar, es decir, se logra captar el andamiento general con zonas donde dicha tensión es máxima y mínima por encima y debajo de la altura de buje respectivamente, pero se sobreestima su extensión.

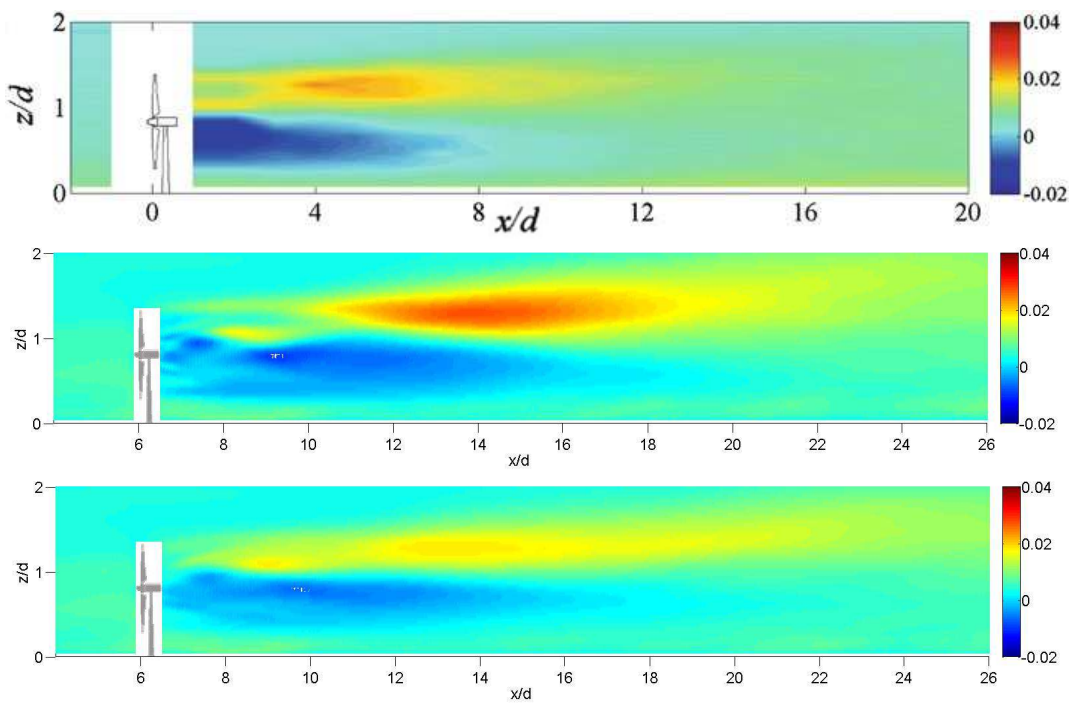

*Figura 4.3.4-7. Tensión de Reynolds -<uw> en plano vertical que pasa por el centro del rotor. Medidas experimentales (arriba), ADM-R (centro) y ALM (abajo). Modelo de cierre (LES): SDDSM.* 

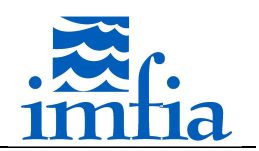

A continuación se presentan las mismas variables en un plano transversal, ubicado a 5D de distancia del plano del rotor en la estela. En primer lugar se presenta la velocidad longitudinal media. Los resultados son muy próximos a las medidas experimentales, encontrando que el mínimo de la velocidad se da en el centro del rotor aproximadamente. Las diferencias entre los modelos ADM-R y ALM son menores, obteniendo con este último un ligero mejor ajuste.

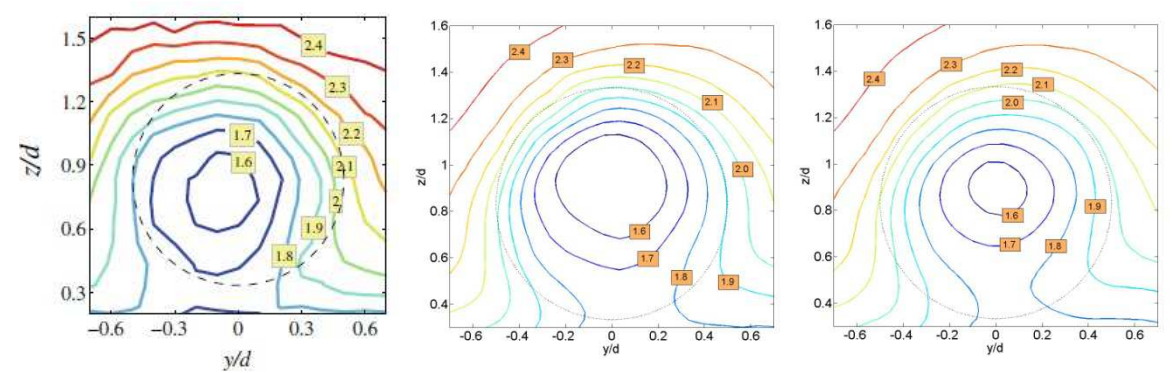

*Figura 4.3.4-8. Velocidad longitudinal media en un plano transversal al dominio a 5D de distancia del plano del rotor. Medidas experimentales izquierda), ADM-R (centro) y ALM (derecha). Modelo de cierre (LES): SDDSM* 

Algo similar se observa en la intensidad de turbulencia, las curvas de nivel de intensidad de turbulencia a 5D obtenidas con ambos modelos son muy similares a las medidas experimentales, identificando la región de punta de pala superior como la zona de máxima intensidad de turbulencia.

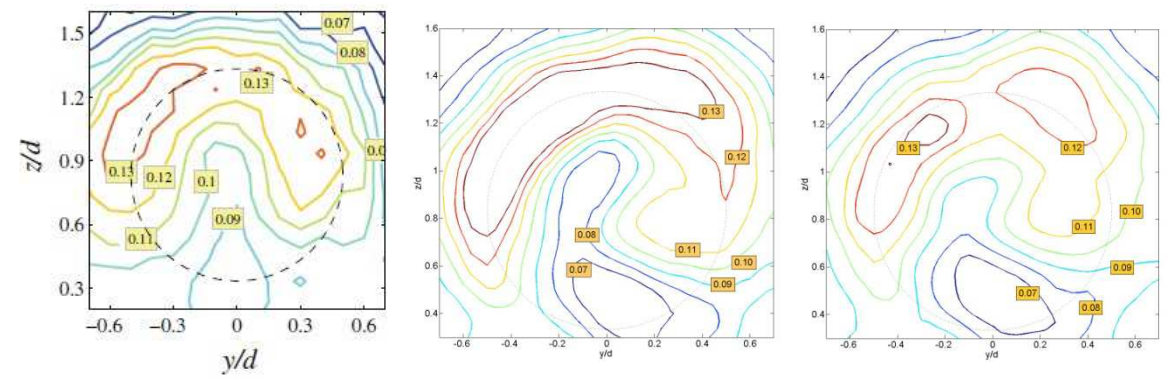

*Figura 4.3.4-9. Intensidad de turbulencia en un plano transversal al dominio a 5D de distancia del plano del rotor. Medidas experimentales izquierda), ADM-R (centro) y ALM (derecha). Modelo de cierre (LES): SDDSM* 

De la misma forma, se obtiene resultados con un andamiento similar a las medidas experimentales al evaluar la tensión de Reynolds *-<uw>*.

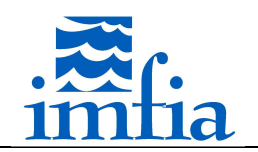

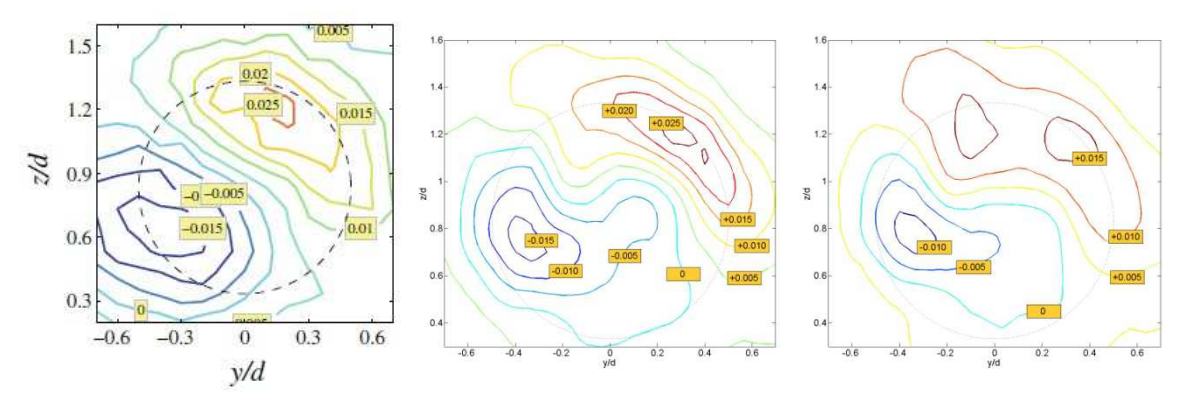

*Figura 4.3.4-10. Tensión de Reynolds -<uw> en un plano transversal al dominio a 5D de distancia del plano del rotor. Medidas experimentales izquierda), ADM-R (centro) y ALM (derecha). Modelo de cierre (LES): SDDSM* 

A continuación se evalúa la influencia del modelo de cierre (LES) en las características de la estela utilizando el ALM. Para ello se considera el SM contemplando dos valores del parámetro, 0.10 y 0.17, junto a la función de atenuación para pared rugosa, el SIDSM y el SDDSM. No se observan diferencias significativas en el perfil vertical de ninguna de las variables consideradas (velocidad longitudinal media, intensidad de turbulencia y tensión de Reynolds *-<uw>*), excepto ciertas diferencias entre los modelos dinámicos y el SM en la intensidad de turbulencia próximo a la superficie. Cabe señalar que para el SDDSM se calcula el parámetro cada tres pasos temporales, en forma similar a lo realizado en [37]. Asimismo, para los tres casos se considera la misma corrida precursor, es decir se utiliza la misma información de entrada. Posiblemente, las características del flujo incidente tipo CLA , así como la afección del modelo de aerogenerador sobre el flujo, disminuya el efecto de cambiar el modelo de cierre LES.

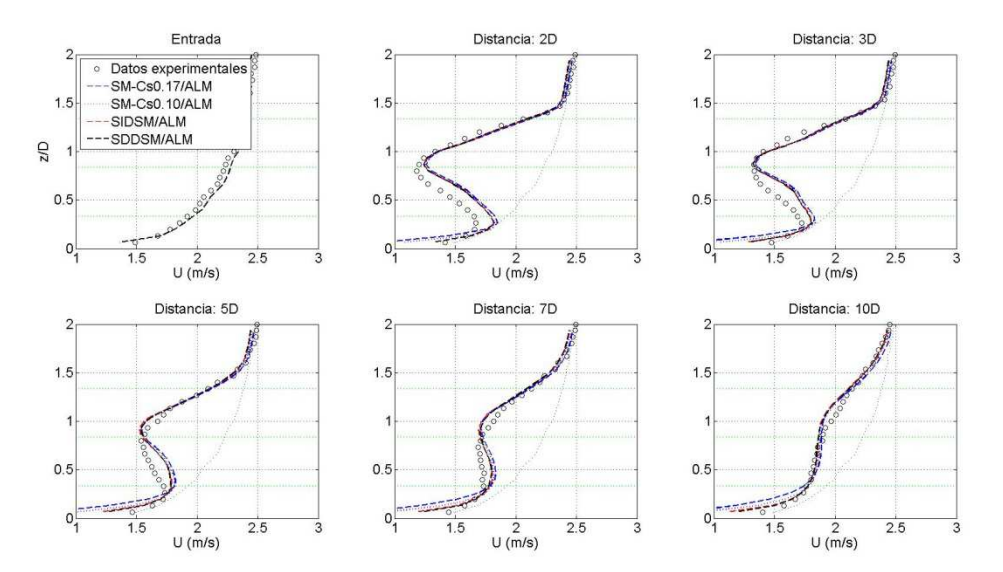

*Figura 4.3.4-11. Perfil vertical de velocidad longitudinal media a diferentes distancias del plano del rotor en un plano vertical que pasa por el centro del rotor. Modelo: ALM. Modelos de cierre (LES): SM, SIDSM, SDDSM.* 

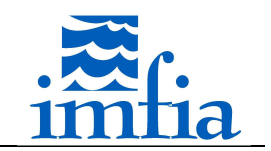

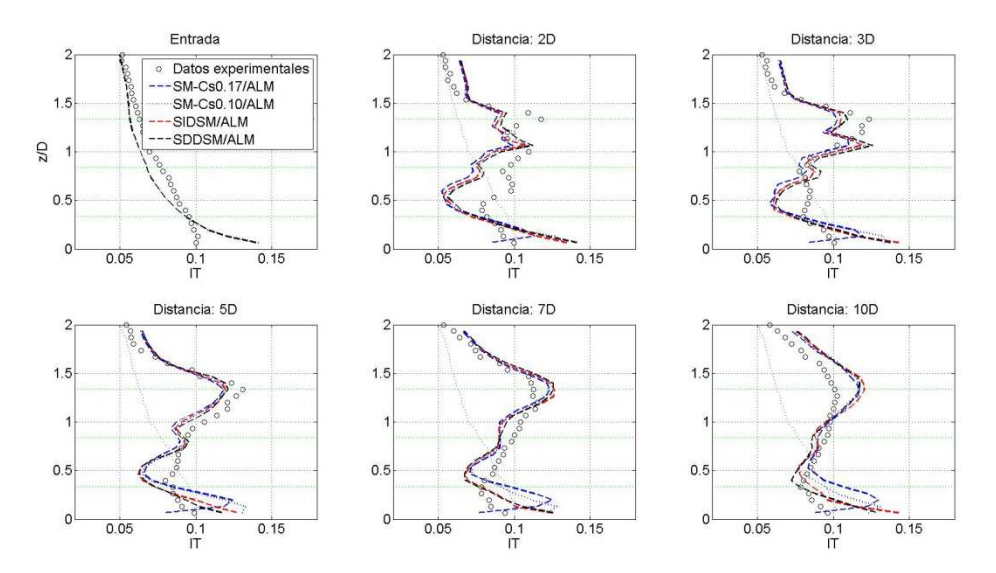

*Figura 4.3.4-12. Perfil vertical de la intensidad de turbulencia a diferentes distancias del plano del rotor en un plano vertical que pasa por el centro del rotor. Modelo: ALM. Modelos de cierre (LES): SM, SIDSM, SDDSM.* 

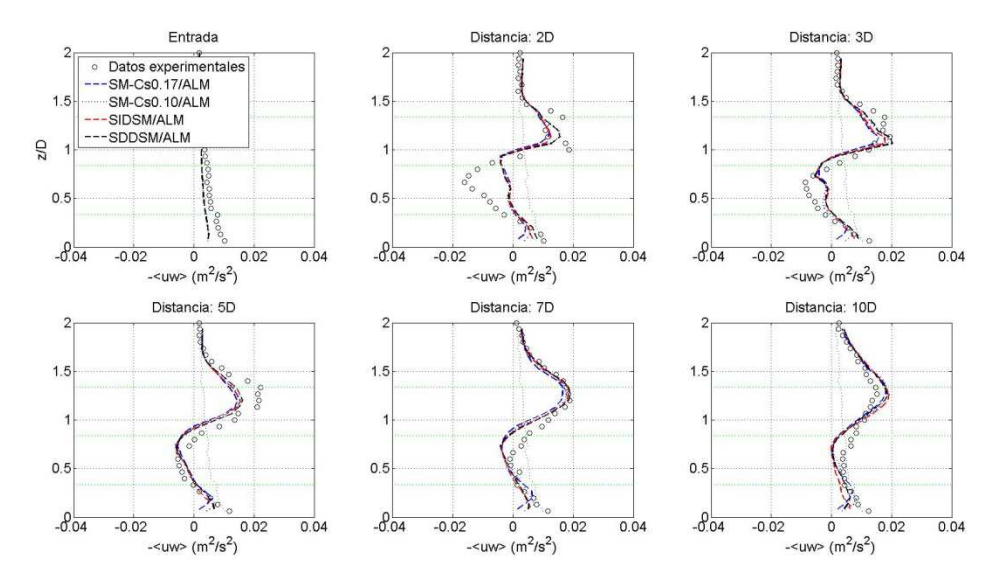

*Figura 4.3.4-13. Perfil vertical de la tensión de Reynolds -<uw> a diferentes distancias del plano del rotor en un plano vertical que pasa por el centro del rotor. Modelo: ALM. Modelos de cierre (LES): SM, SIDSM, SDDSM.* 

A pesar de no observarse diferencias significativas en las variables evaluadas, cabe señalar que el parámetro de dependencia de la escala del SDDSM presenta una variación relevante, tanto en la corrida precursor en zonas próximas a la pared, como en la estela. En la siguiente figura se presenta el valor de dicho coeficiente en el plano longitudinal que pasa por el centro del rotor. Se observa claramente la variación de este parámetro, justificando en cierta medida la hipótesis de dependencia con la escala del parámetro  $\mathcal{C}_\mathcal{S}$ , obteniendo una disminución en la estela cercana, similar a lo presentado en [99].

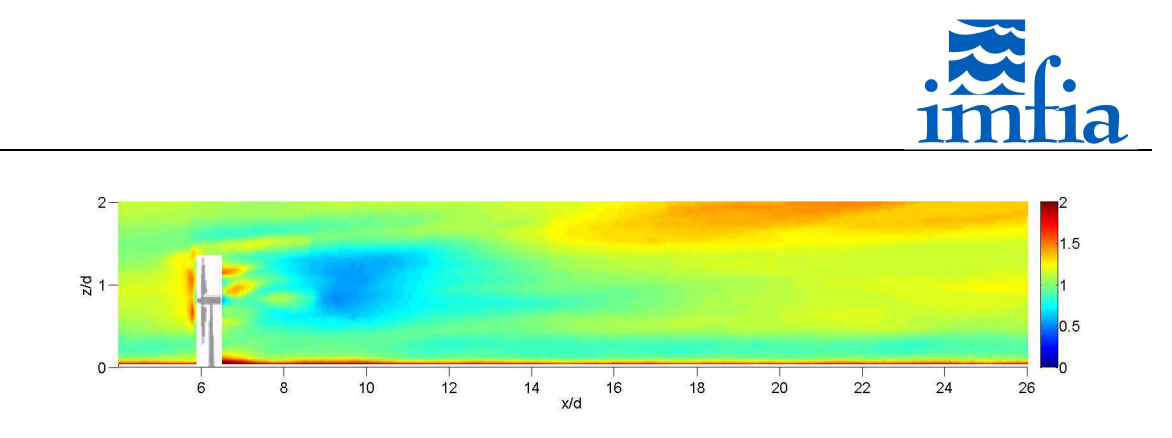

*Figura 4.3.4-14. Parámetro de dependencia de la escala en plano vertical que pasa por el centro del rotor. Modelo: ALM. Modelo de cierre (LES): SDDSM.* 

## **4.4. Conclusiones**

Se han implementado los modelos ADM-R y ALM para representar la presencia de rotores de aerogeneradores de eje horizontal en el dominio, incluyendo una variante del ASeM agregando un parámetro que define el número de palas ficticios para cubrir el giro de una pala real entre pasos temporales consecutivos. Asimismo, se han incluido modelos simplificados para representar la góndola y la torre del aerogenerador.

Se han evaluado estos modelos usando casos de validación reconocidos en el sector a nivel internacional, los cuales consideran uno o dos modelos de aerogenerador en un túnel de viento, haciendo énfasis en las características de la estela (velocidad media y componente fluctuante), así como en el coeficiente de potencia y el coeficiente de empuje. Estos casos cubren diferentes situaciones, tanto de flujo a la entrada (uniforme sin componente fluctuante o flujo tipo capa límite), como de operación (definida según el valor de TSR).

Para los casos evaluados con flujo uniforme se ha obtenido un buen ajuste de la velocidad media en la estela, con una importante subestimación del nivel de turbulencia en la misma para el caso de un aerogenerador aislado, mejorando los resultados al considerar dos aerogeneradores. Se atribuye la deficiencia en la estimación del nivel de turbulencia en la estela a la falta de un nivel mínimo de perturbaciones en las condiciones de entrada, no obstante se requiere profundizar en este sentido a fin de confirmar esta hipótesis. En estos casos se ha constatado lo observado en diversas publicaciones respecto a la influencia de la distribución de fuerzas en la estimación del coeficiente de potencia y del coeficiente de empuje, encontrando que la aplicación de un factor de corrección por pérdidas en punta de pala resulta beneficioso, tanto para disminuir esta afección ante cambios en resolución/distribución de fuerzas, como para valorar diferentes condiciones de operación. Se observa que a pesar de ajustar la distribución de fuerzas para estimar correctamente el coeficiente de potencia en el caso de un aerogenerador aislado, la estimación de dicho coeficiente presenta un desvío significativo en el caso de considerar un aerogenerador ubicado en la estela de otro aerogenerador. Este desvío es menor cuando el aerogenerador que se encuentra corriente abajo está parcialmente en la estela del primero. No obstante, utilizar el factor de corrección por pérdidas en punta de pala resulta beneficioso en todos los casos. No ha sido posible estimar correctamente el coeficiente de potencia y el coeficiente de empuje en forma simultánea.

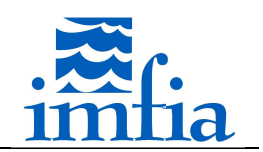

Para el caso con flujo tipo capa límite a la entrada se han obtenido resultados aceptables para el ADM-R y el ALM, tanto para la velocidad media como la intensidad de turbulencia, mejorando en este sentido los resultados al contar con cierto nivel de fluctuaciones el flujo de entrada como ha sido mencionado en diversas publicaciones.

En todos los casos no se han encontrado diferencias relevantes al variar el modelo de cierre de LES, siempre que se use un esquema dinámico. Hay ciertas ventajas al usar el SDDSM, pero se requiere continuar esta línea de investigación para una valoración más completa. No obstante, a partir de los resultados del parámetro de dependencia con la escala se valida en cierta forma la generalización del esquema dinámico que se propone con este modelo.

Cabe señalar que se ha testeado el ALM en resoluciones más gruesas (R/8 - R/15) que las recomendadas generalmente, encontrando un buen ajuste de la potencia y de la velocidad media en la estela. En este sentido, se considera viable usar el ALM con dichas resoluciones para simular un conjunto de aerogeneradores o incluso parques eólicos completos con un costo computacional admisible. En general, se considera que el ADM-R presenta ventajas sobre el ALM respecto a la resolución necesaria/costo computacional. A partir de las pruebas realizadas se confirma que el ALM puede ser usado con resoluciones menores, tanto para evaluar performance como características de la estela lejana. No obstante, es posible que el ADM-R pueda ser usado en resoluciones aún más gruesas, algo pendiente de confirmar en futuras simulaciones. Respecto al costo computacional, teniendo en cuenta la misma resolución, cada modelo presenta sus ventajas, el ALM solo calcula las fuerzas y realiza la proyección correspondiente para la cantidad de palas del aerogenerador requiriendo la búsqueda de celdas cercanas a cada sección radial para la proyección en cada paso temporal, mientras que el ADM-R calcula las fuerzas en una cantidad superior de radios que la cantidad de palas del aerogenerador pero las celdas donde proyectar las fuerzas podrían ser fijas, no requiriéndose la búsqueda en cada paso temporal (esto no aplica si se permite variar la orientación del rotor). Asimismo, se han considerado pasos temporales mayores que lo recomendado normalmente, en base a que la distribución de fuerzas suaviza en cierta forma el requerimiento generalmente impuesto de que la punta de cada pala no salte más de una celda entre pasos temporales consecutivos, sobre todo teniendo en cuenta la relación entre la resolución utilizada y la cuerda de la pala (ésta queda inmersa en una celda). Se han obtenido buenos resultados con estas configuraciones, encontrando cierta influencia del paso temporal para el ALM dependiendo del parámetro de distribución de fuerzas.

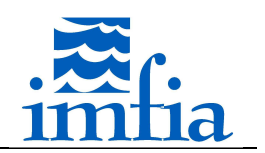

## **5. Conclusiones y futuras líneas de investigación**

Se han implementado las capacidades necesarias en el código caffa3d.MBRi para simular el campo de vientos con presencia de aerogeneradores de eje horizontal y su interacción. Debido al elevado costo computacional que implicaría la resolución de todas las escalas presentes en el problema objeto de estudio teniendo en cuenta la geometría del aerogenerador, se han considerado estrategias del tipo disco actuador, como los modelos Actuador Disk Model with Rotation (ADM-R) y Actuator Line Model (ALM), para representar los rotores en el dominio, las cuales no requieren de resolver la capa límite próxima a las palas. Estos modelos, basados en el método BEM embebido en un código CFD, permiten representar el rotor a un costo computacional admisible, captando las principales características del flujo en la estela generada así como su performance, constituyendo el estado del arte en este sentido.

Se ha validado la herramienta desarrollada a partir de casos de estudio reconocidos internacionalmente, contemplando distintas condiciones del flujo y de operación. En este sentido se ha estudiado un aerogenerador aislado y dos aerogeneradores en línea y con desfase lateral bajo flujo uniforme sin componente fluctuante en la entrada, así como flujo tipo capa límite atmosférica (CLA) en la entrada con presencia de un aerogenerador. Realizando un análisis de sensibilidad respecto al parámetro de distribución de fuerzas en el primer caso, se ha encontrado que la potencia y empuje estimados dependen fuertemente de dicho parámetro, mientras que el déficit de velocidad en la estela no presenta una dependencia tan fuerte. Se han obtenido mejores resultados aplicando un factor de corrección por pérdidas en punta de pala bajo diferentes condiciones de operación, caracterizadas por su velocidad de punta de pala (TSR), para los casos con flujo uniforme en la entrada. Cabe señalar que se han utilizado resoluciones más gruesas que las generalmente recomendadas para el ALM, encontrando resultados aceptables en líneas generales. Asimismo, se ha utilizado un paso temporal mayor al límite generalmente recomendado de restringir el avance de una pala a menos de una celda entre pasos temporales consecutivos, justificando esta flexibilidad dada la resolución utilizada y la región de proyección de las fuerzas aerodinámicas. Estas dos observaciones implican una reducción significativa del costo computacional. En el caso con flujo tipo CLA en la entrada se ha obtenido un muy buen ajuste de la velocidad media y un resultado aceptable de las estadísticas de segundo orden valoradas, como la intensidad de turbulencia.

Teniendo en cuenta el eje central de la tesis, se ha definido realizar las simulaciones numéricas en el marco de Large Eddy Simulation (LES), para lo cual se han complementado las capacidades existentes en el código caffa3d.MBRi al inicio del Doctorado en lo que atañe a modelos de cierre de LES y modelos de rugosidad superficial para simular la CLA. Respecto al primer punto, se ha reformulado el modelo de Smagorinsky estándar incluyendo funciones de atenuación para regiones próximas a paredes sólidas, y se ha implementado un nuevo modelo dinámico, más general que el modelo dinámico estándar en la medida que considera dependencia con la escala del parámetro. Se han validado las implementaciones estudiando el flujo entre placas planas paralelas, obteniendo mejores resultados con este modelo dinámico. En relación al segundo punto, se ha reformulado el enfoque de los modelos de rugosidad,

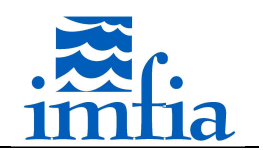

implementando modelos del tipo ley de pared, dado el elevado *Re* característico del problema objeto de la tesis. Al simular la CLA se han encontrado ciertos desvíos, en particular del gradiente adimensional de la velocidad longitudinal media en dirección normal a la superficie en una región próxima a ésta. No obstante, se considera que las implementaciones realizadas permiten abordar el problema de interés de forma aceptable, en particular utilizando el modelo dinámico dependiente de la escala y un modelo tipo ley de pared.

En base a lo expuesto, se considera que se ha alcanzado el objetivo de la tesis, al desarrollar una herramienta que permite simular numéricamente el campo de vientos y la interacción entre aerogeneradores.

Por otra parte, se han identificado futuras líneas de investigación a abordar a partir de la herramienta desarrollada, con el fin último de simular la operación de parques eólicos reales. Estas líneas de investigación se presentan brevemente a continuación, separando en las dos áreas de trabajo identificadas en la tesis:

- Campo de vientos en CLA
	- o Modelo de cierre de LES + Modelo de pared/rugosidad superficial: se propone continuar con las simulaciones realizadas de la CLA con rugosidad homogénea buscando representar mejor la zona próxima a la pared, con foco en mejorar el perfil vertical de velocidad media. En particular se considera que este aspecto debe ser abordado de manera integral, es decir considerando el conjunto: modelo de subgrilla, modelo de pared y aspectos numéricos del código. En este sentido, se identifica como potencial mejora la incorporación de esquemas explícitos de mayor orden teniendo en cuenta el tipo de problemas a estudiar, así como la valoración de estrategias híbridas RANS/LES o el uso de filtros en LES asociados al nivel de resolución buscado.
	- o Estabilidad atmosférica: la influencia de la estabilidad atmosférica en la estela generada así como en la curva de potencia de un aerogenerador ha sido constatada en forma numérica y a partir de información de producción de parques eólicos. De esta forma, se considera conveniente incluir en la herramienta un modelo que permita contemplar diferentes condiciones de estabilidad atmosférica, en particular resulta interesante implementar un modelo que refleje el ciclo diario teniendo como principal input la radiación solar incidente.

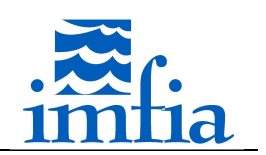

- Aerogeneradores
	- o Parámetros de proyección/resolución: dada la elevada influencia de la distribución de fuerzas en los resultados de potencia, se considera relevante continuar este análisis, en particular considerando flujo tipo CLA en la entrada, buscando obtener una guía que permita orientar la definición de las principales variables de cara a simular un caso dado.
	- o Estrategia de control de RPM y pitch: los aerogeneradores de eje horizontal de gran porte son generalmente de velocidad variable y pitch variable, ajustando estos parámetros según las condiciones del recurso, buscando maximizar su producción. De esta forma, se propone incorporar estrategias de control de velocidad de giro y de ajuste del pitch global o individual, de forma de reproducir la operación de aerogeneradores reales. Cabe señalar que estas estrategias de control a implementar deben tener en cuenta la información potencialmente disponible, por ejemplo datos de SCADA de un parque eólico, a fin de ser aplicables a futuro fácilmente.
	- o Modelo de torre y góndola: se considera pertinente estudiar otras estrategias para representar la presencia de torre y góndola, evaluando su influencia en la estela generada.
	- o Influencia de variables atmosféricas/locales en curva de potencia: actualmente la curva de potencia garantizada por algunos fabricantes de aerogeneradores incluyen ciertos condicionantes, asociados por ejemplo a nivel de intensidad de turbulencia o perfil vertical. Asimismo, la norma IEC 61400-12-1 de verificación de curva de potencia, actualmente en revisión, posiblemente incluya estos aspectos. En este sentido, se propone, a partir de datos de campo disponibles, estudiar la influencia de estas variables en la performance de un aerogenerador, buscando simular este efecto mediante la herramienta desarrollada.
	- o Modelo de un aerogenerador real: la herramienta desarrollada requiere de cierta información de entrada, generalmente no disponible para la mayor parte de los aerogeneradores. No obstante, como fuera realizado por otros grupos de investigación, se propone desarrollar una metodología que permita, mediante la aplicación de BEM a priori, determinar las principales

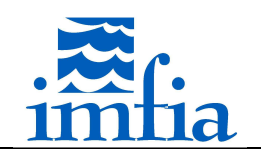

características de un rotor en base a la performance esperada, con el objetivo de definir los datos de entrada requeridos en una simulación.

- o Modelos analíticos de estelas: en las últimas décadas se han desarrollado modelos analíticos de estelas, en particular para estimar el déficit de velocidad en la estela en función de la distancia, con el objetivo de ser usados en el diseño de parques eólicos, conformando una herramienta de bajo costo computacional. Las capacidades incorporadas al código caffa3d.MBRi permiten contribuir en el desarrollo y valoración de este tipo de modelos simplificados, por lo que se propone comparar las estimaciones de modelos existentes con resultados obtenidos de simulaciones con el caffa3d.MBRi.
- o Estudio de cargas: la herramienta desarrollada permite valorar las cargas a lo largo de las palas. Se considera interesante avanzar en este sentido, mediante el desarrollo de una interface, a priori offline, que estudie las solicitaciones existentes y sus potenciales efectos.

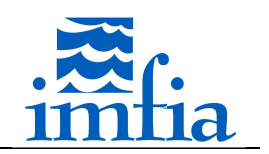

## **6. Bibliografía**

- [1] World Wind Energy Association. "Key statistics of world wind energy report 2013". 08 Abril 2014, Shanghai.
- [2] E. Cornalino. "Descripción del comportamiento del recurso eólico nacional para su modelado dentro del SIN". Tesis – Maestría en Energía, Facultad de Ingeniería, Universidad de la República, 2015.
- [3] International Energy Association. "Technology roadmap. Wind Energy". Edición 2013.
- [4] G. Usera, A. Vernet, J.A. Ferré. "A parallel block-structured finite volume method for flows in complex geometry with sliding interfaces". Flow, Turbulence and Combustion, 2008, 81, 471-495.
- [5] M. Mendina, M. Draper, A.P. Kelm Soares, G. Narancio, G. Usera. "A general purpose parallel block structured open source incompressible flow solver". Cluster Computing, 2014, 17, 2, 231-241.
- [6] C.M. Rhie, W.L. Chow. "Numerical study of the turbulent flow past an airfoil with trailing edge separation". AIAA Journal, 1983, 21, 11, 1525-1532.
- [7] Z. Lilek, S. Muzaferija, M. Peric, V. Seidl. "An implicit finite volume method using nonmatching blocks of structured grid". Numerical Heat Transfer. Part B, 1997, 32, 385- 401.
- [8] J. Mora Acosta. "Numerical algorithms for three dimensional computational fluid dynamic problems". Tesis – PhD, Departamento de Máquinas i Motores Térmicos, Universidad Politécnica de Catalunya, 2001.
- [9] P.S. Jackson, J.C.R. Hunt. "Turbulent wind flor over a low hill". Quarterly Journal of the Royal Meteorological Society, 1975, 101 (430), 929-955.
- [10] J.L. Walmsley, P.A. Taylor, T. Keith. "A simple model of neutrally stratified boundary-layer flow over complex terrain with surface roughness modulations—MS3DJH/3R". Boundary Layer Meteorology, 36, 1986, 157–186.
- [11] N. Word. "Wind flow over complex terrain: a historical perspective and the prospect for large-eddy modeling". Boundary Layer Meteorology, 96, 2000, 11-32.
- [12] K.W. Ayotte. "Computational modelling for wind energy assessment". Journal of Wind Engeering and Industrial Aerodynamics, 2008, 96, 1571-1590.
- [13] I. Troen., E. Petersen. "The European Wind Atlas". Risø, Roskilde, Denmark, 1989.
- [14] J. Summer, C. Sibuet Watters, C. Masson. "CFD in wind energy: the virtual, multiscale wind tunnel". Energies, 2010, 3, 989-1013.
- [15] O. Probst, D. Cárdenas. "State of the art and trends in wind resource assessment". Energies, 2010, 3, 1087-1141.
- [16] J.M.L.M. Palma, F.A. Castro, L.F. Ribeiro, A.H. Rodrigues, A.P. Pinto. "Linear and nonlinear models inwind resource assessment and wind turbine micro-siting in complex terrain". Journal of Wind Engineering and Industrial Aerodynamics, 96, 2008, 2308-2326.
- [17] A.J. Bowen, N.G. Mortensen. "WAsP prediction errors due to site orography". Reporte Técnico R-995(EN), 2004, Riso National Laboratory, Roskilde, Dinamarca.
- [18] P. Taylor, H. Teunissen, "Askervein '82: report on the September/October 1982 experiment to study boundary layer flow over Askervein, South Uist", Reporte Técnico

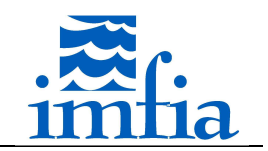

MSRS-83-8, 1983, Meteorological Services Research Branch, Atmospheric Environment Service, Downsview, Ontario, Canada, pp. 172.

Disponible on-line: http://www.yorku.ca/pat/research/Askervein/ASK82.pdf

[19] P. Taylor, H. Teunissen, "The Askervein Hill Project: report on the September/October 1983, main field experiment", Reporte Técnico MSRS-84-6, 1985, Meteorological Services Research Branch, Atmospheric Environment Service, Downsview, Ontario, Canada, pp. 300.

Disponible on-line: http://www.yorku.ca/pat/research/Askervein/ASK83.pdf

- [20] G.D. Raithby , G.D. Stubley, P.A. Taylor. "The Askervein hill project: a finite control volume prediction on three dimensional flows over the hill". Boundary-Layer Meteorology. 1987, 39, 107-132.
- [21] F. A. Castro, J. M. L. M. Palma, A. Silva Lopes. "Simulation of the Askervein flow. Part 1: Reynolds Averaged Navier-Stokes equations (k-e turbulence model)". Boundary Layer Meteorology, 2003, 107, 501-530.
- [22] H. G. Kim, V. C. Patel. "Test of turbulence models for wind flow over terrain with separation and recirculation". Boundary Layer Meteorology, 94, 2000, 5-21.
- [23] P. Stangroom. "CFD Modelling of wind flow over terrain". Tesis PhD in Mechanical Enginnering, University of Nottingham, 2004.
- [24] N.N. Sorensen. "General purpose flow solver applied to flow over hills". Tesis PhD in Technological Sciences, Technical University of Denmark, 2003.
- [25] O. Unheim, H.I. Andersson, E. Berge. "Non-linear, microscale modelling of the flow over Askervein hill". Boundary Layer Meteorology, 120, 2006, 447-495.
- [26] X. Zhang. "CFD simulation of neutral ABL flows". Reporte Técnico R-1688(EN), 2009, Riso National Laboratory, Roskilde, Dinamarca.
- [27] A. Bechmann, J. Berg, M.S. Courtney, H.E. Jorgensen, J. Mann, N.N. Sorensen. "The Bolund Experiment: overview and background". Reporte Técnico R-1658(EN), 2009, Riso National Laboratory, Roskilde, Dinamarca.
- [28] A. Bechmann, J. Johansen, N.N. Sorensen. "The Bolund Experiment: design of the measurement campaign using CFD". Reporte Técnico R-1623(EN), 2007, Riso National Laboratory, Roskilde, Dinamarca.
- [29] J. Berg, J. Mann, A. Bechmann, M.S. Courtney, H.E. Jorgensen. "The Bolund Experiment, part I: flow over a steep, three-dimensional hill". Boundary Layer Meteorology, 2011, 141, 219-243.
- [30] A. Bechmann, N.N. Sorensen, J. Berg, J. Mann, P.-E. Réthoré. "The Bolund Experiment, part II: blind comparison of microscale flow models". Boundary Layer Meteorology, 2011, 141, 245-271.
- [31] C. Meneveau, J. Katz. "Scale-invariance and turbulence models for large-eddy simulation". Annual Review of Fluid Mechanics, 2000, 32, 1-32.
- [32] J. Smagorinsky. "General circulation experiments with the primitive equations. I. The basic experiment". Monthly Weather Review, 1963, 91, 99-164.
- [33] M. Germano, U. Piomelli, P. Moin, W.H. Cabot. "A dynamic subgrid-scale eddy viscosity model". Physics of Fluids A, 1991, 3, 1760-1765.

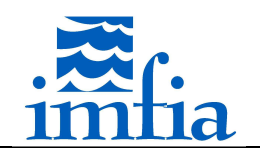

- [34] M. Germano. "Turbulence: the filtering approach". Journal of Fluid Mechanics, 1992, 238, 325-336.
- [35] J. Bardina, J.H. Ferziger, W.C. Reynolds. "Improved subgrid scale models for large-eddy simulation". American Institute of Aeronautics and Astronautics, 1980, Paper 80, 1357- 1366.
- [36] Y. Zhang, R.L. Street, J. Koseff. "A dynamic mixed subgrid-scale model and its application to turbulent recirculating flows". Physics of Fluids A, 1993, 5, 3186-3196.
- [37] F. Porté-Agel, C. Meneveau, M.B. Parlange. "A scale-dependent dynamic model for largeeddy simulation: application to a neutral atmospheric boundary layer". Journal of Fluid Mechanics, 2000, 415, 261-284.
- [38] E. Bou-Zeid, C. Meneveau, M. Parlange. "A scale-dependent Lagrangian dynamic model for large eddy simulation of complex turbulent flows". Physics of Fluids, 2005, 17, 025105 (18p).
- [39] R. Stoll, F. Porté-Agel. "Dynamic subgrid-scale models for momentum and scalar fluxes in large-eddy simulations of neutrally stratified atmospheric boundary layers over heterogeneous terrain". Water Resources Research, 2006, 42, WO1409 (18 p).
- [40] F. Porté-Agel. "A scale-dependent dynamic model for scalar transport in large-eddy simulations of the atmospheric boundary layer". Boundary Layer Meteorology, 2004, 112, 81-105
- [41] S. Basu, J.F. Vinuesa, A. Swift. "Dynamic LES modeling of a diurnal cycle". Journal of Applied Meteorology and Climatology, 2007, 47, 1156-1174.
- [42] S. Basu, F. Porté-Agel. "Large-eddy simulation of stably stratified atmospheric boundary layer turbulence: a scale-dependent dynamic modeling approach". Journal of the Atmospheric Science, 2005, 63, 2074-2091.
- [43] R. Stoll, F. Porté-Agel. "Large-eddy simulation of the stable atmospheric boundary layer using dynamic models with different averaging schemes". Boundary Layer Meteorology, 2008, 126, 1-28.
- [44] W.C. Anderson, S. Basu, C.W. Letchford. "Comparison of dynamic subgrid-scale models for simulations of neutrally buoyant shear-driven atmospheric boundary layer flows". Environmental Fluid Mechanics, 2007, 7, 195-215.
- [45] J. Keissl, M. Parlange, C. Meneveau. "Field experimental study of dynamic Smagorinsky models in the atmospheric surface layer". Journal of the Atmospheric Science, 2004, 61, 2296-2307.
- [46] M.A. Carper, F. Porté-Agel. "Subfilter-scale fluxes over a surface roughness transition. Part II: a priori study of large-eddy simulation models". Boundary Layer Meteorology, 2008, 127, 73-95.
- [47] N. Vercauteren, E. Bou-Zeid, M.B. Parlange, U. Lemmin, H. Huwald, J. Selker, C. Meneveau. "Subgrid-scale dynamics of water vapour, heat, and momentum over a lake". Boundary Layer Meteorology, 2008, 128, 205-228.
- [48] E. Bou-Zeid, N. Vercauteren, M.B. Parlange, C. Meneveau. "Scale dependence of subgridscale model coefficients: an a priori study". Physics of Fluids, 2008, 20, 115106 (6p).

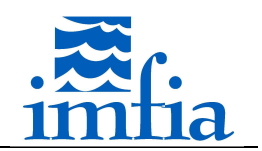

- [49] C.W. Higgins, M.B. Parlange, C. Meneveau. "Alignment trends of velocity gradients and subgrid-scale fluxes in the turbulent atmospheric boundary layer". Boundary Layer Meteorology, 2003, 109, 59-83.
- [50] C.W. Higgins, C. Meneveau, M.B. Parlange. "Geometric alignments of the subgrid-scale force in the atmospheric boundary layer". Boundary Layer Meteorology, 2009, 132, 1-9.
- [51] H. Lu, F. Porté-Agel. "A modulated gradient model for large-eddy simulation Application to a neutral atmospheric boundary layer". Physics of Fluids, 2010, 22, 015109.
- [52] W-C. Cheng, F. Porté-Agel. " Evaluation of subgrid-scale models in large-eddy simulation of flow past a two-dimensional block". International Journal of Heat and Fluid Flow, 2013, 44, 301-311.
- [53] H. Lu, F. Porté-Agel. "On the Development of a Dynamic Non-linear Closure for Large-Eddy Simulation of the Atmospheric Boundary Layer". Boundary Layer Meteorology, 2014, 151, 3, 429-451.
- [54] G. Kirkil, J. Mirocha, E. Bou-Zeid, F.K. Chow, B. Kosovic, "Implementation and evaluation of dynamic subfilter - scale stress models for large - eddy simulation using WRF". Monthly Weather Review, 2012, 140, 266-284.
- [55] S. Radhakrishnan, U. Piomelli. "Large-eddy simulation of oscillating boundary layers: model comparison and validation". Journal of Geophysical Research, 2008, 113, C02022.
- [56] F.K. Chow, R.L. Street, M. Xue, J.H. Ferziger. "Explicit filtering and reconstruction turbulence modeling for large-eddy simulation of a neutral boundary layer flow". Journal of the Atmospheric Sciences, 2005, 62, 7, 2058-2077.
- [57] T.S. Lund. "The use of explicit filters in large eddy simulation". Computers and Mathematics with Applications, 2003, 46, 603-616.
- [58] F.K. Chow, P. Moin. "A further study of numerical errors in large-eddy simulations". Journal of Computational Physics, 2003, 184, 366-380.
- [59] J. Gullbrand, F.K. Chow. "The effect of numerical errors and turbulence models in large eddy simulations of channel flow, with and without explicit filtering". Journal of Fluid Mechanics, 2003, 495, 323-341.
- [60] S. Singh, D. You, S.T. Bose. "Large-eddy simulation of turbulent channel flow using explicit filtering and dynamic mixed models". Physics of Fluids, 2012, 24, 085105.
- [61] A. Silva Lopes, J. M. L. M. Palma, F. A. Castro. "Simulation of the Askervein flow. Part 2: Large-eddy simulations". Boundary Layer Meteorology, 2007, 125, 85-108.
- [62] A. Bechmann. "Large-Eddy Simulation of atmospheric flow over complex terrain". Tesis PhD in Mechanical Enginnering, Technical University of Denmark, 2006.
- [63] F. K. Chow, R. L. Street. "Evaluation of turbulence closure models for Large-Eddy Simulation over complex terrain: flow over Askervein Hill". Journal of Applied Meteorology and Climatology, 48, 2009, 1050-1065.
- [64] J-C- Golaz, J.D. Doyle, S.Wang. "One-way nested LES over Askervein Hill". Journal of Advances in modeling earth systems, 2009, 1, art. #6 (6p.).
- [65] U. Piomelli. "Wall-layer models for large-eddy simulations". Progress in Aerospace Sciences, 2008, 44, 437-446.

Tesis de Doctorado en Mecánica de los Fluidos Aplicada - Martín Draper 202

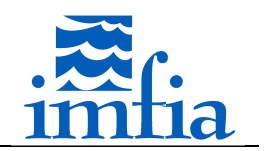

- [66] T. Fischer-Antze, T. Stroesser, P. Bates, N.R.B. Olsen. "3D numerical modelling of openchannel flow with submerged vegetation", Journal of Hydraulic Research, 39, 2001, 303- 310.
- [67] I. Marusic, G. Kunkel, F. Porté-Agel. "Experimental study of wall boundary conditions for large-eddy simulation". Journal of Fluid Mechanics, 2001, 446, 309-320.
- [68] R. Stoll, F. Porté-Agel. "Effect of Roughness on surface boundary conditions for large-eddy simulation". Boundary Layer Meterology, 2006, 118, 169-187.
- [69] S. Kawai, J. Larsson. "Wall-modeling in large eddy simulation: Length scales, grid resolution, and accuracy". Physics of Fluids, 2012, 24, 015105.
- [70] J. Lee, M. Cho, H. Choi. "Large eddy simulations of turbulent channel and boundary layer flows at high Reynolds number with mean shear stress boundary condition". Physics of Fluids, 2013, 25, 110808.
- [71] E. Bou-Zeid, C. Meneveau, M. Parlange. "A scale-dependent lagrangian dynamic model for large eddy simulation of complex turbulent flows". Physics of Fluids, 2005, 17, 025105.
- [72] K. Hormann, A. Agathos. " The point in polygon problem for arbitrary polygons". Computational Geometry, 2001, 20, 131-144.
- [73] P. Sagaut. "Large eddy simulation for incompressible flows", 2006, Springer.
- [74] M. Mendina, G. Usera. "Simulación numérica de flujos turbulentos en una cavidad forzada". Memorias del XXV Congreso Latinoamericano de Hidráulica 2012. Costa Rica.
- [75] P.J. Mason, D.J. Thomson. "Stochastic backscatter in large-eddy simulations of boundary layers". Journal of Fluid Mechanics, 1992, 242, 51-78.
- [76] S. Ghosal, T. Lund, P. Moin, K. Akselvoll. "A dynamic localization model for large-eddy simulation of turbulent flows". Journal of Fluid Mechanics, 1995, 286, 229-255.
- [77] C. Meneveau, T.S. Lund, W.H. Cabot. "A lagrangian dynamic subgrid-scale model of turbulence". Journal of Fluid Mechanics, 1996, 319, 353-385.
- [78] J.H. Ferziger, M. Peric. "Computational methods for fluid dynamics". Springer, Berlín, 2002.
- [79] H. Tennekes, J. Lumely. "A First Course in Turbulence". MIT Press, 1972.
- [80] R.D. Moser, J. Kim, N.N. Mansour. "Direct numerical simulation of turbulent channel flow up to  $Re_t = 590$ ". Physics of Fluids, 1999, 11/4, 943-945.
- [81] A. Cubero, N. Fueyo. "A compact momentum interpolation procedure for unsteady flows and relaxation". Numerical Heat Transfer, Part B: Fundamentals: An International Journal of Computation and Methodology, 2007, 52, 6, 507-529.
- [82] S. Hoyas, J. Jiménez. "Reynolds number effects on the Reynolds-stress budgets in turbulent channels". Physics of Fluids, 2008, 20, 101511.
- [83] T.S. Lund, H.J. Kaltenbach. "Experiments with explicit filtering for LES using a finite difference method". Center for Turbulence Research Annual Research Briefs 1995, 1995, 91-105.
- [84] A. Silva Lopes, U. Piomelli. "Large eddy simulation in an S-duct". 41st AIAA Aerospace Sciences Meeting and Exhibit, 6 / 9 de Enero, Reno, Nevada (USA).
- [85] A.L.M. Grant. "The structure of turbulence in the near-neutral atmospheric boundary layer". Journal of the Atmospheric Science, 1992, 49, 3, 226-239.

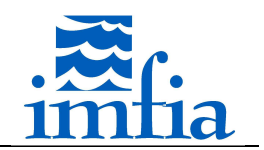

- [86] S. Xie, N. Ghaisas, C.L. Archer. "Sensitivity issues in finite-difference large-eddy simulations of the atmospheric boundary layer with dynamic subgrid-scale models". Boundary Layer Meteorology, DOI: 10.1007/s10546-015-0071-3.
- [87] M. Churchfield, S. Lee, P.J. Moriarty. "Adding complex terrain and stable atmospheric condition capability to the OpenFOAM-based flow solver of the simulator for on-offshore wind farm applications (SOWFA)". 1st Symposium on OpenFOAM in Wind Energy, Marzo 2014, Oldenburg (Alemania).
- [88] J.G. Brasseur, T. Wei. "Designing large-eddy simulation of the turbulent boundary layer to capture law-of-the-wall scaling". Physics of Fluids, 2010, 22, 021303.
- [89] M.O.L Hansen. "Aerodynamics of wind turbines". Earthscan, Londres, 2008.
- [90] B. Sanderse, S.P. van del Pijl, B. Koren. "Review of computational fluid dynamics for wind turbine wake aerodynamics". Wind Energy, 2011, 14, 799-819.
- [91] Á. Jiménez, A. Crespo, E. Migoya. "Advances in large-eddy simulation of a wind turbine wake". Journal of Physics: Conference Series, 2007, 75, 012041.
- [92] M. Calaf, C. Meneveau, J. Meyers. "Large eddy simulation study of fully developed windturbine array boundary layers". Physics of Fluids, 2010, 22, 0151110 (16p).
- [93] J. Meyers, C. Meneveau. "Large eddy simulations of large wind-turbine arrays in the atmospheric boundary layer". 48th AIAA Aerospace Sciences Meeting including the New Horizons Forum and Aerospace Exposition, 4 / 7 Enero 2010, Orlando, Florida (USA).
- [94] J.N. Sorensen, A. Myken. "Unsteady actuator disc model for horizontal axis wind turbines". Journal of Wind Engineering and Industrial Aerodynamics, 1992, 39, 139-149.
- [95] J.N. Sorensen, C.W. Kock. "A model for unsteady rotor aerodynamics". Journal of Wind Engineering and Industrial Aerodynamics, 1995, 58, 259-275.
- [96] R. Mikkelsen. "Actuator Disc Methods Applied to Wind Turbines". Tesis PhD, Department of Mechanical Engineering, Technical University of Denmark, 2003.
- [97] P-E. Réthoré. "Wind turbine wake in atmospheric turbulence". Tesis PhD, Department of Civil Engineering, Aalborg University / National Laboratory for Sustainable Energy, Technical University of Denmark, 2009.
- [98] P-E. Réthoré, N. Troldborg, F. Zhale, N.N. Sorensen. "Comparison of the near wake of different kinds of wind turbine CFD models". Gotland Wake Conference, Junio 2011, Gotland, (Suecia).
- [99] Y-T. Wu, F. Porté-Agel. "Large-eddy simulation of wind-turbine wakes: evaluation of turbine parametrisations". Boundary Layer Meteorology, 2011, 138, 345-366.
- [100] Y.T. Wu, F. Porté-Agel. " Atmospheric turbulence effects on wind-turbine wakes An LES study". Energies, 2012, 5, 5340-5362.
- [101] M. Abkar, F. Porté-Agel. " The effect of atmospheric stability on wind-turbine wakes: A large eddy simulation study". Journal of Physics: Conference Series, 2014, 524, 012138.
- [102] F. Porté-Agel, Y.T. Wu, C.H. Chen. "A numerical study of the effects of wind direction on turbine wakes and power losses in a large wind farm". Energies, 2013, 6, 5297-5313.
- [103] M. Abkar, F. Porté-Agel. "The effect of free-atmosphere stratification on boundarylayer flow and power output from very large wind farms". Energies, 2013, 6, 2338-2361.

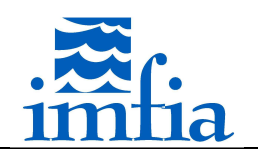

- [104] F. Porté-Agel, H. Lu, Y.T. Wu. "A large-eddy simulation framework for wind energy applications". The Fifth International Symposium on Computational Wind Engineering, 23 / 27 Mayo 2010, North Carolina (USA).
- [105] Y.T. Wu, F. Porté-Agel. "Simulation of turbulent flow Inside and above wind farms model validation and layout effects". Boundary Layer Meteorology, 2013, 146, 181-205.
- [106] F. Porté-Agel, H. Lu, Y.T. Wu. "Interaction between large wind farms and the atmospheric". Mechanics for the World: Proceedings of the 23rd International Congress of Theoretical and Applied Mechanics, ICTAM2012, 19 / 24 Agosto 2012, Beijing (China).
- [107] J.N. Sørensen, W.Z. Shen. "Numerical modelling of wind turbine wakes". Journal of Fluids Engineering, 2002, 124 / 2, 393-399.
- [108] N. Troldborg. "Actuator line modeling of wind turbine wakes". Tesis PhD, Department of Mechanical Engineering, Technical University of Denmark, 2008.
- [109] S.S.A. Ivanell. "Numerical computations of wind turbine wakes". Tesis PhD, Gotland University / The Royal Institute of Technology / Technical University of Denmark, 2009.
- [110] M.J. Churchfield, S. Lee, P. Moriarty, L.A. Martínez, S. Leonardi, G. Vijayakumar, j.G. Brasseur. "A large-eddy simulation of wind-plant aerodynamics". 50th AIAA Aerospace Sciences Meeting, 9 / 12 Enero 2012, Nashville, Tennessee (USA).
- [111] C.L. Archer, S. Mirzaeisefat, S. Lee. " Quantifying the sensitivity of wind farm performance to array layout options using large-eddy simulation". Geophysical Research Letters, 2013, 40, 18, 4963-4970.
- [112] L.A. Martínez, S. Leonardi, M.J. Churchfield, P. Moriarty. "A comparison of actuator disk and actuator line wind turbine models and best practices for their use". 50th AIAA Aerospace Sciences Meeting including the New Horizons Forum and Aerospace Exposition, 9 / 13 Enero 2012, Nashville, Tennessee (USA).
- [113] L.A. Martínez-Tossas, M.J. Churchfield, S. Leonardi. "Large eddy simulation of the flow past wind turbines: actuator line and disk modeling". Wind Energy, 2014, DOI: 10.1002/we.1747.
- [114] K. Nilsson, W.Z. Shen, J.N. Sorensen, S.P. Breton, S. Ivanell. "Validation of the actuator line method using near wake measurements of the MEXICO rotor". Wind Energy, 2014, DOI: 10.1002/we.1714.
- [115] F. Porté-Agel, Y.T. Wu, H. Lu, R.J. Conzemius. "Large-eddy simulation of atmospheric boundary layer flow through wind turbines and wind farms". Journal of Wind Engineering and Industrial Aerodynamics, 2011, 99, 154-168.
- [116] M. Shives, C. Crawford. "Mesh and load distribution requirements for actuator line CFD simulations". Wind Energy, 2012, 16/8, 1183-1196.
- [117] P.E. Réthoré, N.N. Sorensen. "A discrete force allocation algorithm for modelling wind turbines in computational fluid dynamics". Wind Energy, 2012, 15, 915-926.
- [118] K.J. Pankjak, M.J. Churchfield, P.J. Moriarty, S. Schmitz. "Accuracy of state of the art actuator line modeling for wind turbine wakes". 51th AIAA Aerospace Sciences Meeting including the New Horizons Forum and Aerospace Exposition, 7 / 10 Enero 2013, Gravpine, Dallas/Ft. Worth Region (USA).

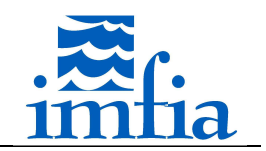

- [119] K.J. Pankjak, M.J. Churchfield, P.J. Moriarty, S. Schmitz. "Guidelines for volume force distributions within actuator line modeling of wind turbines on large-eddy-simulation type grids". Journal of Solar Energy Engineering, 2014, 136, 031003-1-11.
- [120] M.J. Churchfield, S. Lee, J. Michalakes, P.J. Moriarty. "A numerical study of the effects of atmospheric and wake turbulence on wind turbine dynamics". Journal of Turbulence, 2012, 13/14, 1-32.
- [121] P.K. Jham M.J. Churchfield, S. Schmitz. "The effect of various actuator-line modelling approaches on turbine-turbine interactions and wake-turbulence statistics in atmospheric boundary-layer flow". 32nd ASME Wind Energy Symposium, 13 / 16 Enero 2014, National Harbor, Maryland (USA).
- [122] L.P. Chamorro, F. Porté-Agel. "A wind-tunnel investigation of wind-turbine wakes: boundary-layer turbulence effects". Boundary Layer Meteorology, 2009, 132, 129-149.
- [123] J.E. Cater, S.E. Norris, R.C. Storey. "Comparison of wind turbine actuator methods using large eddy simulation". 18th Australasian Fluid Mechanics Conference, 3 / 7 Diciembre 2012, Launceston (Australia).
- [124] R.C. Storey, S.E. Norris, J.E. Cater. "An actuator sector method for efficient transient wind turbine simulation". Wind Energy, 2014, doi: 10.1002/we.1722.
- [125] R.C. Storey, S.E. Norris, J.E. Cater. "Modelling turbine loads during an extreme coherent gust using large eddy simulation". Journal of Physics: Conference Series, 2014, 524, 012138.
- [126] W.Z. Shen, J.N. Sorensen, J.H. Zhang. " Actuator surface model for wind turbine flow computations". Proceedings of European Wind Energy Conference and Exhibition, 7 / 10 Mayo 2007, Milan (Italia).
- [127] P.A. Krogstad, P.E. Eriksen. ""Blind test" calculations of the performance and wake development for a model wind turbine". Renewable Energy, 2013, 50, 325-333.
- [128] P. A. Krogstad, L. Saetran. "Invitation to the 2013 "Blind test 3" workshop two in-line wind turbines with spanwise offset", 2013, Norwegian University of Science and Technology - NTNU.
- [129] F. Pierella, P.A. Krogstad, L. Saetran. "Blind Test 2 calculations for in-line model wind turbines where the downstream turbine operates at various rotational speeds". Renewable Energy, 2014, 70, 62-77.
- [130] H. Sarlak, C. Meneveau, J.N. Sorensen. "Role of subgrid-scale modelling in large eddy simulation of wind turbine wake interactions". Renewable Energy, 2014 (aceptado).
- [131] M.J. Churchfield, Z. Wang, S. Schmitz. "Modeling wind turbine tower and nacelle effects within an actuator line model". AIAA SciTech, 33rd Wind Energy Symposium, 5 / 9 Enero 2015, Kissimmee, Florida (USA).
- [132] W.Z. Shen, R. Mikkelsen, J.N. Sorensen, C. Bak. "Tip loss corrections for wind turbine computations". Wind Energy, 2005, 8, 457-475.
- [133] N. Troldborg, F. Zahle, P-E. Réthoré, N.N. Sorensen. "Comparison of wind turbine wake properties in non-sheared inflow predicted by different computational fluid dynamics rotor models ". Wind Energy, 2014, DOI: 10.1002/we.1757.

Tesis de Doctorado en Mecánica de los Fluidos Aplicada - Martín Draper 206

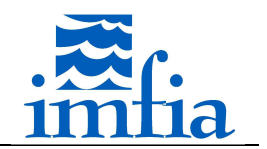

[134] P.A. Krogstad, L. Saetran, M.S. Adaramola. " "Blind Test 3" calculations of the performance and wake development behind two in-line and offset model wind turbines". Journal of Fluid and Structures, 2015, 52, 65-80.